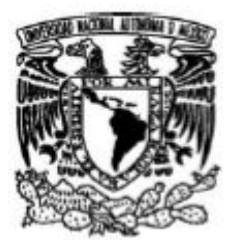

## **UNIVERSIDAD NACIONAL AUTÓNOMA DE MÉXICO**

PROGRAMA DE MAESTRIA Y DOCTORADO EN INGENIERIA

**FACULTAD DE INGENIERÍA**

**ANÁLISIS Y APLICACIÓN DE LA TEORIA DE COLAS EN UN CENTRO MÉDICO DE CONSULTA EXTERNA**

## **T E S I S**

**QUE PARA OBTENER EL TÍTULO DE:**

**MAESTRO EN INGENIERIA** (INVESTIGACIÓN DE OPERACIONES)

**P R E S E N T A :**

#### **ACT. MARÍA ESTHER AYALA IZAGUIRRE**

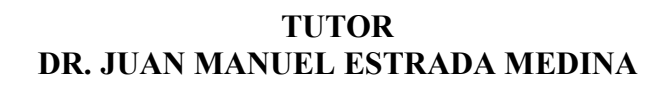

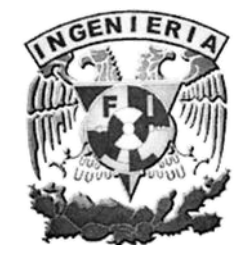

**2007**

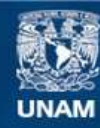

Universidad Nacional Autónoma de México

**UNAM – Dirección General de Bibliotecas Tesis Digitales Restricciones de uso**

#### **DERECHOS RESERVADOS © PROHIBIDA SU REPRODUCCIÓN TOTAL O PARCIAL**

Todo el material contenido en esta tesis esta protegido por la Ley Federal del Derecho de Autor (LFDA) de los Estados Unidos Mexicanos (México).

**Biblioteca Central** 

Dirección General de Bibliotecas de la UNAM

El uso de imágenes, fragmentos de videos, y demás material que sea objeto de protección de los derechos de autor, será exclusivamente para fines educativos e informativos y deberá citar la fuente donde la obtuvo mencionando el autor o autores. Cualquier uso distinto como el lucro, reproducción, edición o modificación, será perseguido y sancionado por el respectivo titular de los Derechos de Autor.

1. Datos del alumno

Ayala Izaguirre María Esther 55-23-83-37 Universidad Nacional Autónoma de México Postgrado de la Facultad de Ingeniería Investigación de Operaciones 0774143-8

2. Datos del tutor

Dr.

Juan Manuel Estrada

Medina

- 
- 3. Datos del sinodal 1 Dra.
	- Idalia
	- Flores
	- De la Mota
- 4. Datos del sinodal 2 Dra.
	- Mayra
	- Elizondo **Cortes**
- 5. Datos del sinodal 3
	- Dr.

Manuel

**Ordorica** 

Collado

- 6. Datos del sinodal 4 M.I.
	- Rubén

Téllez

- Sánchez
- 7. Datos del trabajo escrito.

Análisis y aplicación de la teoría de colas en un centro médico de consulta externa

- 193
- 2007

A mi esposo Ismael, el compañero de toda mi vida por su comprensión y apoyo incondicional.

A mi hijo Ismael, por su invaluable ejemplo de tenacidad y empuje en la vida.

A mi hijo Juan Pablo, que gracias a él pude realizar este sueño.

A todos mis maestros con agradecimiento especial por transmitirme algo de su sabiduría.

## ÍNDICE

# RESUMEN Pág.

## INTRODUCCIÓN

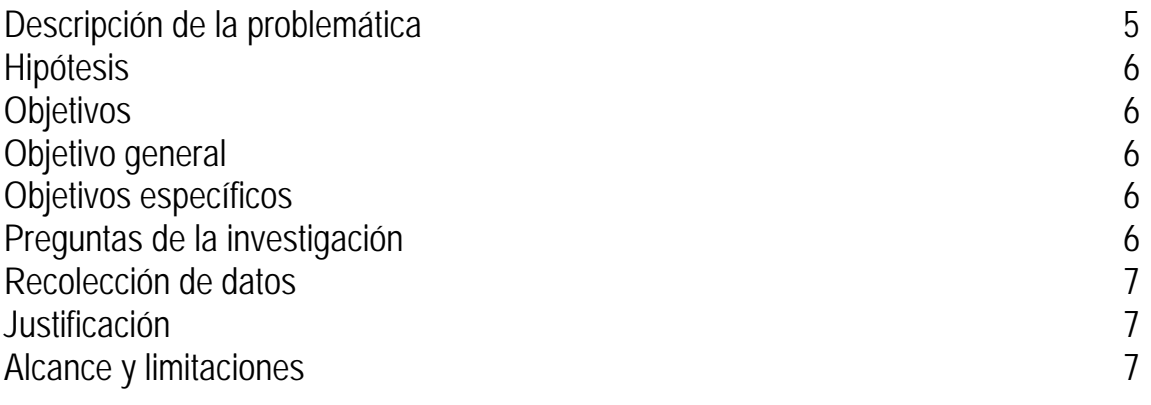

## CAPÍTULO 1. DESCRIPCIÓN DE LA EMPRESA

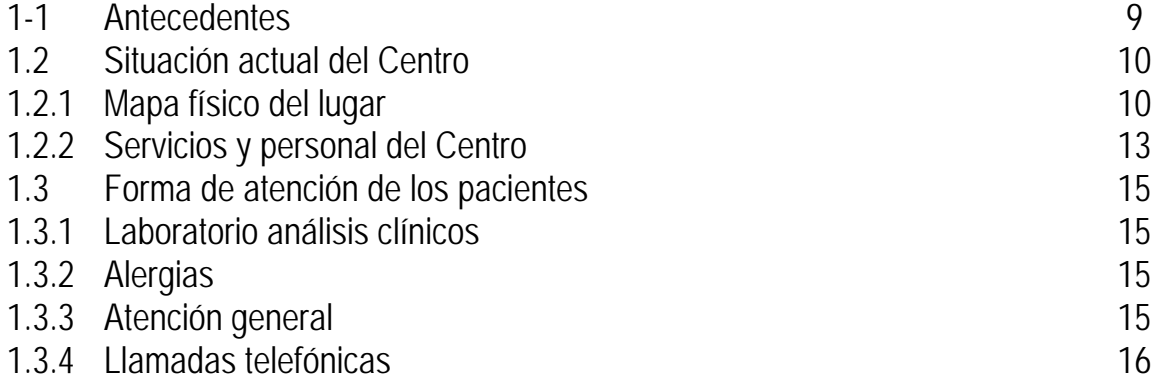

## CAPÍTULO 2. CONCEPTOS FUNDAMENTALES

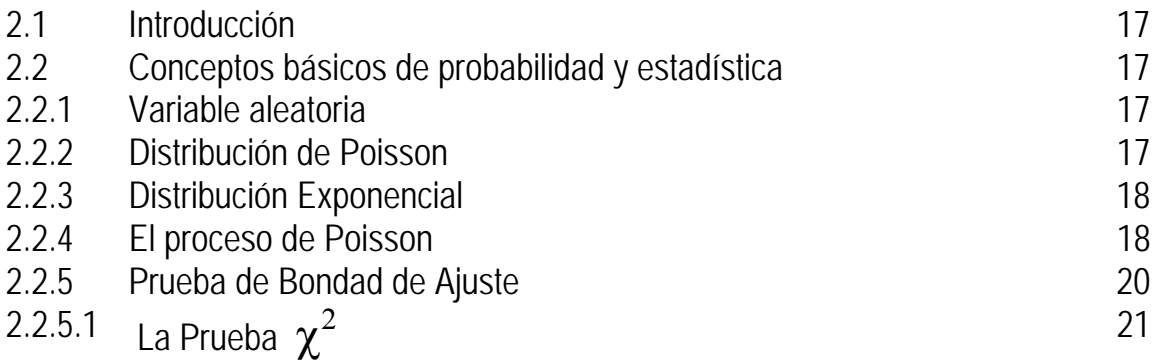

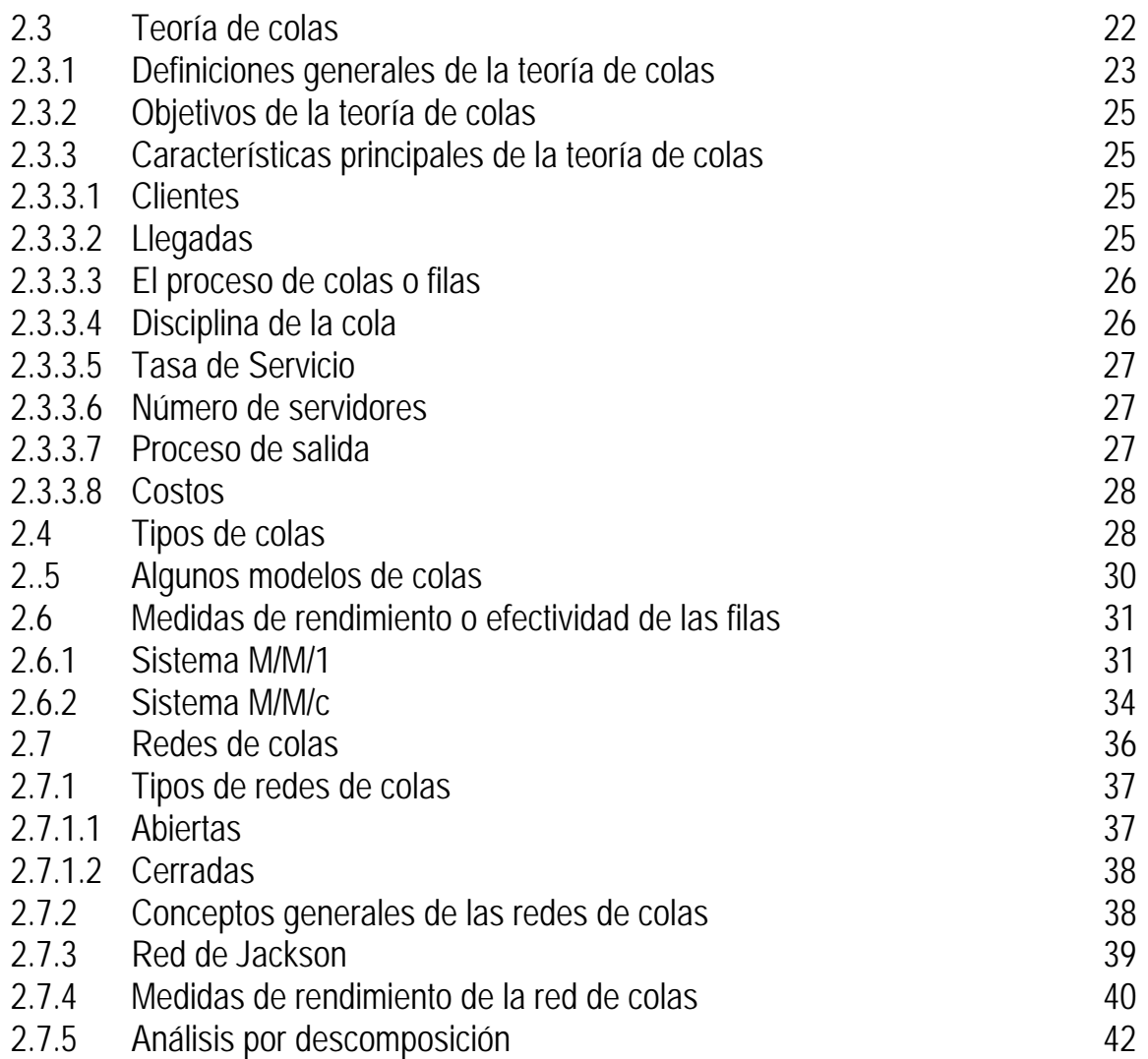

CAPITULO 3. ELEGIR, FUNDAMENTAR Y APLICAR LOS ANALISIS NECESARIOS A LA MUESTRA (Metodología)

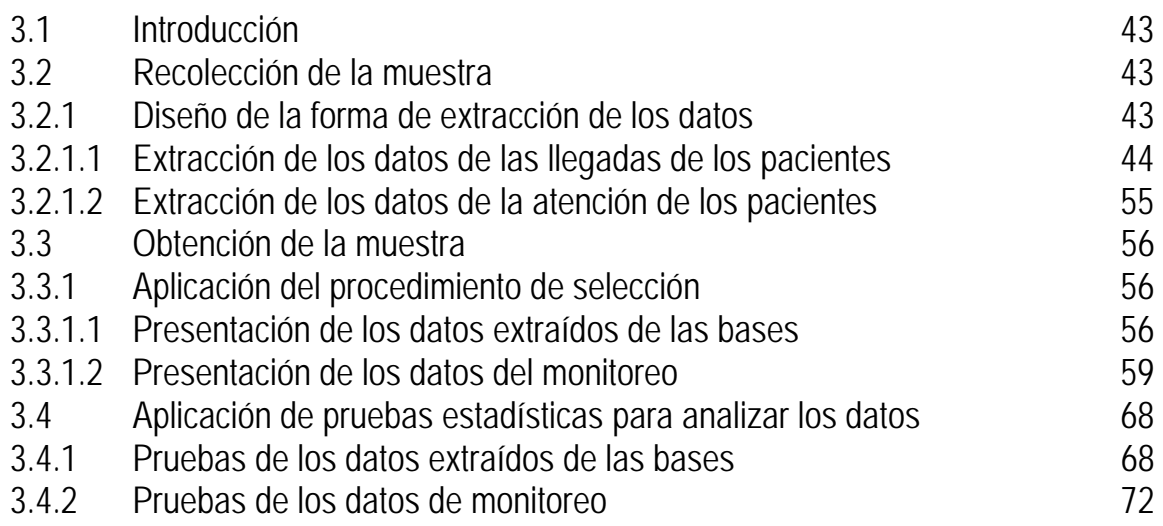

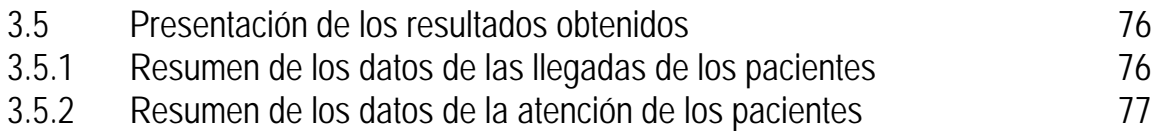

## CAPÍTULO 4. APLICACIÓN DE LA TEORÍA DE COLAS A LOS DATOS OBTENIDOS

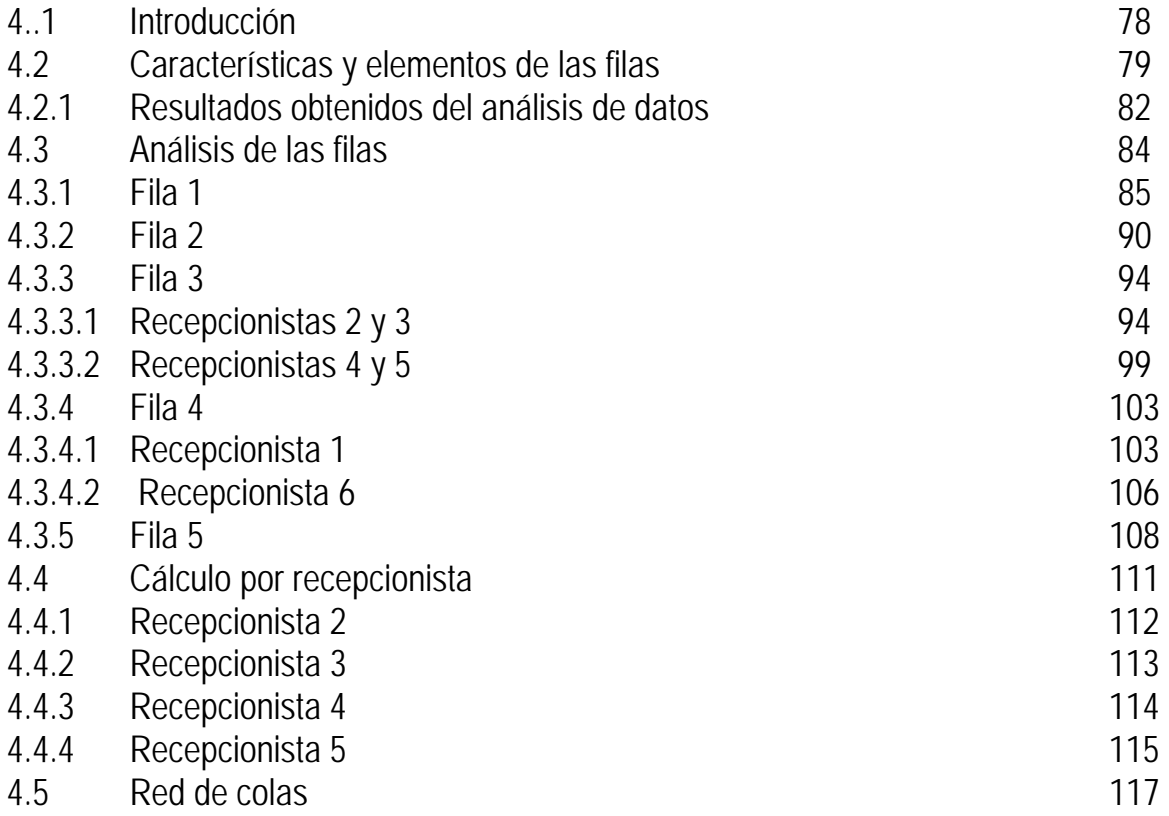

## CONCLUSIONES Y RECOMENDACIONES 121

## ANEXOS

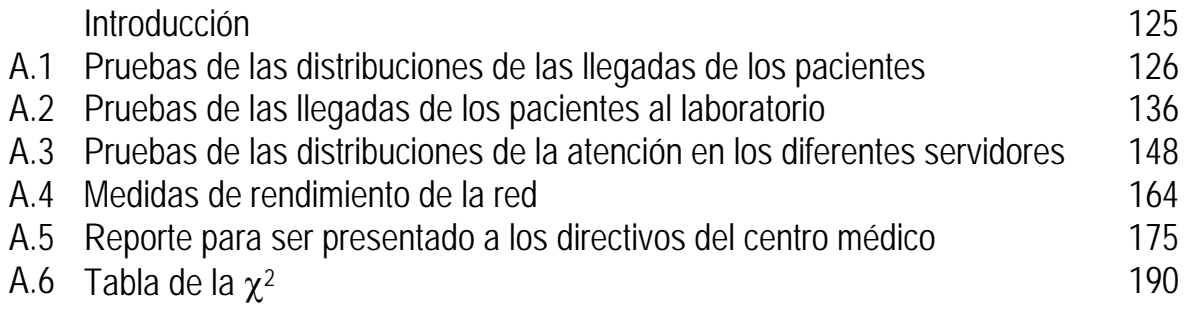

## **RESUMEN**

En el presente trabajo de tesis se expone el desarrollo de una investigación en un Centro Médico ubicado en la Ciudad de México. Por sus características e historia, el Centro ha ido tomando la configuración actual sin ningún estudio previo de operaciones, por lo mismo ha ido creciendo podíamos decir de manera empírica, habiendo muchos espacios para poder mejorar y optimizar los recursos tanto humanos como económicos.

En este Centro se atiende a pacientes de consulta externa en diversas especialidades, estudios de laboratorio, así como rayos X y ultrasonido. Por esta razón se forman filas de los pacientes esperando a recibir el servicio. Como una de las principales preocupaciones de los directivos es el dar una atención de calidad tanto a los pacientes como el dotar a los médicos que ejercen su profesión en este Centro, de los elementos necesarios para elevar ese nivel de atención, se analizó y estudió el comportamiento de estas filas desde que llegan los pacientes al Centro, hasta que lo abandonan, aplicando la teoría de colas, para así evaluar su comportamiento y que los directivos tengan los elementos necesarios para la toma de decisiones y puedan diseñar estrategias para su mejor funcionamiento.

## **INTRODUCCIÓN**

## • **Descripción de la problemática**

El escenario en donde se realizó el estudio es de la rama médica como se mencionó anteriormente, en el área de la consulta externa. Las empresas de este ramo se encuentran con diferentes problemáticas relacionadas con los controles de higiene y calidad, pedidos por las Secretarias de Salud, Ecología y Protección Civil. En estas áreas el Centro cumple con todo lo estipulado por dichas Secretarias.

A partir de las crisis económicas de México, el sector salud es uno de los más afectados, por esta razón este tipo de Centros ha tenido mucha demanda por parte de la población, lo que hace necesaria una planificación adecuada para poder atender al mayor número de personas.

Por otro lado, una tendencia que se está dando en la población es que los pacientes ya no buscan atenderse con un médico que ejerce su profesión o especialidad en un consultorio aislado. Ahora las personas suelen buscar lugares para atenderse en donde haya doctores de las diferentes especialidades para así poder resolver sus problemas de salud en un solo sitio.

En cuanto a la parte operativa nunca se ha realizado un estudio para analizar los procedimientos y las actividades diarias. Se podrían realizar diversos estudios y análisis para así conducir a una mejor operación del Centro. Entre ellos se encuentran: el uso óptimo de la capacidad del Centro, así como el completo aprovechamiento de las instalaciones, también se podría examinar el equilibrio de las diferentes especialidades, estudiar la razón por la cual algunos días asisten más pacientes que otros o el porqué es diferente la afluencia de pacientes en la mañana y en la tarde. También de las bases de datos de los pacientes se podrían analizar edad y sexo de los registrados, lugar de residencia, situación económica, etc. Asimismo, rendimiento y suficiencia del personal y muchos otros aspectos más.

De todos los problemas antes enumerados que podrían ser investigados, el que se eligió para este estudio fue el análisis de las "líneas de espera" que hacen los pacientes para obtener el servicio. Esta investigación les dará a los directivos los elementos necesarios para poder tomar decisiones de los cambios pertinentes o poder confirmar la eficiencia del actual sistema.

Esta investigación fue del tipo evaluativa.

Este tipo de investigación se utiliza para determinar si un objeto, método o proceso es útil o necesita modificación (líneas de espera del Centro). Parte de un patrón o paradigma que permite hacer comparaciones (teoría de colas). Se basa en la construcción de escalas y necesita del conocimiento del terreno en que va a efectuarse la evaluación (escenario).

## • **Hipótesis**

Los resultados que se obtengan del análisis de las líneas de espera ofrecerán a los directivos una base sólida para una toma de decisiones, y tendrán contacto con un estudio estructurado sobre las problemáticas de operaciones.

## • **Objetivos**

o Objetivo general.

Describir adecuadamente el sistema de las líneas de espera, para que los directivos tengan los elementos necesarios para la toma de decisiones.

## o Objetivos específicos

- $\triangleright$  Recopilación de la información para la investigación.
- ¾ Utilización del software necesario para la recopilación y acomodo de la información.
- $\triangleright$  Elaboración de la estrategia para la medición de los tiempos de atención.
- $\triangleright$  Estudio de la teoría de apoyo para llevar al cabo la investigación.
- **Preguntas de la investigación**
- ¾ ¿Funciona óptimamente el sistema actual de colas de este Centro Médico?
- ¾ ¿Qué patrón o característica muestran estas líneas de espera?
- ¾ ¿Cuánto tiempo permanecen los pacientes en las colas?
- ¾ ¿Es suficiente el personal para la atención?
- $\triangleright$  *i* Se puede optimizar el servicio y el costo de operación?

## • **Recolección de datos**

Las fuentes de la información fueron primarios de los siguientes tipos:

## $\triangleright$  Personales

Recopilación en la empresa de los datos necesarios: Especialidades, doctores, horarios de los doctores, cantidad de flujo de pacientes, etc.

## $\triangleright$  Con característica mixta

Observaciones en los diferentes horarios y días de la semana del comportamiento de las líneas de espera que realizan los pacientes.

## • **Justificación**

El Centro Médico es una empresa dedicada al servicio y atención a pacientes de diferentes especialidades. El servicio de calidad es una prioridad de la empresa, por ello es importante hacer un estudio para evaluar la atención que se les está brindando a los pacientes y así poder encontrar mecanismos para brindarles una mejor atención, como si es posible, optimizar recursos económicos y humanos.

## • **Alcance y limitaciones**

La investigación se llevó al cabo en un Centro Médico localizado en el Distrito Federal. Se recopiló y analizó los datos obtenidos de la llegada de los pacientes, así como de la atención de los mismos.

Para elaborar este análisis y aplicación, nos basamos en el estudio de la teoría de colas o líneas de espera.

Las características de las líneas de espera en este caso particular, son de varios servidores, con capacidad ilimitada (infinita). Están formadas de varias fases de espera. Estas características hacen que se forme una red de colas.

Para realizar este estudio, se investigó en la empresa la siguiente información:

- 1.- Cantidad de pacientes atendidos durante un año.
- 2.- Tiempo entre llegadas.
- 3. Tiempo de servicio
- 4.- Ocupación de las filas.
- 5.- Ruta de la red.
- 6.- Tasa de transición de un nodo a otro.

Durante cada horario hay diferentes especialidades, no asisten todos los doctores en todos los horarios, por esta circunstancia hay un flujo de atención de pacientes diferente en cada horario y en cada día de la semana.

Una limitación, es que el estudio se realizó en un Centro con características propias, por lo cual se podría considerar que será de utilidad sólo para este Centro, no obstante la metodología aplicada en el estudio puede servir de base para otras investigaciones similares, en donde estén involucradas colas o redes de colas.

Es importante señalar que los datos usados para el presente trabajo corresponden a los del año 2005. Se intentó actualizar los datos, pero al ser poco significativa la diferencia se utilizaron los datos originales del 2005.

Los pasos que se siguieron fueron los siguientes:

- 1.- Recopilación de los datos necesarios, tanto de las bases de datos como de la observación directa.
- 2.- Elaboración de un programa para llevar al cabo el punto anterior.
- 3.- Organización y presentación de los datos obtenidos.
- 3.- Análisis del comportamiento de los datos.
- 4.- Aplicación de las fórmulas de la teoría de colas a dichos datos.
- 5. Conclusiones y recomendaciones.

## **CAPÍTULO 1**

## **DESCRIPCIÓN DE LA EMPRESA**

#### **1.1 Antecedentes**

Por razones de confidencialidad tanto para el Centro como para los doctores y personas que laboran en este, de aquí en adelante se mencionará sólo el Centro, y a los doctores y recepcionistas se les denotará con un número.

Este Centro fue fundado originalmente en la década de 1940, por una persona amante de la educación de los jóvenes, el proyecto era dar un apoyo a la Escuela de Medicina de la U.N.A.M.. Como ésta se encontraba en el centro de la ciudad de México, este Centro empezó a operar en su cercanía. Sus principales actividades fueron experimentos en laboratorios, conferencias, impartición de clases, así como de una amplia biblioteca con libros para consulta.

Cuando se cambio la escuela de Medicina a las actuales instalaciones de la U.N.A.M., el Centro se trasladó a una colonia cercana a Ciudad Universitaria. Durante algún tiempo siguió apoyando a la Facultad de Medicina, pero la U.N.A.M. cambió sus metodologías y empezó a mandar a sus alumnos a hospitales, entonces el Centro ya no era necesario para los fines que había sido fundado. Algunos de los maestros le pidieron al dueño les prestara un salón de clases para dar consulta, eran alrededor de cinco doctores en un edificio de tres pisos, también la química solicitó un laboratorio para la elaboración de análisis clínicos.

Hace 30 años se planeó darle vida de nuevo con otro giro diferente. Pensaron en convocar a más médicos que estuvieran dispuestos a dar parte de su tiempo para atender a personas con pocos recursos económicos, cobrando simbólicamente las consultas. También se hicieron algunas remodelaciones y fueron adaptando los salones de clases y laboratorios en consultorios.

Con las crisis económicas de nuestro país cada vez fueron más pacientes de la clase media los que buscaban los servicios médicos. Actualmente son muy pocas las personas de pocos recursos que se atienden en el Centro, la mayoría de los pacientes que asisten, pertenecen a la clase media.

## **1.2 Situación actual del Centro**

A continuación se presentan algunos diagramas que ilustran la distribución de los espacios físicos del Centro, y un dibujo que representa las colas que se forman.

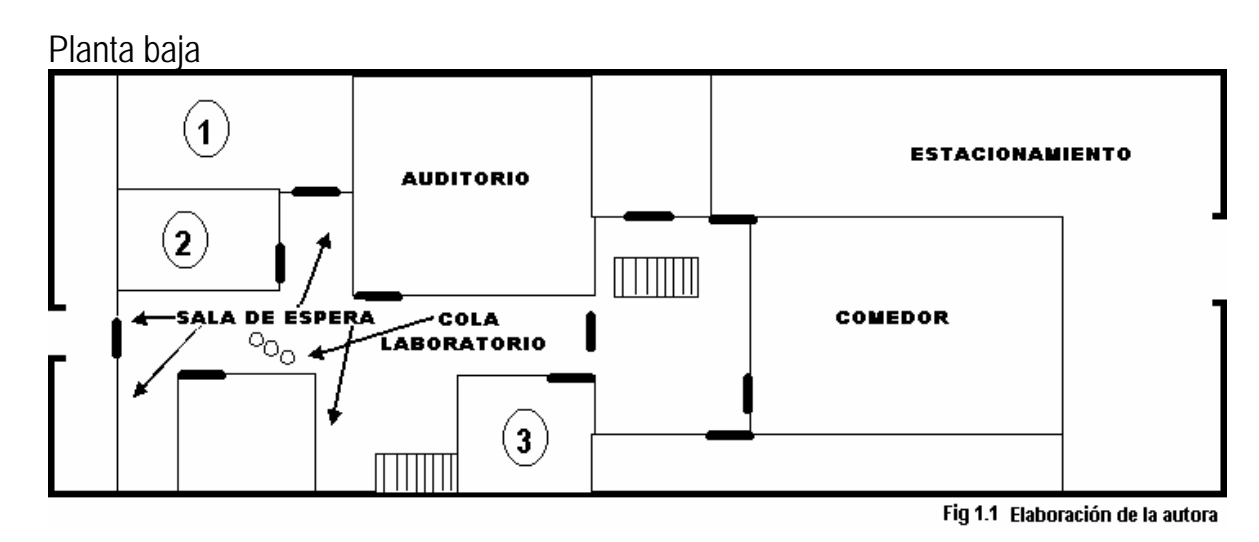

## **1.2.1 Mapa físico del lugar**

Total 3 consultorios.

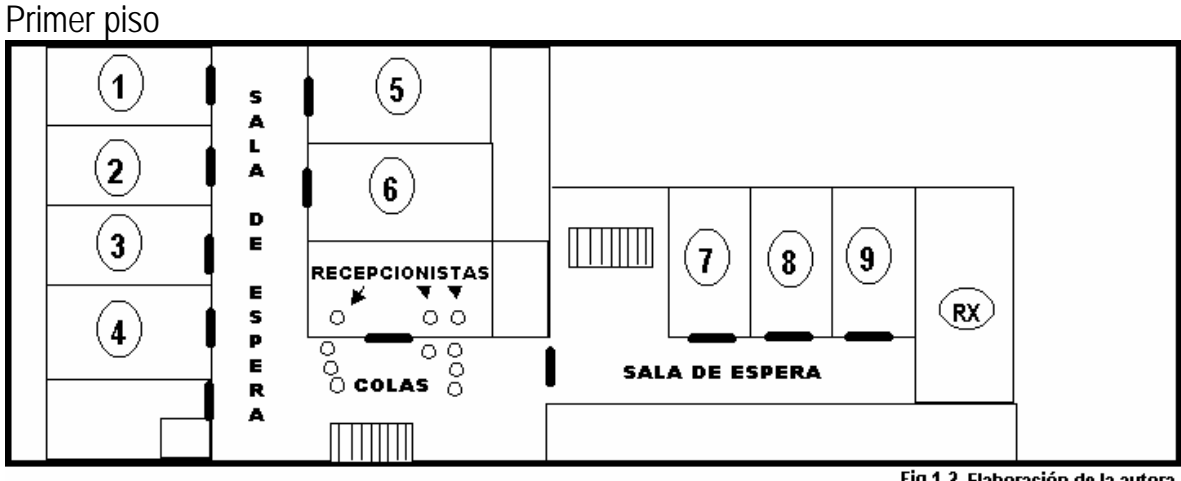

Fig 1.2 Elaboración de la autora

Total 9 consultorios

Segundo piso

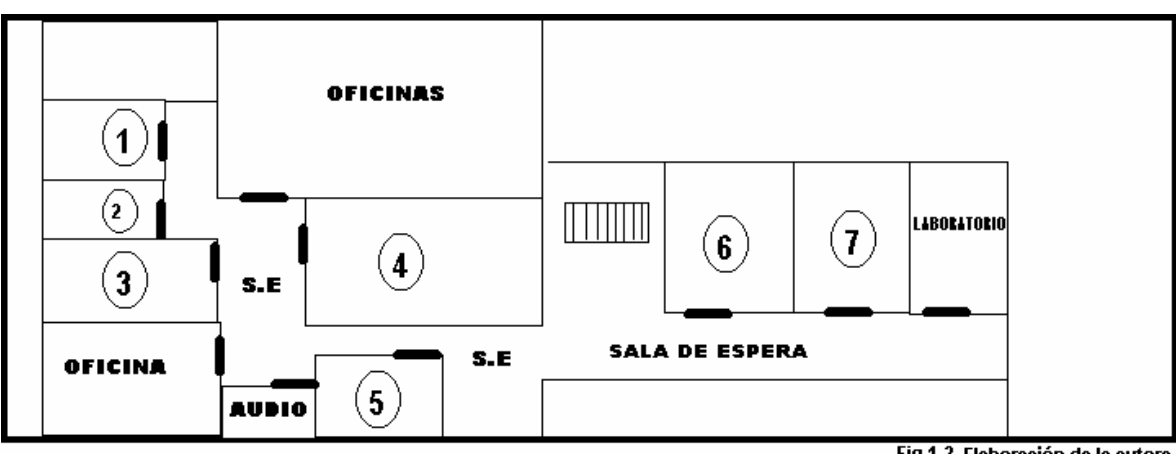

Fig 1.3 Elaboración de la autora

Total 7 consultorios y audiometría.

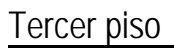

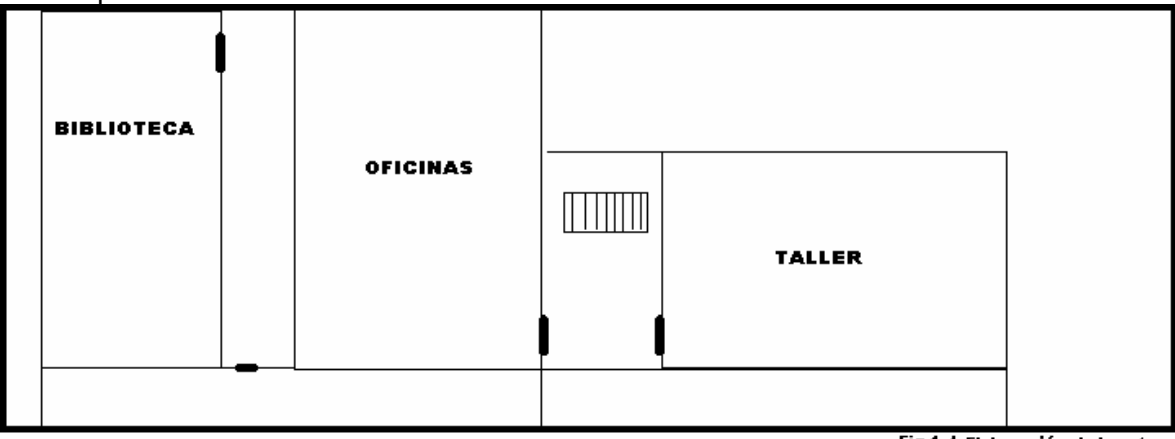

Fig 1.4 Elaboración de la autora

**Colas del Centro** 

**Atención Doctores** 

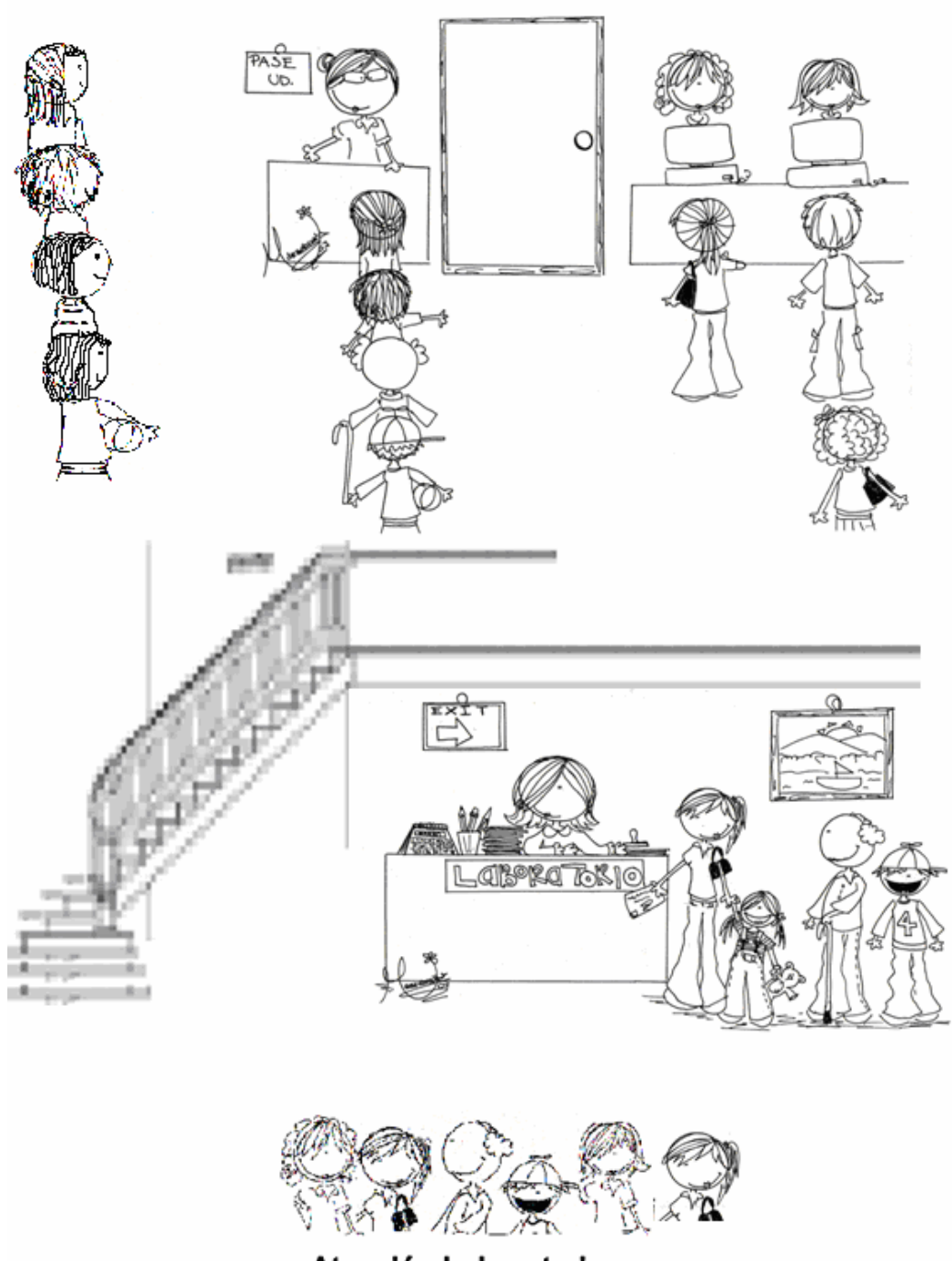

Atención Laboratorio

Fig.1.5 Marigabrielle Meneses Ayala

## **1.2.2 Servicios y personal del Centro**

Actualmente el Centro cuenta con:

• Especialidades

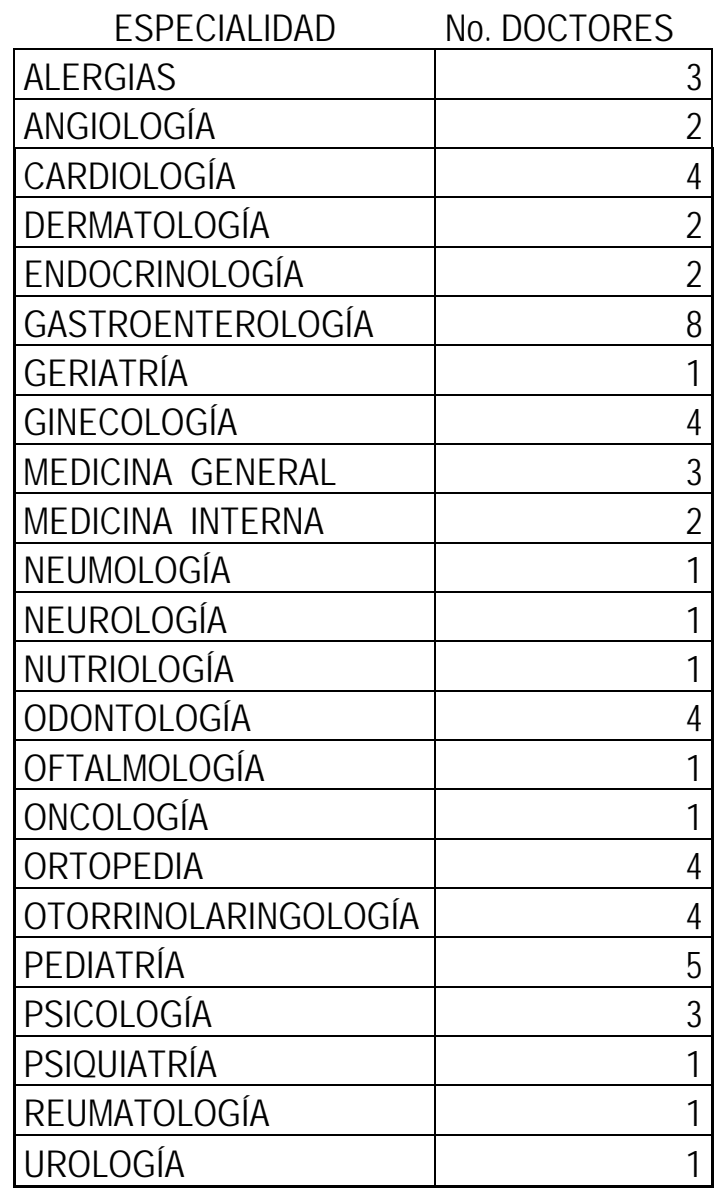

• Servicios

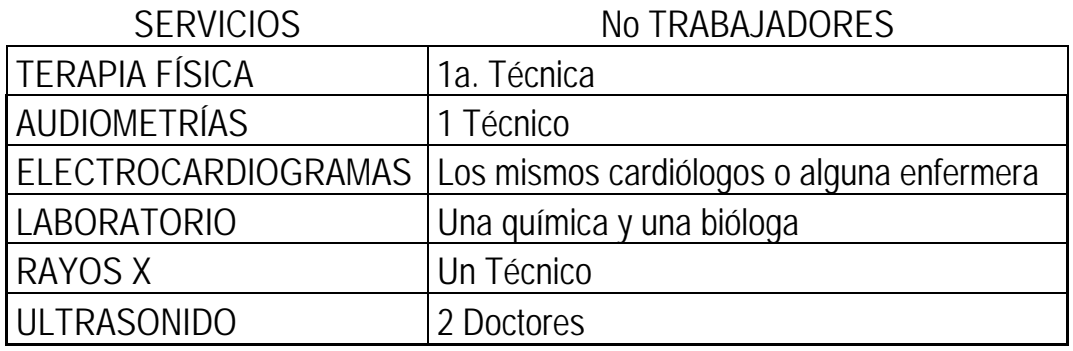

• Horarios

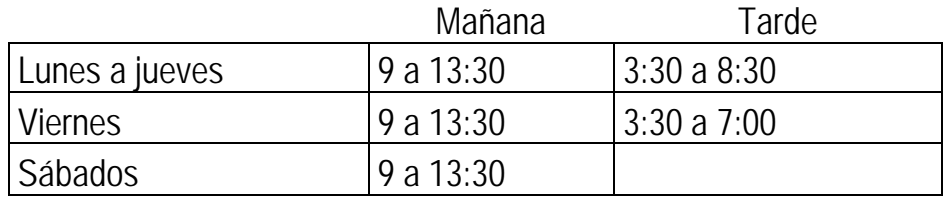

• Doctores

Los doctores asisten en diferentes horarios y días de la semana.

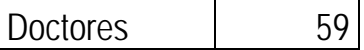

• Empleados

Cuenta con 30 empleados fijos y un grupo que suplen en caso de incapacidad.

El personal del Centro está dividido en dos turnos las recepcionistas de la mañana y otras para la tarde. Por esta razón el estudio de las líneas de espera se realizó separando la mañana de la tarde.

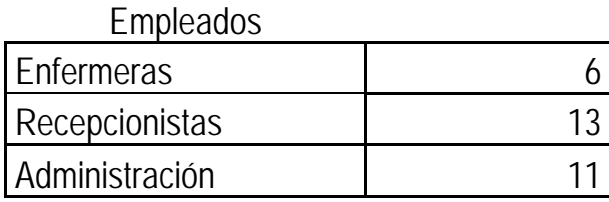

• Bases de datos

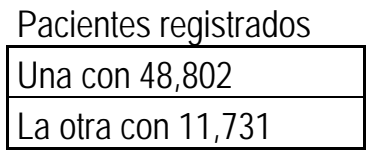

• Consultorios

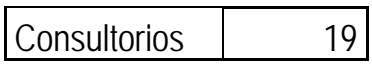

## **1.3 Forma de atención a los pacientes**

La atención que se brinda esta separada en varias secciones, en las cuales se generan ciertas colas.

## **1.3.1 Laboratorio de análisis clínicos**

Los pacientes llegan de forma aleatoria, es decir, sin previa cita, y hacen fila conforme van llegando, se les atiende en el mismo orden en que llegan. La hora de atención es de 8:30 a.m. a 10:30 a.m.

Si algún paciente requiere el recibo con datos fiscales diferentes a los suyos, después de ser atendido, tiene que subir al primer piso para que le elaboren su recibo, por lo general son pocos los pacientes que solicitan este servicio. Los demás salen del Centro después de ser atendidos en el laboratorio.

## **1.3.2 Alergias**

Los pacientes que van a atenderse por alguna alergia, llegan directamente al segundo piso en donde no hay cola por el intervalo en el que son citados, al terminar la consulta bajan al primer piso por su recibo en donde sÍ hacen cola.

## **1.3.3 Atención general**

De los 59 doctores que tiene el Centro, algunos piden que se hagan las citas previamente a la consulta y otros reciben conforme van llegando los pacientes, poniendo un límite de atención diaria.

Los pacientes llegan de forma aleatoria (tanto los citados como los no citados, así como los que vienen a pedir informes) al primer piso en donde hay dos recepcionistas que los atienden, si llega un paciente y no hay nadie en la cola lo atienden de inmediato, de lo contrario se forma en la fila. Los que van a consulta con algún doctor una vez que son atendidos tienen que ir a otra fila en donde hay una recepcionista que les cobra y elabora el recibo, después se van a una sala de espera mientras son llamados por los diferentes doctores, los que van a pedir informes una vez atendidos se van a la calle.

Cuando termina la consulta, la mayoría abandona el Centro y sólo algunos regresan a la fila de la recepción para pedir otra consulta o para pedir informes.

## **1.3.4 Llamadas telefónicas**

Otra forma de atención a los pacientes es por medio del teléfono ya sea para dar informes o para realizar una cita con algún doctor.

Como podemos apreciar hay diferentes colas que se generan en este Centro:

- 1 Recepción de Laboratorio.
- 2 Atención en el laboratorio.
- 3 Recepcionistas del primer piso.
- 4 Recepcionista de la caja.
- 5 Espera para ser atendidos por los doctores.
- 6 La cola en las líneas telefónicas.

En el presente trabajo se analizaron las colas que se generan del punto uno al cinco. El estudio de las colas en las líneas telefónicas se deja para otra investigación, ya que requiere de otra dinámica para su análisis.

## **CAPÍTULO 2**

## **CONCEPTOS FUNDAMENTALES**

## **2.1 Introducción**

En este capítulo se exponen todos los aspectos teóricos, conceptos y procedimientos que fueron necesarios para llevar al cabo la investigación.

Primero se establecen los principios básicos de probabilidad y estadística, como son las distribuciones de probabilidad usadas en la investigación, así como sobre las pruebas de bondad de ajuste. Además, un breve análisis de la teoría de colas, sus diferentes características, componentes y condiciones necesarias, y también sobre las redes de colas.

## **2.2. Conceptos básicos de probabilidad y estadística**

Los conceptos de este apartado están basados en "A First course in probability"; Sheldon Rose; 1998 y en "Introduction to probability theory"; de Paul G. Hoel Houston Mifflin.

## **2.2.1 Variable aleatoria**

Es una función que refleja el resultado de un experimento, asociando un valor numérico a cada elemento del espacio muestral.

Lo que interesa de una variable aleatoria es el saber:

- **❖** En el intervalo de valores en donde está definida la función, ¿Cómo se distribuyen las probabilidades?
- v Alrededor de qué valor esperamos el resultado.
- v Cómo es su variabilidad.

## **2.2.2 Distribución de Poisson**

Esta distribución es muy frecuente en los problemas relacionados con la investigación operativa, sobre todo en el área de la gestión de colas. Suele describir, una variable aleatoria discreta que tiene valores enteros no-negativos.

La variable aleatoria x tiene una distribución Poisson, con parámetro  $\lambda$ , su función de densidad es:

$$
P(x,\lambda) = \frac{\lambda^x e^{\lambda}}{x!}
$$

Donde:

 $P(x, \lambda)$  = probabilidad de que ocurran x éxitos, cuando el número promedio de ocurrencia de ellos es  $\lambda$ 

 $\lambda$  = media o promedio de éxitos por unidad de tiempo, área o producto

 $\lambda$  = varianza.

 $e = 2.718$ ....

*x* = variable que denota el número de éxitos que se desea que ocurran

En esta distribución el número de éxitos que ocurren por unidad de tiempo, área o producto es totalmente al azar y cada intervalo de tiempo es independiente de otro intervalo dado, así como cada área es independiente de otra área dada y cada producto es independiente de otro producto dado.

#### **2.2.3 Distribución Exponencial**

La variable aleatoria x tiene una distribución exponencial, con parámetro  $\lambda$ , si su función de densidad es:

$$
F(x) = \lambda e^{\lambda x} \quad \text{si} \quad x > 0
$$

Media Varianza  $\mu = \frac{1}{\lambda}$  $Var = \frac{1}{2^2}$ 

## **2.2.4 El proceso de Poisson**

La distribución de Poisson describe las llegadas por unidad de tiempo y la distribución exponencial estudia el tiempo entre cada una de estas llegadas. Si las llegadas son de Poisson, el tiempo entre ellas es exponencial. La distribución de Poisson es discreta, mientras que la distribución exponencial es continua, porque el tiempo entre llegadas no tiene por qué ser necesariamente un número entero. Esta distribución se usa mucho para describir el tiempo entre eventos, específicamente, la variable aleatoria que representa el tiempo necesario para servir a la llegada.

A continuación presentamos un esquema de este proceso.

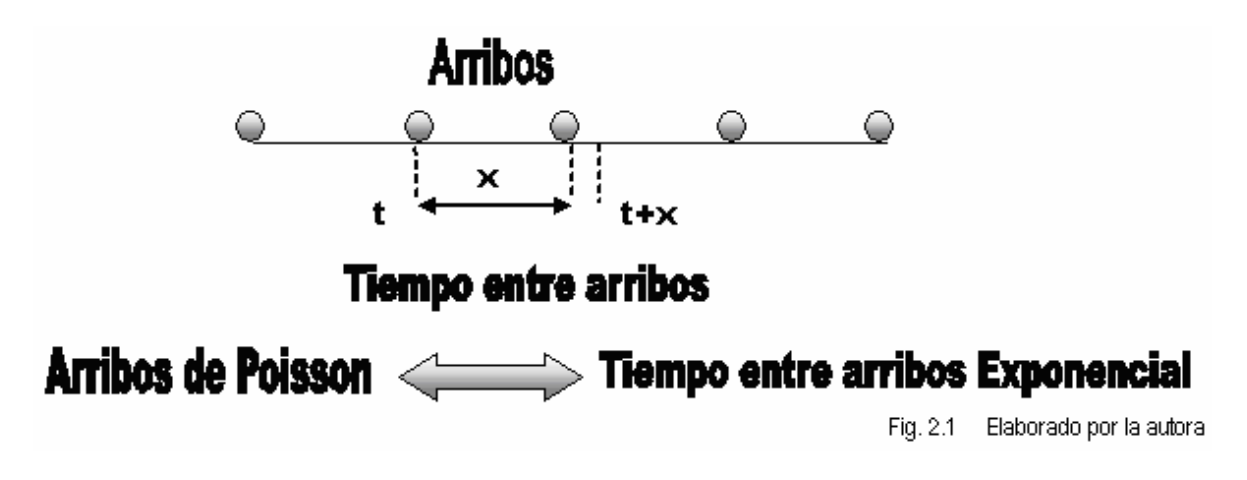

Es un proceso de sucesos independientes que tiene las siguientes características:

- 1. El número de resultados que ocurren en un intervalo de tiempo o región específicos es independiente del número que ocurre en cualquier otro intervalo disjunto de tiempo o región del espacio disjunto.
- 2. La probabilidad de que un suceso ocurra en un intervalo de tiempo o en una región es proporcional a la longitud del intervalo de tiempo o al tamaño de la región.
- 3. La probabilidad de que más de un resultado ocurra en un intervalo de tiempo muy pequeño *h* es *0* ó en una región muy pequeña es despreciable.

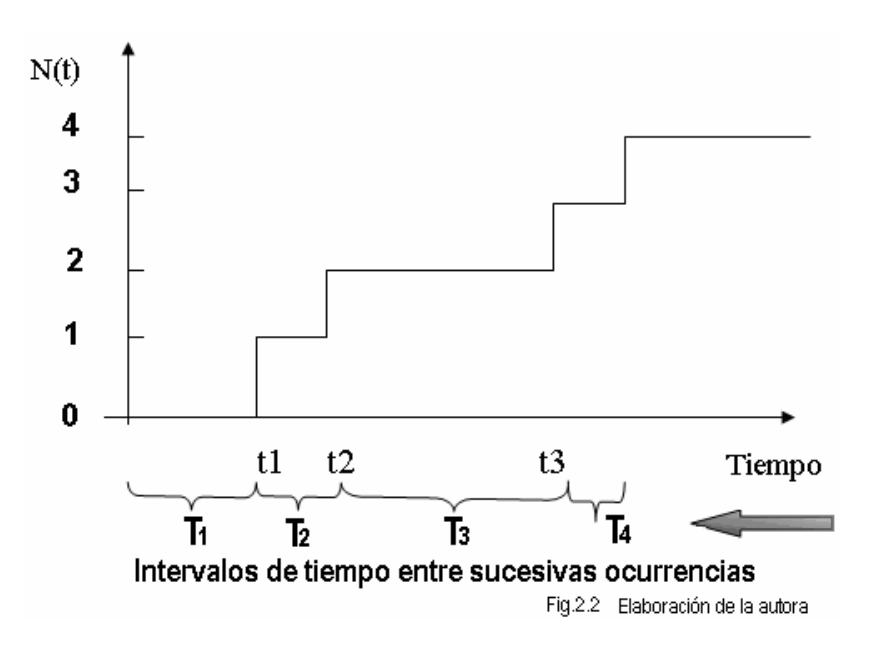

Las aplicaciones más importantes de la distribución exponencial son aquellas situaciones en donde se aplica el proceso de Poisson. La distribución de Poisson se utiliza para calcular la probabilidad de números específicos de "eventos" durante un período o espacio particular. En muchas aplicaciones, el período o la cantidad de espacio es la variable aleatoria. Por ejemplo, el interés es saber el tiempo *T* entre llegadas en una cola determinada. Una llegada representa un evento de Poisson.

La media de la distribución exponencial es el recíproco del parámetro en la distribución de Poisson.

> Media exponencial Media Poisson  $\mu = \frac{l}{\lambda}$   $\mu = \lambda$

Otra característica importante de la distribución de Poisson es que no tiene *memoria*, lo que significa que las ocurrencias en períodos de tiempo sucesivos son independientes.

## **2.2.5 Prueba de Bondad de Ajuste**

Este apartado esta basado principalmente en "Probabilidad y Estadística. Aplicaciones y Métodos"; Canavos, G. C ;McGraw Hill, 1988.

En la mayor parte de los sistemas en los cuales se analiza la información, ésta se encuentra disponible en forma de series a través del tiempo. Está información, tabulada en dicho formato no es de utilidad cuando se trata de identificar un patrón que muestra un cierto comportamiento probabilístico, basado en la variación de la información. Por tanto, si se desea examinar el comportamiento de la información, es necesario modificar la forma de presentación de los datos y presentarla como tablas de frecuencia, y así poder realizar una prueba de bondad de ajuste.

Las pruebas de "*bondad de ajuste"* son pruebas que permiten ver el grado de *ajuste* de las funciones de distribución de probabilidad a los datos observados, esto se logra comparando los valores teóricos y muestrales de las funciones de frecuencia relativa o de frecuencia acumulada con las frecuencias relativas o acumuladas de los datos observados.

Una prueba de bondad de ajuste involucra el análisis de una muestra aleatoria de alguna distribución desconocida *(F(x))* con objeto de probar la hipótesis nula *(Ho)* de que la distribución desconocida *(F(x))* es de hecho conocida y corresponde a una

distribución específica *(F`(x))*. Es decir la hipótesis nula define una distribución *F'(x)* (conocida).

Dada una muestra  $X_1, X_2, \cdots, X_n$  de variables aleatorias idénticamente distribuidas, con una distribución *F(x)* (desconocida), lo que se busca es encontrar un modelo que explique los datos con una distribución conocida *(F´(x))*. Por ejemplo, lo que interesa es el ver hasta qué punto es razonable suponer que los datos provienen de una cierta distribución *F´(x)*(conocida).

Si se desea conocer el comportamiento, como ya se mencionó es necesario modificar la forma de presentación de los datos y presentarla como tablas de frecuencia, con la finalidad de realizar cualquiera de las siguientes pruebas:

- Prueba de bondad de ajuste  $\chi^2$ . Se puede realizar tanto en funciones continuas como discretas, no se puede realizar para muestras menores a 30 datos.
- Prueba de Kolgomorov Smirnov. Se puede realizar solo en funciones continuas puede aplicarse con muestras menores a 30 datos

En el presente trabajo se tienen tanto funciones continuas como discretas, por lo mismo se eligió realizar las pruebas a los datos con la prueba de la  $\chi^2$ 

## 2.2.5.1 La prueba  $\chi^2$

La metodología de la prueba  $\chi^2$  es la siguiente:

1. Se colocan los *n* datos históricos (al menos 30) en una tabla de frecuencias de *m* intervalos. Se obtiene la frecuencia observada en cada intervalo *i, (FOi)*. Se calculan los parámetros necesarios.

2. Se propone una distribución de probabilidad *(Ho)* de acuerdo con la forma de la tabla de frecuencias obtenida en el paso 1.

3. Con la distribución propuesta, se calcula la frecuencia esperada para cada uno de los intervalos *(FEi)* mediante la integración de la distribución propuesta y su posterior multiplicación por el número total de datos.

4. Se calcula el estimador:

$$
C=\stackrel{m}{\underset{i\neq j}{\sum}}\ \frac{\left(FO_i - FE_i\ \right)}{FE_i}
$$

5. Si el estimador  $C$  es menor o igual al valor correspondiente de la  $\chi^2$  con  $m$  –  $k$  -  $1$ grados de libertad (*k =* número de parámetros estimados de la distribución) y a un nivel de confiabilidad de *1 -* <sup>a</sup>, entonces no se puede rechazar la hipótesis de que la información histórica sigue la distribución propuesta en el punto 2.

## **2.3 Teoría de colas**

Los conceptos y fórmulas de este tema fueron principalmente tomados del libro "Teoría de Colas y Simulación de Eventos Discretos"; José Juan Pazos Arias, Andrés Suárez González y Rebeca P. Díaz Redondo.

La teoría de colas o "líneas de espera", tiene como objetivo el estudio matemático del fenómeno (muy común en estos tiempos) de la espera organizada que debe hacer un cliente para la obtención de un servicio que presta un servidor. Por ejemplo cobrar un cheque en una institución bancaria, obtener la licencia para conducir, inscribirse en la maestría, etc. También existen tipos de espera que no son personas en una cola, como la espera que hacen en la producción los artículos a ser procesados en una fábrica, los datos en las redes de computadoras, etc.

En muchas organizaciones, existen problemas de colas. La principal razón de este fenómeno es la limitación en los recursos disponibles, para la atención de todos los clientes que buscan ser servidos por la organización. Tener que esperar no sólo es una molestia personal. El tiempo que la población de un país pierde en hacer colas es un indicador importante tanto en la calidad de vida como en la eficiencia de su economía.

El origen de la Teoría de Colas o Líneas de Espera se remonta a los estudios realizados en 1909 por Agner Krarup Erlang (Dinamarca, 1878 - 1929), para analizar la congestión en el sistema telefónico de Copenhague.

Sus investigaciones tuvieron como resultado una nueva teoría, llamada *teoría de colas* o de *líneas de espera*. Esta teoría es ahora una herramienta poderosa para estudiar problemas de valor en los negocios y la industria, debido a que muchos de sus problemas pueden caracterizarse, como problemas bajo el siguiente esquema: Entrada – Proceso - Salida.

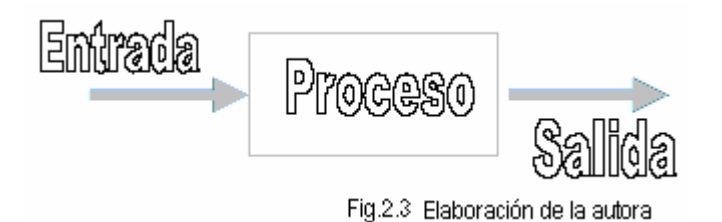

La Teoría de Colas formula un modelo matemático del comportamiento de las líneas de espera. Las líneas de espera se presentan cuando *clientes* llegan a un lugar demandando un servicio el *servidor*, el cual tiene una capacidad de atención. Si el *servidor* no está disponible inmediatamente, y el cliente decide esperar, entonces se forma en la *línea de espera*.

El siguiente diagrama ilustra los componentes esenciales de las líneas de espera.

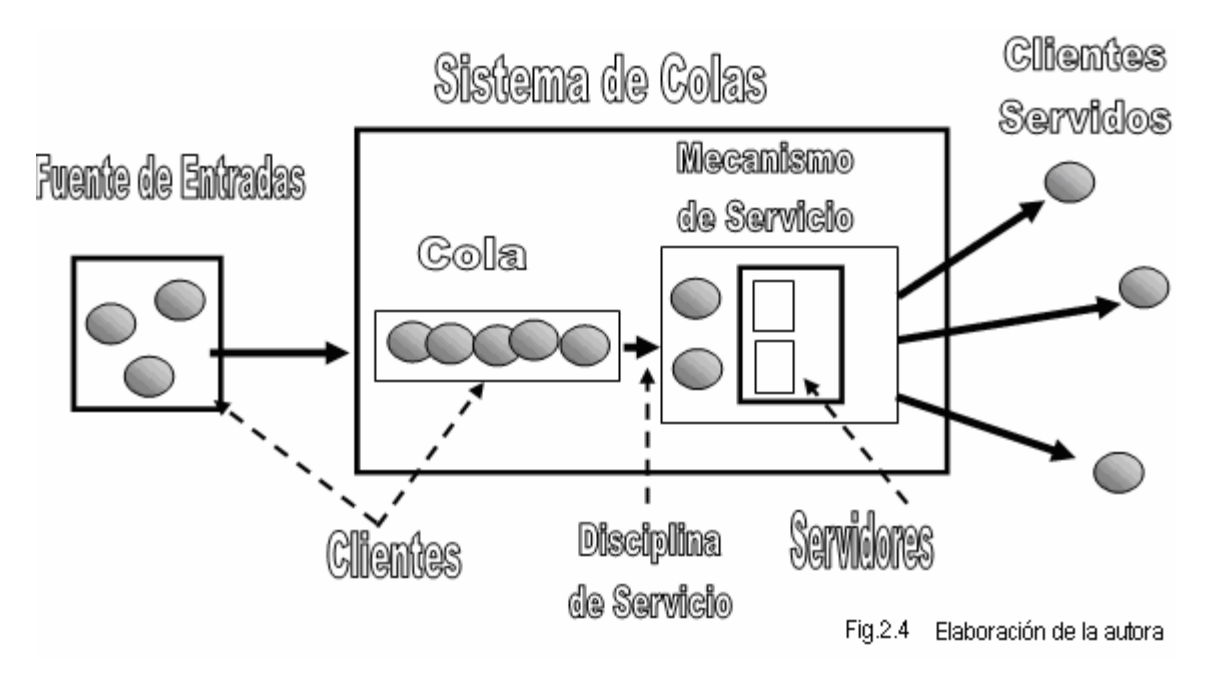

El problema fundamental de la teoría de colas es el determinar qué capacidad o tasa de servicio proporciona el balance correcto, entre *clientes* en el sistema y *clientes servidos*.

## **2.3.1 Definiciones generales de la teoría de colas**

La teoría de colas es una colección de modelos matemáticos que describen sistemas de líneas de espera particulares. Estos modelos sirven para encontrar un buen equilibrio entre costos del sistema y tiempos promedio de la línea de espera para un sistema dado.

Asimismo, la Teoría de Colas estudia la espera en las distintas modalidades. Usa los modelos de colas para representar los tipos de sistemas de líneas de espera (sistemas que involucran colas de algún tipo) que surgen en la práctica. Las fórmulas para cada modelo indican cuál debe ser el desempeño del sistema correspondiente y señalan la cantidad promedio de espera que ocurrirá, en una gama de circunstancias.

Estos modelos de líneas de espera son muy útiles para determinar cómo operar un sistema de colas de la manera más efectiva. Proporcionar demasiada capacidad de servicios para operar el sistema implica costos excesivos; pero al no contar con suficiente capacidad de servicio la espera aumenta con todas sus desafortunadas consecuencias. Los modelos permiten encontrar un balance adecuado entre el costo de servicio y la cantidad de espera.

Con frecuencia, las empresas deben tomar decisiones respecto al caudal de servicios que deben estar preparadas para ofrecer. Sin embargo, muchas veces es imposible predecir con exactitud cuándo llegarán los clientes que demandan el servicio y/o cuánto tiempo será necesario para dar ese servicio; es por eso que esas decisiones implican dilemas que hay que resolver con información escasa. Estar preparados para ofrecer todo servicio que se nos solicite en cualquier momento puede implicar mantener recursos ociosos y costos excesivos. Pero, también, carecer de la capacidad de servicio suficiente causa colas excesivamente largas en ciertos momentos. Cuando los clientes tienen que esperar en una cola para recibir un servicio, están pagando un costo en tiempo más alto del que esperaban. Las líneas de espera largas también son costosas para la empresa ya que producen pérdida de prestigio y de clientes.

La teoría de colas en sí no resuelve directamente el problema, pero contribuye con información valiosa que se requiere para tomar decisiones. Se pueden conocer algunas de las características sobre la línea de espera, como: la probabilidad de que se formen, el tiempo de espera promedio, etc.

Elementos necesarios para aplicar los modelos de colas.

- $\triangleright$  El tamaño de la fuente de entrada y su distribución
- $\triangleright$  El tiempo entre llegadas y su distribución
- $\triangleright$  La disciplina del servicio
- $\triangleright$  El número de instalaciones de servicio
- $\triangleright$  El número de servidores (o canales de servicio) en cada instalación de servicio
- $\triangleright$  La disposición (en serie, paralelo o combinados) de los canales de servicio
- $\triangleright$  El tiempo de servicio y su distribución.

## **2.3.2 Objetivos de la teoría de colas**

- · Identificar el nivel óptimo de capacidad del sistema que minimiza el costo global del mismo.
- · Evaluar el impacto que las posibles alternativas de modificación de la capacidad del sistema tendrían en el costo total del mismo.
- · Establecer un balance equilibrado ("óptimo") entre las consideraciones cuantitativas de costos y las cualitativas de servicio.

Un elemento importante al que se le debe prestar atención es al tiempo de permanencia en el sistema o en la cola: la *paciencia* de los clientes depende del tipo de servicio específico y eso puede hacer que un cliente *abandone* el sistema.

## **2.3.3 Características principales de la teoría de colas**

## **2.3.3.1 Clientes**

Término usado en un sistema de colas para referirse a la *unidad* que está en la fila (gente, líneas telefónicas, máquinas, aviones, productos, etc)

Al tomar en cuenta la base de clientes, la principal preocupación es el tamaño de la población. Para problemas en donde el número de clientes potenciales es bastante grande (cientos de miles), el tamaño de la población se asume, para fines prácticos, como si fuera infinita. El análisis de poblaciones finitas (es decir de tamaño limitado) es más complicado que el análisis en donde la base de población se considera infinita.

## **2.3.3.2 Llegadas**

Es el número de clientes que llegan a las instalaciones de servicio.

El proceso de llegada es la forma en que los clientes llegan a solicitar un servicio. La característica más importante de este proceso es el tiempo entre llegadas, es decir, la cantidad de tiempo que transcurre entre dos llegadas sucesivas. Este lapso es importante porque entre más pequeño sea este intervalo de tiempo, con más frecuencia llegan los clientes, lo que implica un aumento en la demanda de servidores disponibles.

Existen dos clases básicas de tiempo entre llegadas:

- **Exterminístico**: los clientes sucesivos llegan en un mismo intervalo de tiempo, fijo y conocido.
- **External Probabilística**: el tiempo entre llegadas sucesivas es aleatorio. Los tiempos entre llegadas probabilísticas se describen mediante una distribución de probabilidad.

## **2.3.3.3 El proceso de colas o filas**

Una parte del proceso de colas tiene que ver con la forma en que los clientes esperan para ser atendidos. Los clientes pueden esperar en una sola fila, o pueden elegir una de varias filas en las que deben esperar para ser atendidos.

Otra característica del proceso de colas es el número de espacios de espera en cada fila, es decir, el número de clientes que pueden esperar (o esperarán) para ser atendidos en cada línea. En algunos casos, como en un banco, ese número es bastante grande y no significa ningún problema práctico, pues para cuestiones de análisis la cantidad de espacio de espera se considera infinita. En contraste, un sistema telefónico puede mantener un número finito de llamadas, después del cual las llamadas subsecuentes no tienen acceso al sistema. Las condiciones de espacio de espera infinito y finito requieren tratamientos matemáticos diferentes.

## **2.3.3.4 Disciplina de la cola**

Es el modo en el que los clientes son seleccionados para ser servidos. Las disciplinas más habituales son:

La disciplina *FIFO* (*first in first out*), también llamada *FCFS* (*first come first served*): según la cual se atiende primero al cliente que llegó primero.

La disciplina *LIFO* (*last in first out*), también conocida como *LCFS* (*last come first served*) o pila (en programación): que consiste en atender primero al cliente que llegó al último.

La *RSS* (*random selection of service*), o *SIRO* (*service in random order*), que selecciona a los clientes de manera aleatoria.

## **2.3.3.5 Tasa de Servicio**

Este término se usa para designar la capacidad de servicio. El proceso de servicio define cómo son atendidos los clientes. En algunos casos, puede existir más de una estación en el sistema en el cual se proporcione el servicio requerido. Una característica del proceso de servicio es el número de clientes atendidos al mismo tiempo en una estación.

Otra característica más de un proceso de servicio es si se permite o no la prioridad, esto es ¿puede un servidor detener el proceso con el cliente que está atendiendo para dar lugar a un cliente que acaba de llegar? Cualquiera que sea el proceso de servicio, es necesario tener una idea de cuánto tiempo se requiere para llevar al cabo este servicio. Esta cantidad es importante debido a que cuanto más dure el servicio, más tendrán que esperar los clientes que llegan.

Como en el caso del proceso de llegada, este tiempo puede ser

- **Exterminístico**: cada cliente requiere precisamente de la misma cantidad conocida de tiempo para ser atendido.
- **External Probabilística**: cada cliente requiere una cantidad distinta e incierta de tiempo de servicio.

## **2.3.3.6 Número de servidores**

Es la cantidad de servidores existentes en el sistema.

## **2.3.3.7 Proceso de salida**

Este puede ser de los siguientes dos tipos:

- v Los clientes abandonan completamente el sistema después de ser atendidos, lo que tiene como resultado un sistema de colas de un paso.
- $\cdot$  Los clientes, ya que son procesados en una estación de trabajo, son trasladados a alguna otra parte para someterlos a otro tipo de proceso, lo que tiene como resultado una red de colas.

## **2.3.3.8 Costos**

Un sistema tiene costos asociados que deben de considerarse.

**Exercitor de Espera.** Esperar significa desperdicio de algún recurso activo que bien se puede aprovechar en otra cosa y se determina por la siguiente fórmula:

Costo total de espera  $=C_wL$ 

En donde:

 $C_w$  = costo de espera por hora por llegada por unidad de tiempo.

*L=* longitud promedio de la línea.

**Extema de costo mínimo.** Hay que tomar en cuenta que para tasas bajas de servicio, se forman largas colas y costos de espera muy altos. Conforme aumenta el servicio disminuyen los costos de espera, pero aumenta el costo de servicio y el costo total disminuye, sin embargo, finalmente se llega a un punto de disminución en el rendimiento. Por lo tanto, el propósito es encontrar el balance adecuado para que el costo total sea el mínimo.

## **2.4 Tipos de colas**

Según la configuración del sistema de colas en sus diferentes elementos, tenemos los siguientes tipos, representados con su respectivo dibujo:

· **Una línea, un servidor**

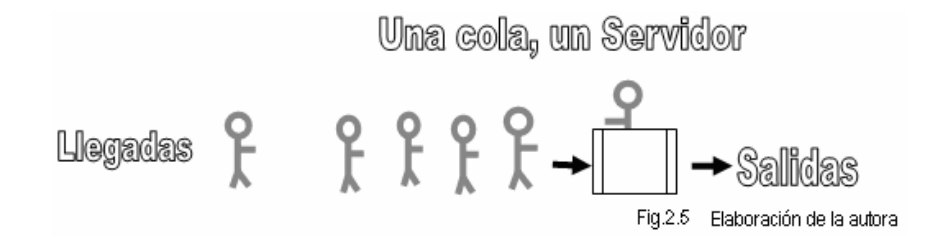

## · **Una línea, múltiples servidores**

Los clientes van siendo atendidos con el primer servidor que se desocupe, se les atiende cuando les llega el turno.

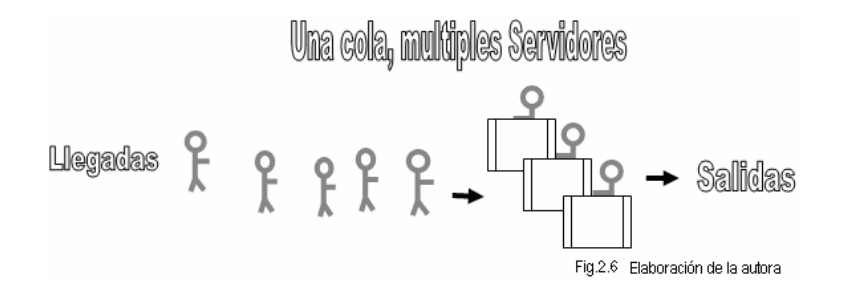

## · **Varias líneas y múltiples servidores**

Cada servidor tiene una línea por separado, por ejemplo en las tiendas de autoservicio. Para este tipo de servicio pueden separarse los servidores y tratarlos como sistemas independientes de un servidor y una cola. Esto sería válido sólo si hubiera muy pocos intercambios entre las colas. Cuando el intercambio es sencillo y ocurre con frecuencia, la separación no sería válida, debido a que se tiene que tomar en cuenta la tasa de intercambio entre las filas.

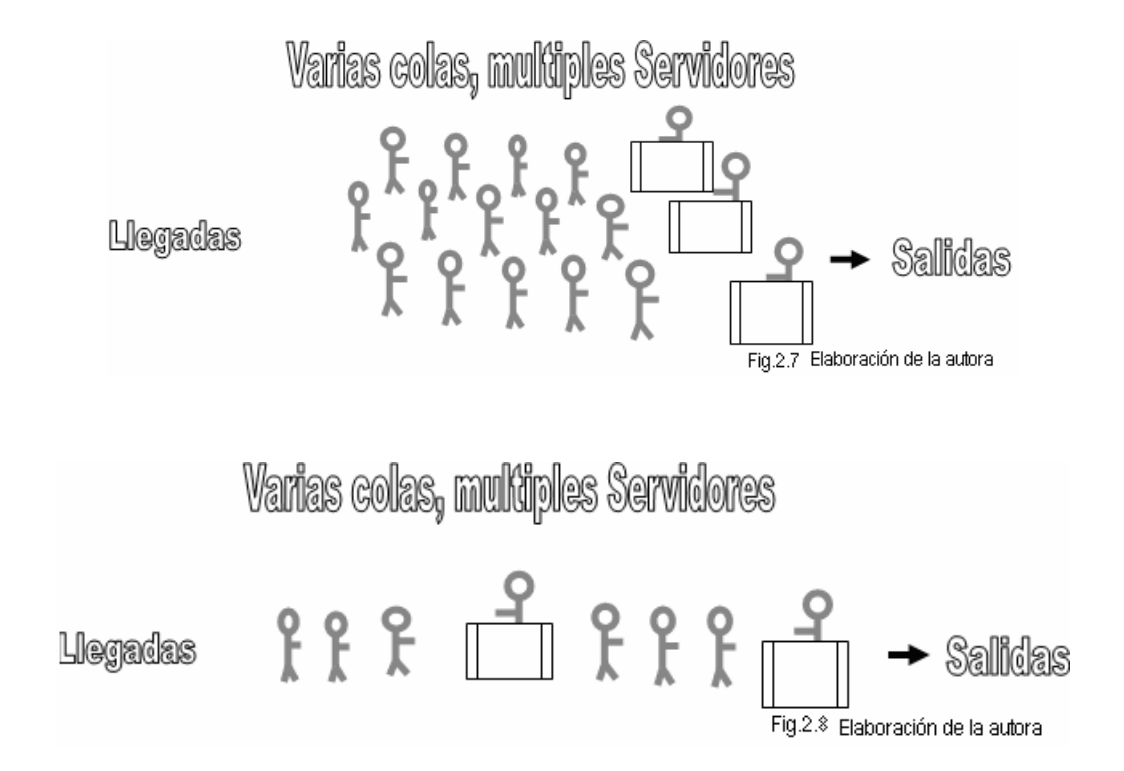

## **2.5 Algunos modelos de colas**

La notación más común para representar los modelos de colas es la de Kendall y Lee (1953), que presentamos a continuación.

*A | B | X | Y | Z | V*

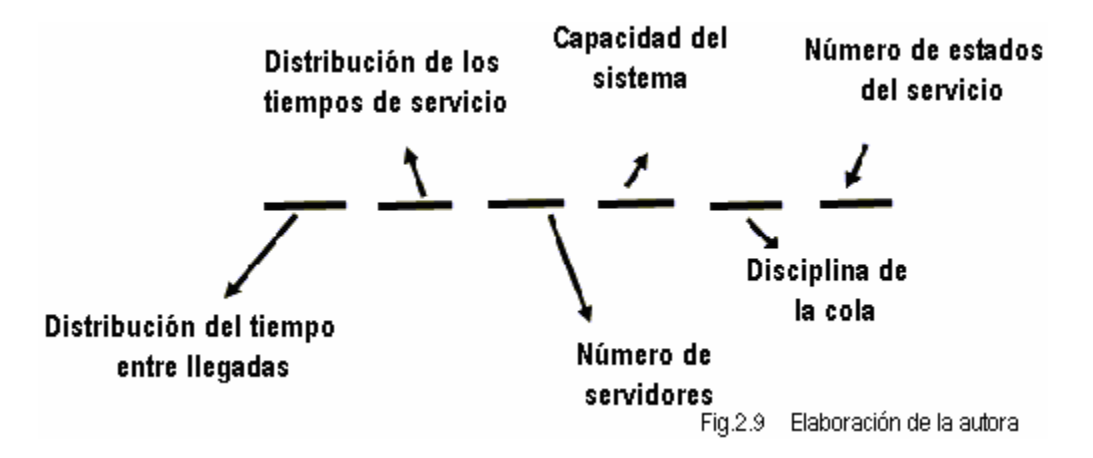

Los valores posibles de la distribución del tiempo entre llegadas y de los tiempos de servicio pueden ser:

- *M =* tiempos entre llegadas exponenciales
- *D =* tiempos entre llegadas deterministas
- *G =* tiempos entre llegadas generales (cualquier distribución)

La capacidad del sistema (número máximo de clientes en el sistema), se puede omitir si es infinita.

La disciplina de la cola, se puede omitir si es *FIFO*.

El número de estados de servicio, se puede omitir si es 1

Los componentes de un modelo de colas pueden ser combinados de distintas maneras, esto nos representa la gran variedad de situaciones posibles.

Ejemplificamos a continuación algunos de ellos.

*M/M/c:* llegadas de Poisson y distribución exponencial del tiempo de servicio con *c* servidores.

*M/D/1:* llegadas de Poisson y tiempo de servicio constante, con un servidor.

*M/G/2:* llegadas de Poisson y tiempo de servicio arbitrario con dos servidores.

*M/M/c/K:* llegadas de Poisson, distribución exponencial del tiempo de servicio, *c* servidores y longitud de la cola finita.

*M/M/c/K/K:* fuente de llegadas finita y distribución exponencial del tiempo de servicio.

## **2.6 Medidas de rendimiento o efectividad**

Los tipos de cola del presente trabajo son de la forma *M/M/1* y *M/M/c*. Por esta razón sólo se exponen las fórmulas de dichos modelos.

## **2.6.1 Sistema M/M/1**

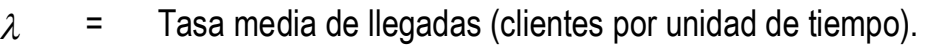

- $1/\lambda$  = Tiempo medio entre llegadas.
- $\mu$  = Tasa media de servicio (clientes por unidad de tiempo).
- $1/\mu$  = Tiempo medio de servicio.
- *L* = Cantidad de clientes esperada en el sistema.
- *Lq* = Cantidad de clientes esperada en la cola.
- *W* = Tiempo total de espera en el sistema
- *Wq* = Tiempo de espera en la cola.
- *P* = Probabilidad de que el sistema esté ocupado.
- *Po* = Probabilidad de que el sistema esté vacío.

## $\lambda = \frac{\text{cantidad de clients que llegan al sistema}}{\text{custes.}}$ total de intervalos de tiempo

# $\mu = \frac{\text{cantidad de clients totales atendidos}}{\text{total de intervals de tiempo}}$

 $\lambda$  debe de ser menor que  $\mu$ . Si esto no ocurriera el promedio de llegadas sería superior al número promedio que se atienden y el número de unidades que están esperando se volvería infinitamente grande y se dice que el sistema se satura.
El parámetro *P* se llama carga, flujo o intensidad de tráfico del sistema, mide la relación entre la cantidad de trabajos que llegan y la capacidad de procesarlos.

Probabilidad de que el sistema esté ocupado.

$$
P = \frac{\lambda}{\mu}
$$

Condición de no saturación.

 $P \leq I$ 

Probabilidad de que este vacío.

$$
P_0 = I - \frac{\lambda}{\mu}
$$

Probabilidad de que haya *n* unidades en el sistema.

$$
p_n = p^n (1 - p)
$$
  

$$
P_n = (P_0)(\frac{\lambda}{\mu})^n = P_0 P^n
$$

Donde *n* es cualquier entero no negativo.

Este resultado nos permite calcular las características de operación de las líneas de espera.

Número promedio de unidades que se encuentran en el sistema, ya sea esperando o siendo atendidas. Denominaremos a este número promedio *L***,** tenemos que:

$$
L = \sum_{j=0}^{\infty} j p_j = \sum_{j=0}^{\infty} j p^j (1-p) = (1-p) \sum_{j=0}^{\infty} j p^j
$$

Sumando la serie obtenemos

$$
S = p + 2p^2 + 3p^3 + 4p^4 + \dots
$$
  
+ 
$$
-pS = -p^2 - 2p^3 - 3p^4 + \dots
$$
  

$$
(l-p)S = p + p^2 + p^3 + p^4 + \dots
$$
  

$$
\Rightarrow L = (l-p)\frac{p}{(l-p)^2} = \frac{p}{1-p}
$$
  

$$
L = \frac{p}{l-p} = \frac{\lambda}{\mu - \lambda}
$$

Número promedio de unidades que esperan ser atendidas**.**

Se puede calcular dado que *L* es el número de unidades que están esperando o están siendo atendidas, y  $1/\mu$  es el número promedio de unidades que están siendo atendidas en algún momento dado entonces:

$$
L = Lq + l/\mu
$$
  
\n
$$
Lq = L - l/\mu
$$
  
\n
$$
L_q = \frac{p^2}{l - p} = \frac{\lambda^2}{\mu(\mu - \lambda)}
$$

Tiempo promedio o esperado que una unidad se encuentra en el sistema *W.* Para encontrar *W*, observaremos que *L* es el número esperado de unidades en el sistema y  $\lambda$  es el número promedio de unidades que llegan para ser atendidas por período, entonces el tiempo promedio de cualquier unidad en el sistema, está dado por:

 $W =$  tiempo promedio de una unidad en el sistema

$$
W = \frac{1}{\lambda} = \frac{1}{\mu - \lambda}
$$

El tiempo esperado o promedio que una unidad tiene que esperar antes de ser atendida*,* está dado por:

$$
Wq = \frac{Lq}{\lambda} = \frac{\lambda}{\mu(\mu - \lambda)}
$$

Teorema de Little

Sea un sistema de colas con cualquier distribución de llegadas y servicios y cualquier estructura, Sean *L* el número de trabajos presentes en el sistema en el estado estacionario, *W* es tiempo medio de respuesta en el estado estacionario y  $\lambda$  la razón de llegadas al sistema, Entonces:

$$
L = \lambda W
$$
  

$$
L_q = \lambda W_q
$$
  

$$
W = W_q + \frac{1}{\mu}
$$

Probabilidad de que un cliente que llega pase más de t unidades de tiempo en el sistema.

$$
W(t) = e^{-t/\sqrt{W}}
$$

Probabilidad de que un cliente que llega pase más de t unidades de tiempo en la cola.

$$
W_q(t) = pe^{-t/w}
$$

#### **2.6.2 Sistema** *M/M/c*

Hay una sola cola, cuya capacidad es infinita, y *c* servidores, la disciplina es *FIFO*

Las llegadas se producen según un proceso de Poisson de razón  $\lambda$ , donde  $\lambda$  es el número medio de llegadas por unidad de tiempo y  $1/\lambda$  es el tiempo medio entre llegadas, los tiempos entre llegadas se distribuyen exponencialmente,  $Exp(\lambda)$ .

Los tiempos de servicio también se distribuyen exponencialmente,  $Exp(\mu)$ , de tal manera que  $\mu$  es el número medio de clientes que cada servidor es capaz de atender por unidad de tiempo y  $1/\mu$  es el tiempo medio de servicio.

Si  $\lambda \geq c\mu$ , el sistema se satura

Por lo tanto la condición de no saturación es.

$$
P < 1
$$
, donde  $P = \frac{\lambda}{c\mu}$ 

Tasa de utilización del sistema.

$$
P = \frac{\lambda}{c\mu}
$$

Probabilidad de que el sistema esté vacío.

$$
p_{0} = \left(\frac{c^{c} p^{c}}{c!(1-p)} + \sum_{n=0}^{c-1} \frac{(cp)^{n}}{n!}\right)^{-1}
$$

$$
p_n = \begin{cases} \frac{(cp)^n}{n!} p_0, & \text{si } n = 0,1,...,c \\ \frac{c^c p^n}{c!} p_0, & \text{en otro caso} \end{cases}
$$

Número medio de clientes en cola:

$$
L_q = \frac{c^c p^{c+1} p_0}{c! (1-p)^2}
$$

Tiempo total esperado en el sistema.

$$
W = W_q + \frac{1}{\mu}
$$

$$
L_q = \lambda W_q
$$

$$
L = \lambda W
$$

Número medio de servidores *S* ocupados. En el estado estacionario, la razón de las salidas será igual a la razón de las llegadas:

$$
S\mu = \lambda \Rightarrow S = \frac{\lambda}{\mu} = cp
$$

Probabilidad de que un cliente tenga que esperar para recibir su servicio (fórmula de retraso de Erlang):

$$
q = \frac{c^c p^c p_0}{c!(1-p)}
$$

#### **2.7 Redes de colas**

Una red de colas es un sistema donde existen varias colas y los trabajos van fluyendo de una cola a otra.

Las redes de colas se presentan en una amplio tipo de situaciones, como pueden ser: hospitales, ordenadores, redes de telecomunicación, cadenas de montaje y sistemas de distribución.

Una red de colas no es más que una red en la que cada nodo está constituido por el sistema de una cola.

Se pueden producir transiciones de clientes que salen servidos de un nodo (que es una cola) hacia otro nodo.

#### **2.7.1 Tipos de redes de colas**

Existen dos tipos de redes de colas:

#### **2.7.1.1 Abiertas**

Cada trabajo entra al sistema del exterior en un momento dado, y tras pasar por una o más colas, sale del sistema.

El número de clientes que se puede encontrar en un momento dado en una red abierta es ilimitado. Con el fin de especificar completamente una red abierta, se requiere caracterizar cada estación, así como el proceso de llegada de los clientes y la ruta de los clientes en la red

Tipos de redes de colas abiertas:

· Acíclicas: Un trabajo nunca puede volver a la misma cola (no existen ciclos)

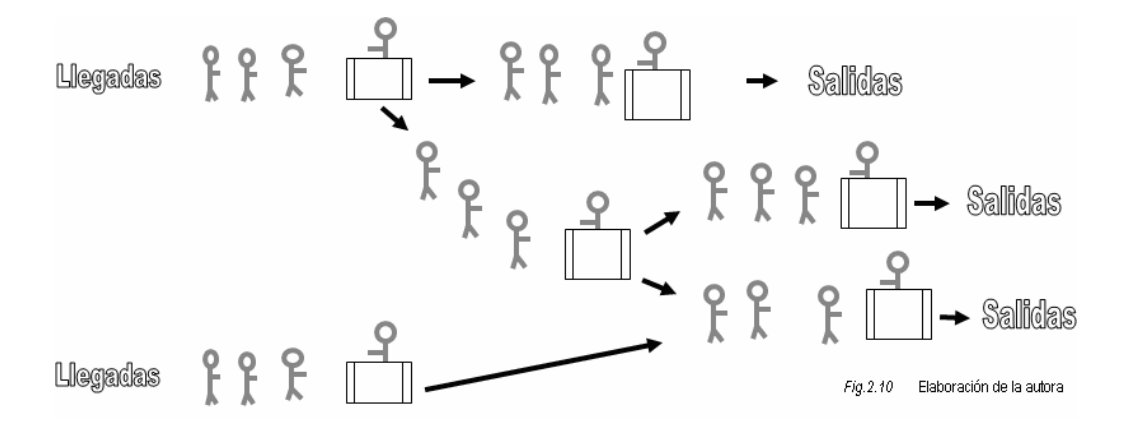

Cíclicas: Hay bucles en la red

#### **2.7.1.2 Cerradas**

Los trabajos ni entran ni salen del sistema, Por lo tanto permanecen circulando por el interior del sistema indefinidamente, usualmente existe un número fijo de trabajos.

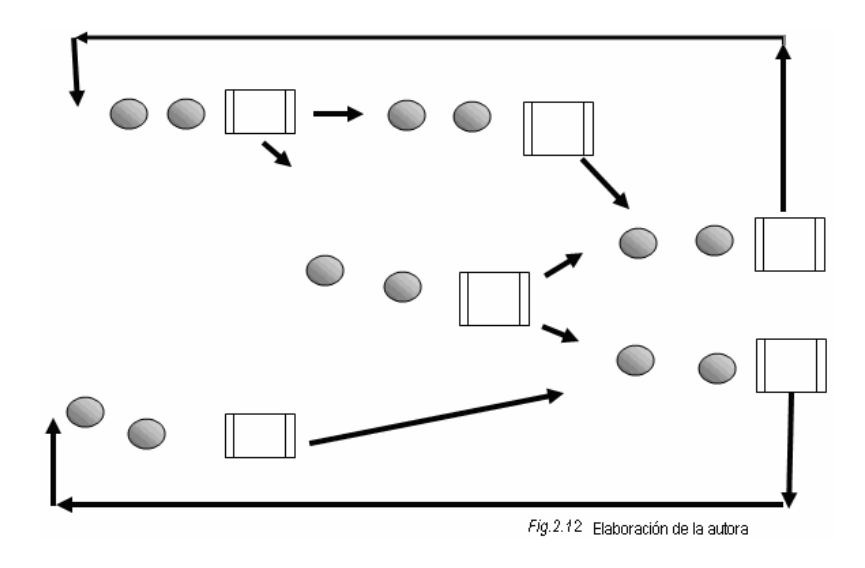

### **2.7.2 Conceptos generales de las redes de colas**

Se denota por *1, 2,…, K*, los nodos que forman la red (es decir las etiquetas con las que identificamos cada cola) la manera más frecuente de modelizar las transiciones de clientes consiste en suponer que cuando un cliente sale servido de la cola del nodo  $i$  (siendo  $i \in \{1, 2, ..., K\}$ ) se desplaza instantáneamente al sistema de la cola de cualquier otro nodo  $j \in \{1,2,..., K\}$ , con probabilidad  $p_{ij}$ . Evidentemente, en las colas abiertas también es posible que desde algunos nodos se pueda abandonar la red. Denotando con el índice *"0"* el exterior de la red.

Las probabilidades de transición de clientes de unos nodos a otros se pueden expresar de forma matricial:

$$
P = \begin{pmatrix} P_{11} & P_{12} & \dots & P_{1j} & \dots & P_{1k} \\ P_{21} & P_{22} & \dots & P_{2j} & \dots & P_{2k} \\ \vdots & \vdots & \ddots & \vdots & \vdots & \vdots \\ P_{i1} & P_{i2} & \dots & P_{ij} & \dots & P_{ik} \\ \vdots & \vdots & \vdots & \ddots & \vdots & \vdots \\ P_{k1} & P_{k2} & \dots & P_{kj} & \dots & P_{kk} \end{pmatrix}
$$

Esta es la llamada matriz de transición de la red.

Normalmente denotaremos por  $\lambda_i$  la tasa de entrada desde fuera del sistema a la cola del nodo *i* Î *{1, 2,…, K}.* Asimismo, *μ*<sup>i</sup> denotará la tasa de servicio de cada uno de los servidores del subsistema del nodo *i*. De esta forma, bajo la hipótesis de que los tiempos entre llegadas desde fuera del sistema sean de distribución exponencial de parámetro *λT* (que denota la tasa de entrada al sistema, *λT = Σ λi* ) y denotando por p0i la probabilidad de que cuando un cliente entra al sistema lo haga a través del nodo i, se tiene que la distribución del tiempo entre dos entradas consecutivas de clientes al subsistema del nodo *i* es también exponencial y con parámetro *λ<sup>i</sup> = λT • p0i.*

Los valores de *λi* también pueden interpretarse como el número medio de clientes que entran al sistema, por el nodo *i*, por unidad de tiempo.

La red de colas del presente trabajo es una red abierta por lo tanto se expondrán sólo las fórmulas de dicha red.

### **Procesos de llegada**

El proceso de llegada de los clientes a la red se describirá (igual que en el caso de una cola simple) con la ayuda de un proceso de renovación, y estará caracterizado por la distribución del tiempo entre llegadas. Si la llegada de los clientes sigue un proceso de Poisson, los tiempos entre llegadas son exponenciales y están caracterizados por un único parámetro: la tasa de llegada  $\lambda$ .

Se requiere además precisar, una vez que un cliente llega a la red, en cuál fila se ubicará. Normalmente se caracteriza la ruta de entrada de una forma probabilística, sea p0i la probabilidad de que un cliente que ingresa a la red vaya a la estación *i.* Así el proceso de llegada a la estación *i* será Poisson con tasa p<sub>o</sub>i veces lambda.

#### **2.7.3 Red de Jackson**

Una red de colas abierta se dice que es de Jackson si

- Sólo hay una clase de trabajos
- Las transiciones entre los nodos son probabilísticos, donde  $p_{ij}$  > 0 es la probabilidad de ir al nodo *j* después de haber salido del nodo *i,*
- · Cada nodo *i* es una cola *M|M|ci,* independiente de las otras del sistema.
- Las llegadas externas al nodo *i*, siguen una distribución Poisson de media  $\gamma_i$

· El tiempo de servicio es independiente en cada nodo y se distribuye según una exponencial de parámetro  $\mu_i$ .

#### **2.7.4 Medidas de rendimiento de la red de colas**

Probabilidad de abandonar el sistema *pi0*, es la probabilidad de abandonar el sistema después de haber salido del nodo *i.*

$$
p_{\boldsymbol{i}0} = \boldsymbol{l} - \sum_{j=1}^{k} p_{\boldsymbol{i}j}
$$

Dado que el flujo total de entrada a un nodo debe ser igual al flujo total de salida del nodo, tendremos que:

$$
\lambda_{i} = \gamma_{i} + \sum_{j=1}^{k} \lambda_{j} r_{ji}, \qquad \forall i \in \left\{1, \ldots, k\right\}
$$

Tales que  $\lambda_i < \mu_i$ 

Las *K* ecuaciones anteriores forman un sistema lineal con solución única, que resolveremos para hallar las tasas de llegada a cada nodo  $\lambda_i$ 

Para que ninguna de las colas del sistema se sature, es preciso que se cumpla la siguiente condición:

$$
\forall i \in \left\{1, 2, \dots k\right\}, \qquad p_i < 1, \qquad \text{donde} \qquad p_i = \frac{\lambda_i}{c_i \mu_i}
$$

Se trata de la condición de no saturación del modelo *M|M|c,* aplicada a cada uno de los nodos por separado.

Si tenemos una red de Jackson abierta que cumple la condición de no saturación, entonces en el estado estacionario, la distribución del número de clientes en cada nodo es la que sigue:

$$
p(n) = \prod_{i=1}^{k} p(n_i), \quad \forall n_1, ..., n_k \ge 0
$$

En donde  $p_i(n_i)$  es la probabilidad de que haya  $n_i$  clientes en el nodo *i*, calculada según las ecuaciones del modelo *M|M|c*

Las medidas de rendimiento para cada nodo se calculan según las ecuaciones del modelo *M|M|c*, además se tendrán las siguientes medidas:

Tasa global de salidas del sistema, que es el número medio de trabajos que salen del sistema por unidad de tiempo, coincide con el número de trabajos que entran en el sistema.

$$
\lambda_{red} = \sum_{i=1}^{k} \gamma_i
$$

Número medio de trabajos en el sistema, es la suma de los números medios de trabajos en cada uno de los nodos.

$$
L_{\text{red}} = \sum_{i=1}^{k} L_i
$$

Tiempo medio en el sistema*,* es el tiempo medio que pasa una tarea desde que entra en la red hasta que sale de ella.

$$
W_{red} = \frac{L_{red}}{\lambda_{red}}
$$

Razón de visitas al nodo *i, V<sup>i</sup>* , es el número medio de veces que un trabajo visita el nodo *i* desde que entra en la red hasta que sale.

$$
\forall i \in \left\{1, 2, \dots k\right\}, \qquad V_i = \frac{\lambda_i}{\lambda_{red}}
$$

El rendimiento de la red de colas se estudia por medio de los parámetros habituales de la teoría de colas.

$$
L = L_1 + L_2 + ... + L_n
$$
  
\n
$$
W = W_1 + W_2 + ... + W_n
$$
  
\n
$$
L_q = L_{q1} + L_{q2} + ... + L_{qn}
$$
  
\n
$$
W_q = W_{q1} + W_{q2} + ... + W_{qn}
$$

#### **2.7.5 Análisis por descomposición**

Si un sistema de redes de colas se puede descomponer, cada uno de los nodos (colas) puede ser analizado de forma independiente, y posteriormente se puede hacer el análisis de todo el conjunto.

Condiciones requeridas para la descomposición

Condiciones que deben cumplir los sistemas de redes de colas, ya sean abiertas o cerradas, para poder efectuar un análisis por descomposición.

- 1. La cola *i* (nodo *i*) tiene un número de servidores de característica idénticas entre sí y los tiempos de servicio de cada servidor tienen distribución exponencial de probabilidades con capacidad individual de servicio *μ<sup>i</sup>* .
- 2. La capacidad de la cola en cada sistema de espera tiene capacidad ilimitada (infinita).
- 3. Los clientes que han sido servidos en el nodo *i* se reparten entre los nodo  $j \in E(i)$ , emergentes de *i*, con probabilidad  $p_{ij}$  > 0 que se mantienen constantes a lo largo de toda la evolución del sistema.
- 4. Los tiempos o demora asociada entre la salida de un sistema de servicio *i*, y la entrada al sistema de servicio  $j \in E(i)$  es cero.

En el caso de redes abiertas, si todas las llegadas externas están distribuidas según una Poisson y verifican las condiciones anteriores las llamaremos redes de Jackson y sobre ellas se puede aplicar el resultado del teorema que lleva el nombre del mismo autor (Teorema de Jackson 1957).

## **CAPÍTULO 3**

## **ELEGIR, FUNDAMENTAR Y APLICAR LOS ANÁLISIS NECESARIOS A LA MUESTRA (Metodología)**

### **3.1 Introducción**

Una vez establecidos los antecedentes del lugar físico así como, las características principales del lugar en donde se llevó al cabo la investigación y vistos los conceptos básicos teóricos, en este capítulo se presenta el proceso de recopilación de los datos necesarios, así como los procedimientos estadísticos que se les aplicó a éstos para elaborar su valoración.

Como se señaló en el capítulo 2 sobre la teoría de colas, se necesita saber la tasa de llegada de los pacientes, así como la tasa de atención de los mismos. Para lograr este propósito se necesita hacer un análisis estadístico de los datos para obtener su distribución de probabilidad. Esto último lo requerimos para poder clasificar el modelo de colas de cada una de las estaciones de trabajo.

Se tienen dos vías de datos:

- 1. De las bases de datos de la empresa (llegada de los pacientes).
- 2. De la observación directa del comportamiento de las líneas de espera (atención de los pacientes).

Cada una de estas vías requiere de un procedimiento diferente que será explicado en este capítulo.

Todas las tablas de este capítulo fueron elaboradas en Excel y las imágenes de los programas utilizados fueron capturadas directamente de la pantalla.

#### **3.2 Recolección de la muestra**

### **3.2.1 Diseño de la forma de extracción de los datos**

#### **Llegadas de los pacientes**

En cuanto a los datos de las llegadas de los pacientes se extrajeron de la base de datos en donde se registró el pago del servicio.

Cuando un paciente llega a la consulta se le elabora un recibo para el pago de los honorarios médicos o del servicio que se le va a prestar, estos datos quedan registrados en una base de datos de Microsoft Access.

Estos datos son muy confiables sobre el número de personas que fueron atendidas y se quedaron, por lo mismo es la forma en que se extrajeron los datos de las llegadas de los pacientes.

#### **Atención de los pacientes**

La forma y el tiempo en que son atendidos los pacientes no queda registrado en ningún lado, por lo mismo estos datos se obtuvieron de observación directa y medición mediante un cronómetro del tiempo en que tardan las recepcionistas en atenderlos.

### **3.2.1.1 Extracción de los datos de las llegadas de los pacientes**

#### **Programas necesarios para la extracción de los datos y sus metodologías**

#### **Microsoft Access**

Programa que sirve para elaborar bases de datos, crea un archivo que contiene las estructuras de los datos y de las tablas, así como las consultas, formularios, informes y otros objetos que constituyen la base de datos.

Los datos se extraen de una base de datos Access, luego se procesa la información en la trilogía de programas de la empresa Cognos (Impromtu, Transformer y Power Play).

Cada una de las tablas tiene los campos que son los encabezados de las columnas, los renglones son los registros (datos que ingresan las recepcionistas).

La base de datos contiene un total de 35,709 registros, que esto quiere decir el número de pacientes a los que se les elaboro un recibo en el año de 2005.

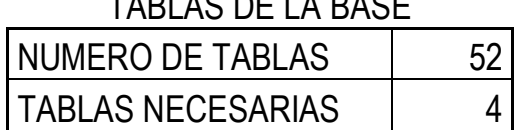

## TABLAS DE LA BASE

A continuación se presentan las cuatro tablas necesarias para el presente estudio.

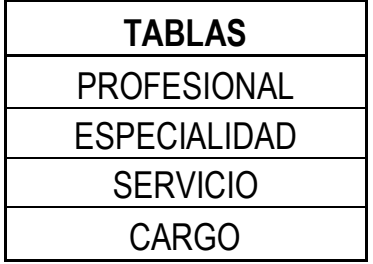

Después se analizan los campos necesarios de cada una de las tablas seleccionadas, en el siguiente cuadro se presentan con "SI" los campos utilizados.

## CAMPOS NECESARIOS DE CADA UNA DE LAS TABLAS

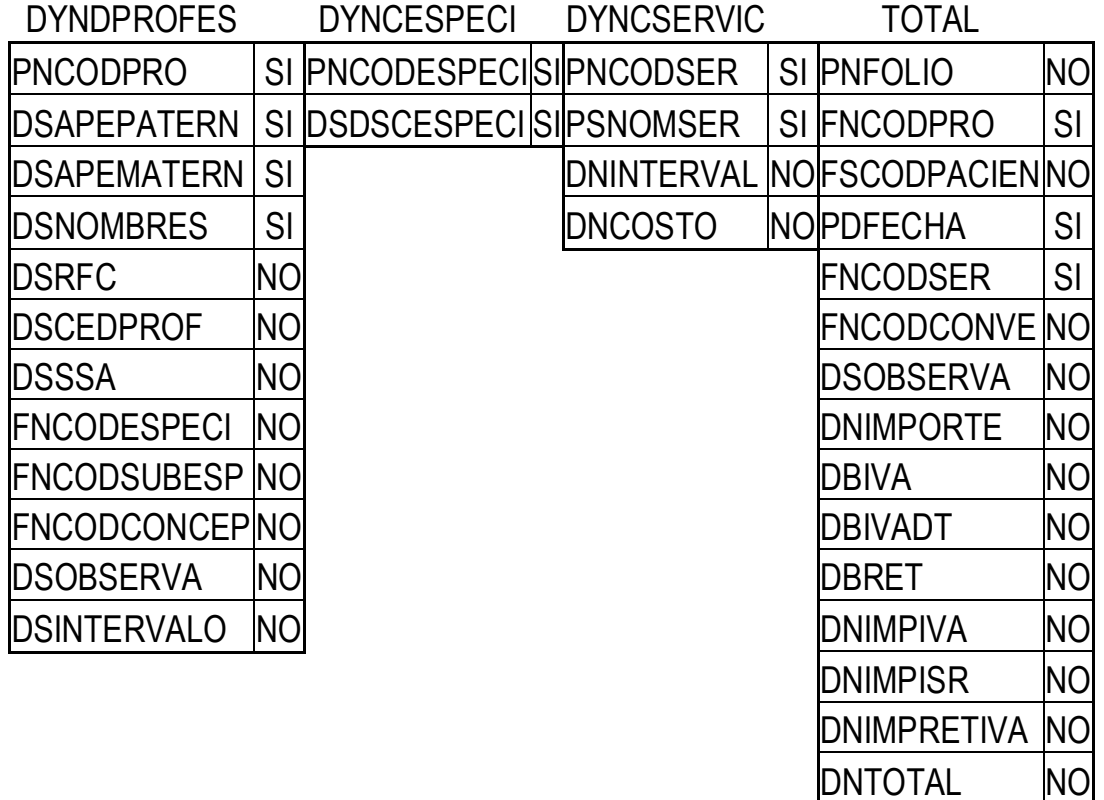

En resumen los campos necesarios son:

## CAMPOS NECESARIOS DE CADA UNA DE LAS TABLAS

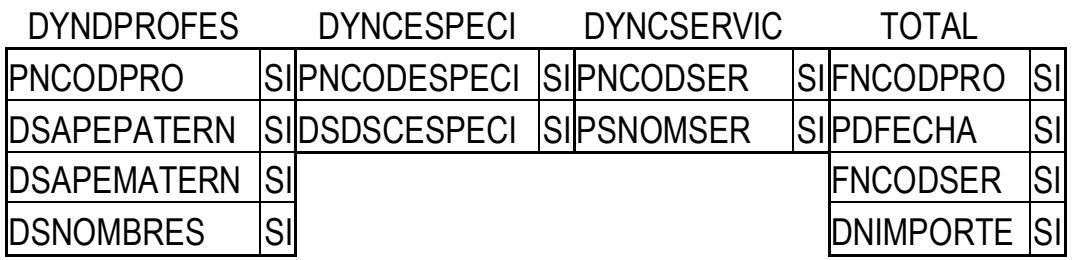

Una vez que se tienen las tablas y los campos necesarios se elaboran los formularios que requiere el programa Impromtu.

#### **Impromtu**

Es un programa para negocios, en el que se pueden elaborar búsquedas interactivas y crear herramientas que nos permitan hacer reportes compatibles con Microsoft Windows.

Los reportes creados con impromtu se pueden realizar usando los datos de las bases personales, sin necesidad de saber el lenguaje SQL.

Es un camino rápido y sencillo para crear atractivos reportes de cualquier base de datos.

Algunas de las bases de datos que se pueden usar con Impromtu son las siguientes:

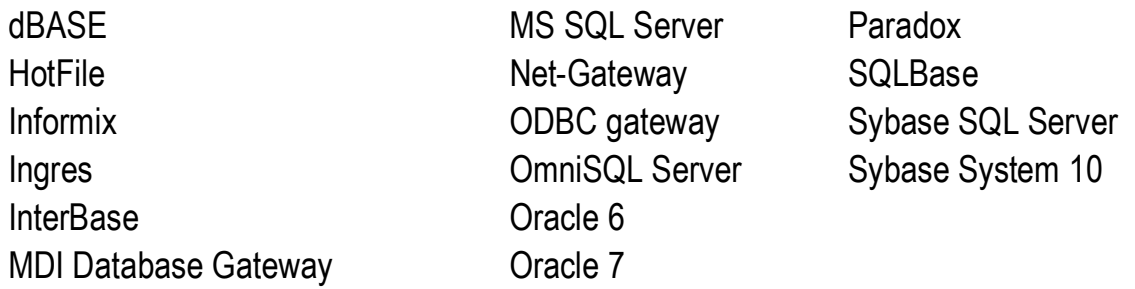

Una vez seleccionados las tablas y los campos de la base de datos, se crea un catálogo que contiene la información necesaria para extraer los datos requeridos. El catalogo no almacena los datos pero le avisa al programa cuándo los tome para usarlos. Contiene sólo las partes que seleccionemos de la base.

Ejemplo del contenido de un catálogo

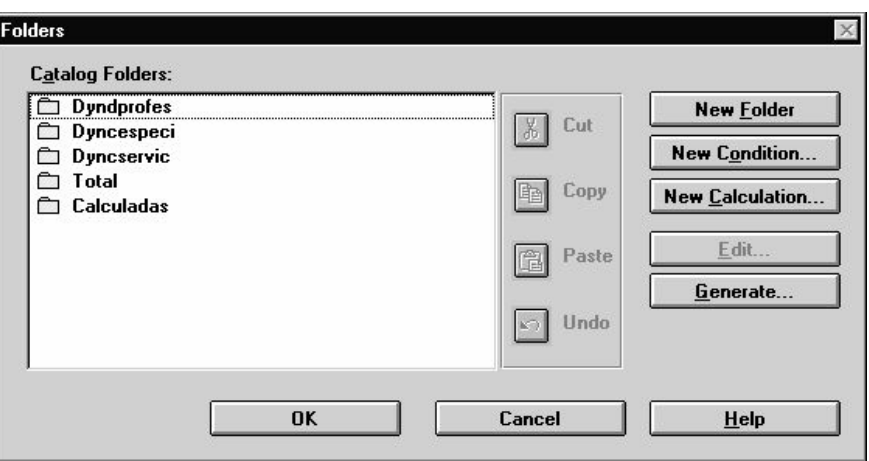

Los cuatro primeros fólders mostrados en la imagen de arriba son de las tablas que se seleccionaron para trabajar con ellas, el fólder de Calculadas contiene las operaciones que se elaboraron para poder extraer los datos a ser usados.

Dentro de los fólders se encuentran los campos de la misma tabla, como se puede ver en la siguiente imagen dentro de Dyncespeci se encuentran los campos que se seleccionaron como necesarios, que son Pncodespeci y Dsdscespeci. Estos campos serán los que más tarde se utilizarán para elaborar las fórmulas.

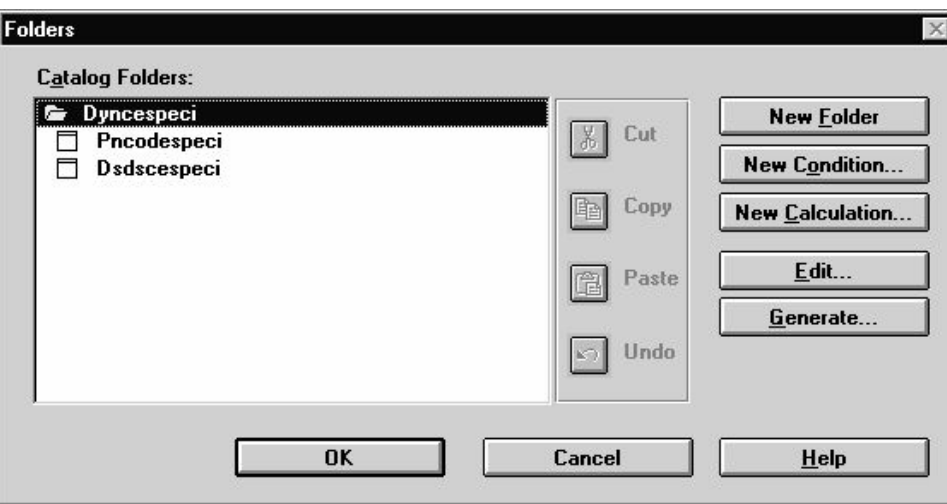

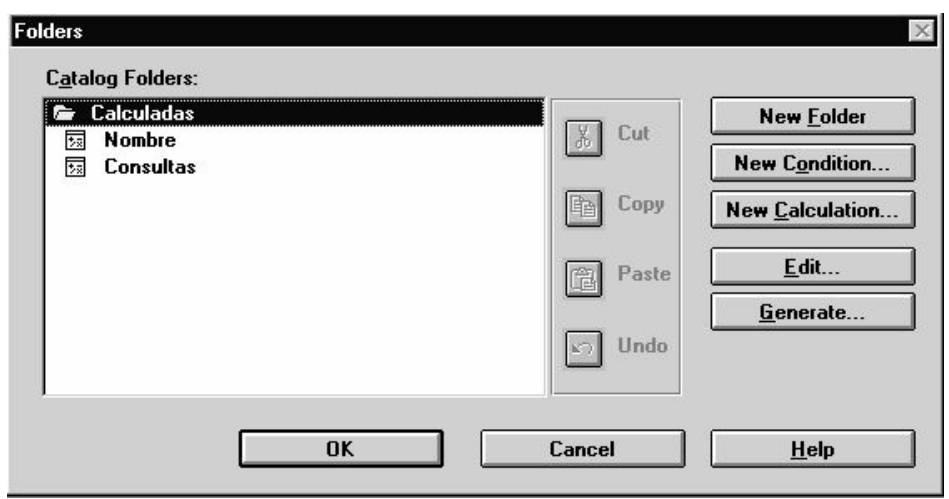

Las calculadas como se expresó arriba contienen los datos de interés para el reporte final, que en este caso es el nombre de los doctores y el número de consultas elaboradas por cada uno de ellos. Las calculadas contienen las fórmulas que se diseñaron con el programa para poder extraer los datos de la base.

Lo que se quiere saber es:

- · Total de pacientes atendidos durante el año.
- · Pacientes por día.
- · Pacientes mañana y tarde.
- · Pacientes atendidos en laboratorio.

Para poder saber esto se elaboran las funciones que resuelven el problema.

En la tabla servicio hay un campo que se llama *Pncodser*, en sus registros tiene enumeradas todas las clases de servicios que presta el Centro. Se elige el registro que se necesita y se establece la condición o condiciones que se quiere que cumpla. En este caso como se quiere saber el total de consultas por especialidad de un año, se elaboran las condicionales necesarias.

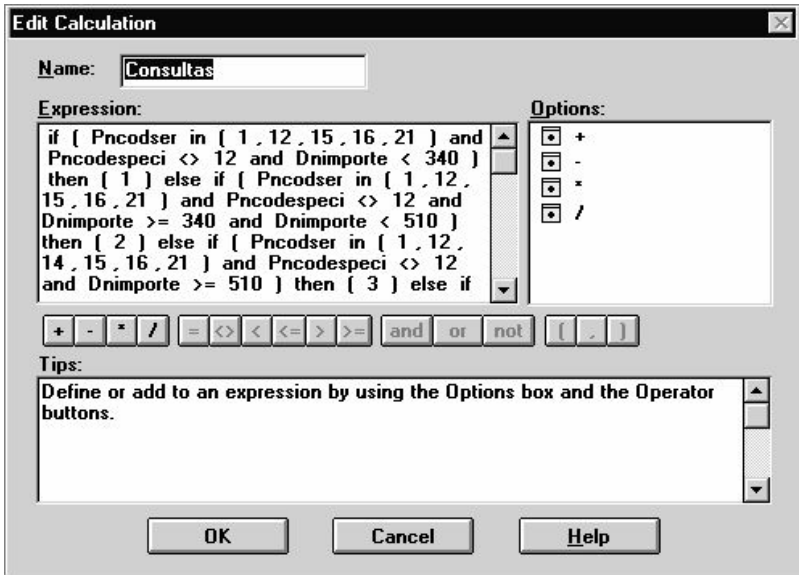

Una vez que se tienen todas las fórmulas se elabora un reporte con los datos resultantes.

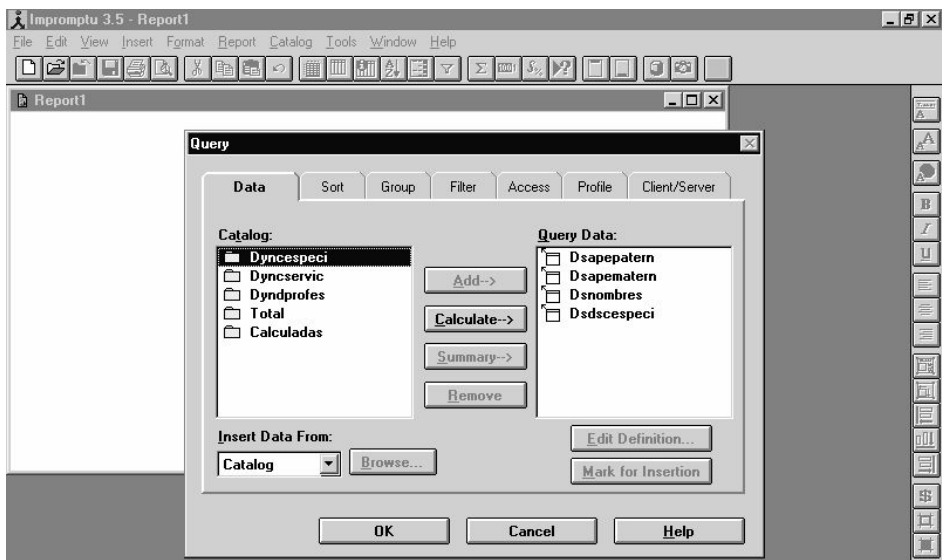

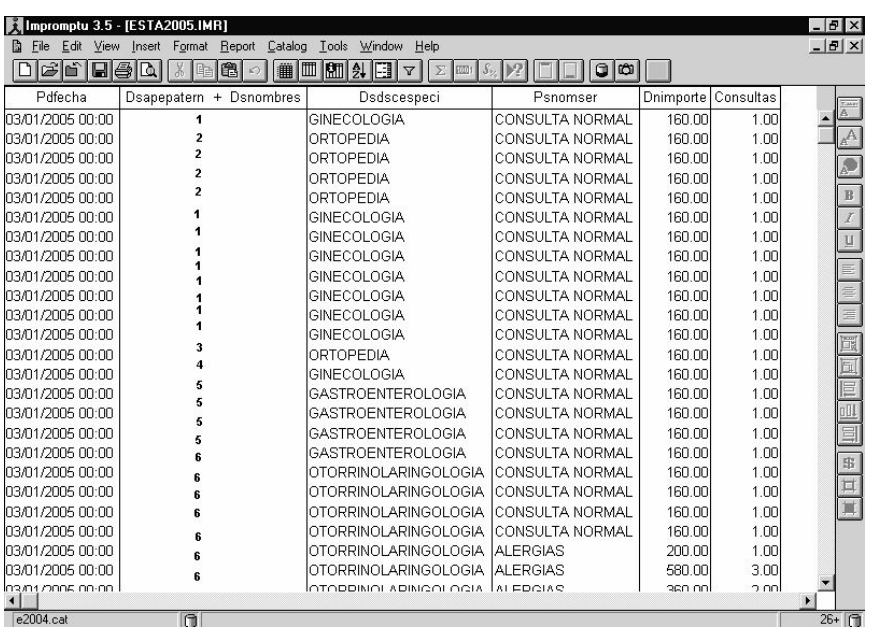

Este reporte nos presenta los resultados de forma unitaria, al ser cientos de miles sería largo y elaborado el sumarlos manualmente. Para este trabajo se utilizan los otros dos programas del grupo. Con este reporte ya se tienen los elementos necesarios para poder elaborar un modelo (llamado cubo, por la forma en que el programa maneja la información que asemeja a un cubo y las combinaciones de sus aristas, cada arista a la vez puede tener diversa información), que es la finalidad de estos cálculos.

#### **Transformer**

Este es el segundo de los tres programas

Transformer es un programa para crear modelos (cubos) que posteriormente podrán ser vistos en el Power Play. El modelo contiene definiciones, dimensiones, y medidas de las tablas de la base de datos como objetos para formar los cubos. Se definen las dimensiones basadas en las columnas de las tablas. Una vez construido el modelo se puede producir uno o varios cubos, basados en los contenidos del modelo.

Recopilados los datos y elaboradas las fórmulas necesarias, en este programa se crea un cubo con la información que se quiere exponer en los reportes finales.

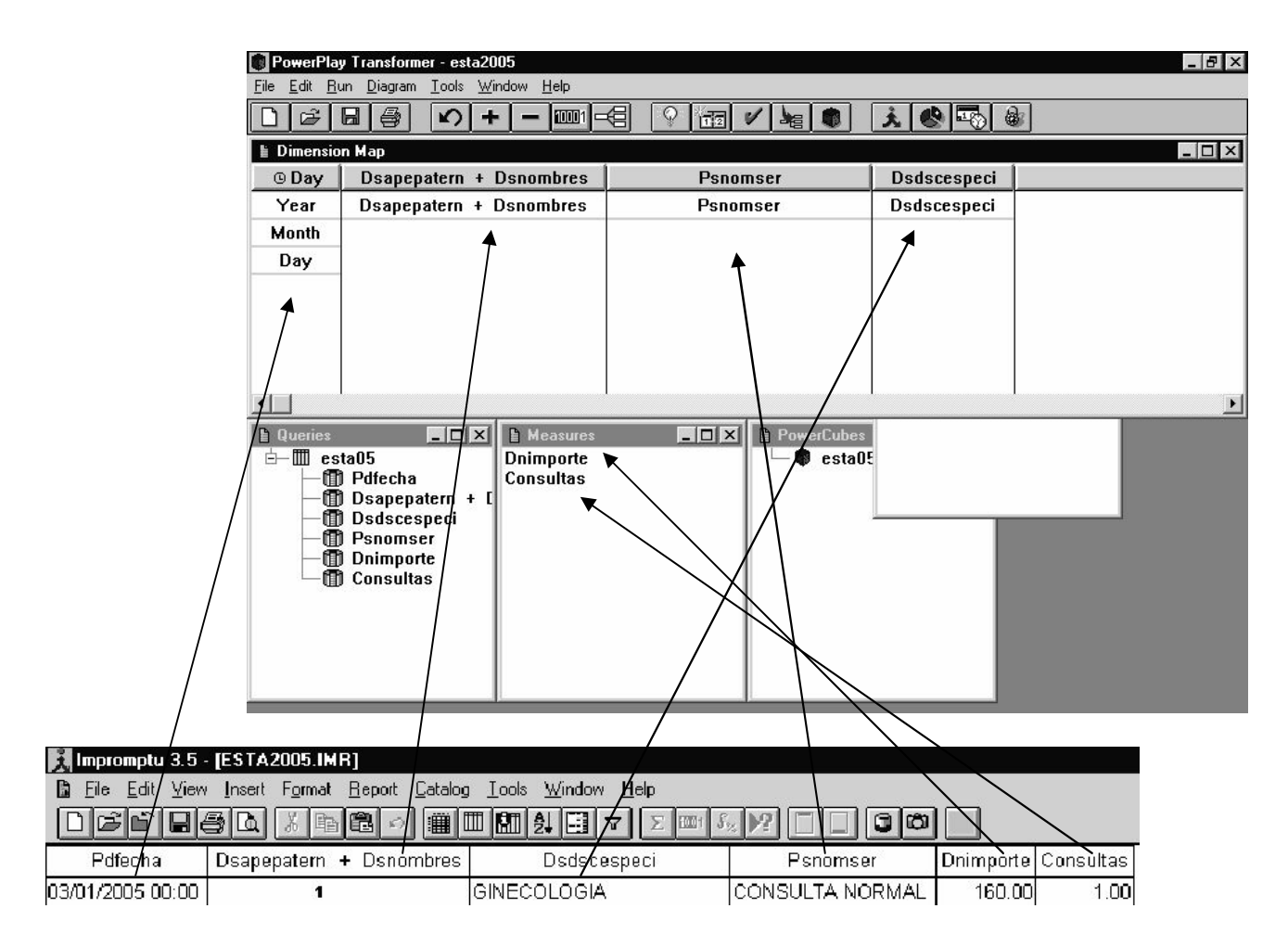

Los encabezados del reporte del programa Improntu se pueden elegir como aristas del cubo, como se muestra en los diagramas anteriores.

En el caso de esta investigación sólo se necesitan usar 5 aristas del cubo

- · En la primera todo lo relacionado con el tiempo.
- · En la segunda los nombres de los doctores.
- En la tercera los servicios.
- En la cuarta las especialidades; y
- En la quinta las medidas que se necesitan, que en este caso son consultas.

Una vez elaborado el cubo, se cargan los datos de la base.

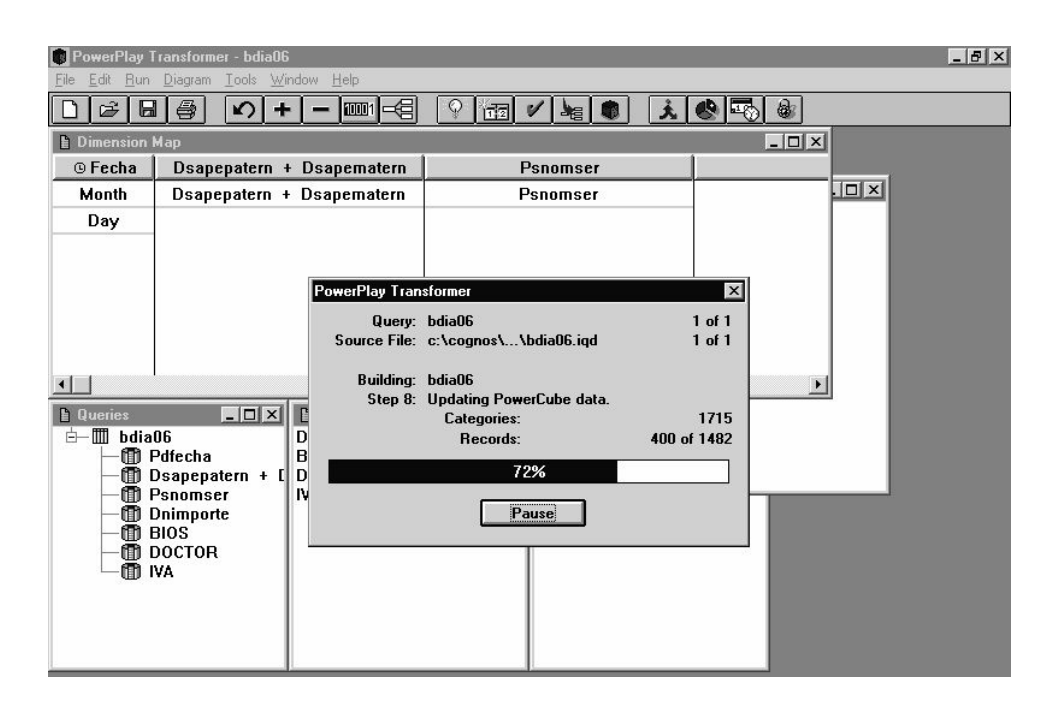

El proceso es muy rápido y lo que se pensó que se tardó en elaborar los formularios aquí se compensa, ya que este cubo sirve para todas las ocasiones que se quiera extraer datos de él y crear diferentes combinaciones.

Midiendo con cronómetro el tiempo que tarda en acomodar la información este programa es de 1.41 segundos. En este tiempo ordenó 1,715 categorías.

### **Power Play**

Es el tercero del grupo, en este programa se elaboran los reportes finales. Tiene la gran ventaja de que la información sólo puede ser consultada, más no cambiada y por lo mismo la base de datos queda intacta. Se pueden compartir los reportes con otros usuarios vía red sin el riesgo de que se modifiquen los datos de la base.

Una vez cagados los datos en el cubo, se pueden elaborar todos los reportes que se desee, a continuación se muestran unos diagramas que ejemplifican esto.

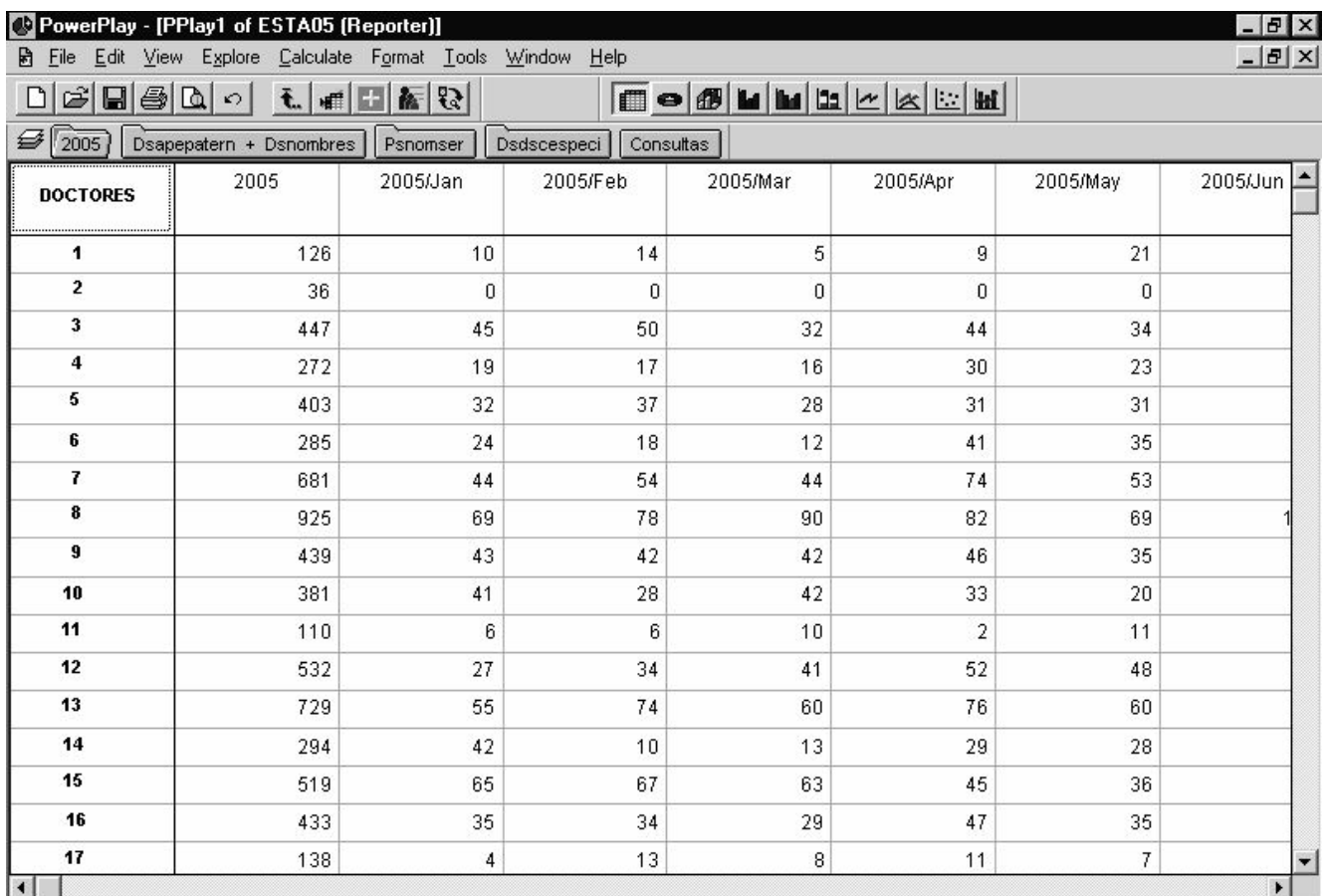

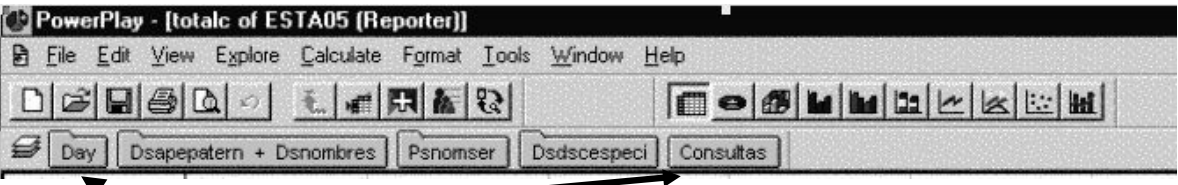

En las pestañas están las aristas del cubo con los datos que se escogieron.

Cada arista del cubo a la vez tiene varios apartados. A modo de ejemplo como se muestra en el siguiente dibujo, la arista Psnomser tiene enlistados todos los servicios contenidos en la tabla.

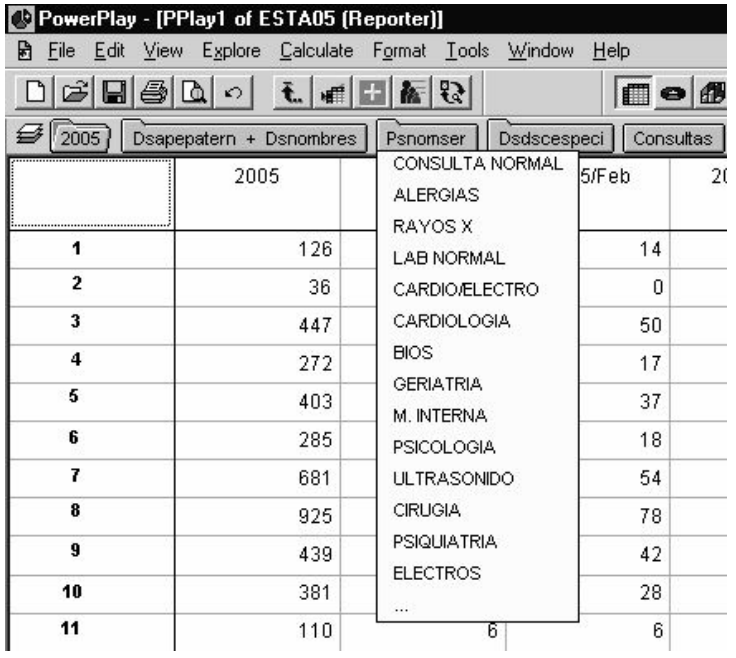

Se pueden ir señalando los datos específicos que se quieran consultar, también colocar en columnas o renglones la información que se desee.

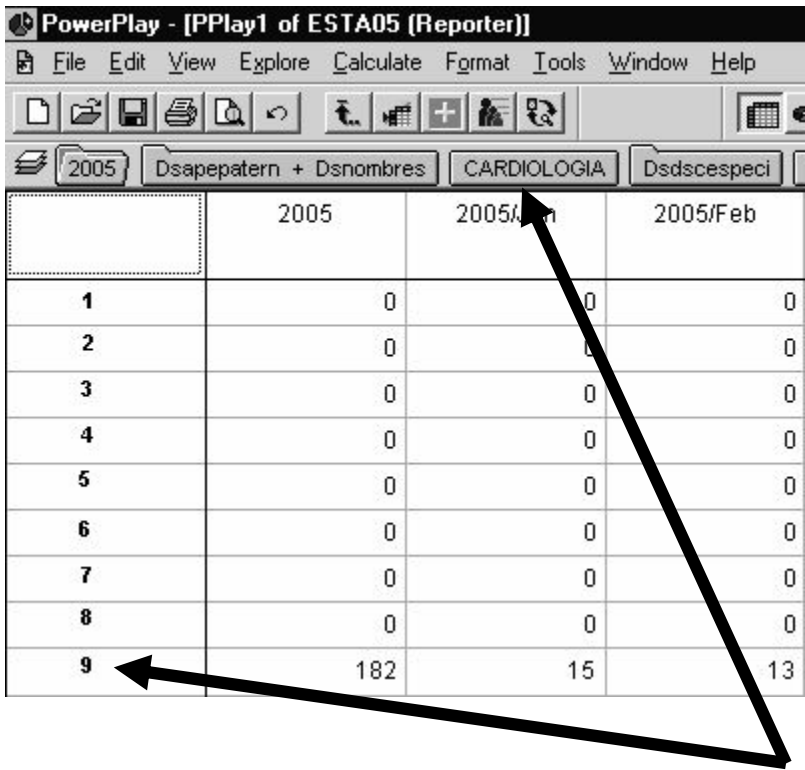

Por ejemplo se puede apreciar en el dibujo anterior, cuántas consultas hubo de Cardiología. En los renglones sólo se muestran los datos de los cardiólogos, y así se puede ir consultando la información que sea conveniente.

## **3.2.1.2 Extracción de los datos de la atención de los pacientes**

#### **Elaboración de formatos para el monitoreo del tiempo de atención**

Para realizar el monitoreo con un cronómetro, se elaboró un simple formato en Excel para que fuera fácil el vaciado de los datos.

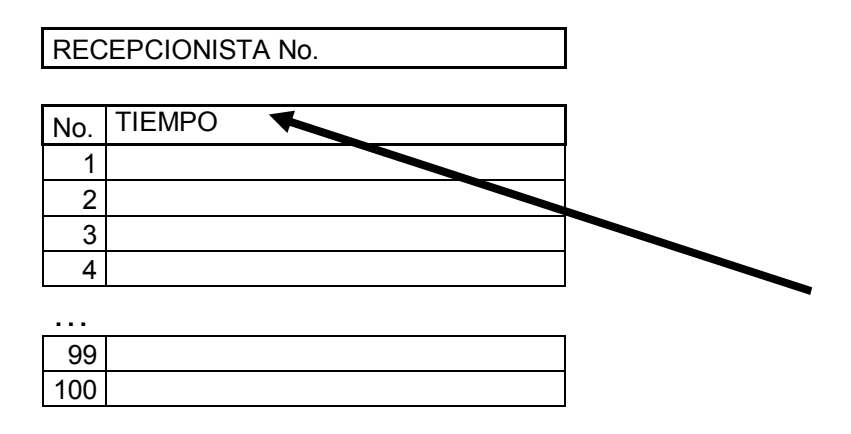

#### **Monitoreo de las colas**

Se midieron los tiempos en los diferentes horarios y con las diferentes recepcionistas para poder elaborar las tablas de los tiempos que tardan en atender a los pacientes.

Primero se rellenaron unos formatos de prueba para poder coordinar el cronómetro con el tiempo de atención. Se vio que era más exacto y práctico el medir a una recepcionista a la vez y darle seguimiento, en lugar de medir a los pacientes conforme iban llegando.

## **3.3 Obtención de la muestra**

### **3.3.1 Aplicación del procedimiento de selección 3.3.1.1 Presentación de los datos extraídos de las bases**

De la utilización de los programas enunciados arriba y con ayuda de Excel los datos obtenidos de las llegadas de los pacientes se presentan a continuación.

**LUNES**

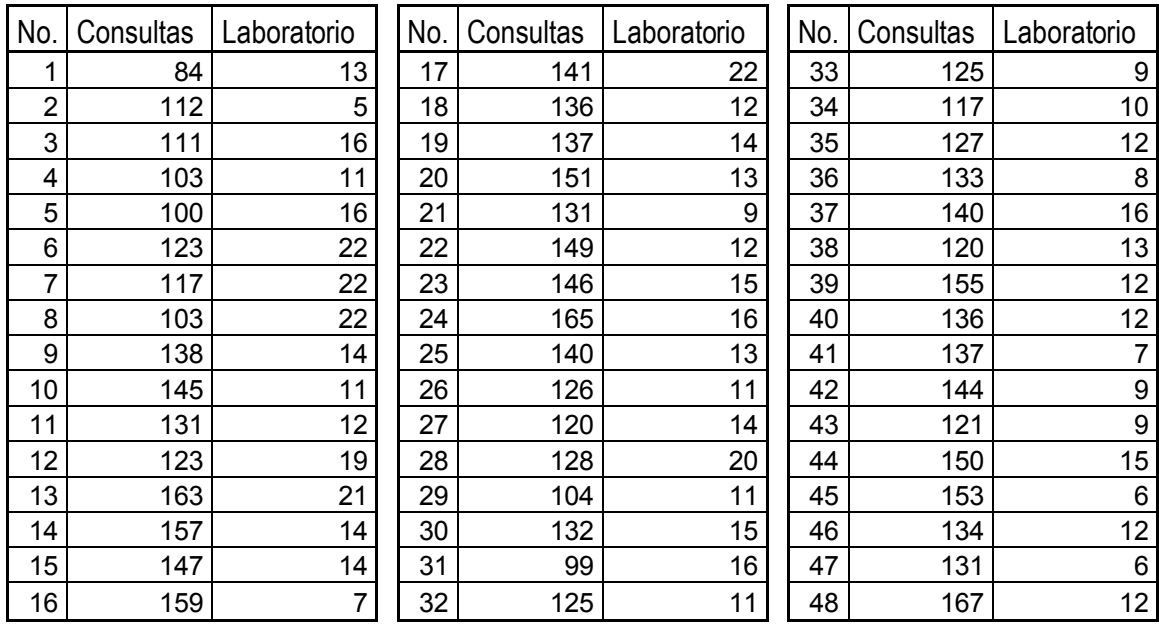

#### **MARTES**

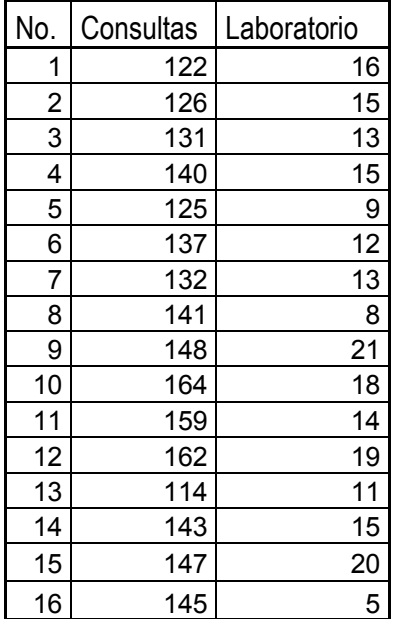

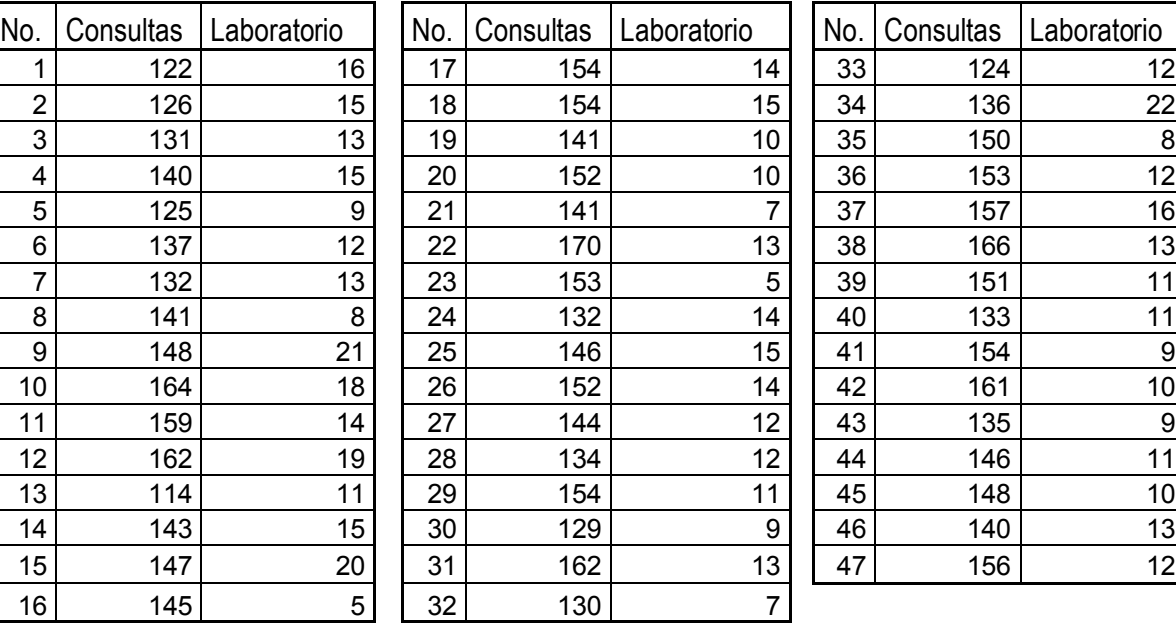

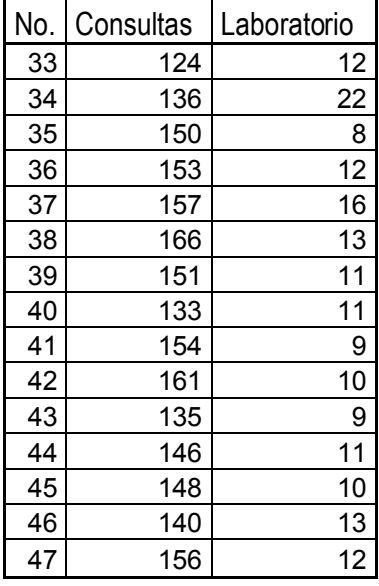

#### **MIÉRCOLES**

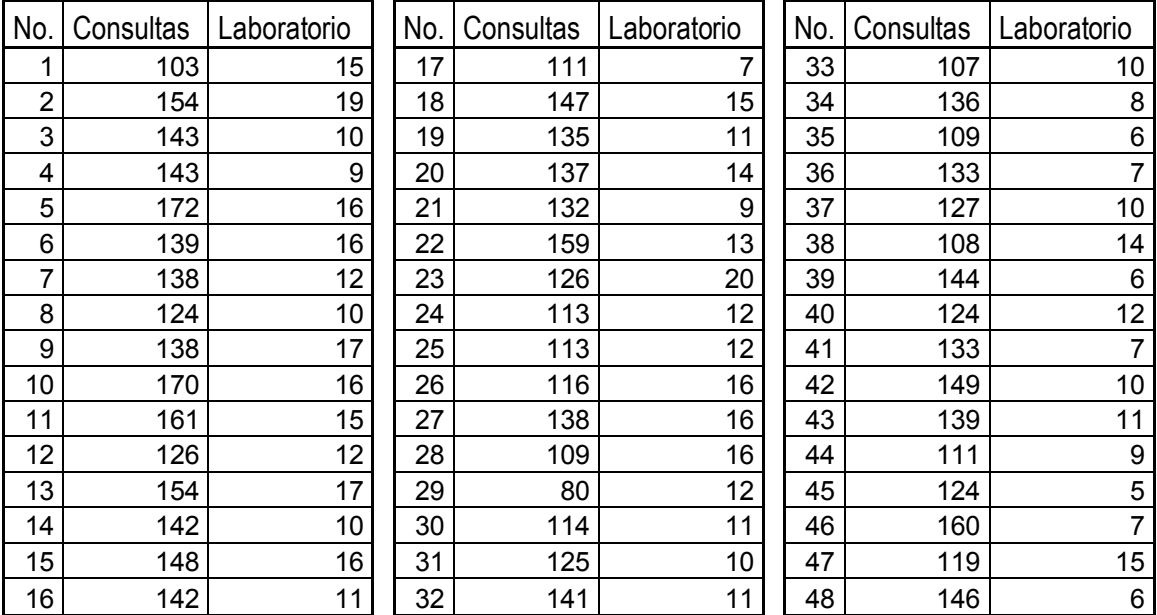

#### **JUEVES**

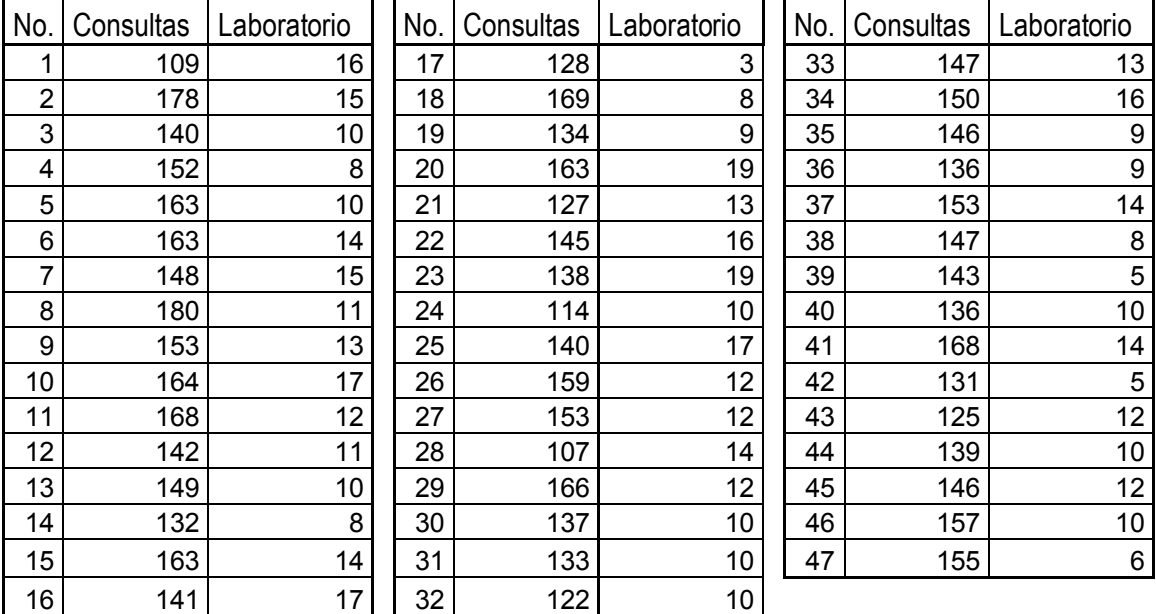

#### **VIERNES**

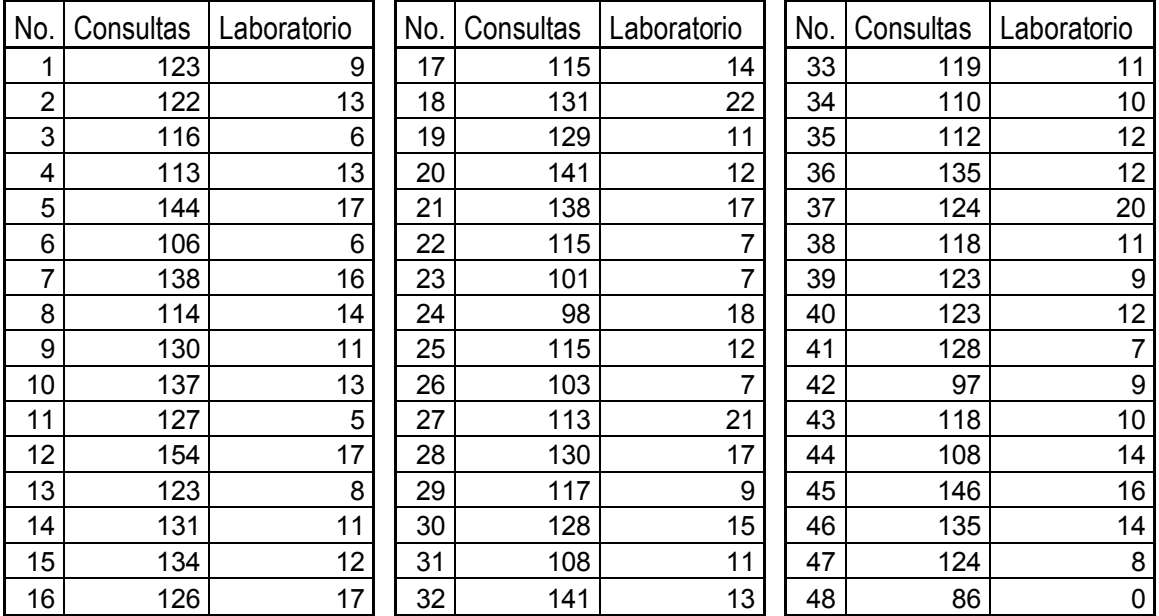

#### **SÁBADO**

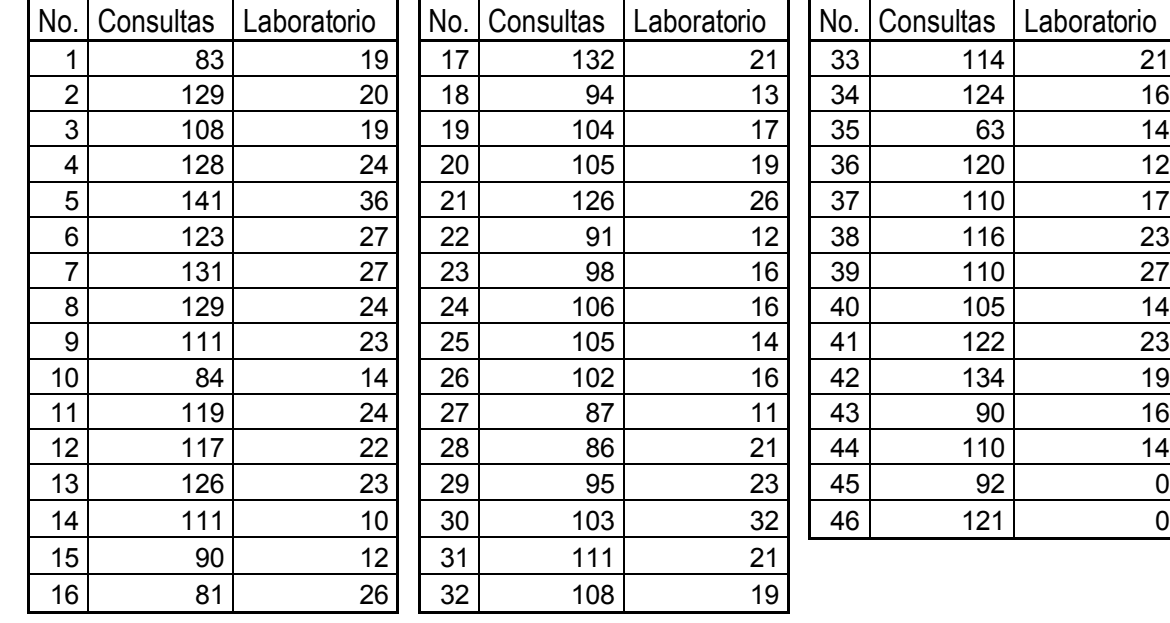

### **3.3.1.2 Presentación de los datos del monitoreo**

Los datos obtenidos del monitoreo que corresponden al tiempo del servicio fueron los siguientes:

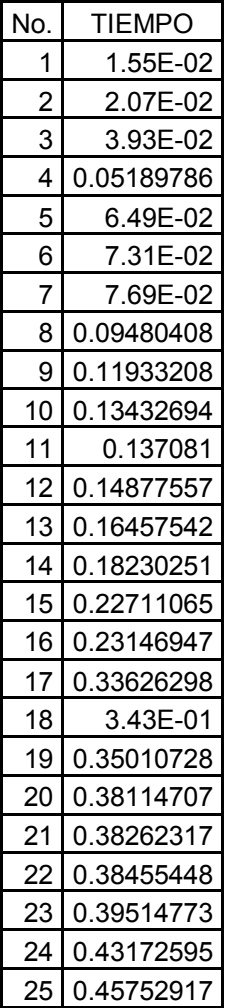

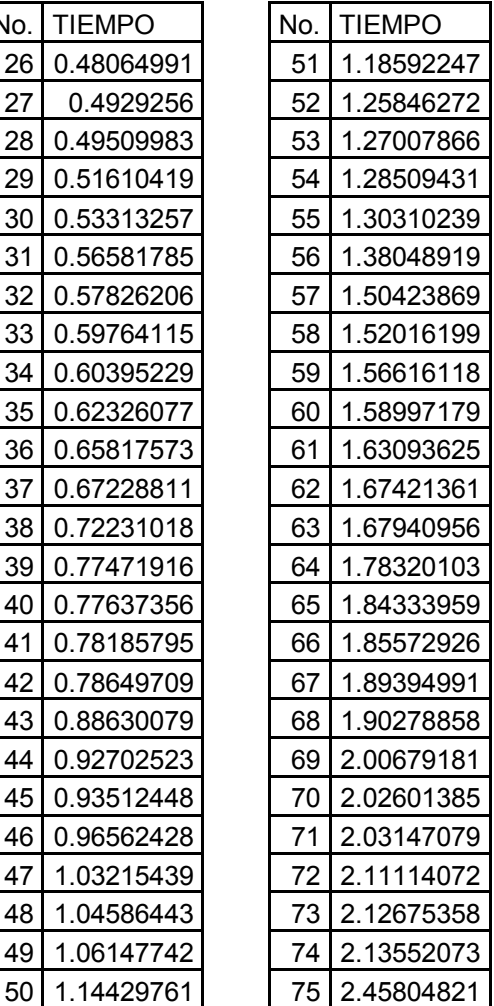

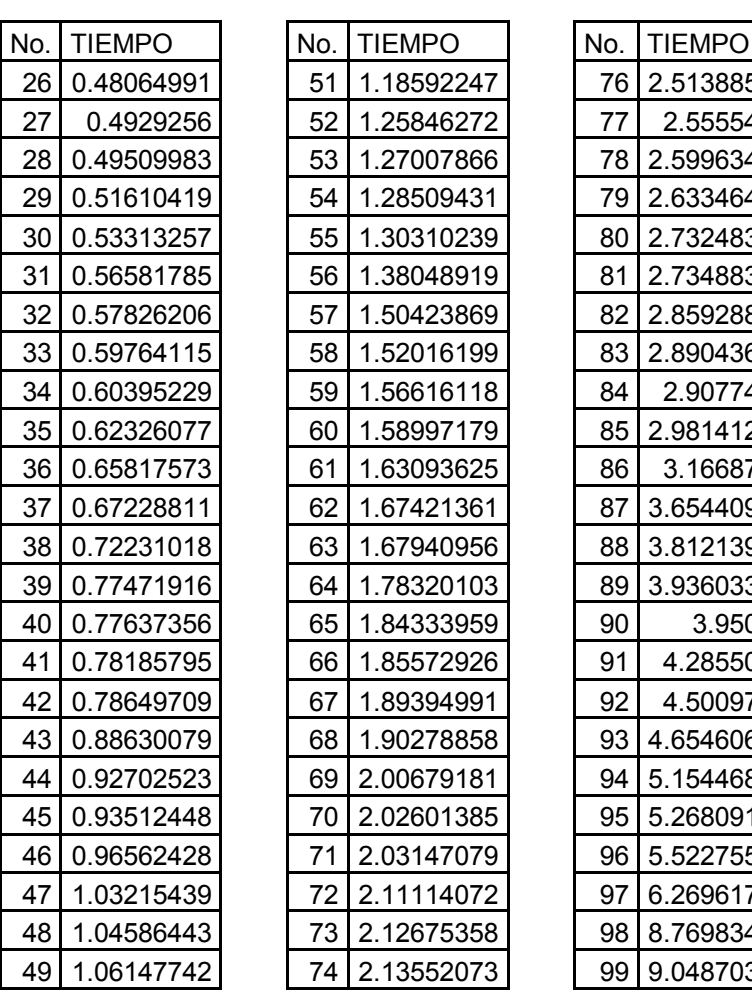

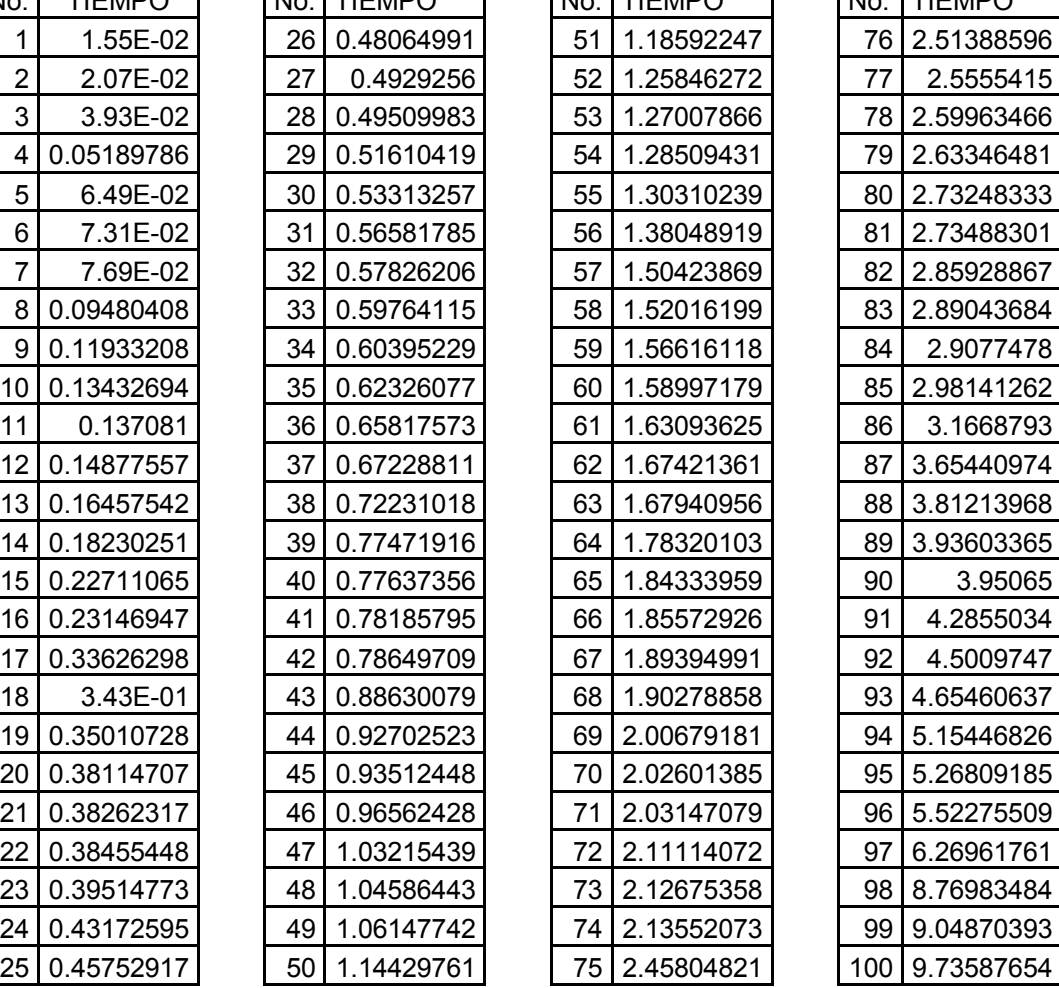

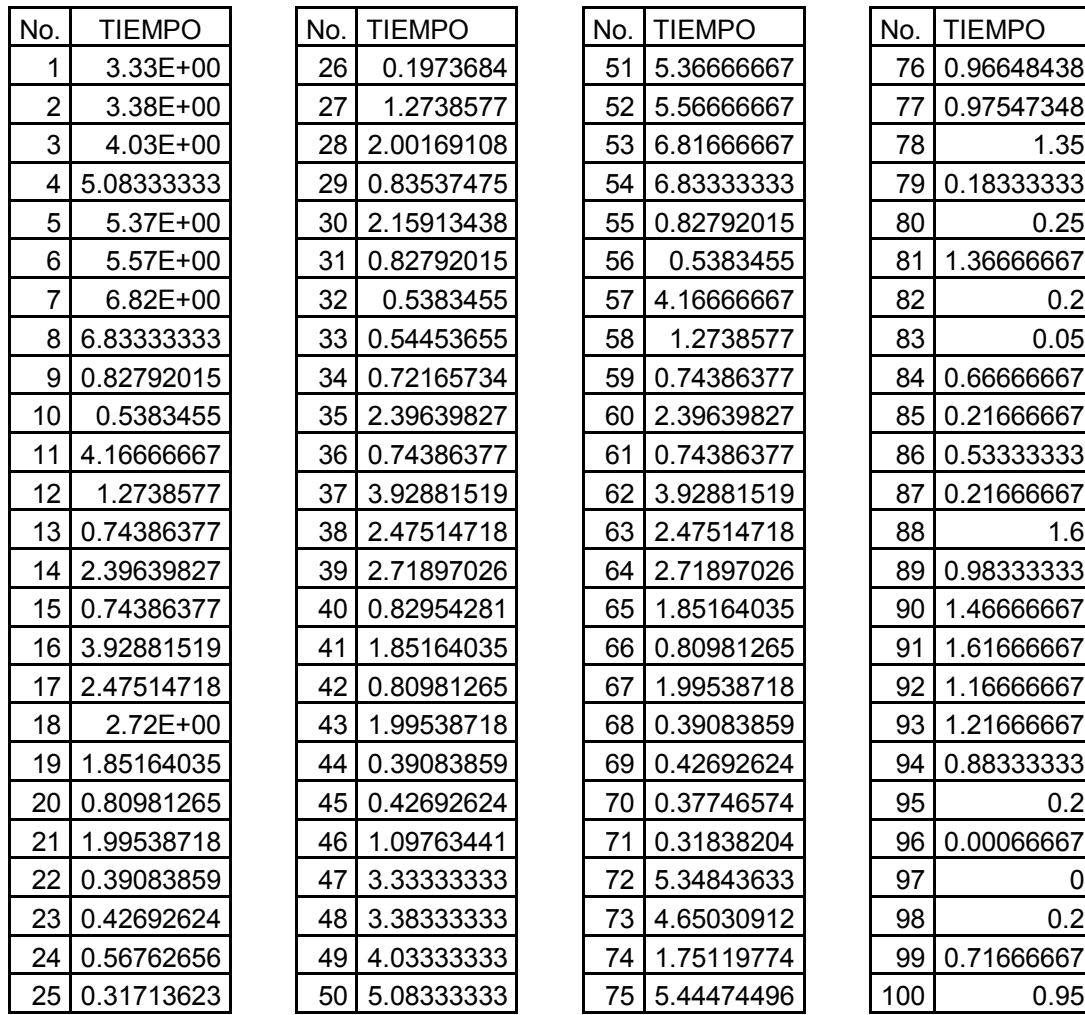

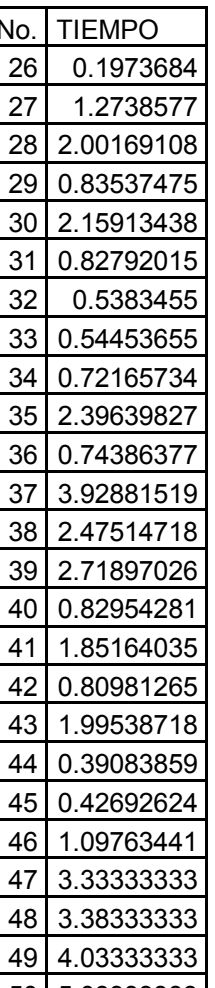

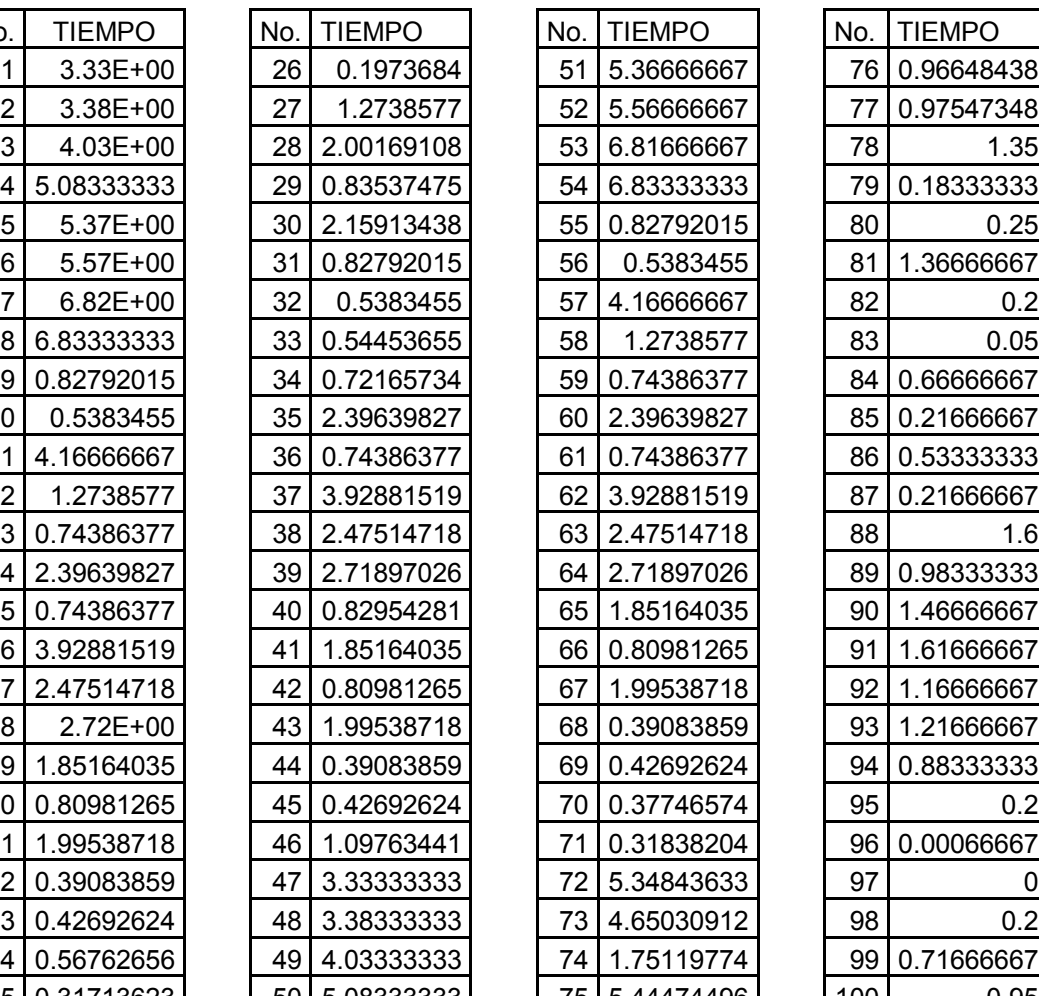

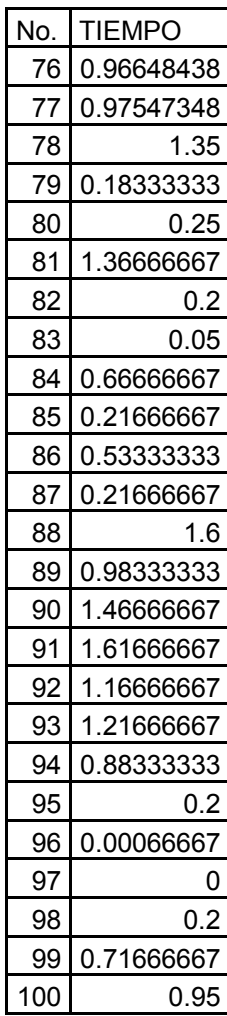

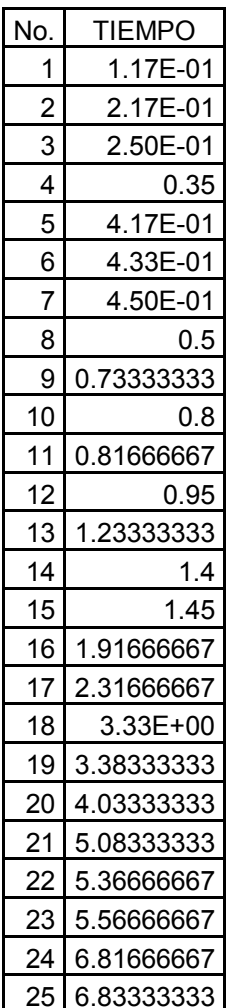

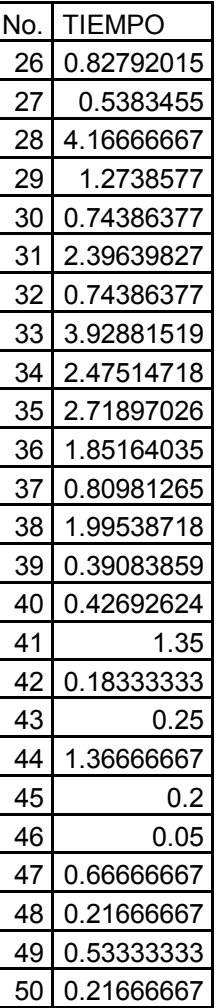

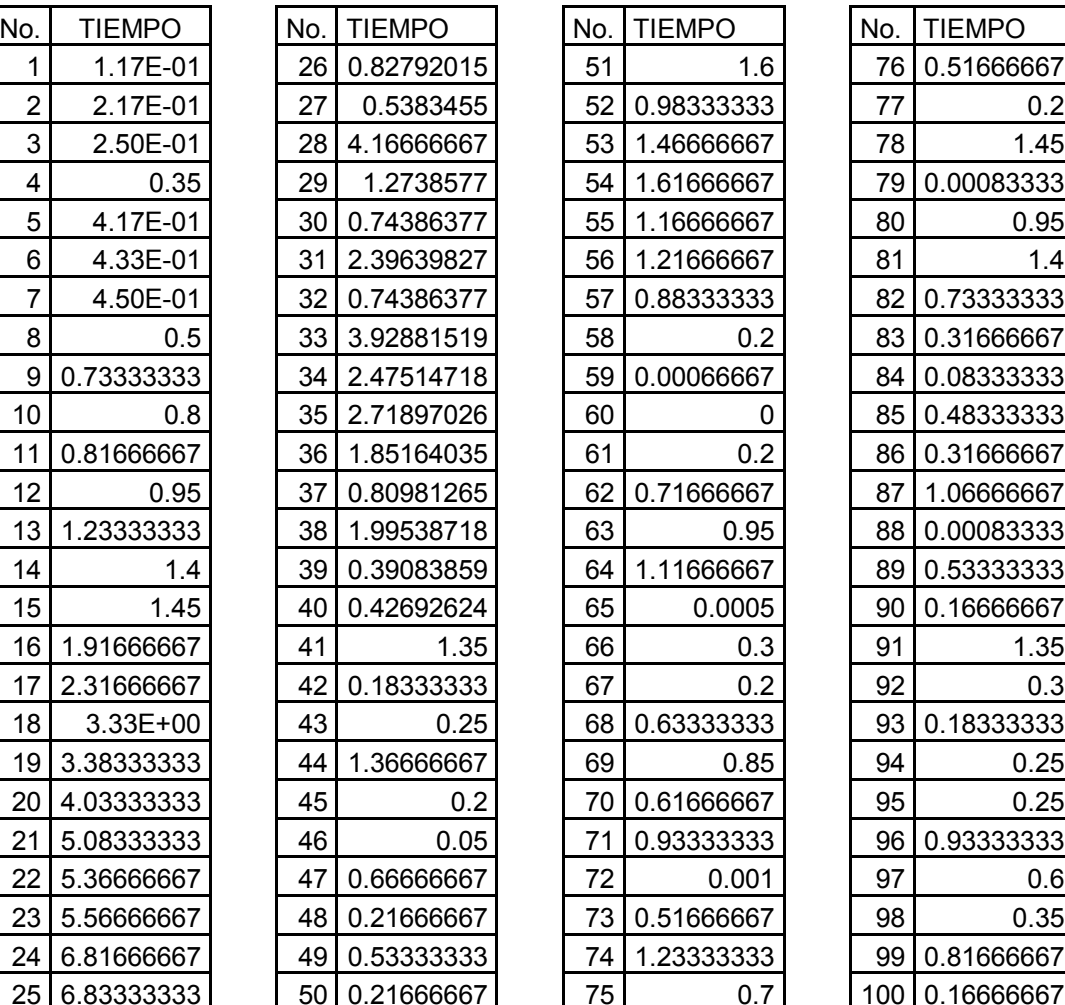

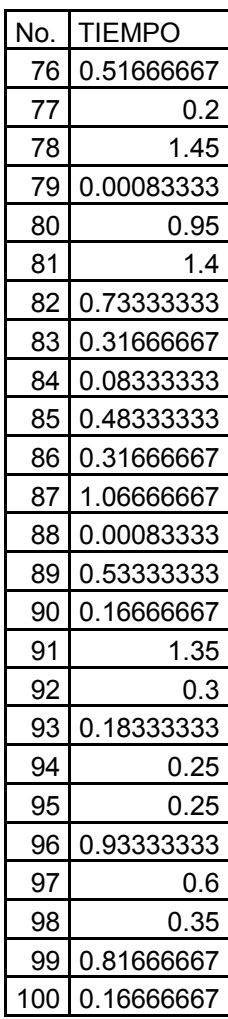

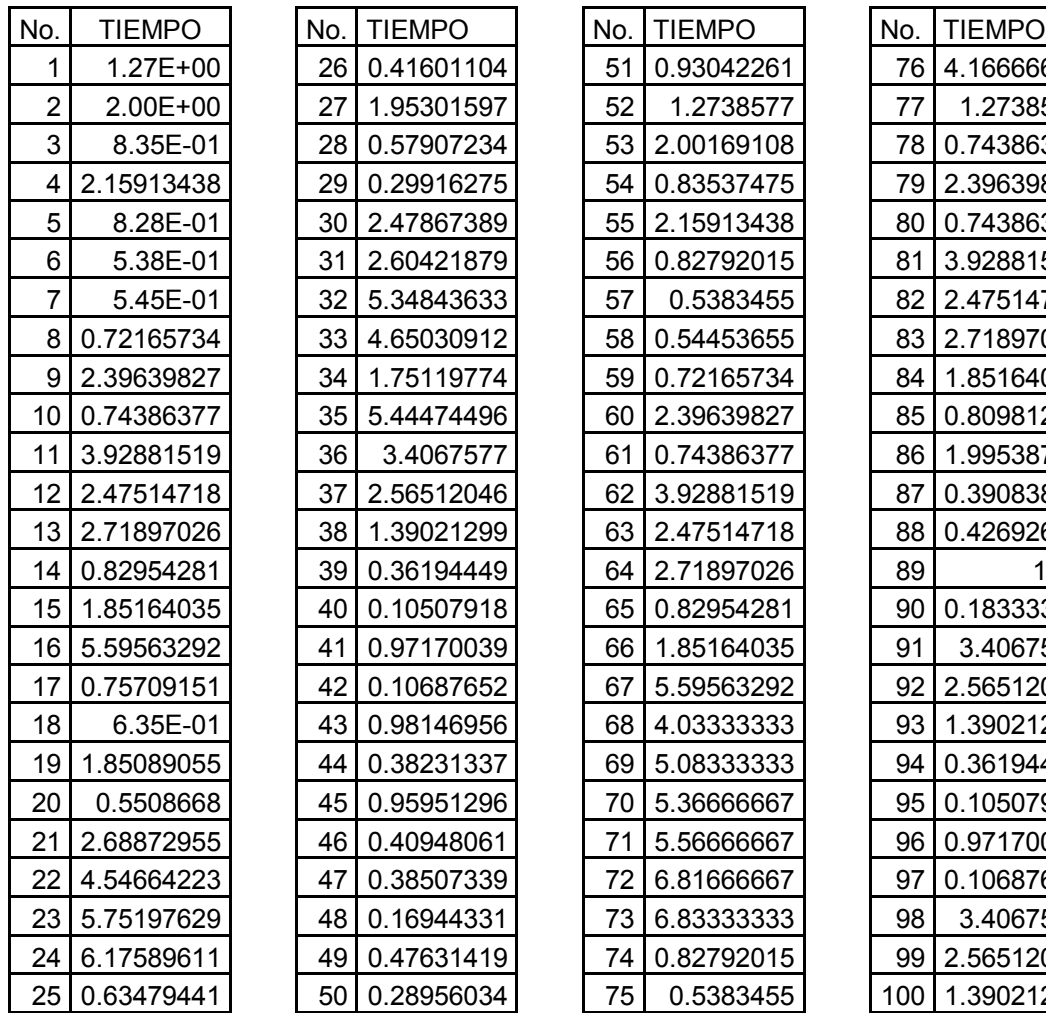

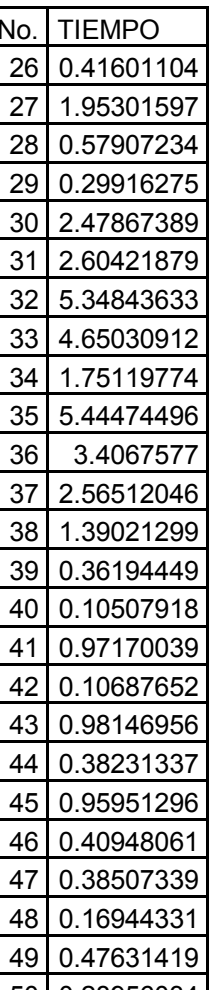

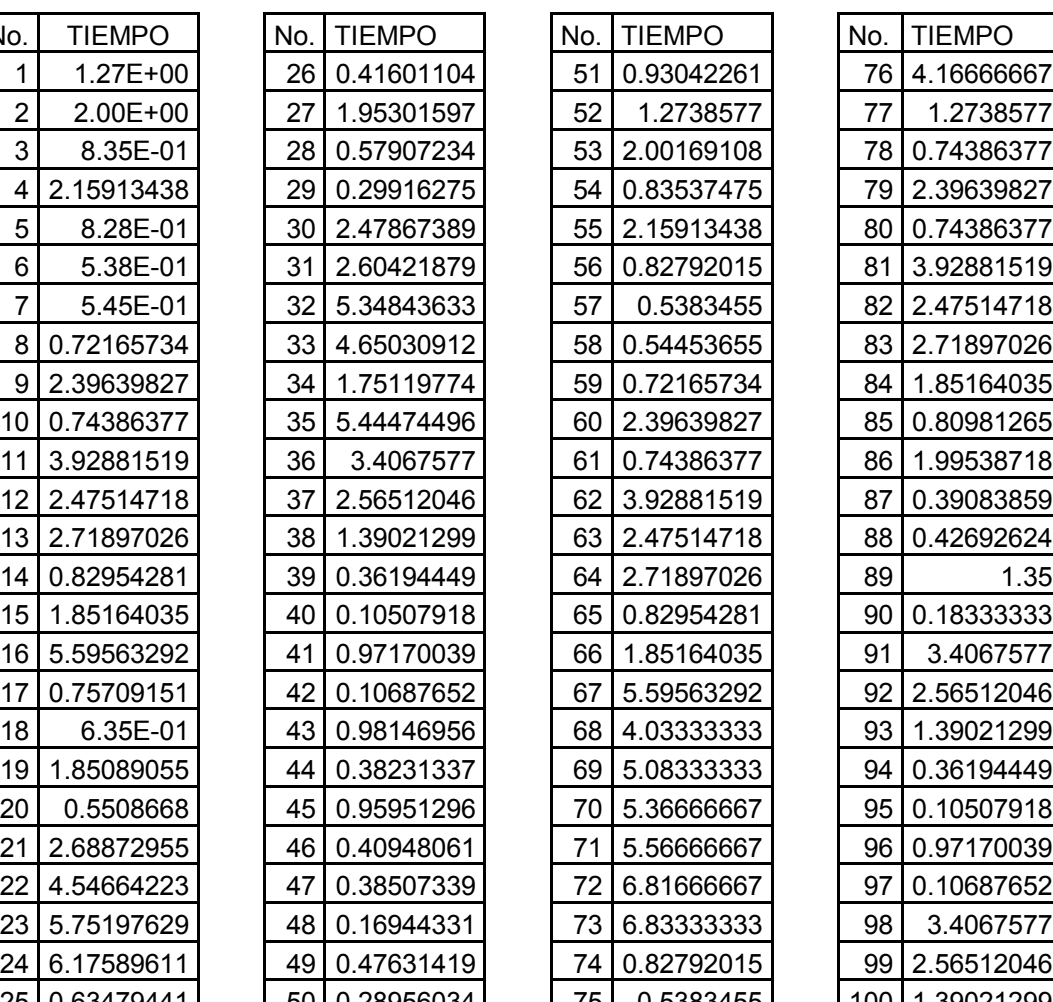

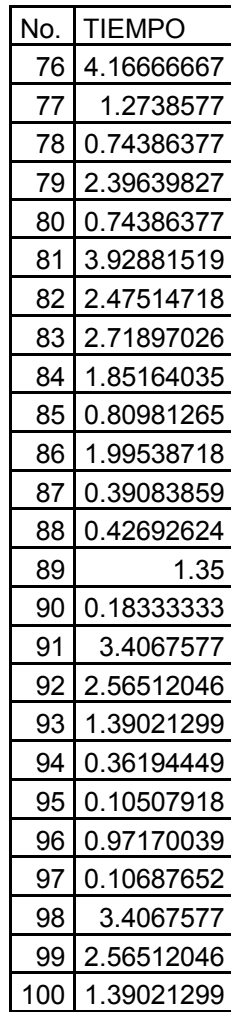

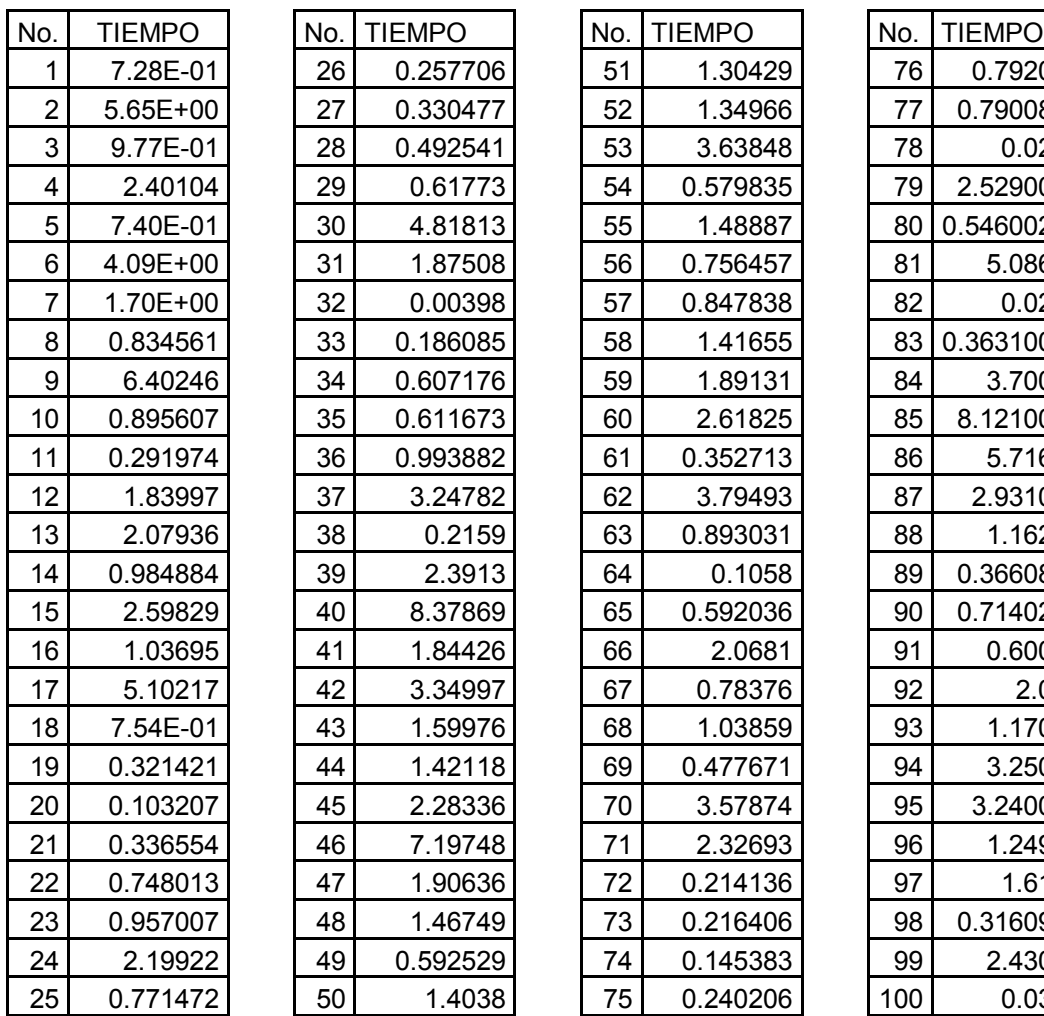

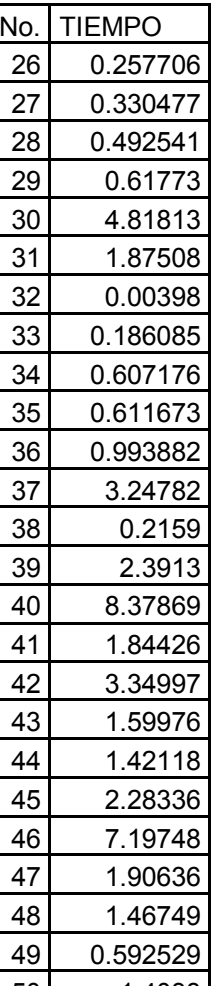

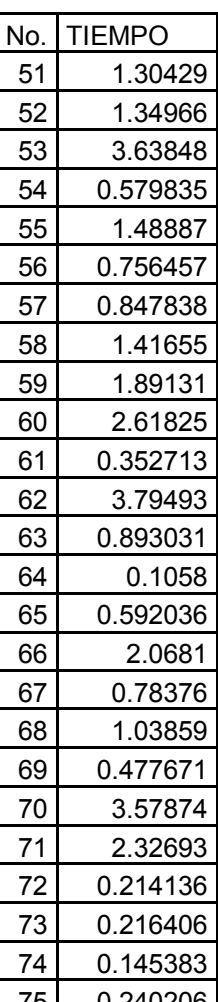

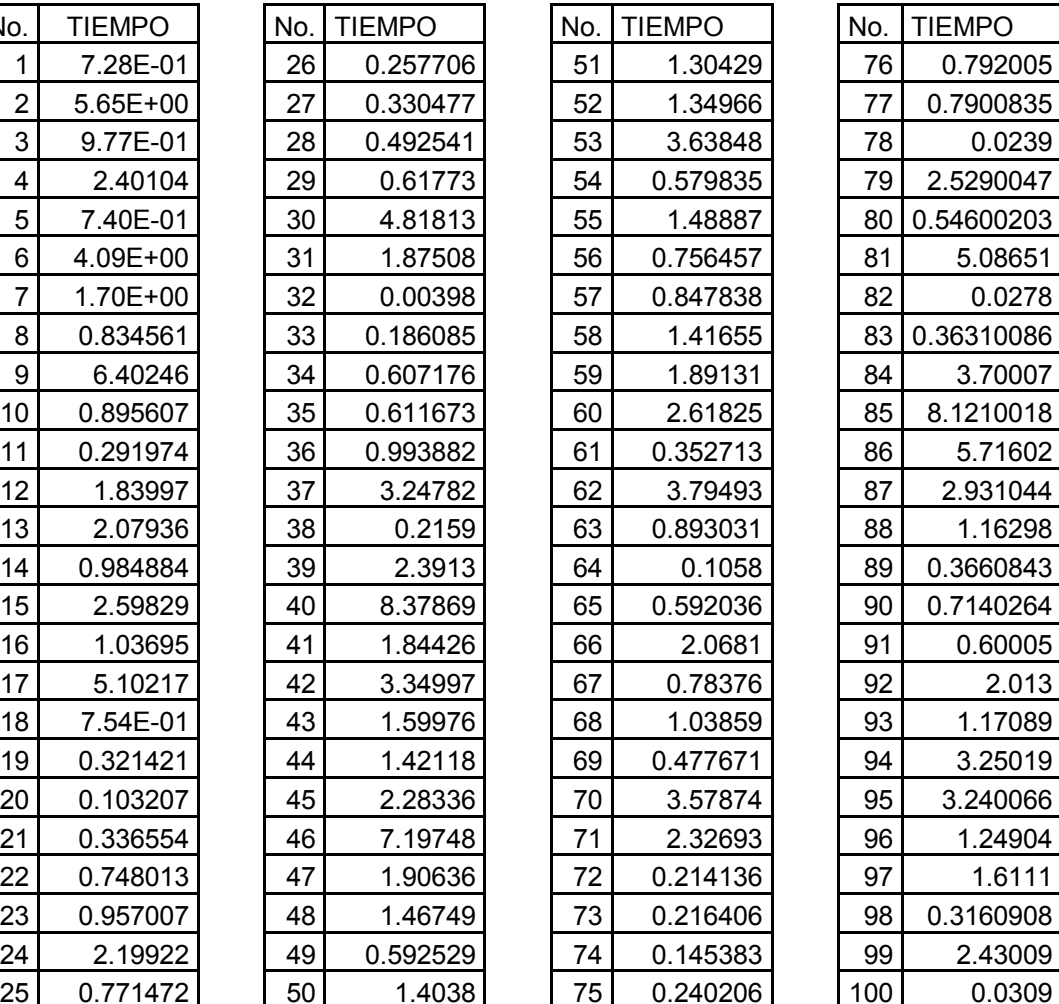

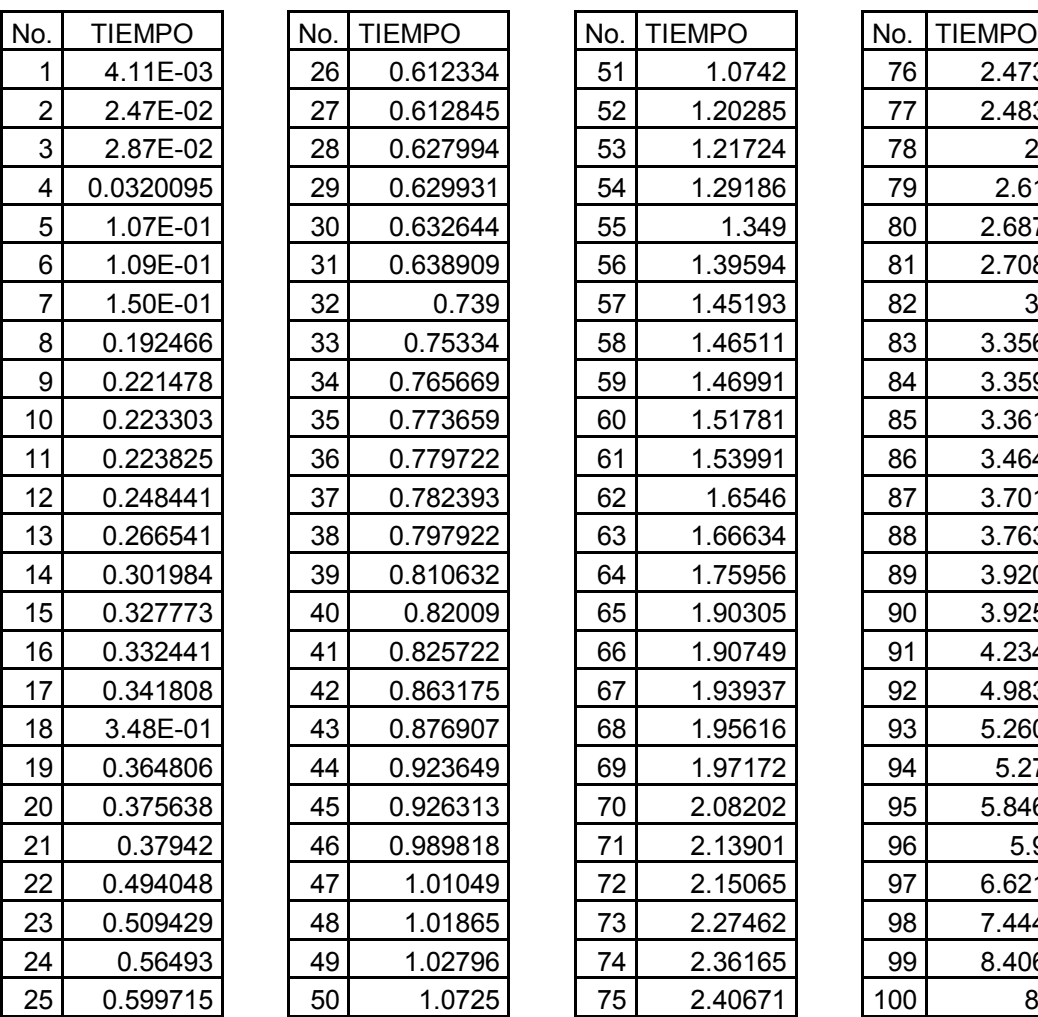

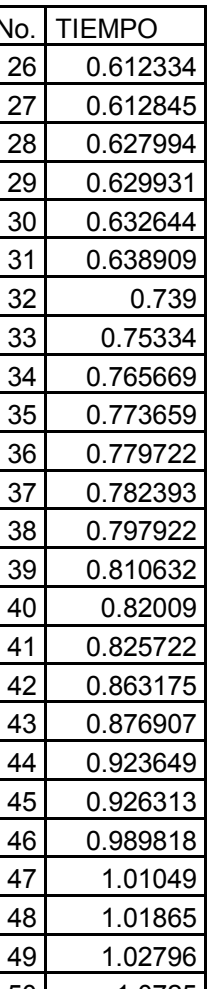

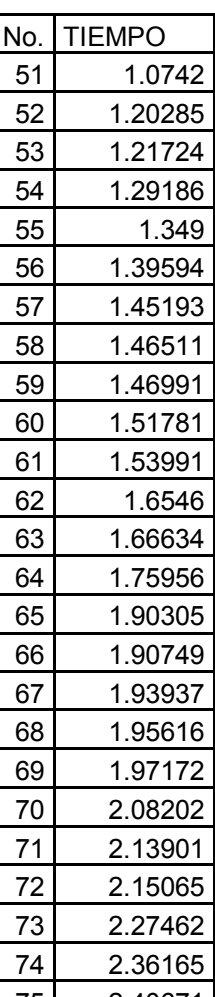

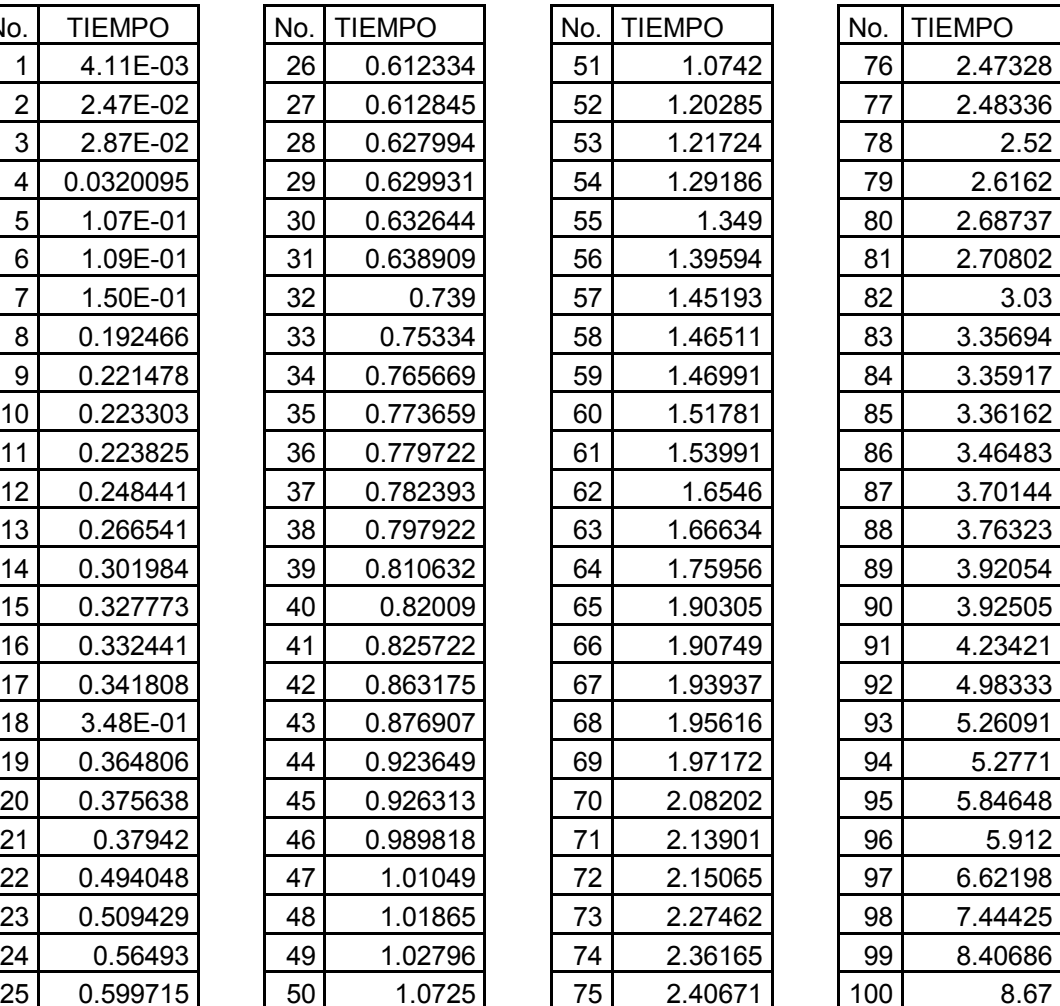

## RECEPCIONISTA LABORATORIO

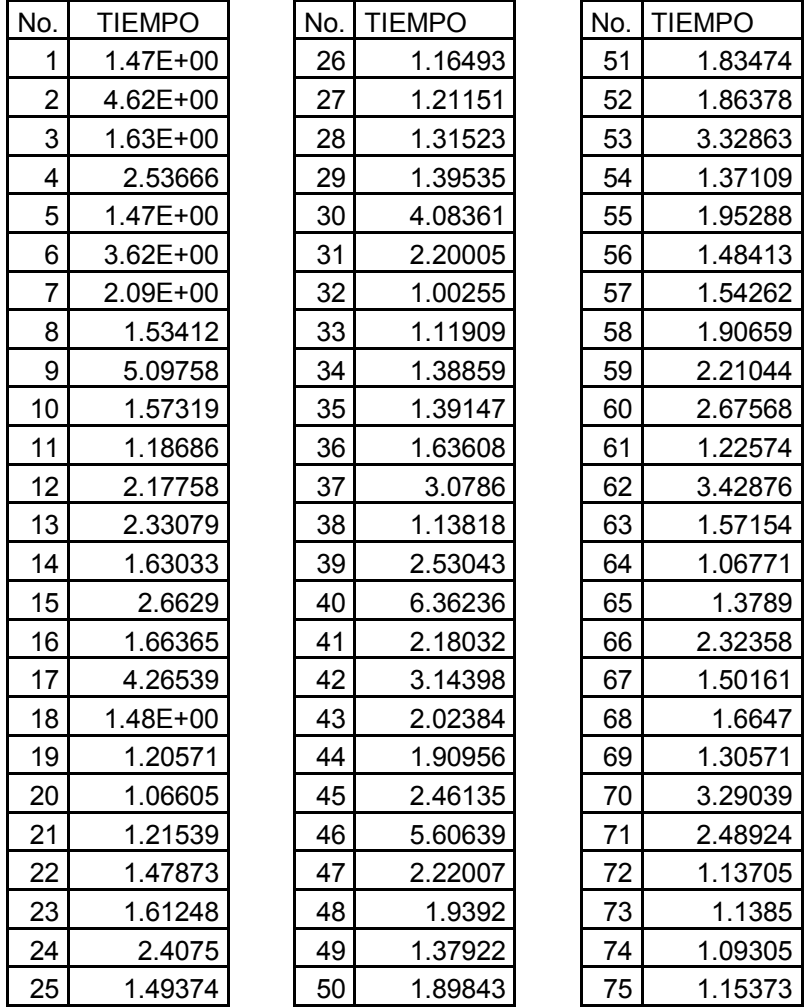

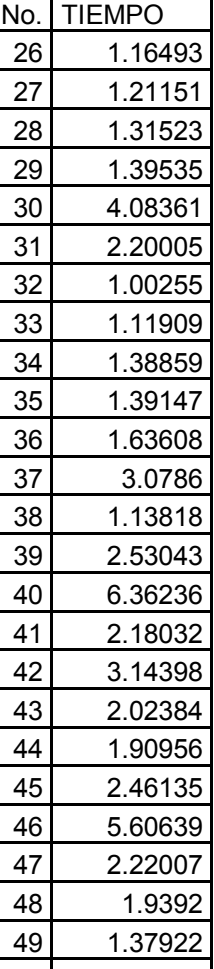

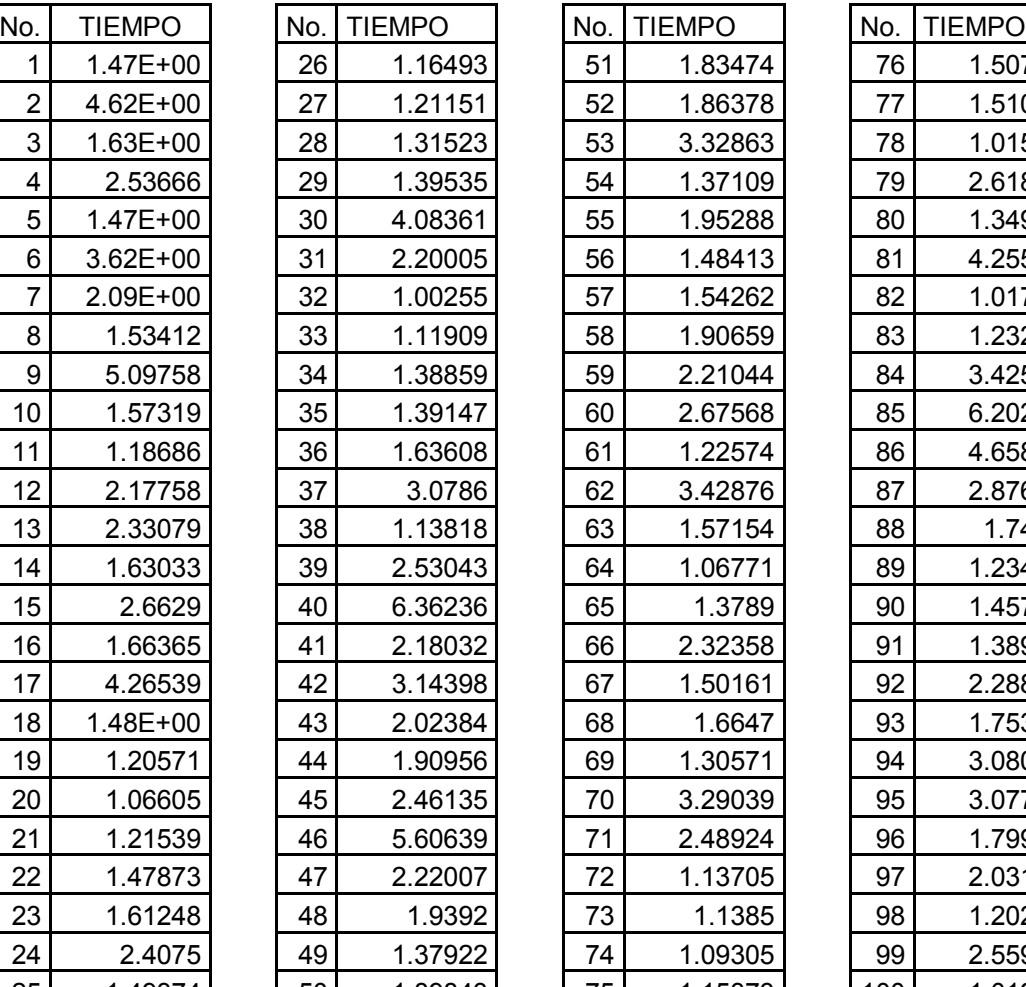

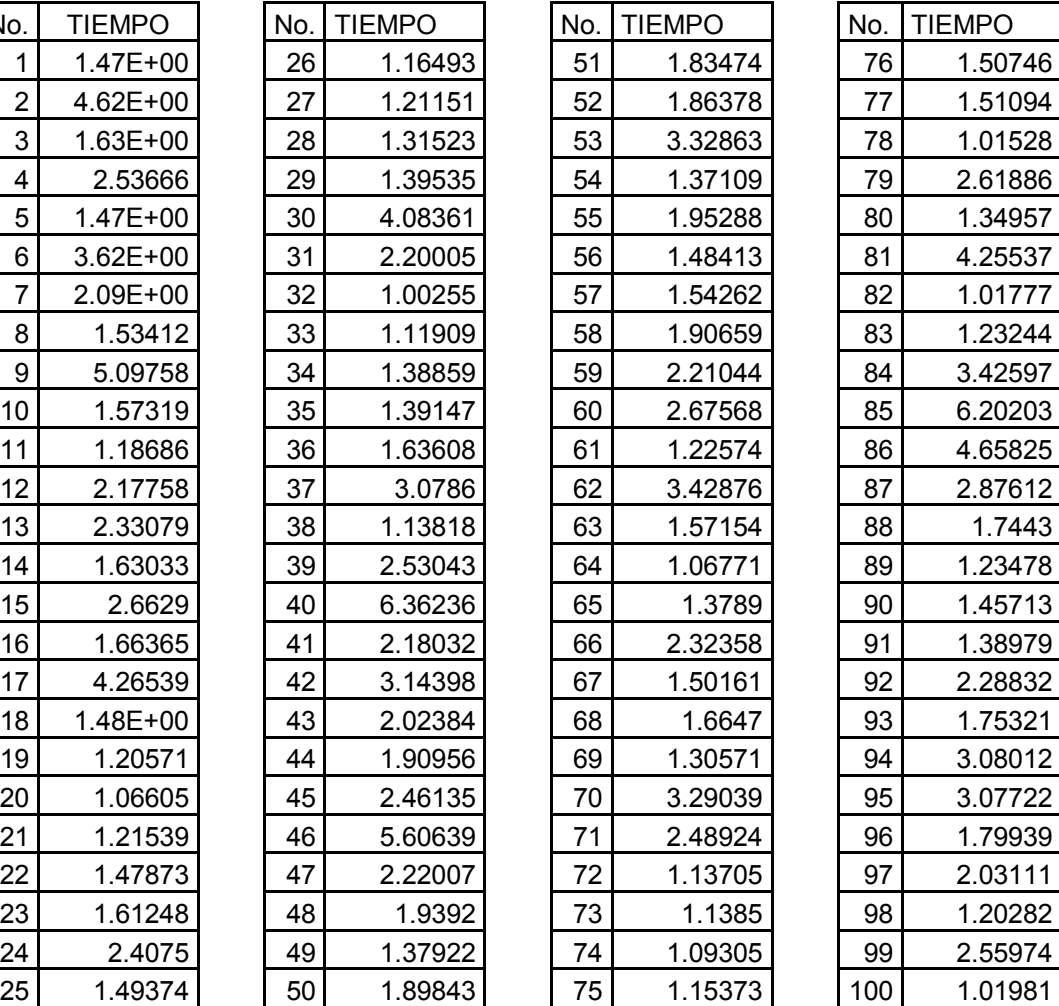

# ATENCIÓN LABORATORIO

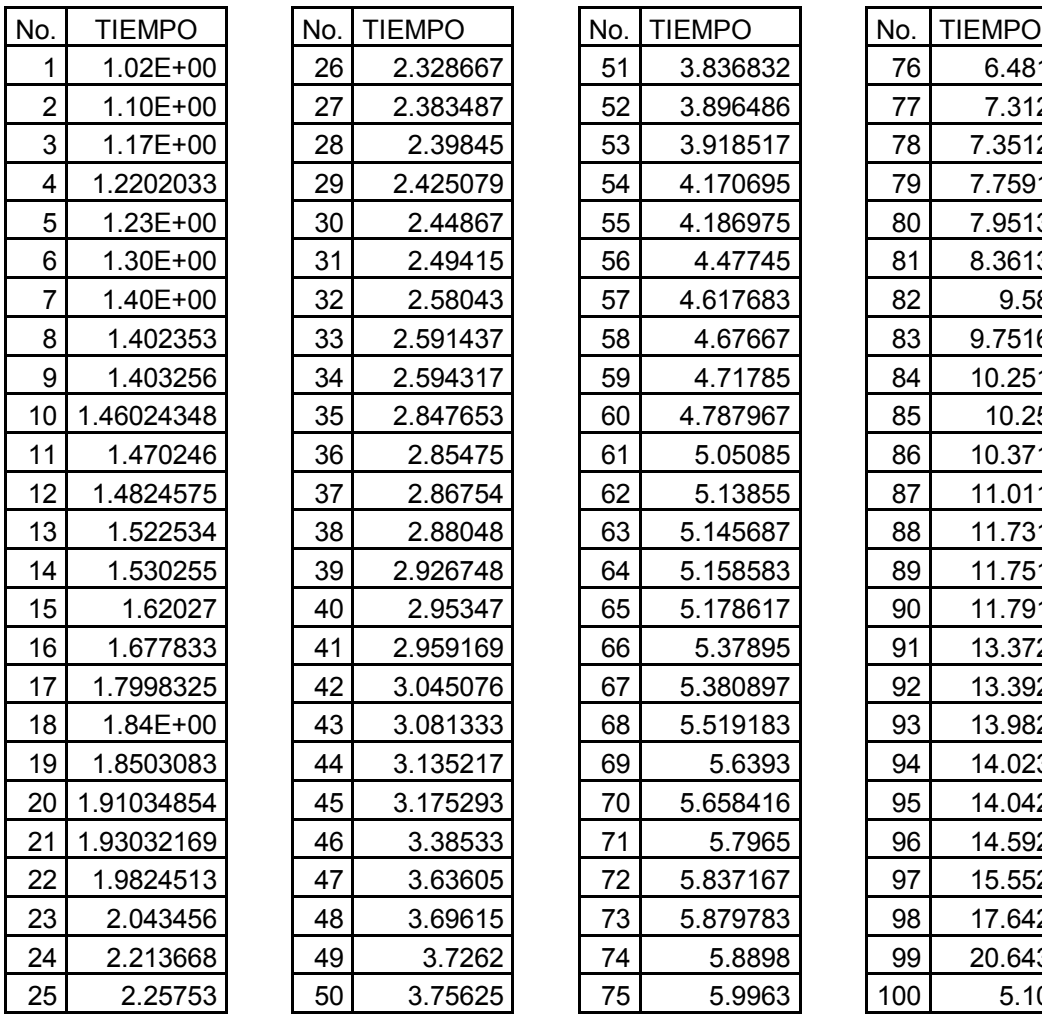

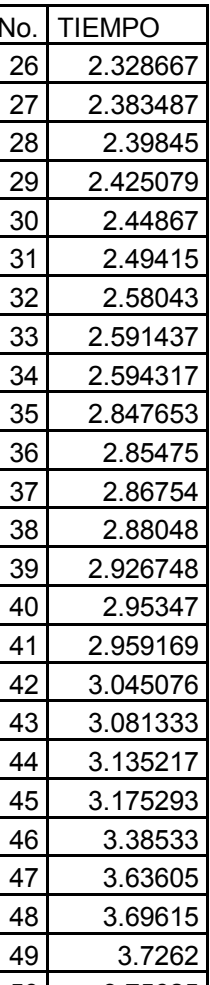

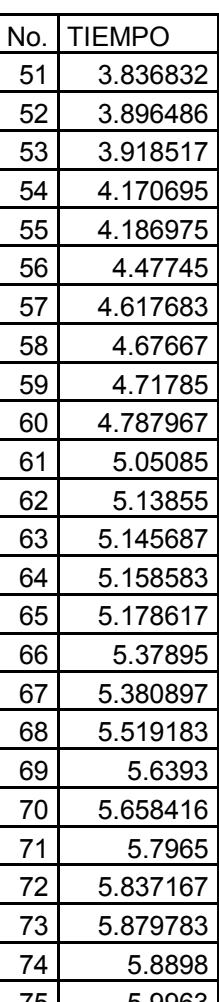

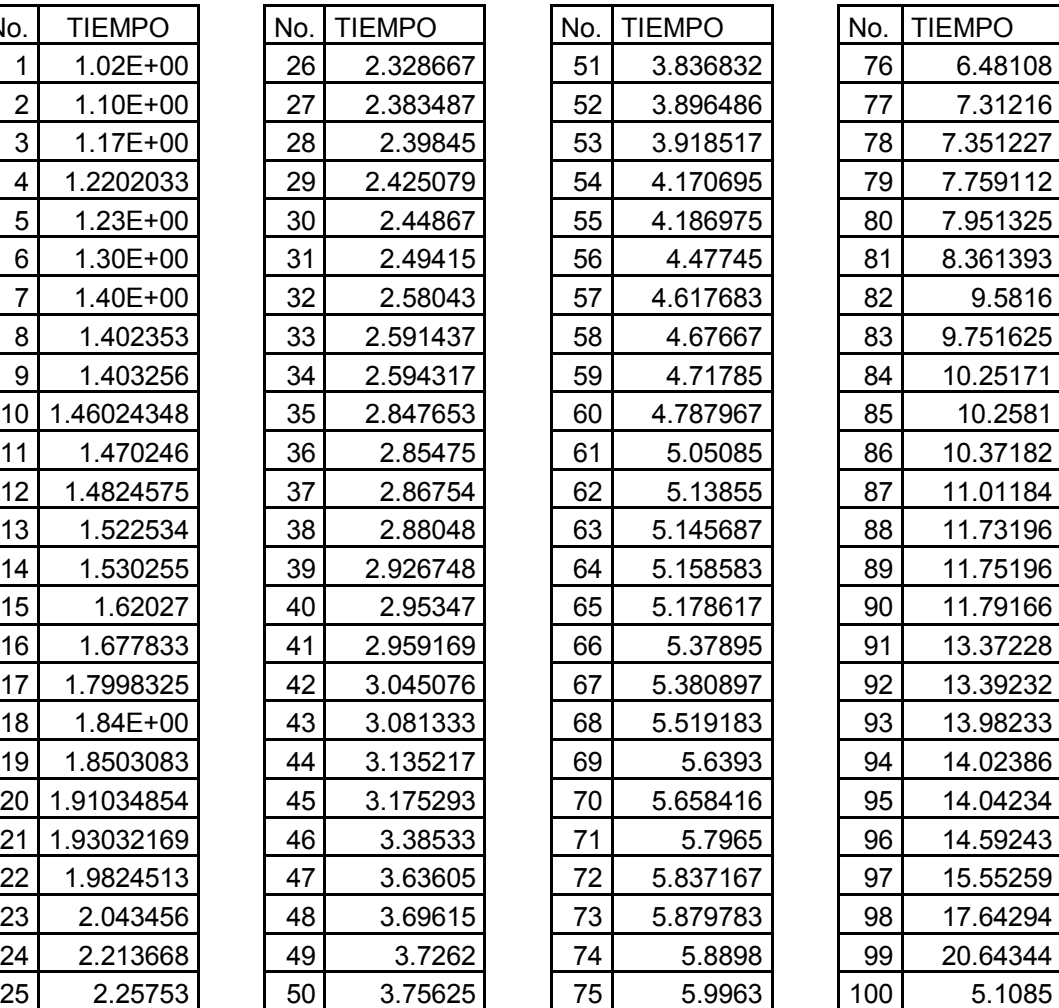

# ATENCIÓN MÉDICOS

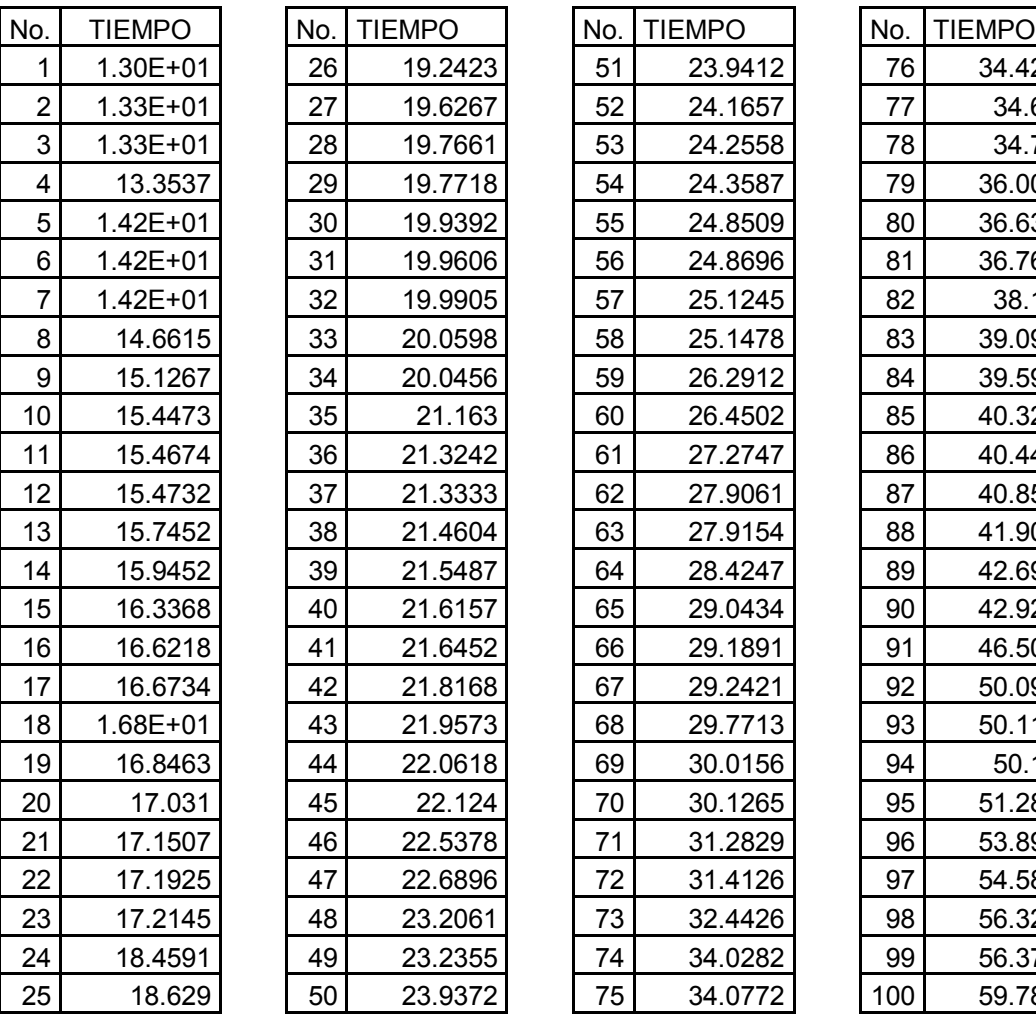

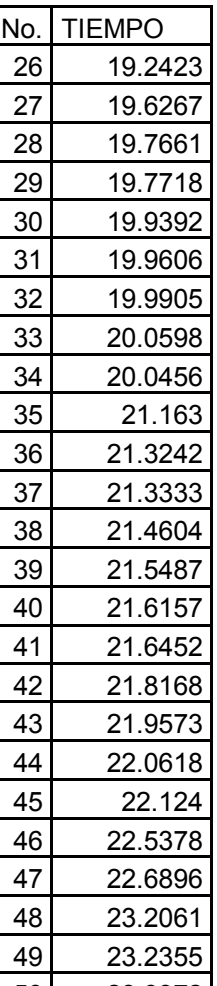

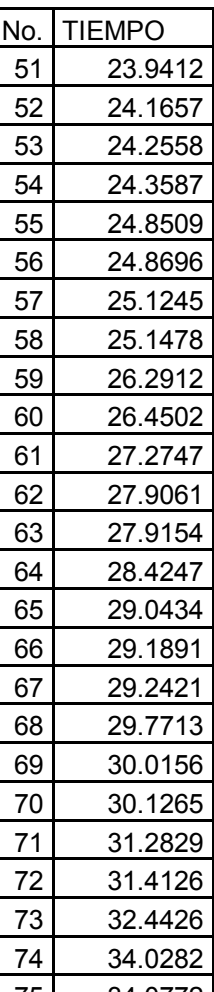

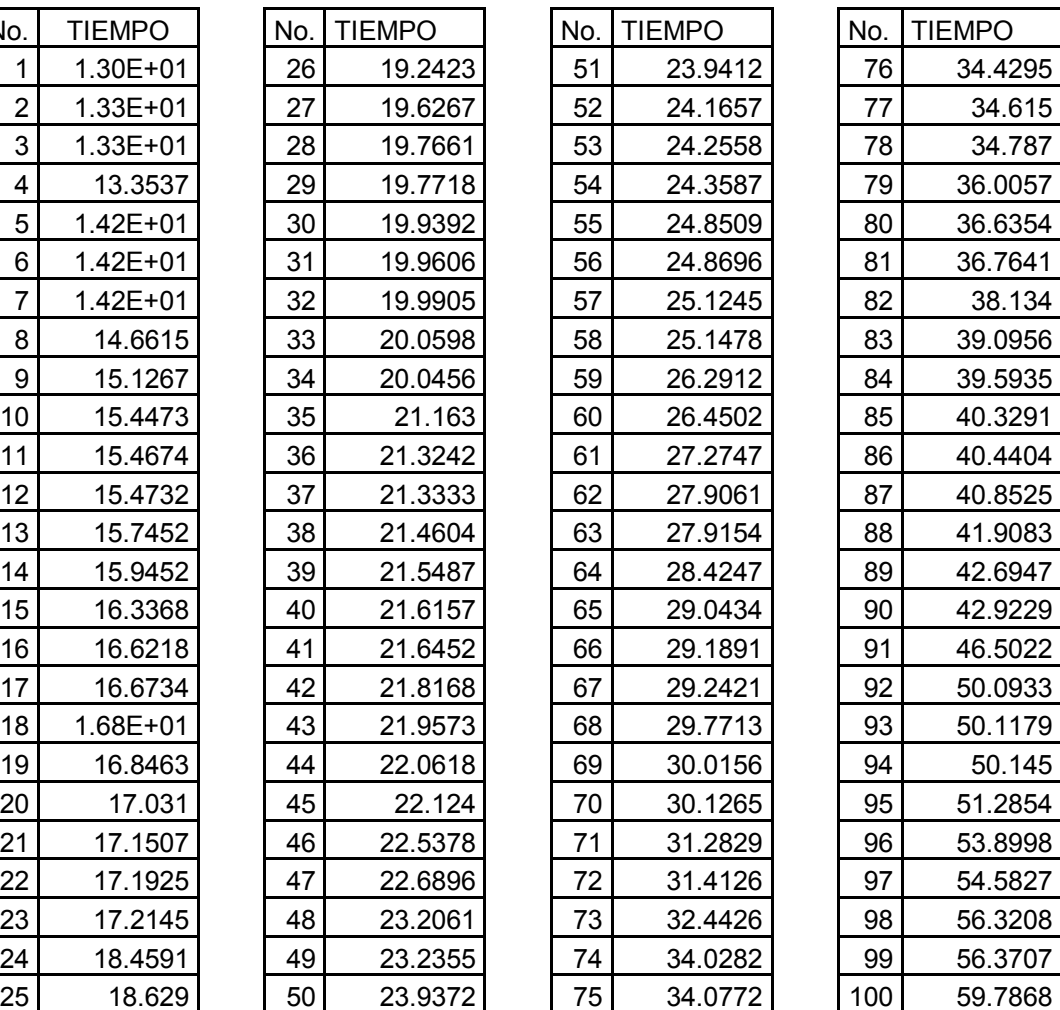
#### **3.4 Aplicación de pruebas estadísticas para analizar los datos**

#### **3.4.1.1 Pruebas de los datos extraídos de las bases**

#### **Determinación de la distribución de probabilidad de la muestra**

Hay varias formas para poder determinar el tipo de distribución que siguen los datos, entre ellas se encuentran:

- ❖ La analítica con las pruebas de bondad de ajuste que usan las frecuencias de la muestra. En el presente trabajo se aplicó la prueba  $\chi^2$ , la razón de esta decisión es que esta prueba sirve tanto para datos continuos como discretos.
- v Por medio de software de simulación o estadístico, que en este caso usamos el Stat Fit de Promodel.

Con la prueba de bondad de ajuste de la  $\chi^2$  se determinó si los datos obtenidos se comportan de acuerdo a una distribución de probabilidad conocida y a modo rápido de comprobación se elaboró la prueba con el programa Stat Fit de Promodel (programa para la elaboración de modelos).

Mediante el programa Promodel ensayamos, para observar la distribución, este análisis previo nos sirvió de base para conjeturar que la distribución de estos datos es una Poisson, por lo tanto las hipótesis son:

*Ho:* la distribución es Poisson. *Ha:* la distribución no es Poisson.

Recordando el procedimiento de la prueba de la  $\chi^2$ : se comparan las frecuencias observadas *O<sup>i</sup>* (extraídas de las bases de datos), con las frecuencias esperadas *E<sup>i</sup>* (teóricas).

Las observaciones son obtenidas mediante muestreo aleatorio a partir de una población particionada en categorías.

Se va a decidir si las frecuencias observadas están o no en concordancia con las frecuencias esperadas (es decir, si el número de resultados observados en cada clase corresponde aproximadamente al número esperado). Para comprobarlo, se hará uso de un contraste de hipótesis usando la distribución  $\chi^2$ *:* 

$$
X^2 = \sum_{i=1}^{k} \frac{(O_i - E_i)^2}{E_i}
$$

Las esperadas se calculan con una Poisson que es la distribución que en la hipótesis *(Ho)* se supuso siguen los datos.

$$
P(X=x) = \frac{e^{-\lambda}\lambda^x}{x!}
$$

Se elabora esta prueba con los datos de todos los días de la semana para observar la distribución de cada uno de ellos.

Como el procedimiento es el mismo para todos los días de la semana, de martes a sábado y de lunes a sábado de laboratorio se presentan en el anexo del presente trabajo, esto con la finalidad de no fatigar al lector y el lector que así lo considere pueda consultar en el anexo la totalidad de los cálculos. Solamente se presentarán los resultados de dichos días en forma de resumen.

#### **Lunes**

El primer paso consiste en ordenar los datos de menor a mayor, después agrupar los datos en intervalos, anotar las frecuencias de ocurrencia en cada intervalo, sacar el punto medio del intervalo, calcular la χ<sup>2</sup> y por último comparar el valor resultante de este cálculo con la tabla de la  $\chi^2$  con los grados de libertad asociados y si el resultado obtenido es menor al de la tabla se acepta la hipótesis.

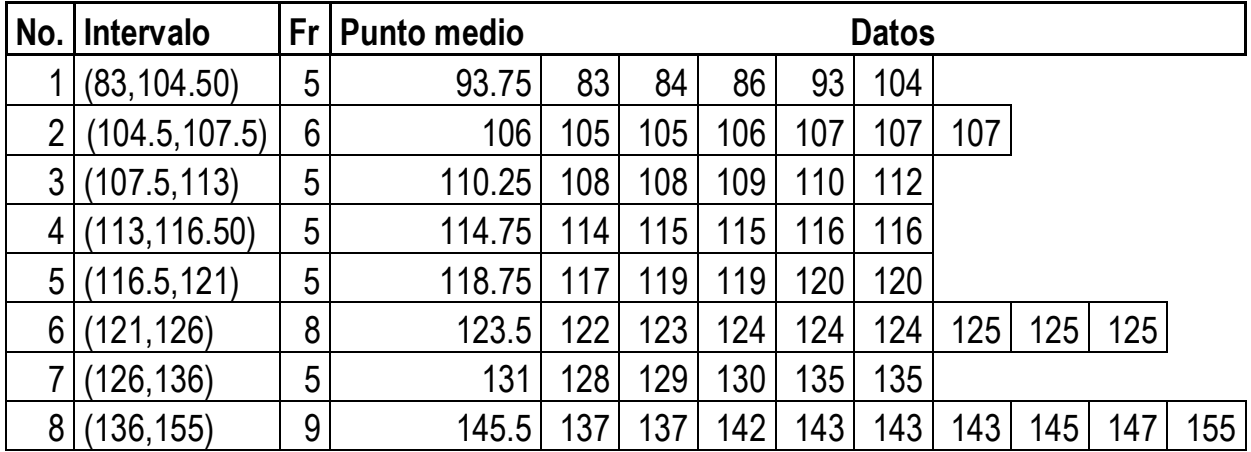

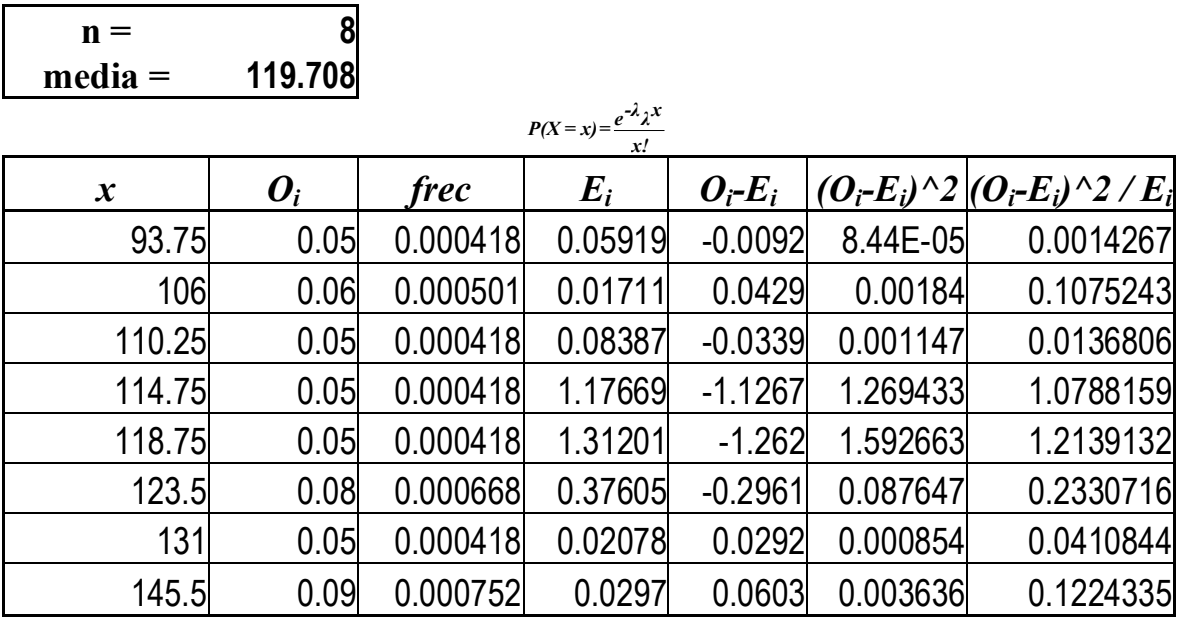

#### 2.8119502

Este valor se compara con el valor en la tabla de la  $\chi^2$  con 8-1-1 = 6 grados de libertad.

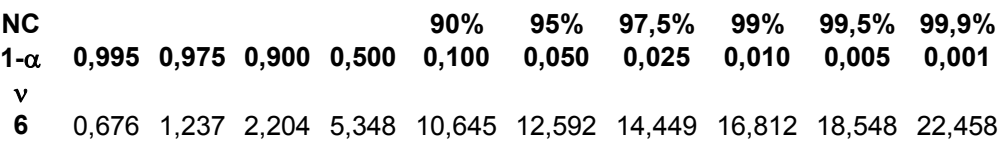

Como 2.81 < 12.592, se acepta la prueba con 95 % de confianza.

Al ser *n = 8* y un parámetro usado en los cálculos los grados de libertad son 6, usando la tabla de la  $\chi^2$  buscamos en la fila del 6 y en la columna del .05 el valor que tiene, lo comparamos con el obtenido con los cálculos si este valor es menor que el de la tabla se acepta la hipótesis *(Ho)*, nos da con un 95% de confianza de que estos datos se distribuyen como una Poisson:

Con Stat Fit de Promodel

A modo de comprobación se ingresaron los datos obtenidos de las bases de datos al programa Stat Fit. El cual es un módulo de análisis estadístico de Promodel, en el que se pueden ingresar los datos obtenidos tanto de la base de datos como de la observación y analizarlos para determinar el tipo de distribución que siguen estos datos, así como proporcionar los parámetros estadísticos de dichos datos. Obteniéndose el mismo resultado que con los cálculos realizados analíticamente.

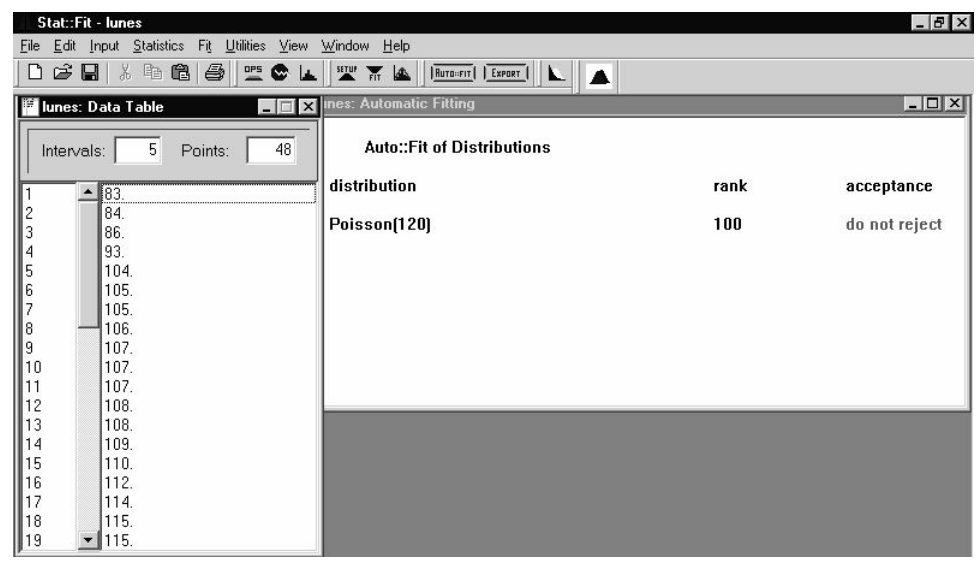

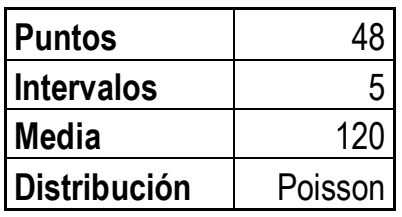

Resumen de los datos necesarios de martes a sábado.

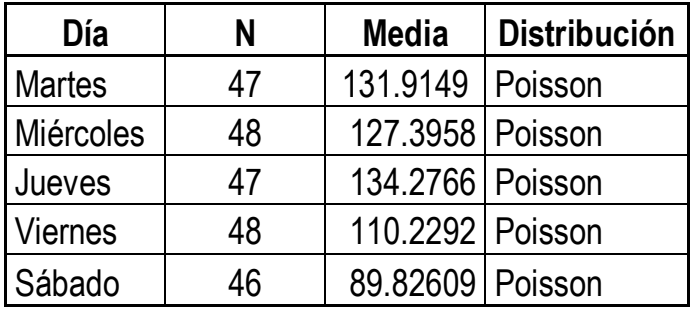

Resumen de los datos del laboratorio

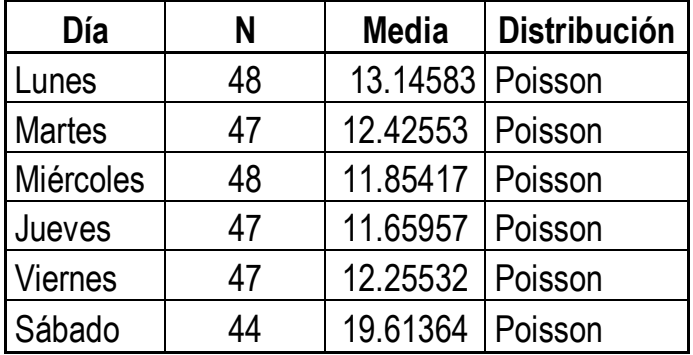

#### **3.4.2 Pruebas de los datos de monitoreo**

Al igual que en la forma de llegada de los pacientes se elaboraron las pruebas para analizar cómo se distribuyen los datos del tiempo de atención de los pacientes.

Como pensamos que la distribución de estos datos es una Exponencial, lo probamos con el programa de Promodel por lo tanto se establece como hipótesis:

*Ho:* Los datos se distribuyen como una exponencial *Ha*: No se distribuyen como una exponencial.

Se va a decidir si las frecuencias observadas están o no en concordancia con las frecuencias esperadas (es decir, si el número de resultados observados en cada clase corresponde aproximadamente al número esperado). Para comprobarlo, haremos uso de un contraste de hipótesis usando la distribución  $\chi^2$ :

$$
X^2 = \sum_{i=1}^{k} \frac{(O_i - E_i)^2}{E_i}
$$

En estos casos las observadas *O<sup>i</sup>* (los datos obtenidos por medición con cronómetro), con las frecuencias esperadas *E<sup>i</sup>* (teóricas).

Las esperadas se calculan con una exponencial que es la distribución asumida en la hipótesis *Ho* para estos datos.

$$
F(x) = 1 - e^{-x/\lambda} \quad \text{si} \quad x \ge 0
$$

Al ser la exponencial una función continua, la única forma de elaborar la prueba es mediante intervalos.

Los pasos que se siguen son los mismos para todas las personas que prestan una atención a los pacientes (recepcionistas, laboratorio y doctores) y serán los siguientes:

- Se ordenan los datos.
- · Se separan en intervalos agrupándolos.
- · Se anota la frecuencia de ocurrencia en cada intervalo.
- · Se obtiene la media de cada intervalo
- Se aplica la prueba de la  $\chi^2$ , usando la función de la exponencial.

Al igual que en el caso de las llegadas de los pacientes se elabora el mismo procedimiento para todas las recepcionistas, en este capítulo sólo se incluye completo el análisis de la

recepcionista 1, el análisis de los demás se incluyen en el anexo al final del presente trabajo.

# **Recepcionista 1**

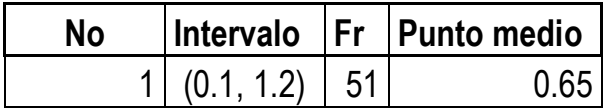

# **Datos**

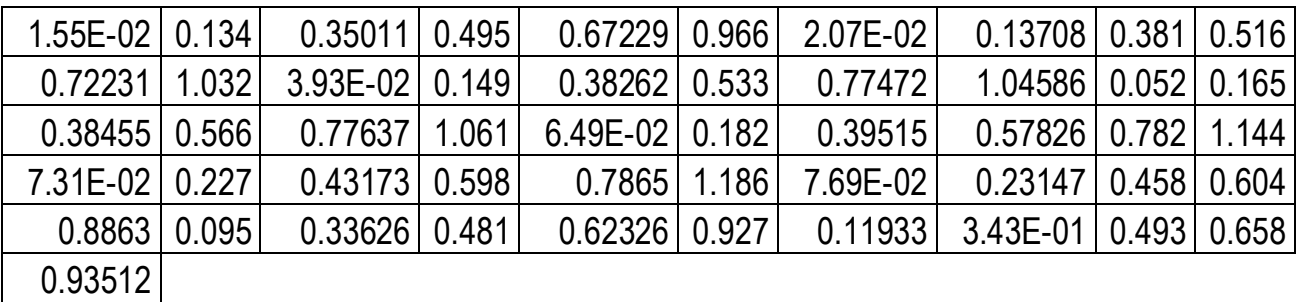

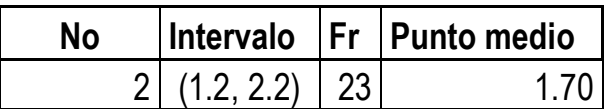

## **Datos**

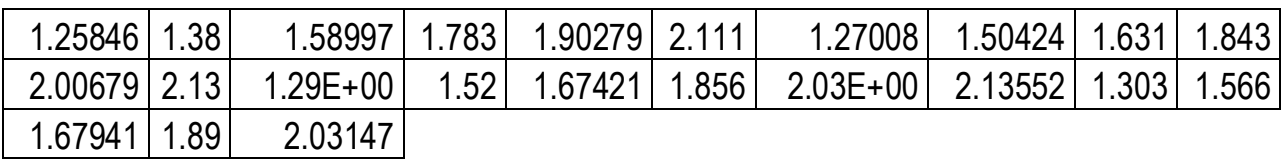

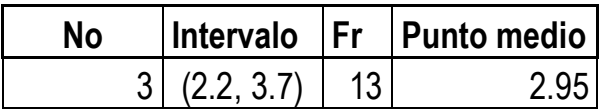

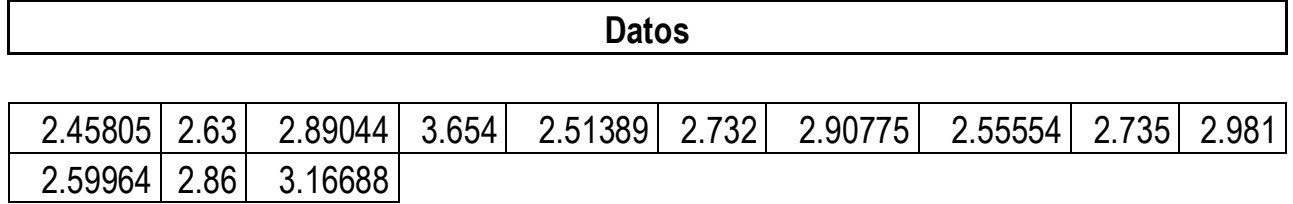

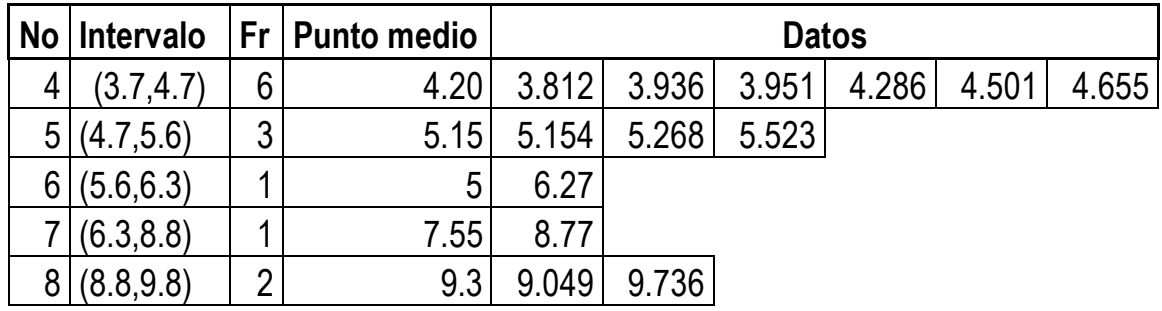

Una vez que se tienen los datos necesarios se aplica la prueba de la  $\chi^2$ 

*Ho:* Los datos se distribuyen como una exponencial *Ha:* No se distribuyen como una exponencial.

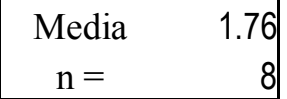

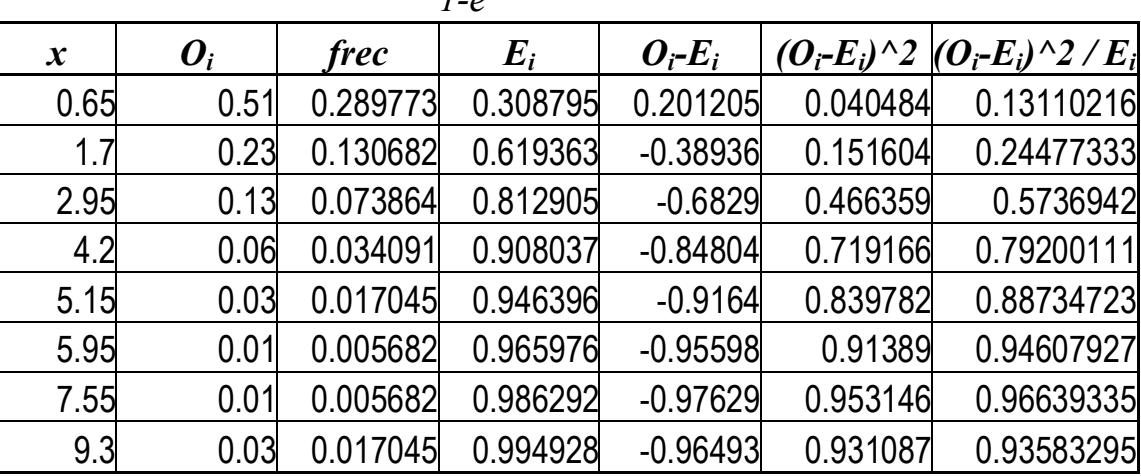

 $l - e^{-x/\lambda}$ 

5.47722359

**con 6 grados de libertad Con 95º de intervalo de confianza.**

Se compara este resultado con la tabla de la  $\chi^2$  en la fila del 6 y en la columna del .05 si el valor de la tabla es mayor que el obtenido se acepta la hipótesis *Ho* de que estos datos se distribuyen como una exponencial. Como 12.59 > 5.4, se acepta *Ho* por lo tanto los datos se distribuyen como una exponencial.

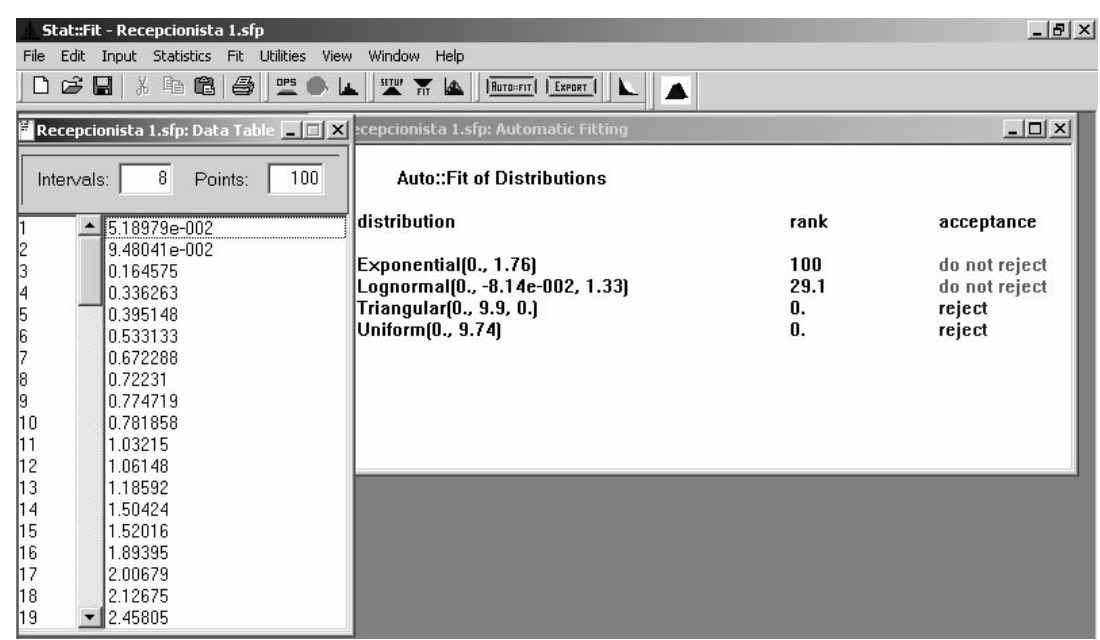

#### **Con Stat fit**

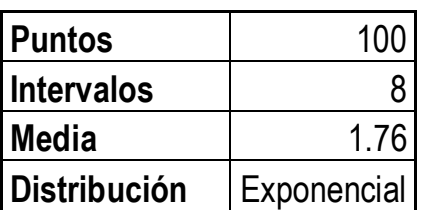

El análisis completo de los demás servidores se incluye en el anexo del presente trabajo, en este momento sólo se citan los resultados obtenidos.

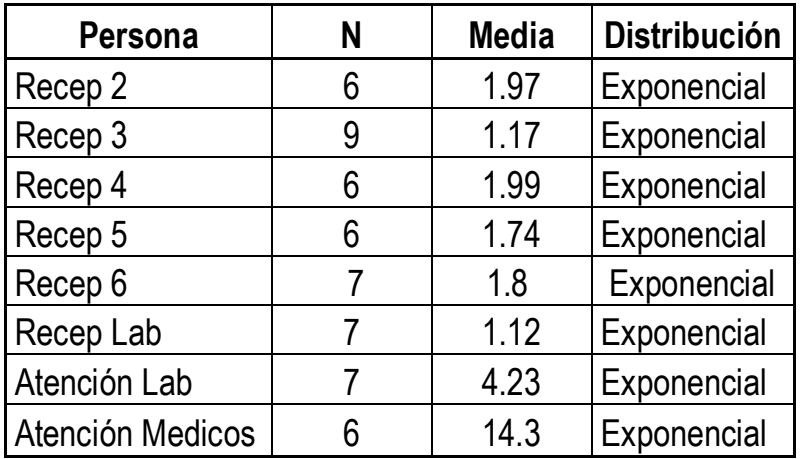

## **3.5 Presentación de los resultados obtenidos**

## **3.5.1 Resumen de los datos de las llegadas de los pacientes**

Como se pudo observar y comprobar en el análisis de los datos, las distribuciones de las llegadas de los pacientes se comportan en todos los casos con una distribución Poisson.

#### **Llegadas Pacientes**

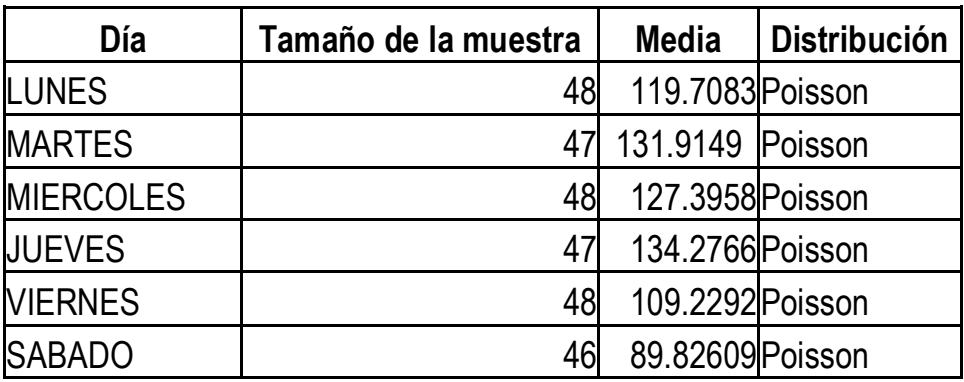

#### **Llegada Laboratorio**

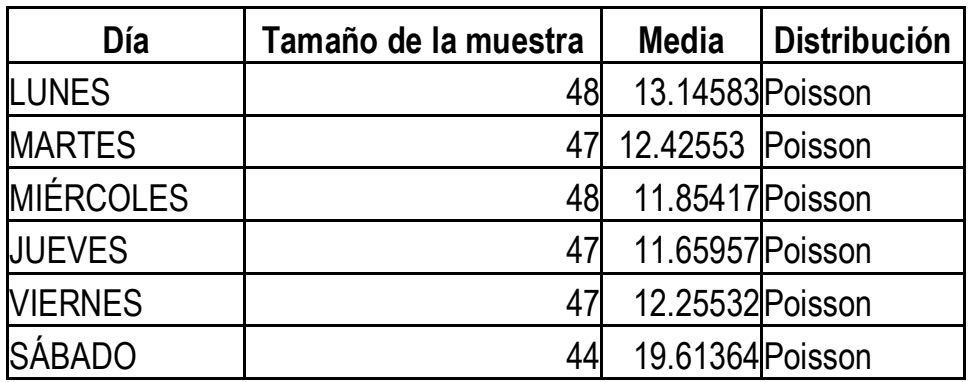

## **3.5.2 Resumen de los datos de la atención de los pacientes**

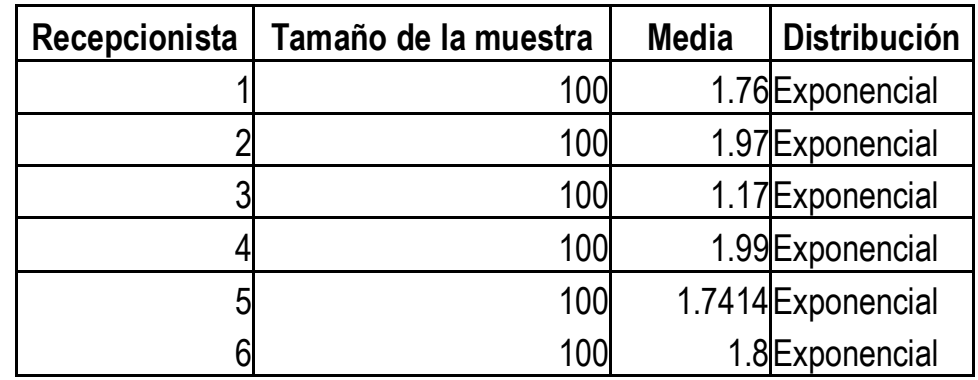

De los datos observados de la forma de servicio de los pacientes.

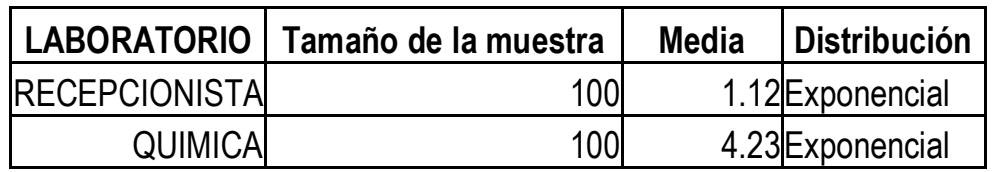

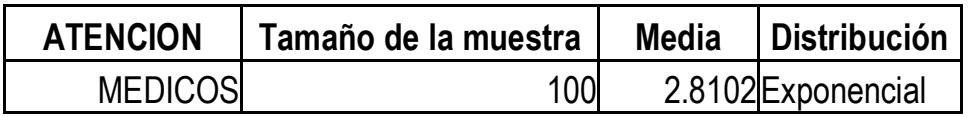

Los datos obtenidos anteriormente, fueron los que sirvieron de base para aplicar los conceptos y herramientas de la teoría de colas.

# **CAPÍTULO 4**

# **APLICACIÓN DE LA TEORÍA DE COLAS A LOS DATOS OBTENIDOS**

#### **4.1 Introducción**

En el presente capítulo, se presentan los resultados de los diferentes estudios de rendimiento aplicados a las colas del Centro en estudio. De los resultados obtenidos en el capítulo anterior, se recopiló la información necesaria para poder elaborar un análisis del estado de las líneas de espera.

Se analizó a las diferentes filas por separado para luego hacer el análisis de toda la red, esto último debido a que la red presenta las condiciones que deben cumplir los sistemas de redes de colas, ya sean abiertas o cerradas, para efectuar un análisis por descomposición. Es decir, se puede estudiar el rendimiento de cada fila (nodo) por separado, para posteriormente calcular el rendimiento de toda la red.

El estudio de cada uno de los médicos se deja para otro estudio posterior, a ellos se les consideró como un solo nodo de la red. La razón de esta decisión es que son 59 médicos que asisten con diferentes horarios y días de la semana, y la red se haría muy extensa aumentando este número de nodos, además el rendimiento de las filas de los doctores no son relevantes para analizar la efectividad de las recepcionistas y la situación de las colas atendidas por ellas. Para poder concluir la red se tomó un promedio del número de médicos que asisten a dar consulta cada día, así como un promedio del tiempo de consulta.

En total son cinco filas, 3 de ellas de la forma *M/M/1* y 2 de la forma *M/M/c*, en los cálculos de las medidas de rendimiento de las colas sólo se especificarán las fórmulas en el primer caso de análisis, esto con el fin de no cansar al lector.

## **4.2 Características y elementos de las filas**

En el Centro en estudio como se menciono, existen varias colas, localizadas como se muestra en el siguiente dibujo.

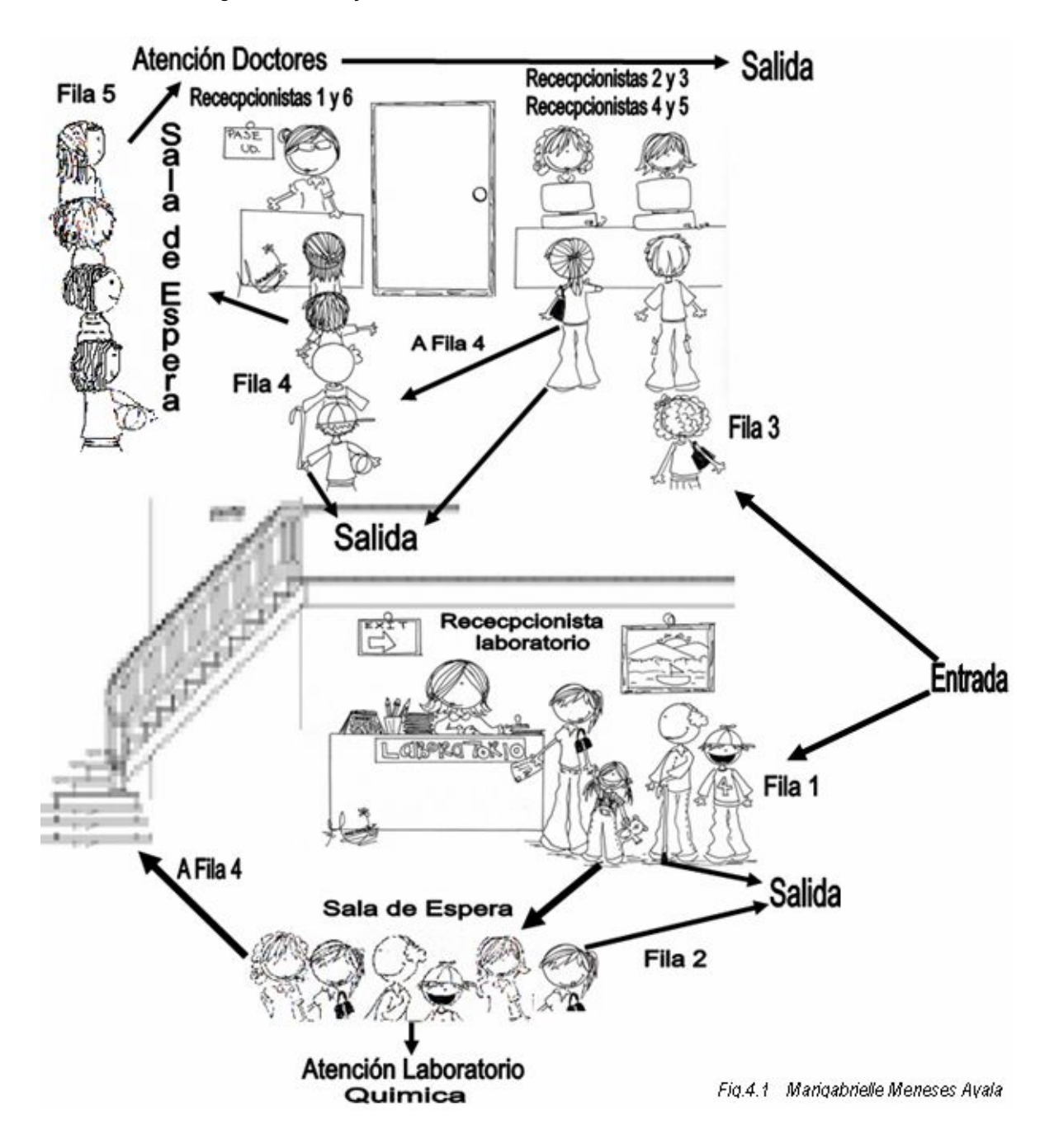

Estas colas forman una red de colas cuyo diagrama es el siguiente.

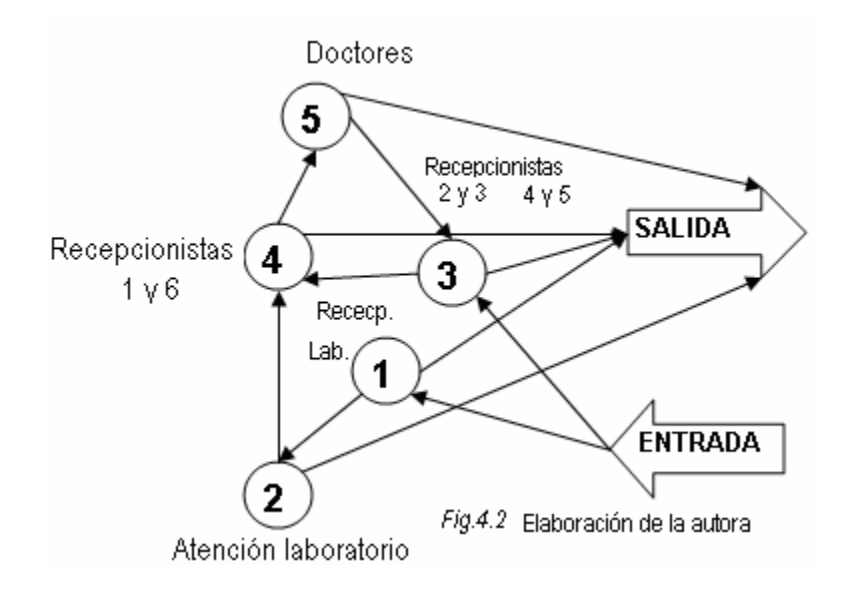

#### **Los elementos necesarios para aplicar la teoría de colas, como se mencionó en el Capítulo 3, son:**

- $\triangleright$  El tamaño de la fuente de entrada y su distribución La fuente se consideró infinita Las entradas se distribuyen como una Poisson.
- $\triangleright$  El tiempo entre llegadas y su distribución Al ser Poisson la distribución de las llegadas, por el proceso de Poisson la distribución del tiempo entre llegadas es exponencial.
- $\triangleright$  La disciplina del servicio La disciplina del servicio es *FIFO*, primero en llegar primero en ser atendido.
- $\triangleright$  El número de instalaciones de servicio Son cinco.
- $\triangleright$  El número de servidores (o canales de servicio) en cada instalación de servicio En la instalación tres, dos servidores. En la instalación cinco varían de acuerdo a los médicos. En las otras tres son de un servidor
- $\triangleright$  La disposición (en serie, paralelo o combinados) de los canales de servicio En la instalación tres: dos servidores colocados en serie.
- $\triangleright$  El tiempo de servicio y su distribución. Tiempo de servicio aleatorio con distribución exponencial.
- $\triangleright$  El proceso de salida.

Los clientes abandonan completamente el sistema después de ser atendidos, lo que tiene como resultado un sistema de colas de un paso.

Los clientes, ya que son atendidos en una estación de trabajo, son trasladados a alguna otra parte para atenderlos en otro tipo de proceso, lo que tiene como resultado una red de colas.

Todas las filas del presente estudio son de la forma:

## *M/M/c:* **llegadas de Poisson y distribución exponencial del tiempo de servicio**

Probablemente ésta sea la cola más simple para analizar. Se presume que las llegadas se producen aleatoriamente desde una población infinita (un proceso de entradas de Poisson), no hay límite en la capacidad de la sala de espera y los tiempos de servicio se distribuyen exponencialmente.

La Fila 1 es *M/M/1* La Fila 2 es *M/M/1* La Fila 3 es *M/M/2* La Fila 4 es *M/M/1* La Fila 5 es *M/M/c*

Medidas de rendimiento:

- o Número medio de clientes en el sistema, *L.*
- o Tiempo medio de espera de los clientes, *W.*
- o Número medio de clientes en la cola, *Lq.*
- o Tiempo medio de espera en la cola de los clientes, *Wq.*.

## **4.2.1 Resultados obtenidos del análisis de datos**

El número de pacientes que llegaron al Centro durante el 2005 en los respectivos días fueron los siguientes.

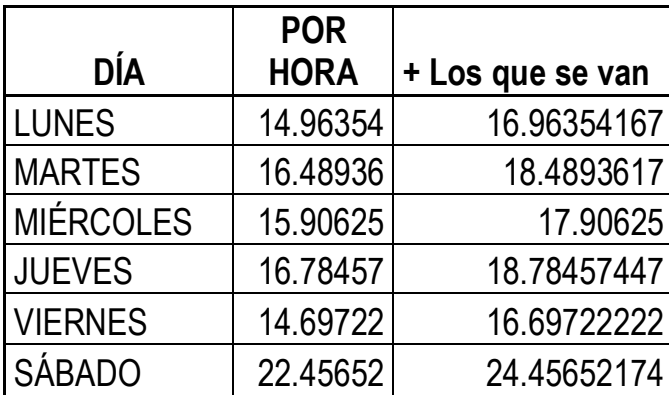

El número de personas que llegaron al laboratorio en los respectivos días fueron los siguientes.

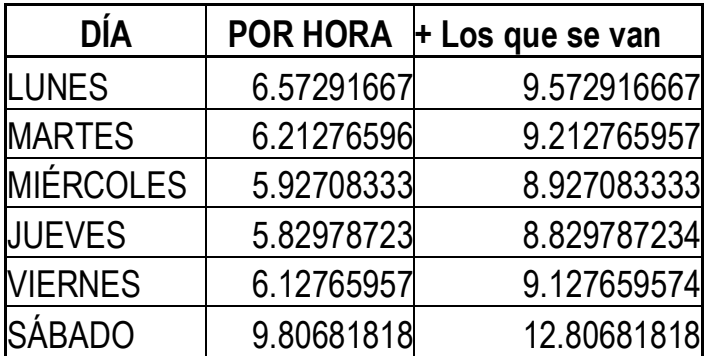

Distribuciones de las llegadas de los pacientes.

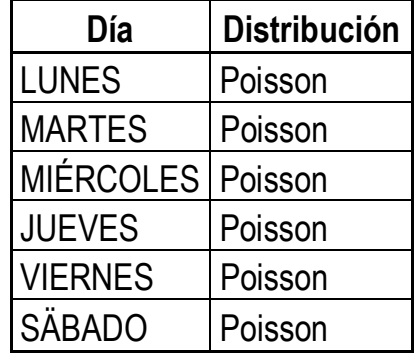

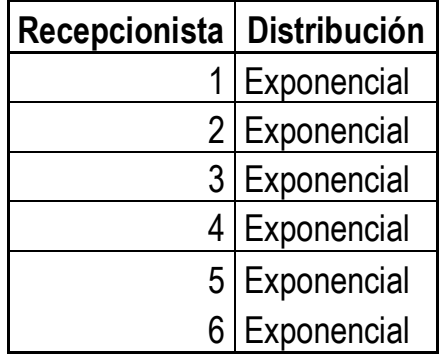

Distribución del tiempo de servicio, obtenidos de la observación directa.

Distribución de la atención en el laboratorio.

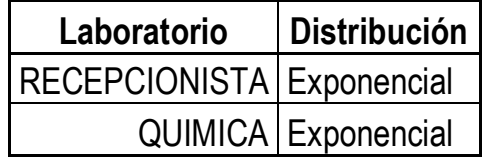

Distribución de los pacientes que llegan al laboratorio.

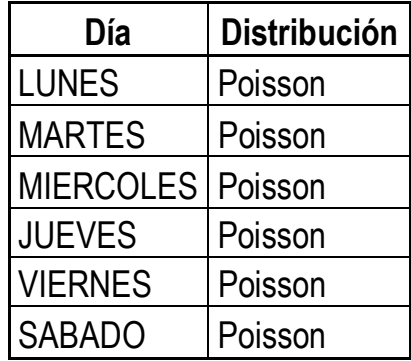

Y por último la distribución de la atención de los médicos.

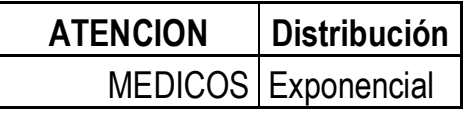

En la siguiente tabla se muestra el número de pacientes atendidos por hora por cada una de las recepcionistas.

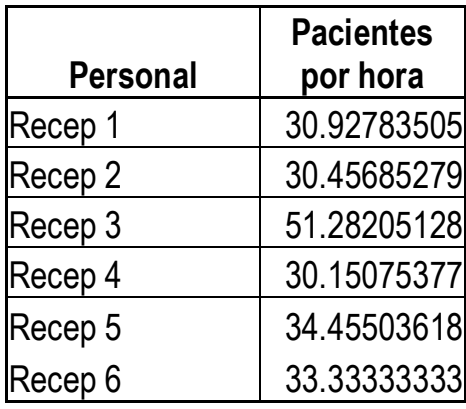

Pacientes atendidos por hora del personal de laboratorio.

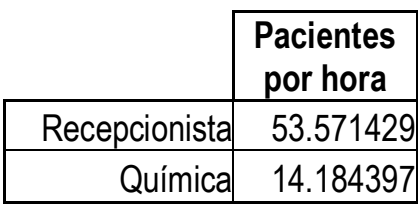

En el caso de los pacientes atendidos por los doctores se obtuvo la media del tiempo de atención por hora de los diferentes doctores que asisten.

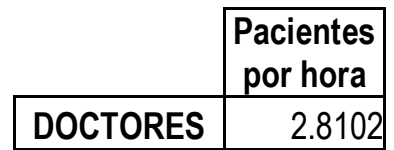

#### **4.3 Análisis de las filas**

De las cinco filas involucradas en el sistema se tienen tres filas del tipo *M/M/1* (Fila 1, Fila 2 y Fila 4) sólo se especificarán las formulas para el primer caso.

La Fila 3 es de la forma  $M/M/2$  (con las recepcionistas 2 y 3 y las recepcionistas 4 y 5). La fila 5 es de la forma *M/M/c*, con la *c* variable según el día, sólo se especificarán las formulas para el primer caso.

En todos los casos la capacidad de las colas es infinita y la disciplina es *FIFO* (primero en llegar, primero en ser atendido).

En todas las colas las llegadas se producen según un proceso de Poisson de razón  $\lambda$ , donde  $\lambda$  es el número medio de llegadas por unidad de tiempo que en este caso la unidad de tiempo es la hora y  $1/\lambda$  es el tiempo medio entre llegadas. Los tiempos entre llegadas se distribuyen exponencialmente  $Exp(\lambda)$ .

Los tiempos entre servicios también se distribuyen exponencialmente,  $Exp(\mu)$ , de tal manera que  $\mu$  es el número medio de clientes que el servidor es capaz de atender por unidad de tiempo y  $1/\mu$  es el tiempo medio de servicio.

## **4.3.1 Fila 1**

Se trata de la fila en la recepción del laboratorio que es de la siguiente forma.

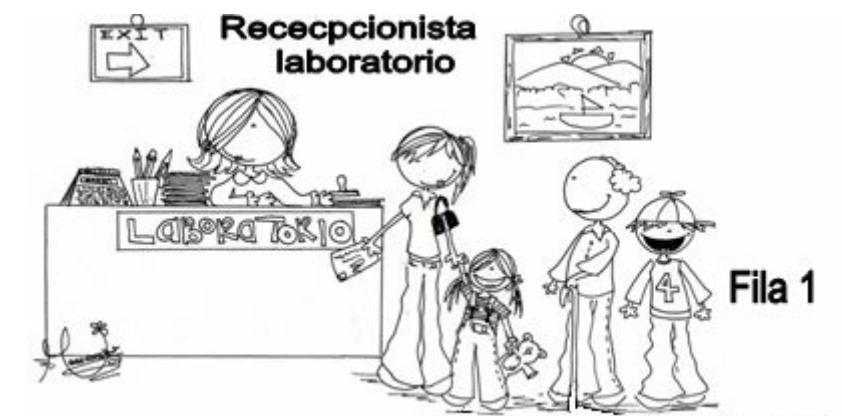

## *M/M/1***: llegadas de Poisson y distribución exponencial del tiempo de servicio**

Fig.4.2 Marigabrielle Meneses Ayala

Se calcula la  $\lambda$  (número de llegadas por hora) y la  $\mu$  (número de servicios por hora).

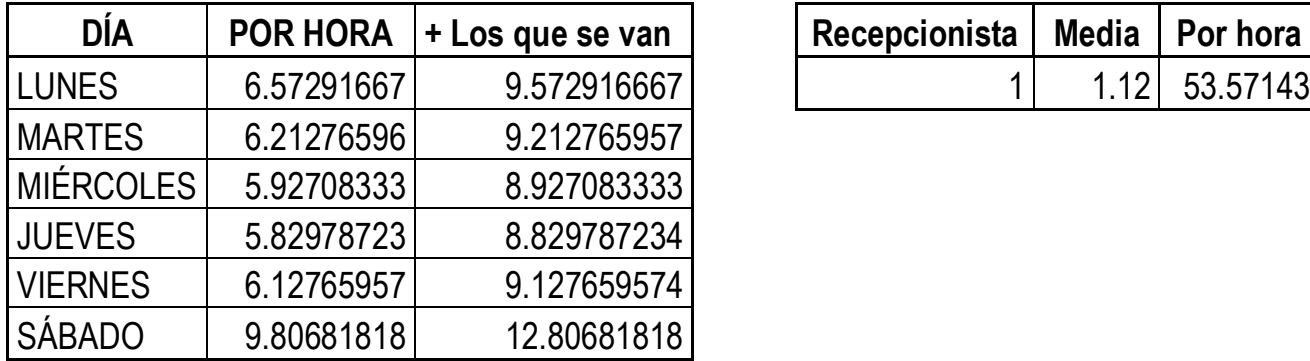

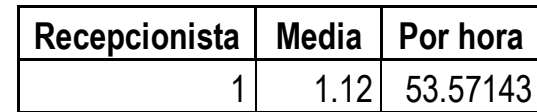

Se analiza si el sistema se satura con la condición de no saturación.

$$
\rho < 1, \quad \text{donde} \quad \rho = \frac{\lambda}{\mu}
$$

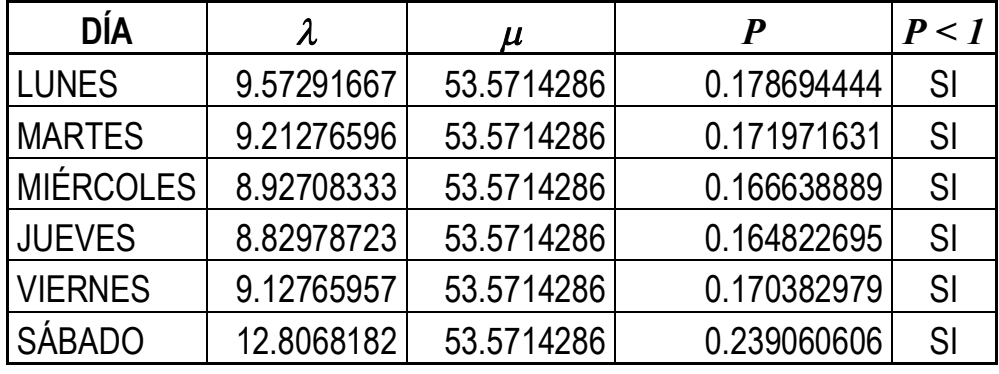

Al no saturarse el sistema, puede operar en condiciones de estado estable.

Probabilidad de que el sistema esté ocupado.

$$
P = \frac{\lambda}{\mu}
$$

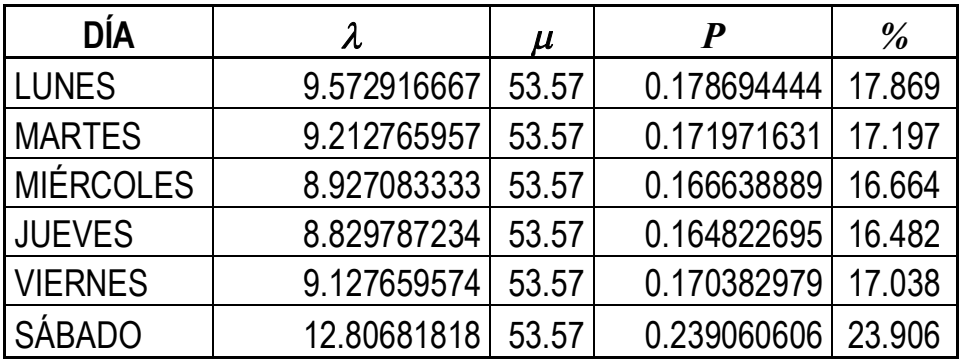

Se puede apreciar en la tabla anterior que la tasa de utilización de la fila es muy bajo, el sábado que es el día que se atiende al mayor número de personas tiene un 23.9 % de utilización. Los demás días sólo se usa entre 16.48 y 17.86 % de la capacidad del sistema.

Probabilidad de que el sistema esté vacío.

$$
P_{\!o} = I - P
$$

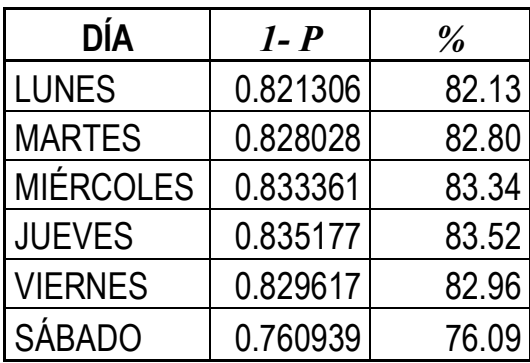

En la tabla anterior se observa que la probabilidad de que el sistema esté vacío es muy alta todos los días de la semana.

Tiempo medio de respuesta.

$$
W = \frac{1}{\mu - \lambda}
$$

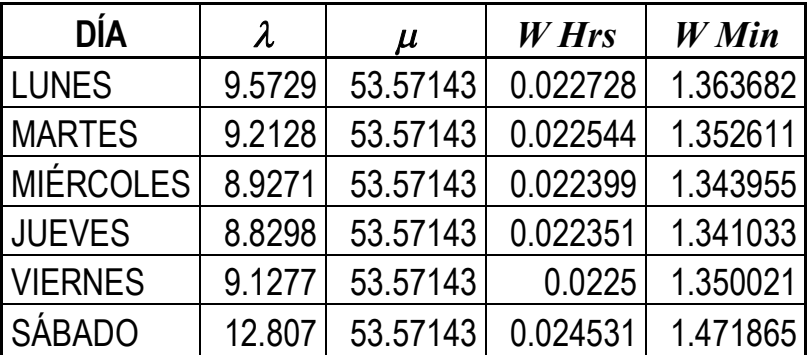

La fila está poco utilizada se puede apreciar en el resultado del tiempo medio de respuesta que en ningún día de la semana pasa de 1.47 minutos.

Tiempo esperado o promedio de esperar antes de ser atendido.

$$
Wq = \frac{Lq}{\lambda} = \frac{\lambda}{\mu(\mu - \lambda)}
$$

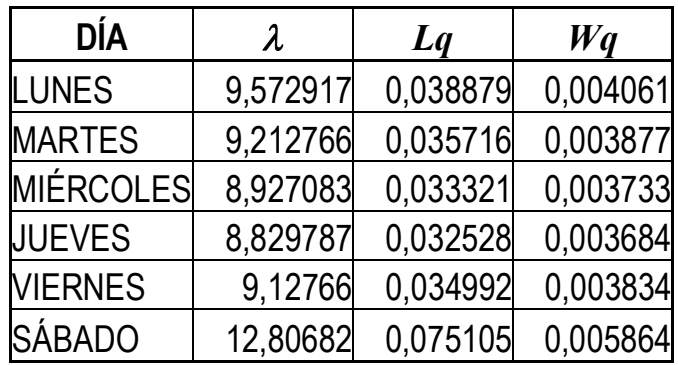

Número medio de clientes en el sistema.

$$
L = \frac{p}{1 - P}
$$

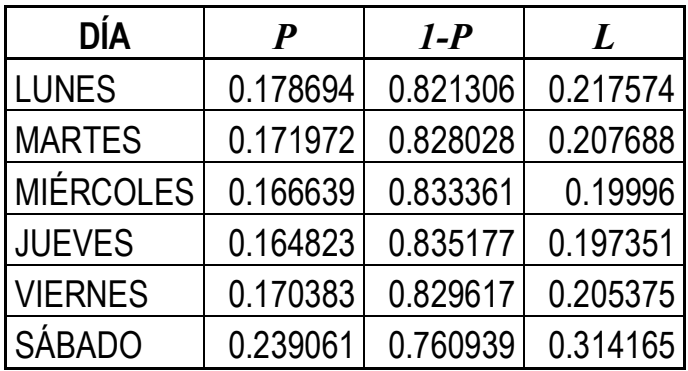

El número medio de clientes en el sistema no llega en ningún día de la semana a 1

Número medio de clientes en la cola.

$$
L_q = \frac{P^2}{I \cdot P}
$$

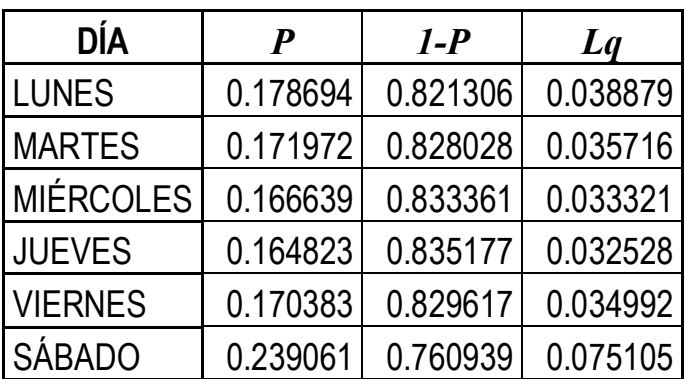

El número medio de clientes en la cola es muy pequeño.

Aplicando el teorema de Litle.

$$
L = \lambda W
$$

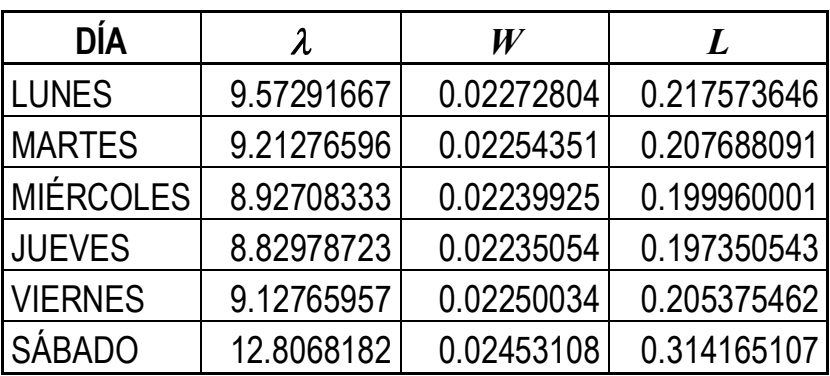

$$
L_q = \lambda W_q
$$

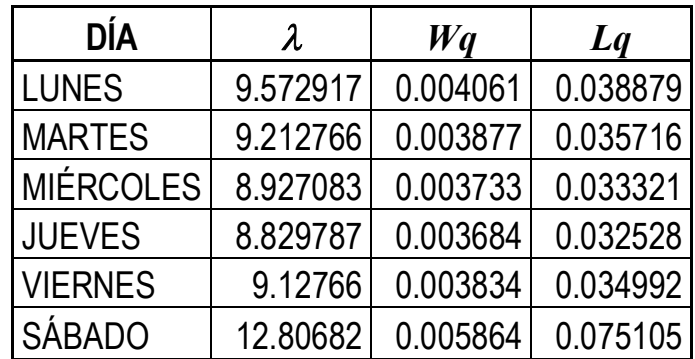

Tiempo medio de espera en la cola.

$$
W_q = W - \frac{1}{\mu}
$$

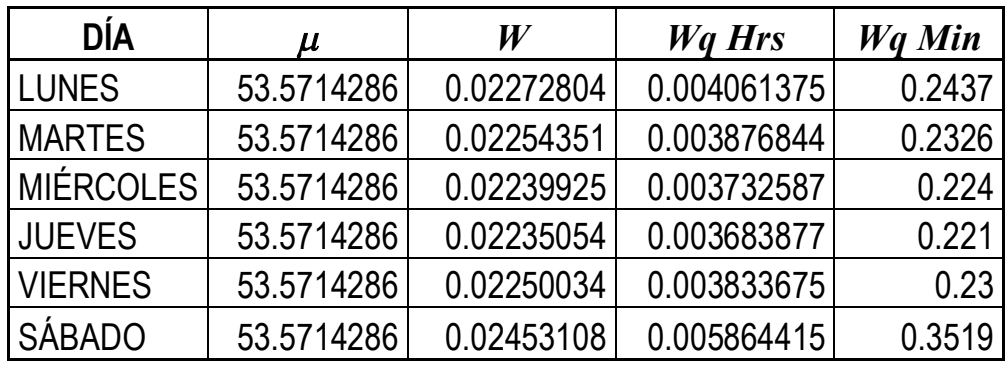

El tiempo medio de espera en la cola el sábado que es el día que más se espera, es de 21 segundos.

#### **4.3.2 Fila 2**

Esta fila es la de atención en el laboratorio de análisis clínicos, en este caso no se incluyen las fórmulas sólo los resultados al ser las mismas y el mismo sistema que el caso anterior.

# *M/M/1***: llegadas de Poisson y distribución exponencial del tiempo de servicio**

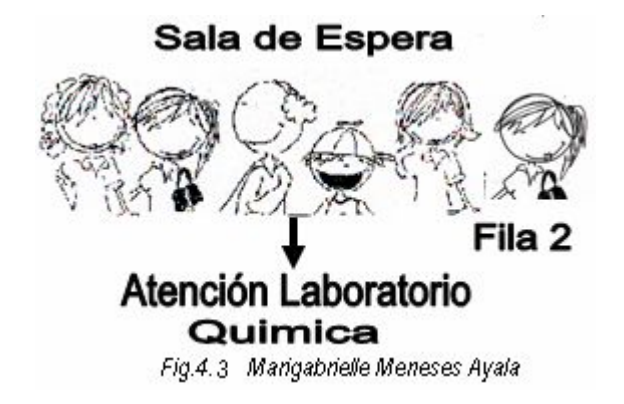

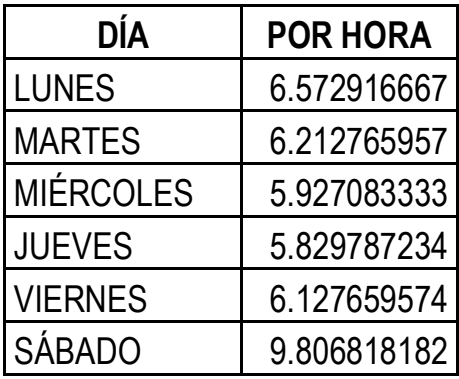

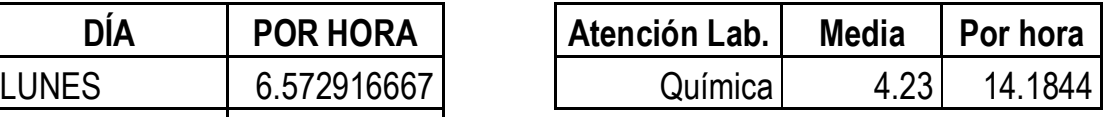

Se calcula si el sistema se satura con la condición de no saturación.

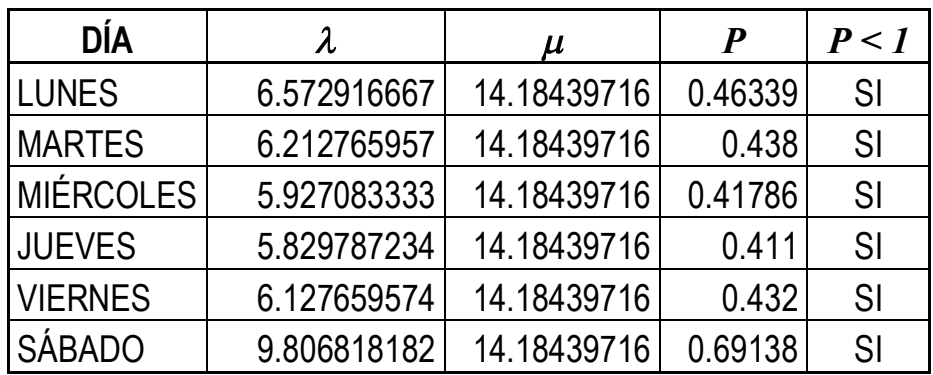

No se satura el sistema, puede operar en condiciones estables.

Tasa de utilización del sistema *P*

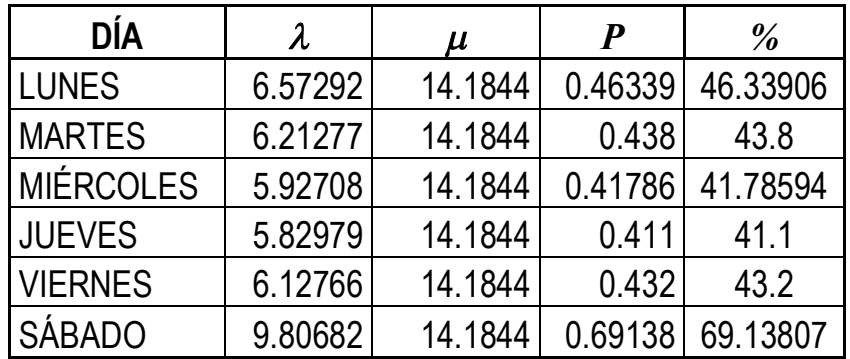

Probabilidad de que el sistema esté vacío *P<sup>0</sup>*

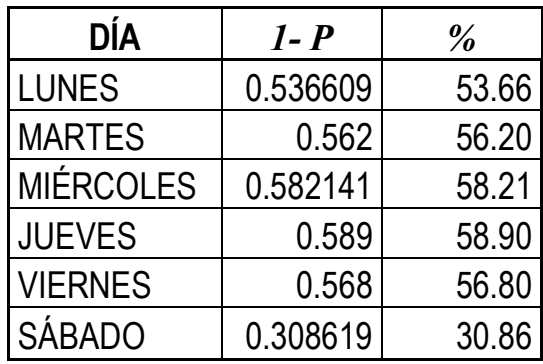

Tiempo medio de respuesta *W*

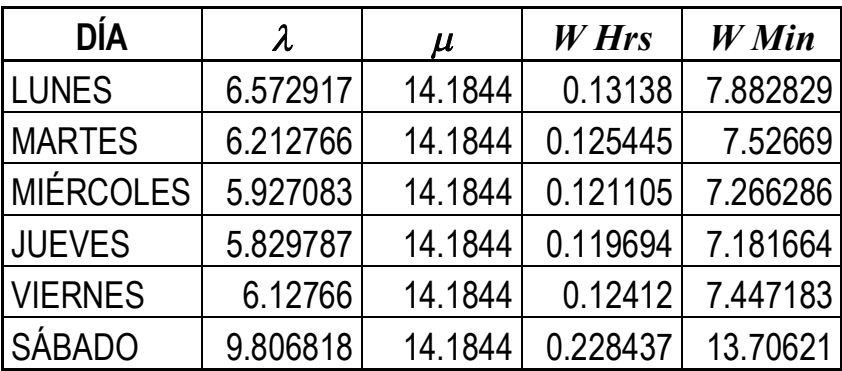

Tiempo medio de espera en la cola *Wq*

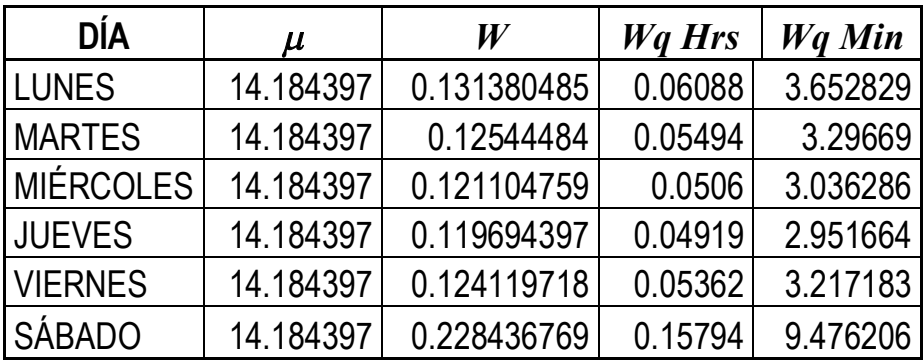

Número medio de clientes en el sistema *L*

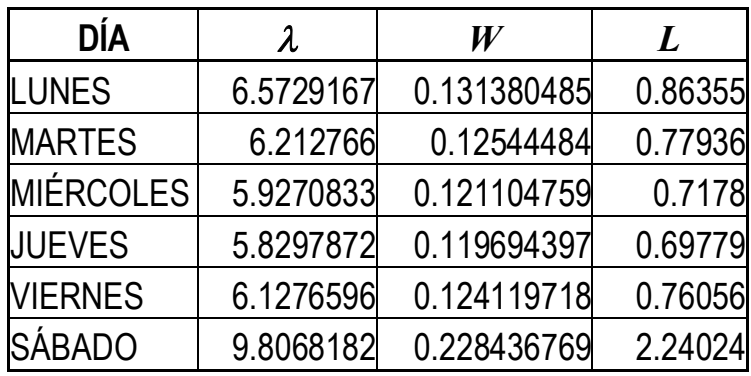

Número medio de clientes en la cola *Lq*

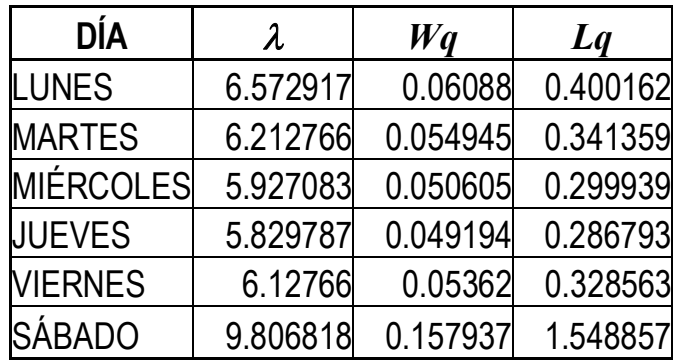

#### **4.3.3 Fila 3**

Esta fila es del tipo:

#### *M/M/2***: llegadas de Poisson y distribución exponencial del tiempo de servicio**

Hay una sola cola con capacidad infinita, y dos servidores en paralelo. La disciplina es *FIFO* (primero en llegar, primero en ser atendido).

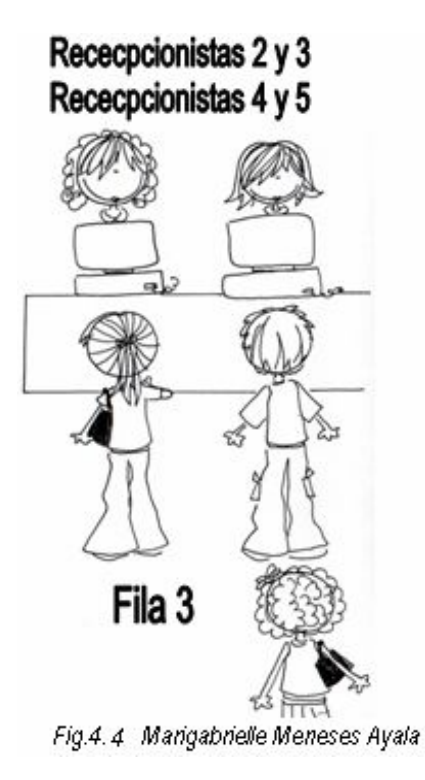

#### **4.3.3.1 Recepcionista 2 y 3**

En este caso se incluyen las fórmulas para explicar los resultados, con las recepcionistas 4 y 5 son las mismas fórmulas por lo mismo no se incluyen.

Estas recepcionistas están en el mismo servidor en serie se consideraron juntas, ambas laboran en el turno de la mañana.

La  $\mu$  se calcula como el promedio de las dos recepcionistas que atienden al mismo tiempo.

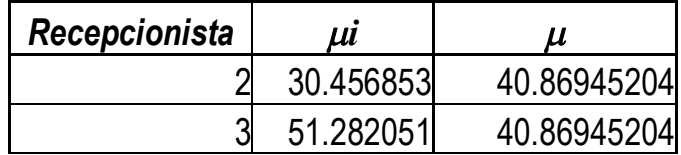

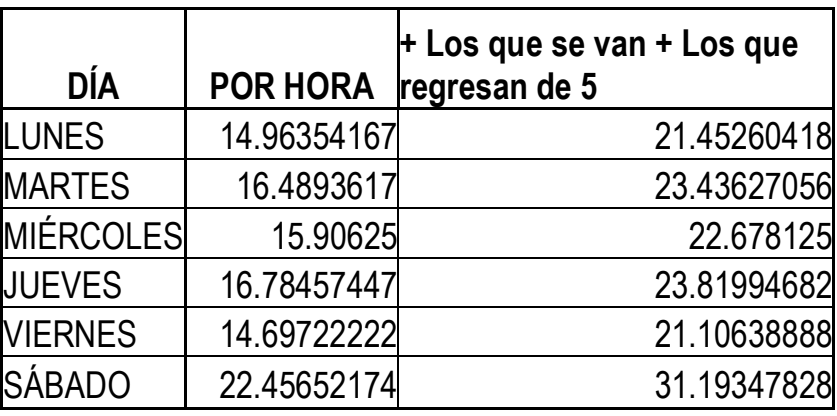

Condición de no saturación.

$$
P < 1, \quad \text{donde} \quad P = \frac{\lambda}{c\mu}
$$

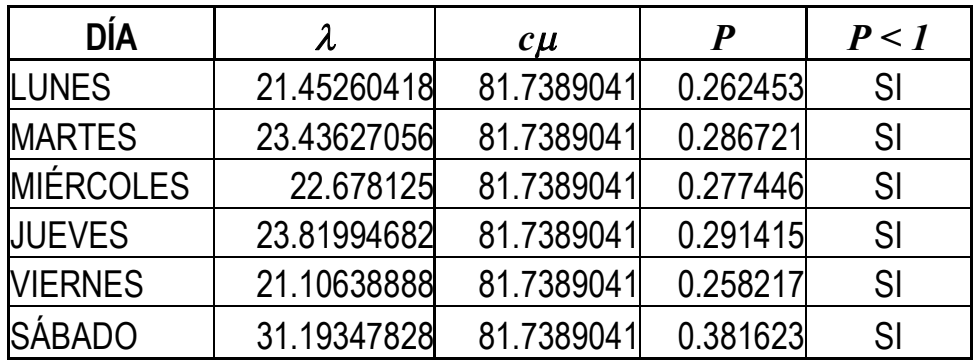

El sistema puede operar en condiciones de estado estable.

Tasa de utilización.

$$
P = \frac{\lambda}{c\mu}
$$

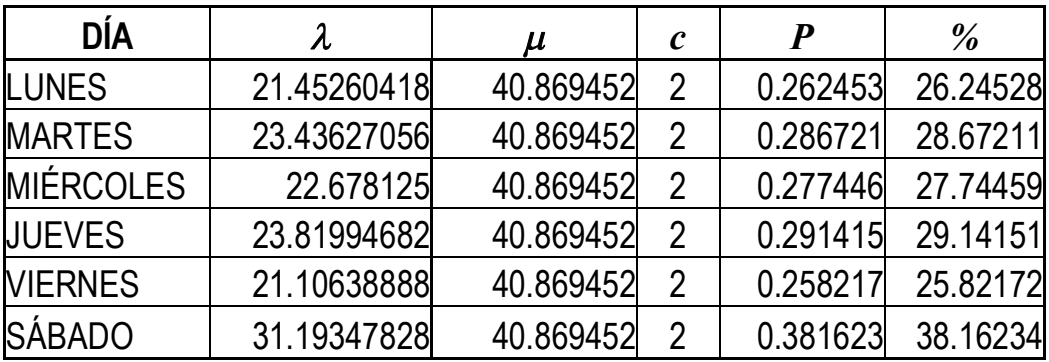

Probabilidad de que el sistema esté vacío.

$$
p_{0} = \left(\frac{c^{c} p^{c}}{c!(1-p)} + \sum_{n=0}^{c-1} \frac{(cp)^{n}}{n!}\right)^{-1}
$$

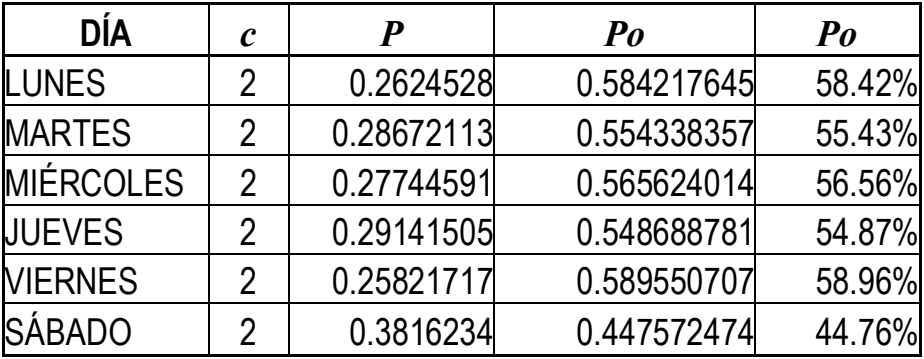

Número medio de clientes en cola.

$$
L_q = \frac{c^c p^{c+1} p_0}{c! (1-p)^2}
$$

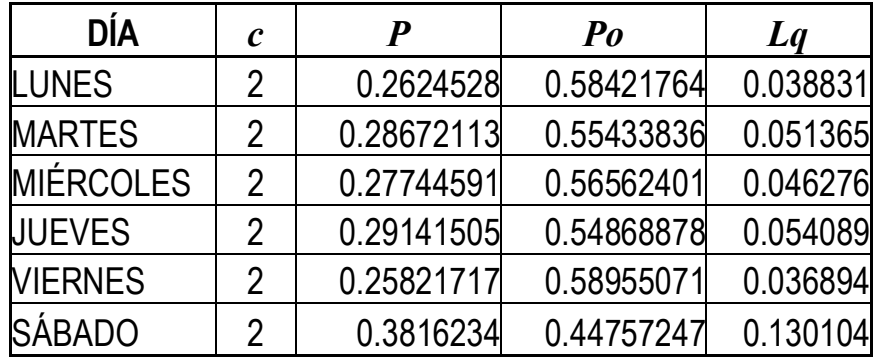

Número esperado en el sistema.

$$
L = L_q + \frac{\lambda}{\mu}
$$

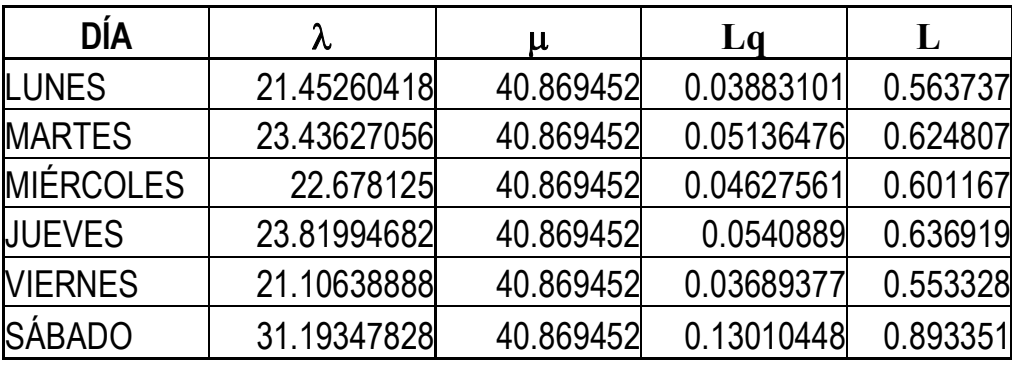

Tiempo esperado en la cola.

$$
W_q = \frac{L_q}{\lambda}
$$

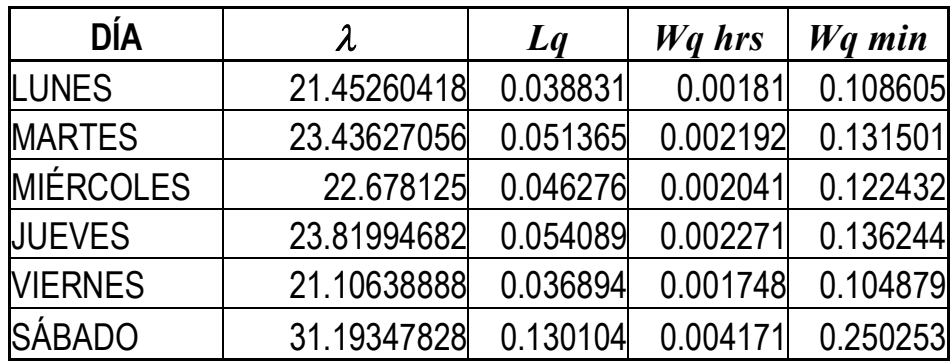

Tiempo total esperado en el sistema.

$$
W = W_q + \frac{1}{\mu}
$$

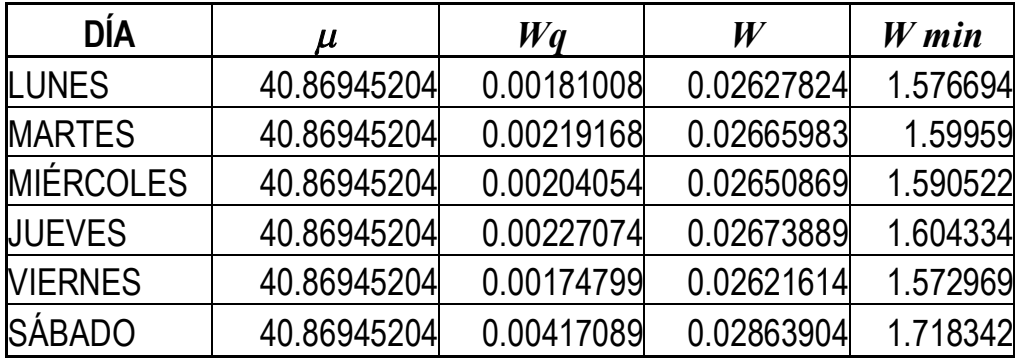

Probabilidad de que el cliente espere.

$$
q = \frac{c^c p^c p_0}{c!(1-p)}
$$

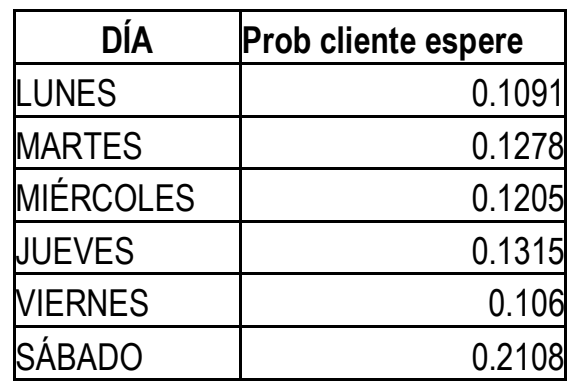

## 4**.3.3.2 Recepcionista 4 y 5**

Estas recepcionistas están en el mismo servidor en serie, se consideraron juntas, ambas laboran en el turno de la tarde.

Es una cola del tipo Cola *M | M | c*, con *c = 2*. Los dos servidores están en paralelo.

Hay una sola cola, cuya capacidad es infinita, y *c* servidores, La disciplina será *FIFO* (primero en llegar, primero en ser atendido).

La  $\mu$  se calcula como el promedio de las dos recepcionistas que atienden al mismo tiempo.

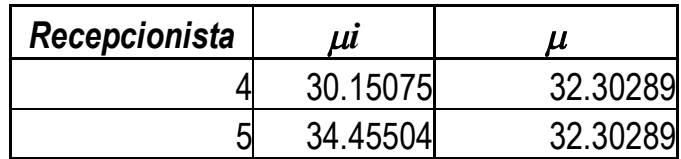

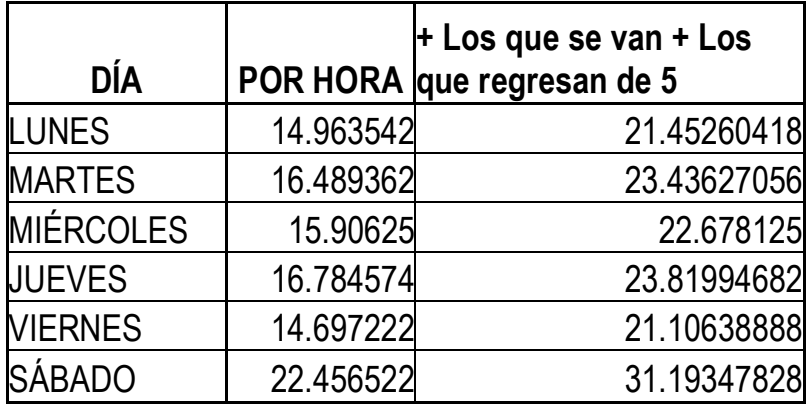

Condición de no saturación.

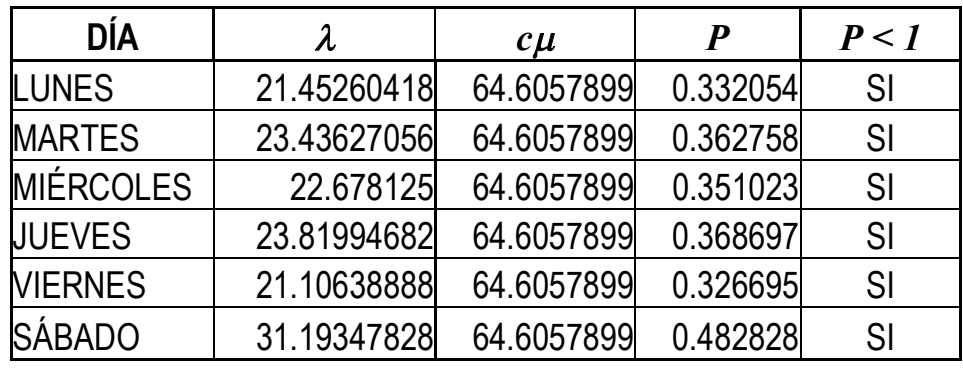

El sistema puede operar en condiciones de estado estable.

Tasa de utilización *P*

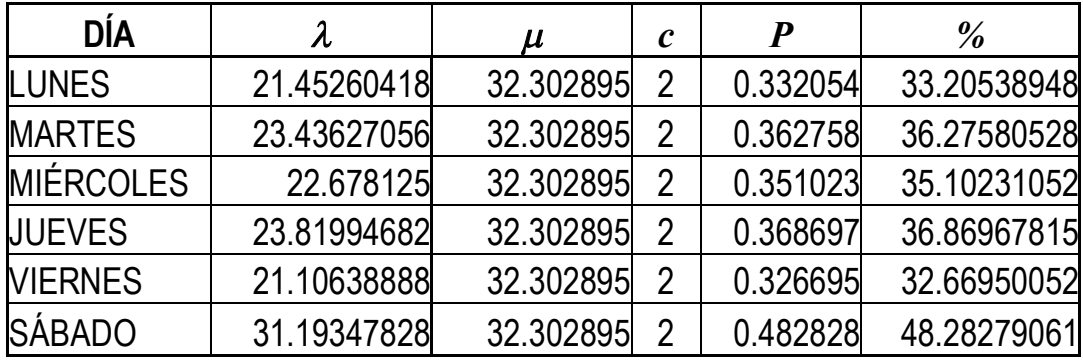

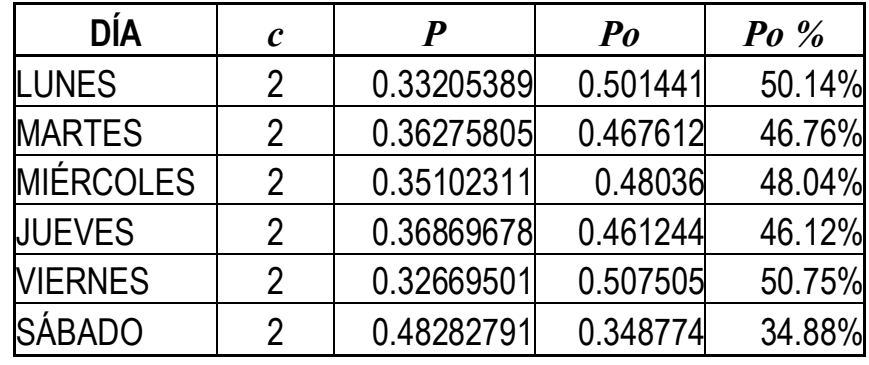

Probabilidad de que el sistema este vació *P<sup>o</sup>*

Número medio de clientes en cola *Lq*

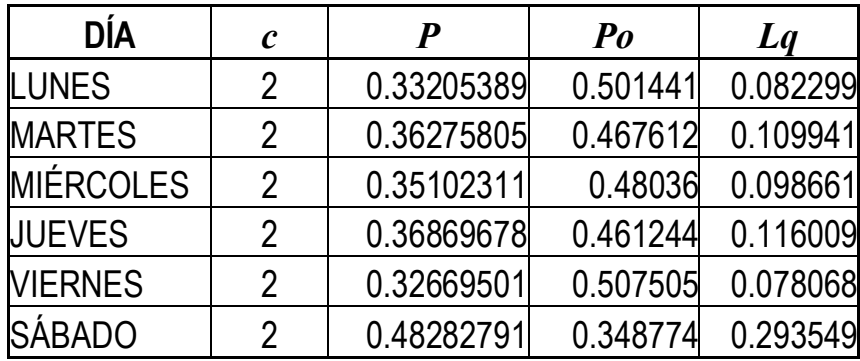

Número esperado de clientes en el sistema *L*

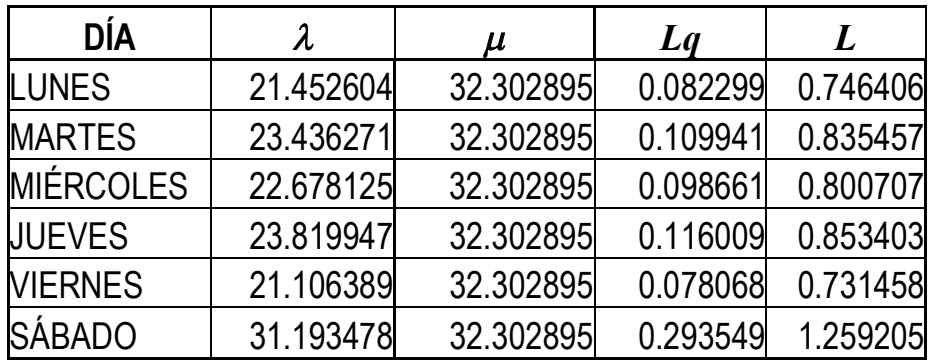

Tiempo esperado en la cola *Wq*

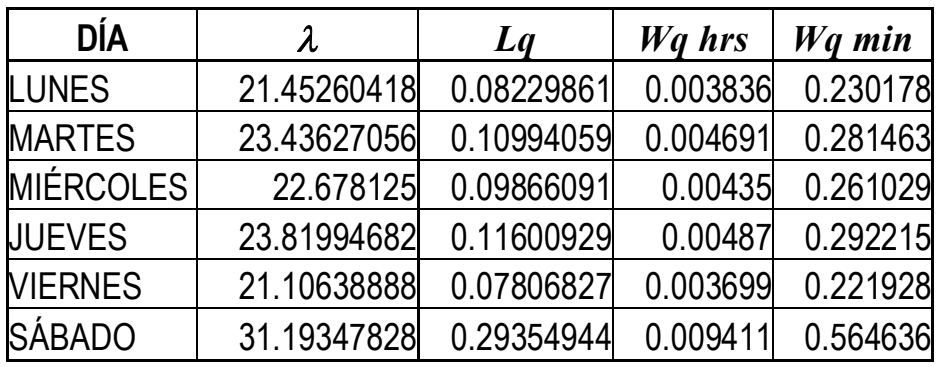

Tiempo total esperado en el sistema *W*

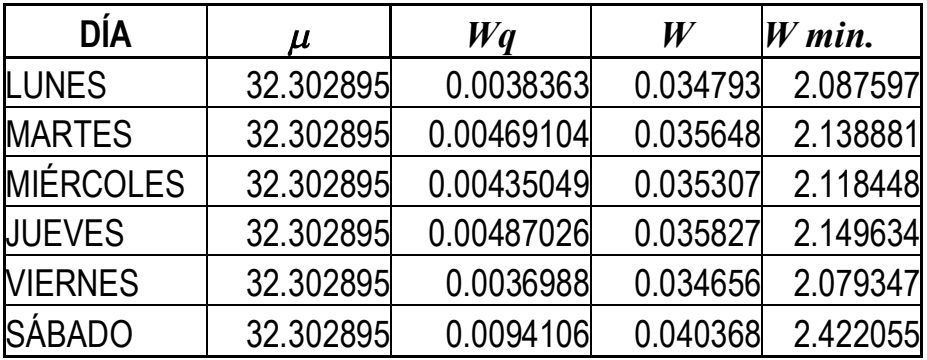

Probabilidad de que el cliente espere *q*.

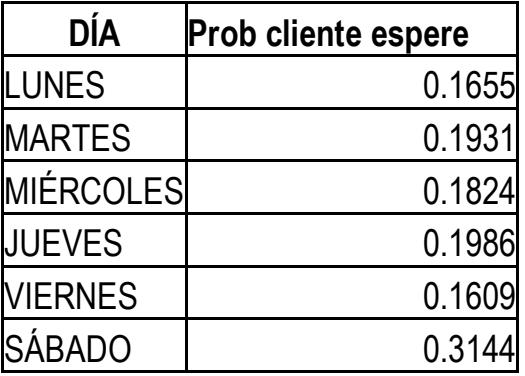

#### **4.3.4 Fila 4**

Hay una sola cola, cuya capacidad es infinita, y un solo servidor. La disciplina es *FIFO*. En este servidor operan las recepcionistas 1 y 6.

*M/M/1***: llegadas de Poisson y distribución exponencial del tiempo de servicio**

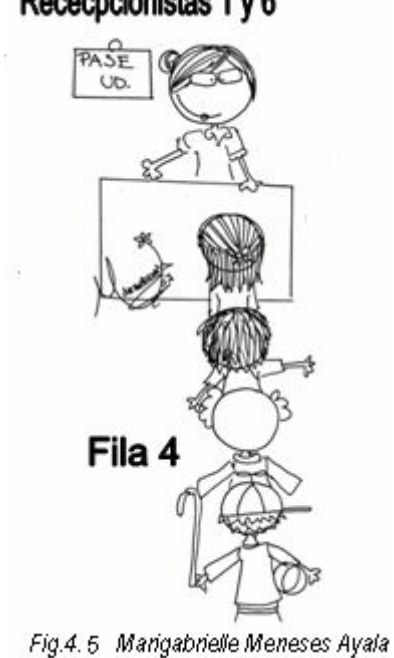

## **4.3.4.1 Recepcionista 1**

La recepcionista 1 opera en el turno de la mañana, se encuentra ubicada en el nodo 4.

Se calcula la  $\lambda$  (número de llegadas por tiempo) y la  $\mu$  (número de servicios por tiempo).

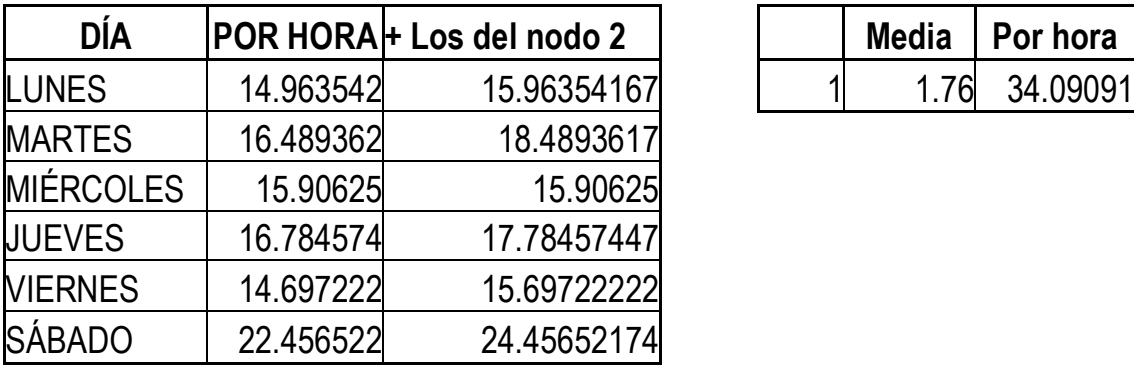

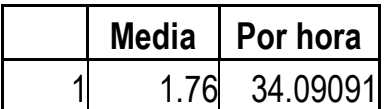

Rececpcionistas 1 y 6
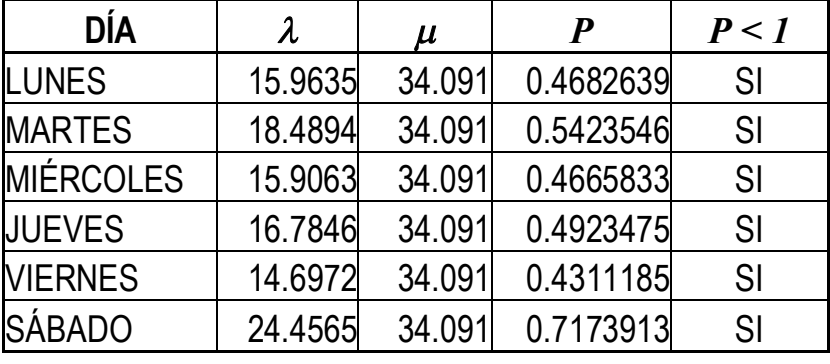

Se calcula si el sistema se satura con la condición de no saturación.

Al no saturarse el sistema puede operar en condiciones de estado estable.

Tasa de utilización del sistema *P*

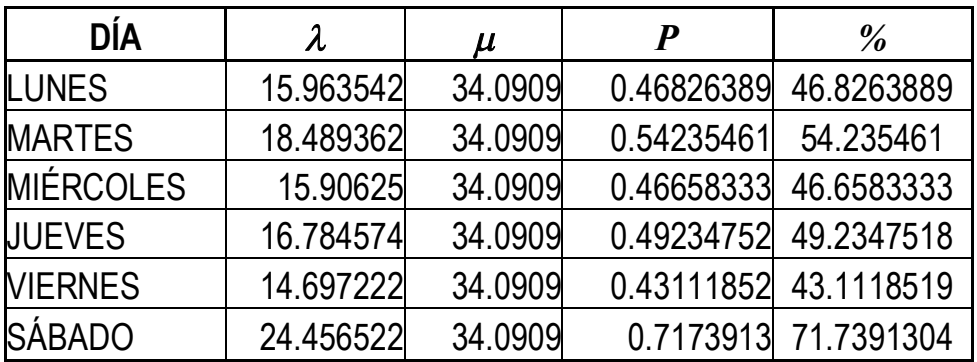

Probabilidad de que el sistema esté vacío *Po*.

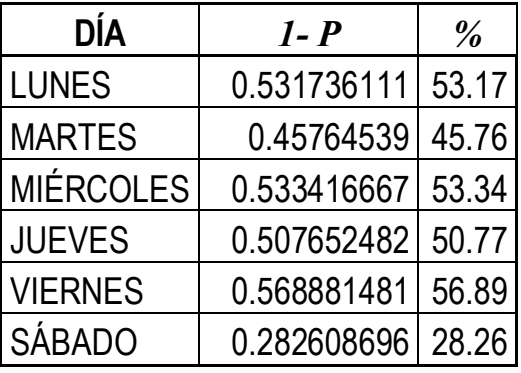

Número medio de clientes en la cola *Lq*

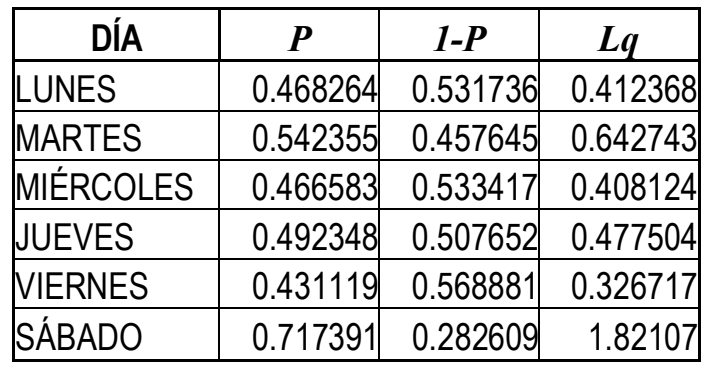

Número medio de clientes en el sistema *L*

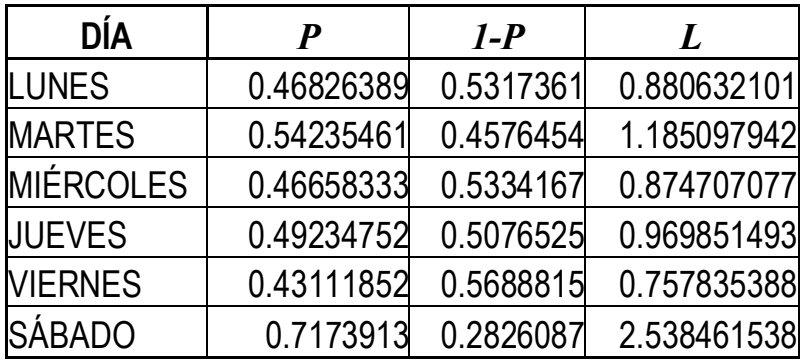

Tiempo medio de respuesta *W*

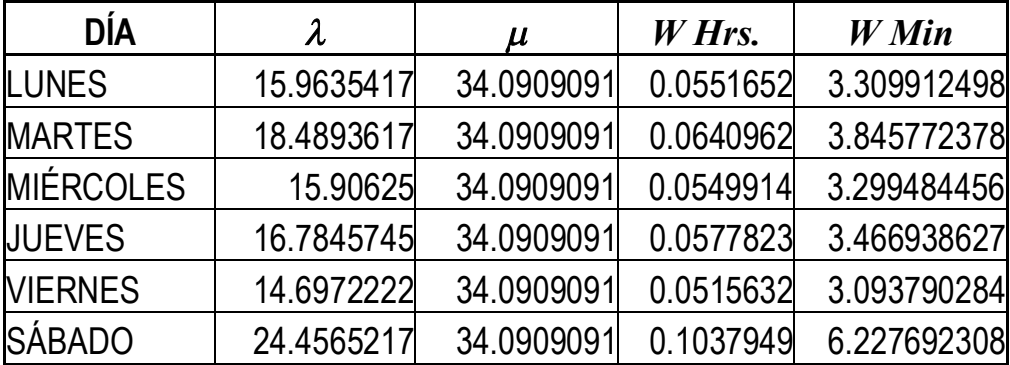

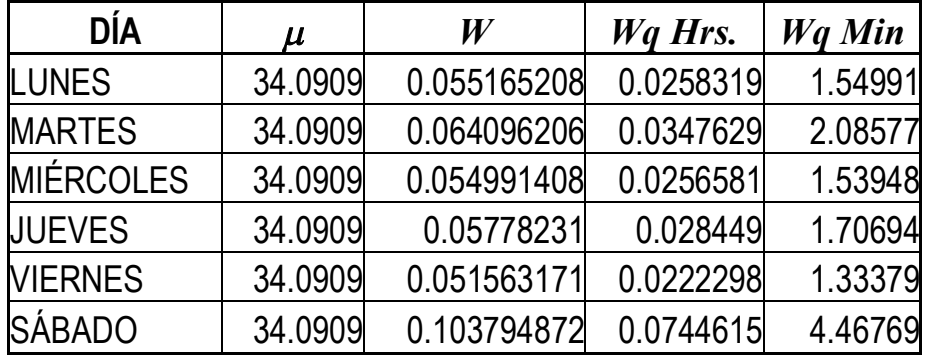

Tiempo medio de espera en la cola *Wq*

#### **4.3.4.2 Recepcionista 6**

Labora en el turno de la tarde y se encuentra ubicada en el nodo 4, el sábado no se da atención por las tardes por lo tanto esta recepcionista no trabaja los sábados en la tarde.

Se calcula la  $\lambda$  (número de llegadas por tiempo) y la  $\mu$  (número de servicios por tiempo).

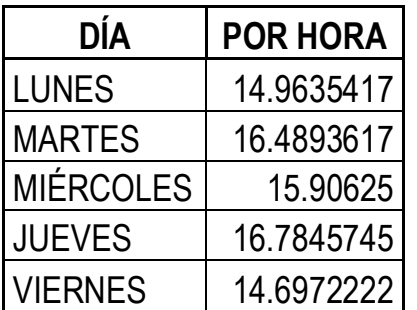

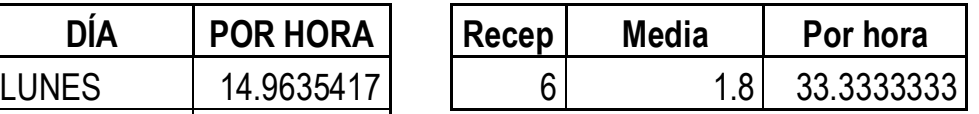

Se calcula si el sistema se satura con la condición de no saturación.

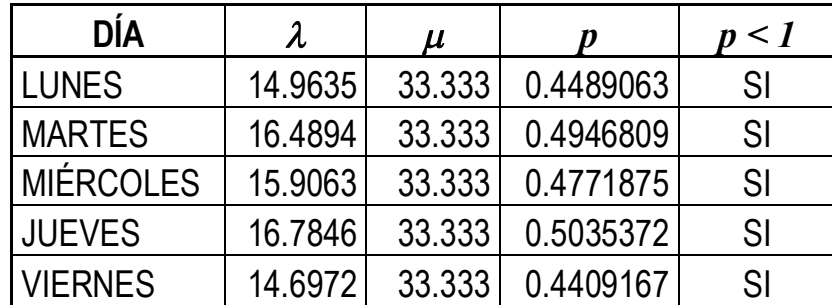

Tasa de utilización del sistema *P*

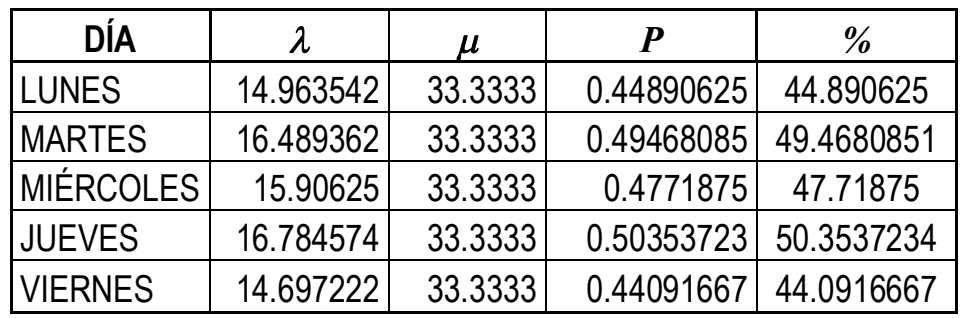

Probabilidad de que el sistema esté vacío *Po*.

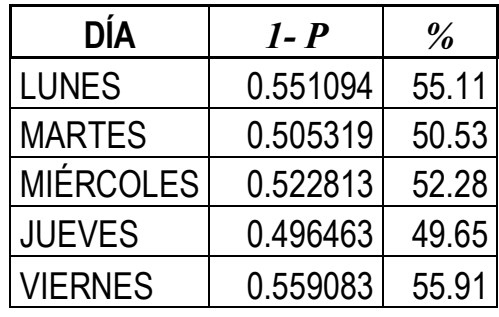

Número medio de clientes en la cola *Lq*

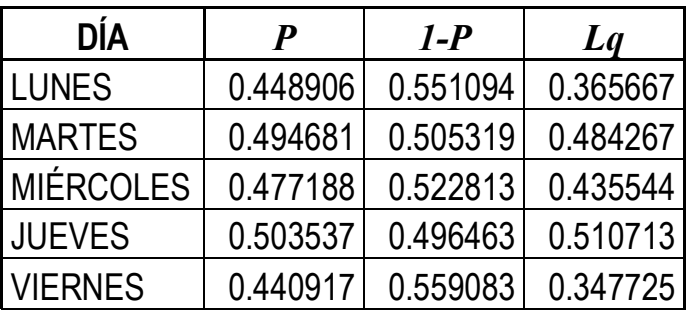

Número medio de clientes en el sistema *L*

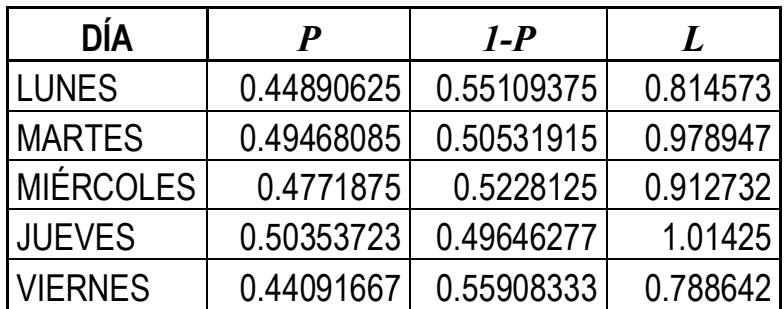

Tiempo medio de respuesta *W*

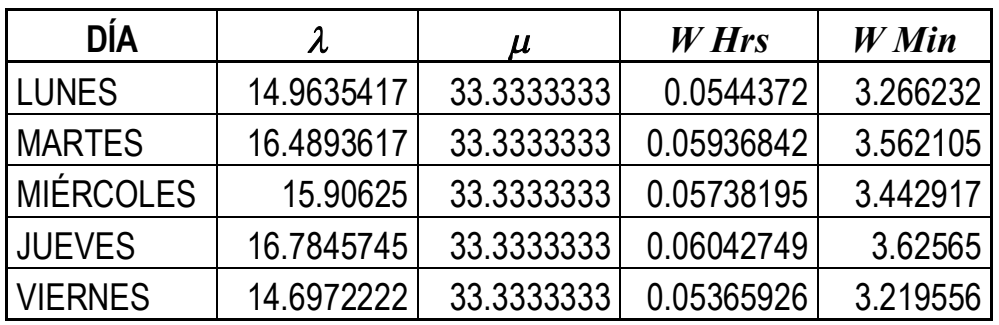

Tiempo medio de espera en la cola *Wq*

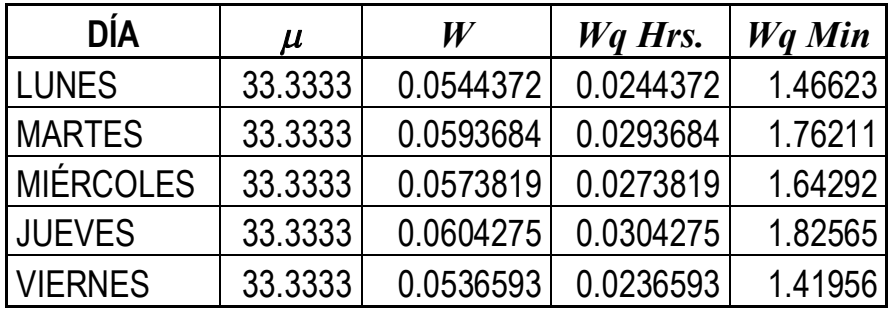

### **4.3.5 Fila 5**

En la fila 5 están los pacientes que están esperando ser atendidos por los doctores.

Por ser diferente el número de doctores en cada día, así como de diferentes especialidades, y tiempos de servicio. Se obtuvo un promedio del tiempo de atención, así como del número de servidores ya que la inquietud principal del presente trabajo es el ver la utilización y eficiencia de las diferentes recepcionistas.

#### *M/M/c***: llegadas de Poisson y distribución exponencial del tiempo de servicio**

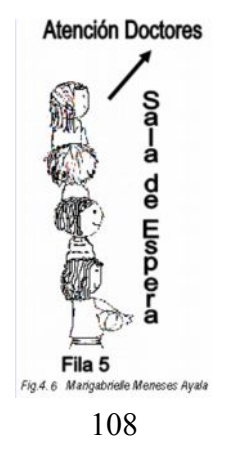

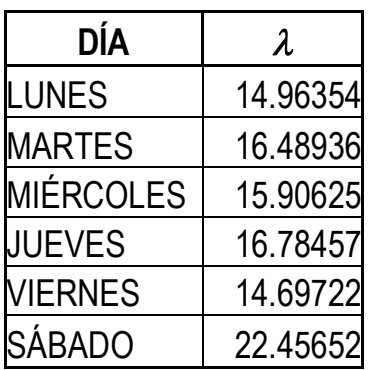

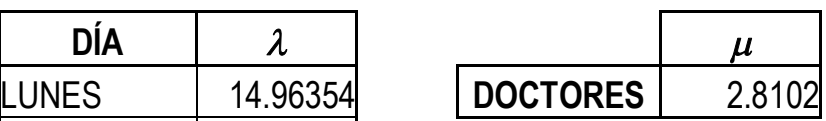

#### **Servidores**

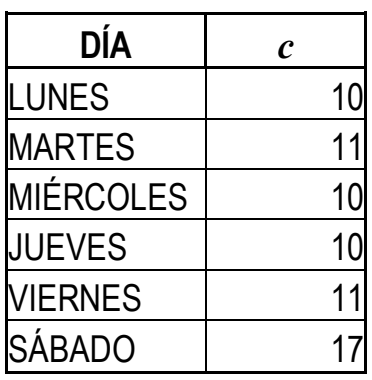

Se calculó un promedio del número de doctores que asisten cada día de la semana durante el año en estudio, se puede dejar para un trabajo posterior el hacer un análisis más detallado de los doctores. En el presente trabajo se usaron sólo para darle salida al flujo de la red completa y presentar el panorama general del Centro.

Condición de no saturación.

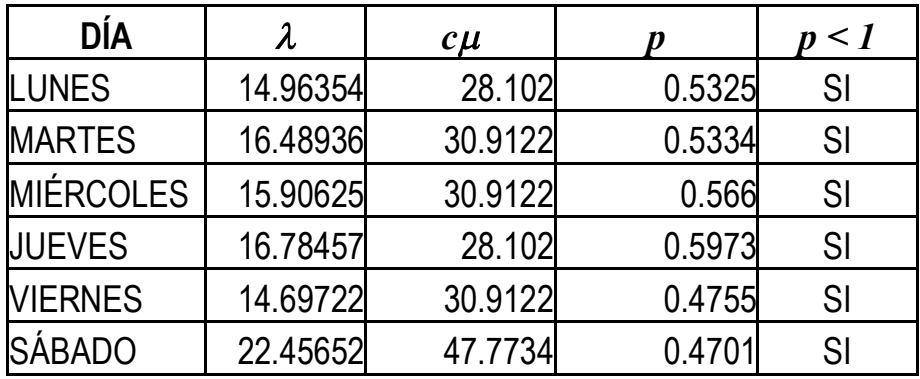

El sistema puede operar en condiciones de estado estable.

Tasa de utilización *P*

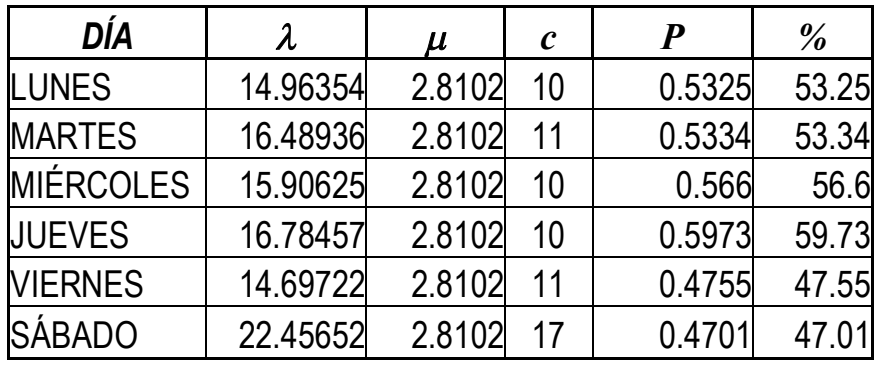

Probabilidad de que el sistema este vacío *P<sup>o</sup>*

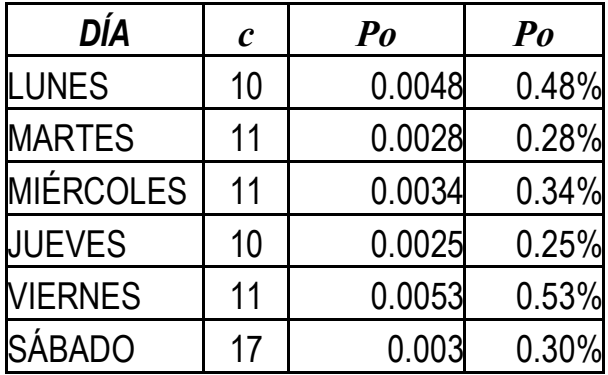

Número esperado de clientes en el sistema *L.* y número medio de clientes en cola *Lq*

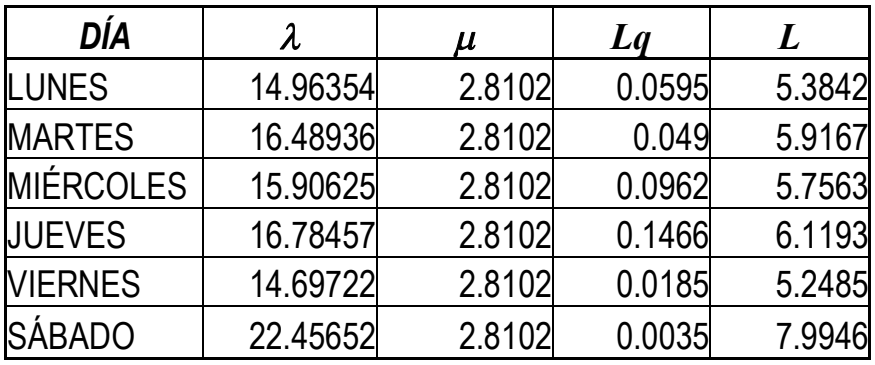

Tiempo esperado en la cola *Wq*

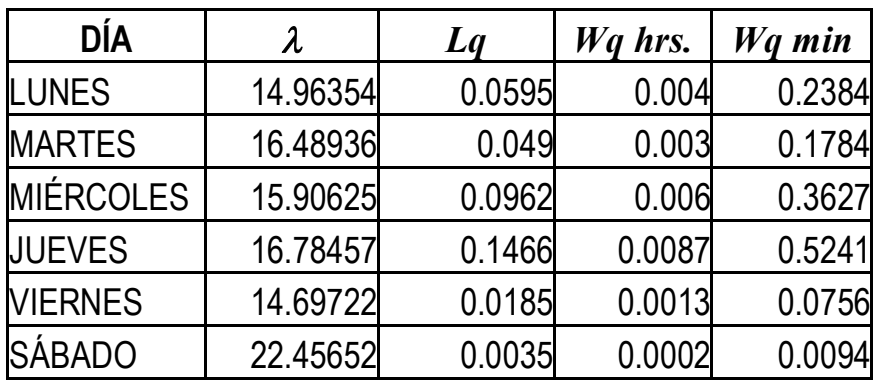

Tiempo total esperado en el sistema *W*

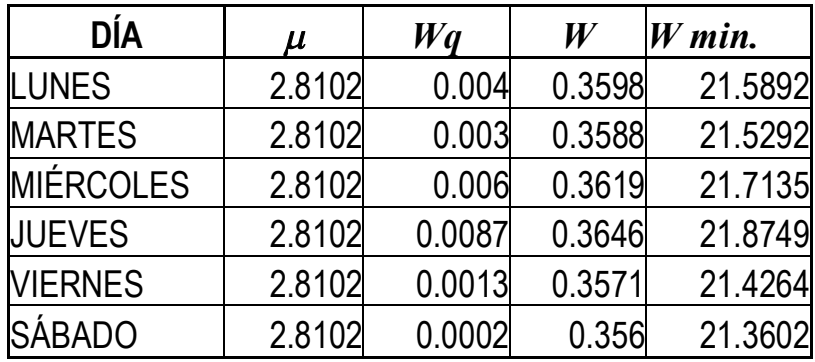

Probabilidad de que el cliente espere *q*.

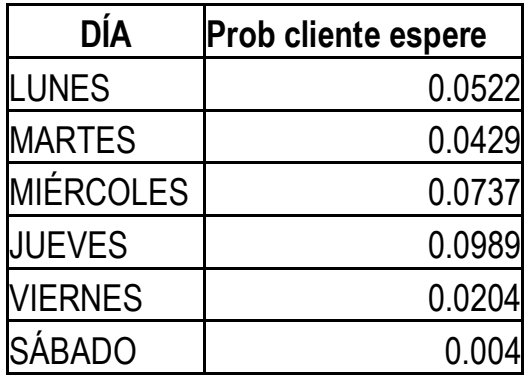

## **4.4 Cálculo por recepcionista**

Al resultar un nivel muy bajo de utilización y rendimiento del sistema se calculó individualmente a las cuatro recepcionistas que están en el servidor en serie, que son la 2, 3, 4 y 5. Esto con la finalidad de que los directivos cuenten con más información para la toma de decisiones.

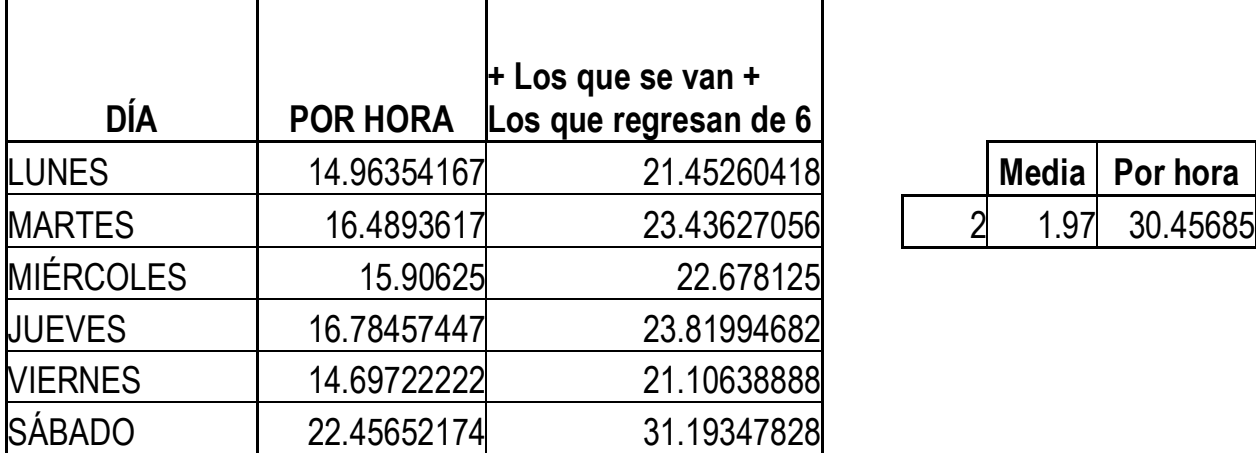

## **4.4.1 Recepcionista 2**

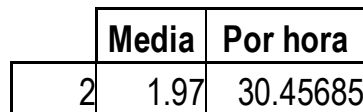

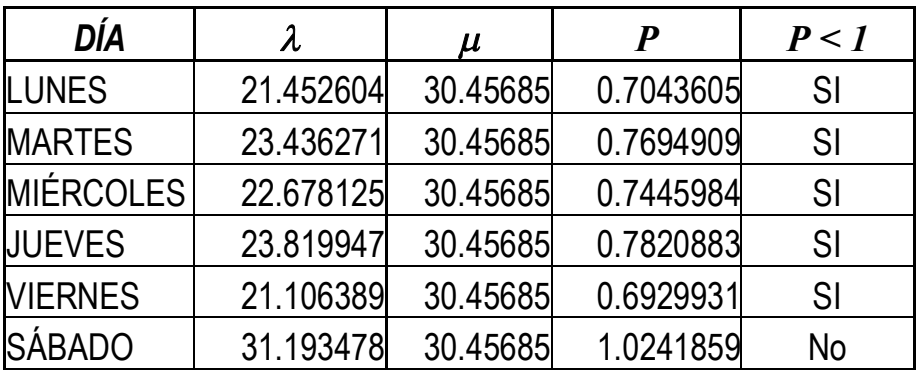

El sistema puede operar en condiciones de estado estable, excepto el sábado que no cumple con la condición de no saturación.

Tasa de utilización.

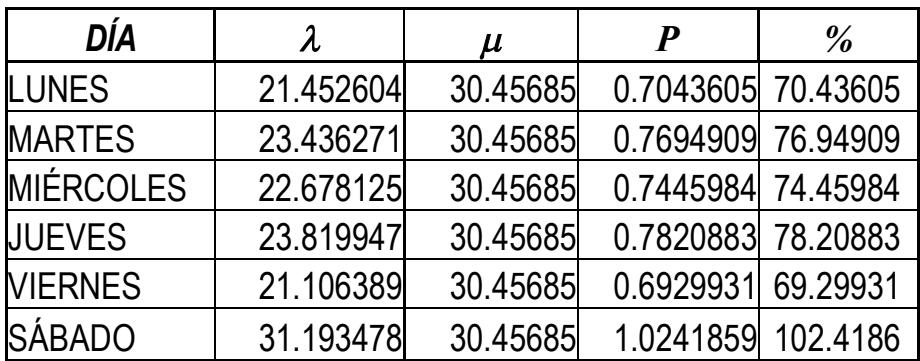

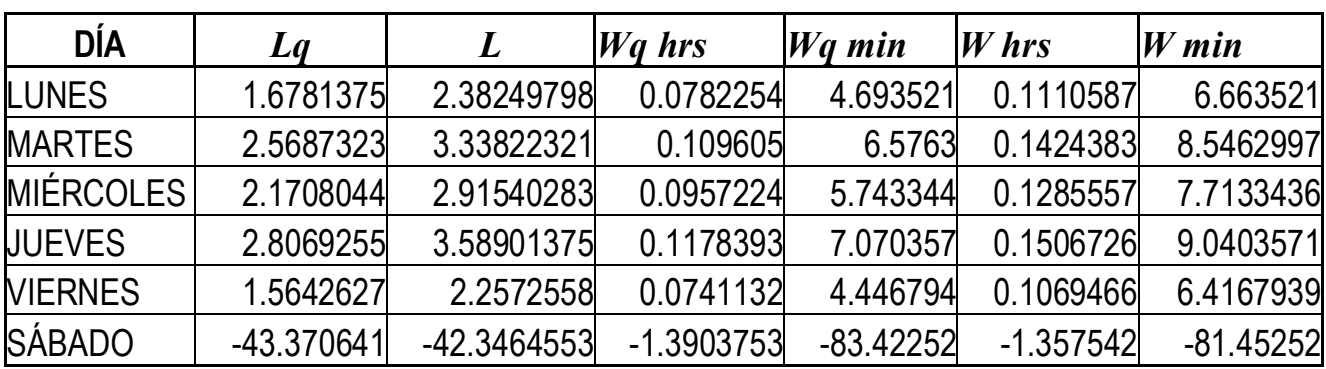

Se puede apreciar cómo el sábado el sistema esta por arriba del 100% de utilización, los demás días esta usado en una cantidad razonable.

Como el sábado se satura el sistema, resultan valores absurdos ya que las fórmulas son para sistemas no saturados. Los demás días es poco el tiempo que tienen que esperar los pacientes.

#### **4.4.2 Recepcionista 3**

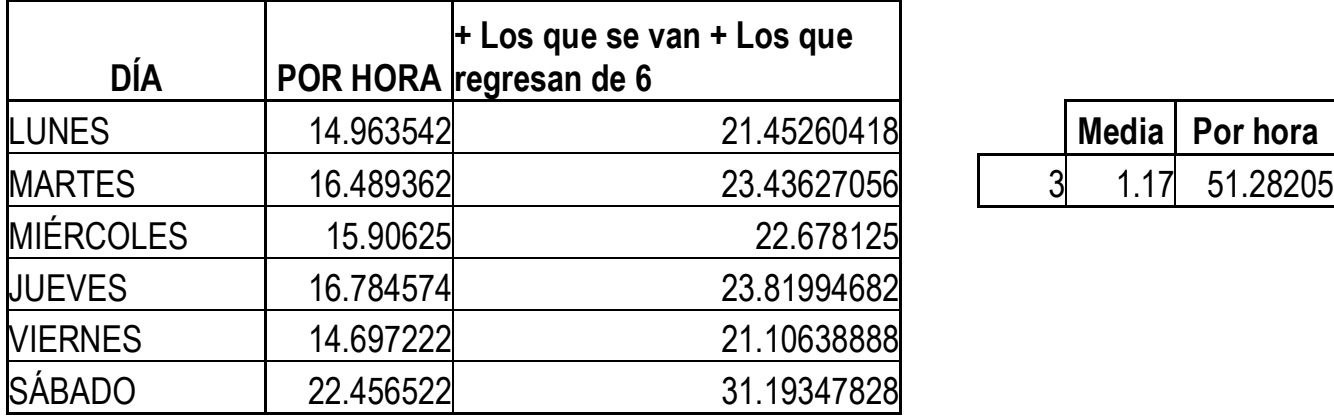

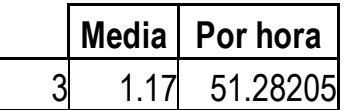

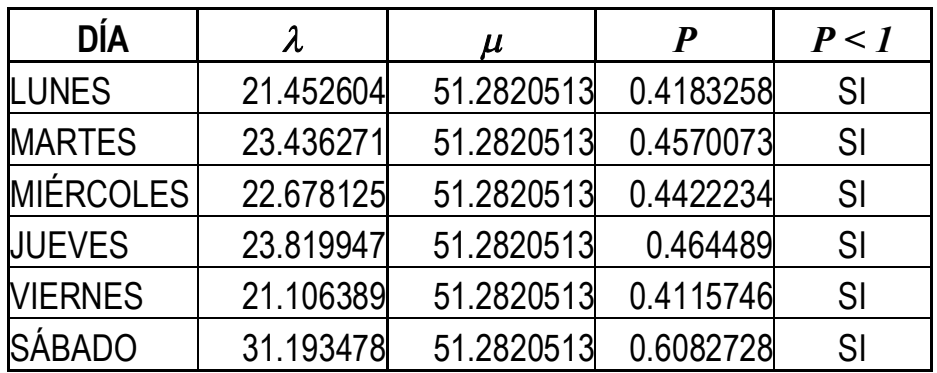

El sistema puede operar en condiciones de estado estable todos los días ya que no se satura, con este hecho se puede apreciar que la recepcionista 3 puede sola con el trabajo de toda la semana.

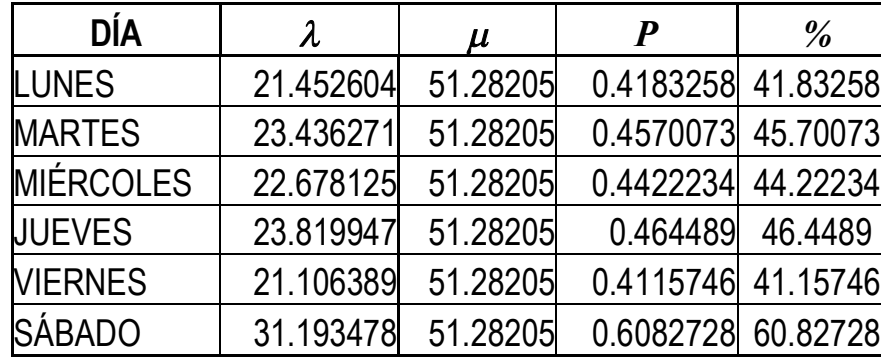

Tasa de utilización.

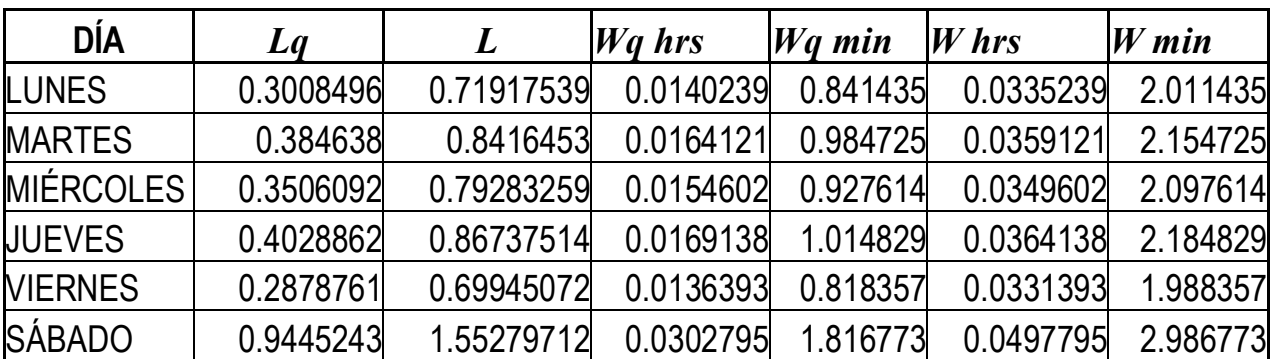

#### **4.4.3 Recepcionista 4**

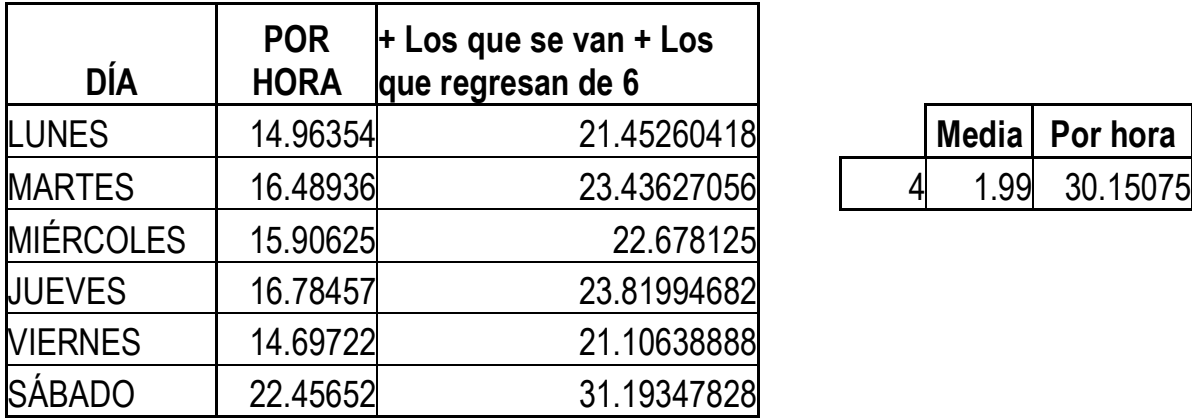

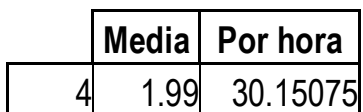

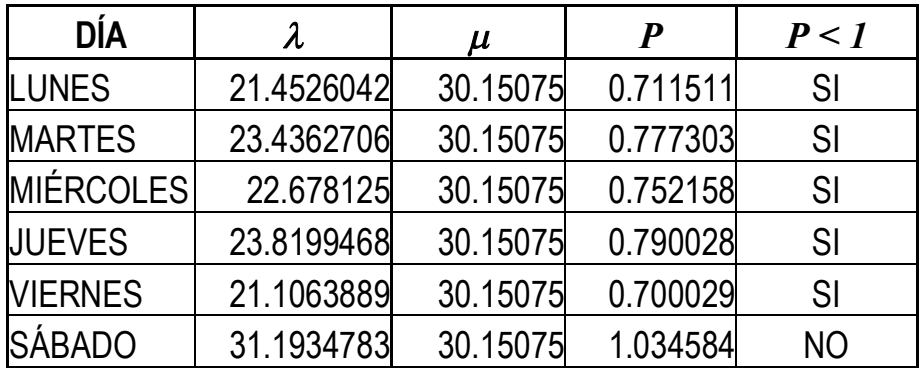

Por lo tanto el sistema puede operar en condiciones de estado estable menos el sábado que se satura.

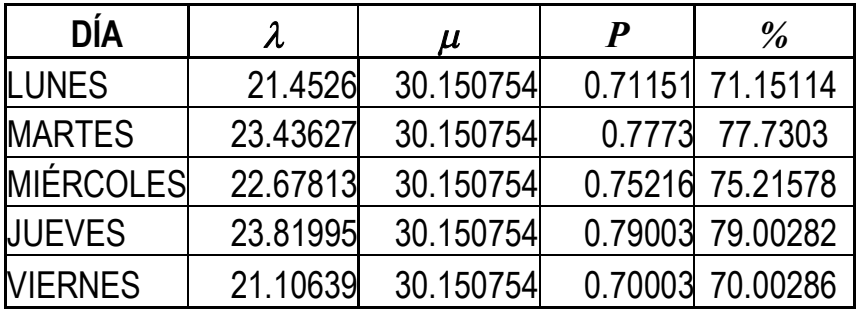

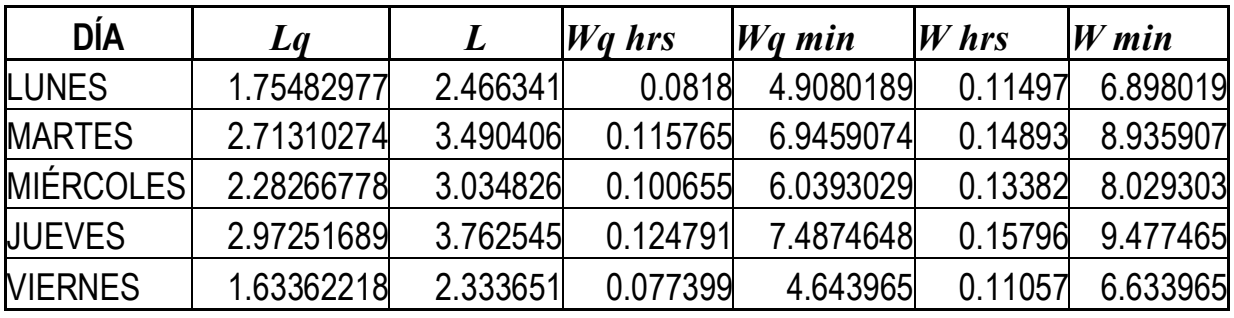

## **4.4.4 Recepcionista 5**

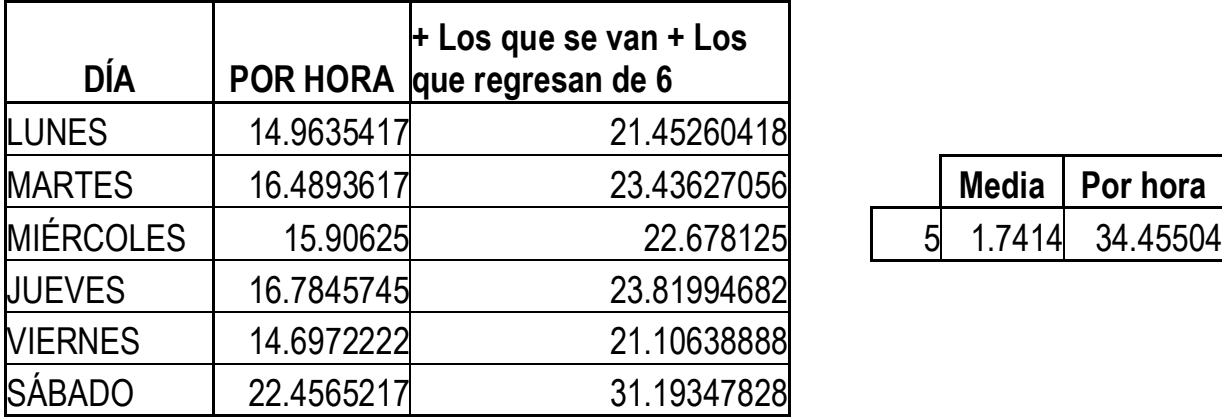

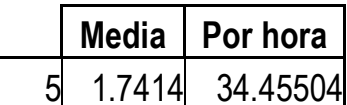

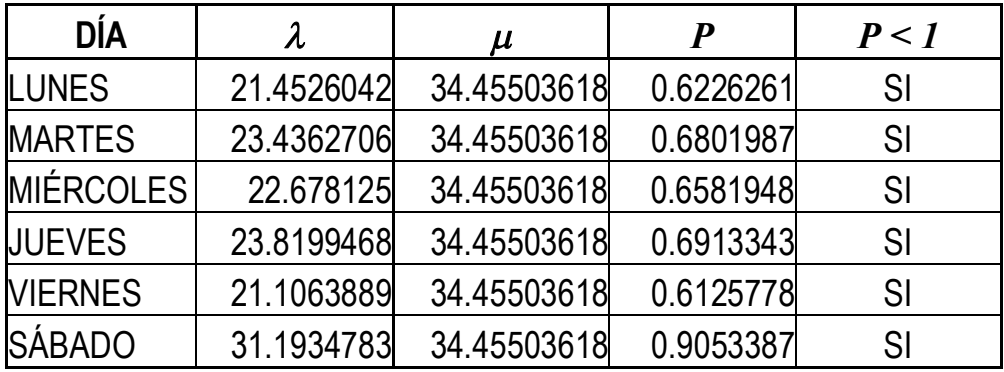

El sistema puede operar en estado estable todos los días.

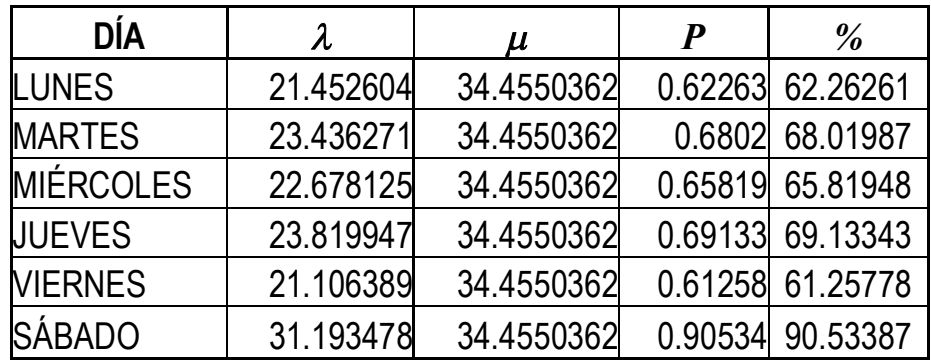

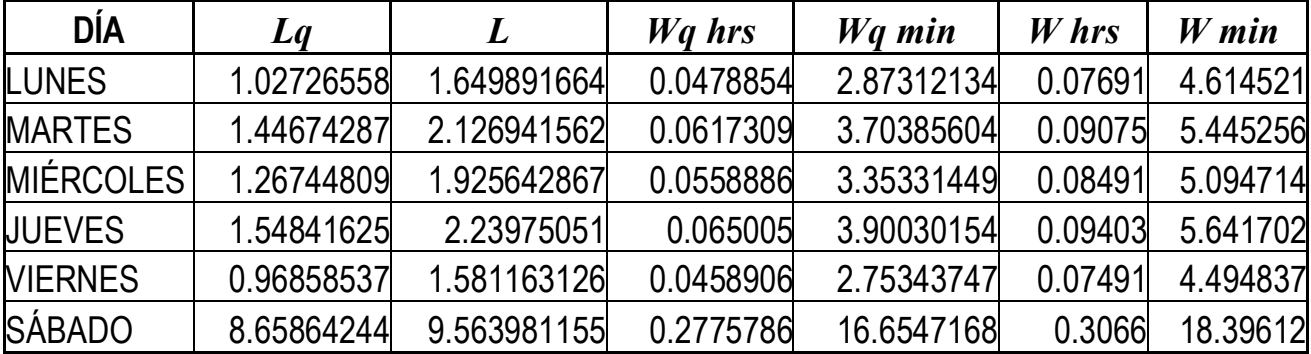

Tiempo total en el sistema 18.39 minutos el sábado. Personas esperando en la fila 8 y en total en el sistema 9.

### **4.5 Red de colas**

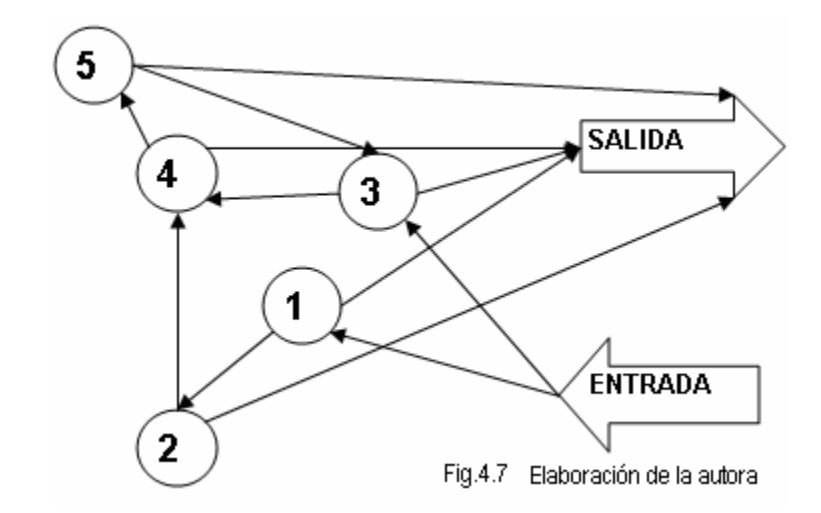

Diagrama de la red de colas que se forma en el Centro en estudio.

Los datos totales para la red son los siguientes:

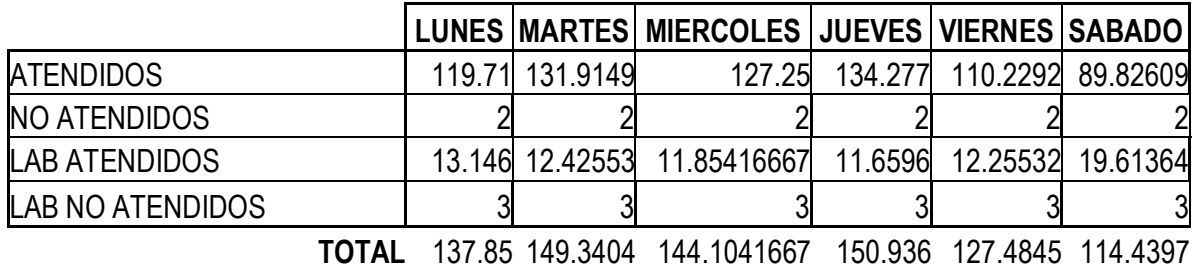

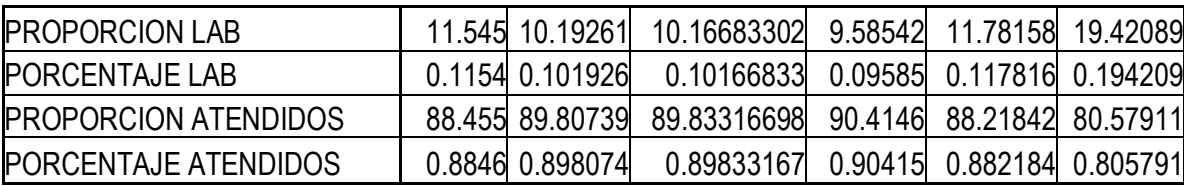

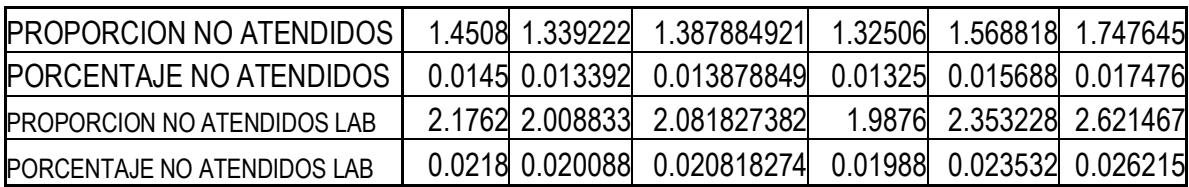

Valor de las *Pij* de los diferentes días.

Probabilidad de ir al nodo *j* después de haber salido del nodo *i*, Por otro lado, *Pi<sup>0</sup>* es la probabilidad de abandonar del sistema después de haber salido del nodo *i.*

$$
p_{i0} = I - \sum_{j=1}^{k} p_{ij}
$$

La tasa de llegadas externas al nodo  $i$  se notará  $\gamma_i$ *i*

El flujo total de entrada a un nodo debe ser igual al flujo total de salida del nodo, tendremos que:

$$
\lambda_{i} = \gamma_{i} + \sum_{j=1}^{k} \lambda_{j} r_{ji}, \qquad \forall i \in \left\{1, \ldots, k\right\}
$$

Las *K* ecuaciones anteriores forman un sistema lineal con solución única, que se resuelven para hallar las tasas de llegada a cada nodo  $\lambda_i$ .

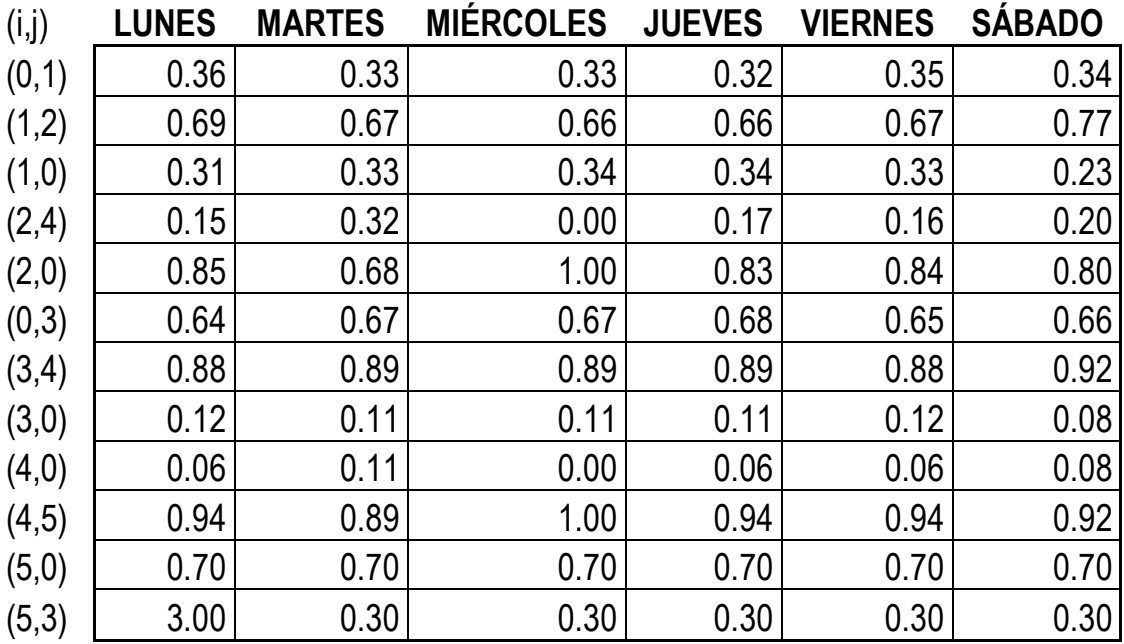

Ejemplo las *Pij* de los lunes

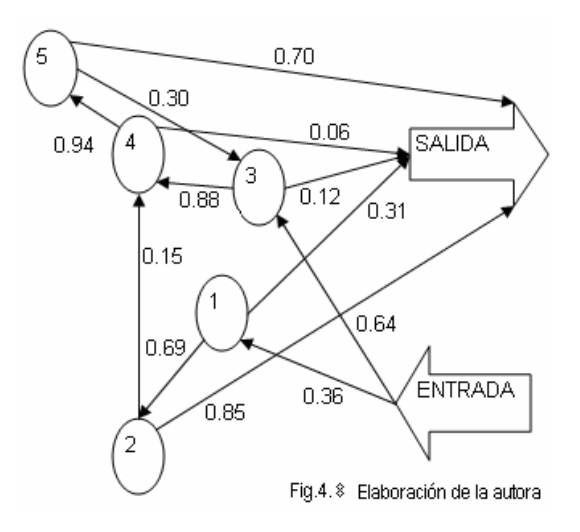

Cada nodo *i* es una cola *M|M|ci* y las medidas de rendimiento para cada nodo se calculan según las ecuaciones del modelo *M|M|c*, por cumplir con las condiciones de descomposición y al ser una red de Jakson.

En la siguiente tabla se presentan el promedio de pacientes en cada nodo durante cada hora.

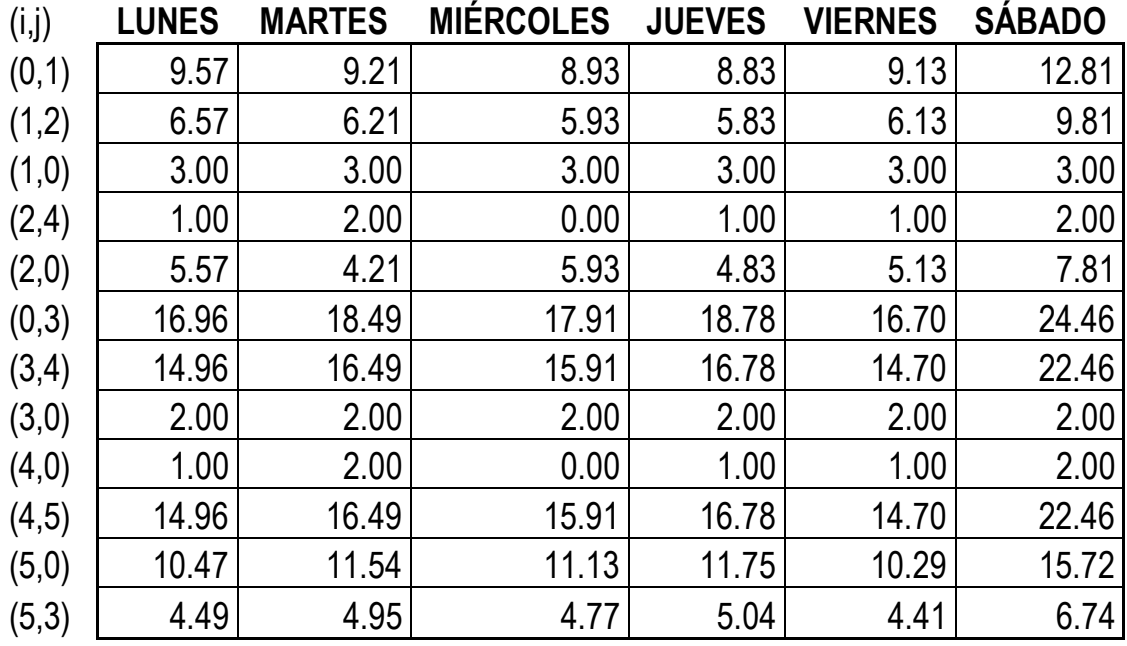

Tasa global de salidas del sistema

$$
\lambda_{red} = \sum_{i=1}^{K} \gamma_i
$$

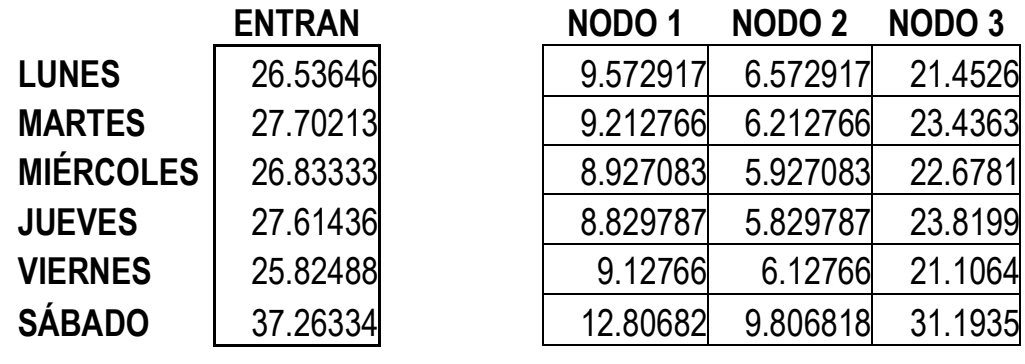

**NODO 4 NODO 5 SALEN**

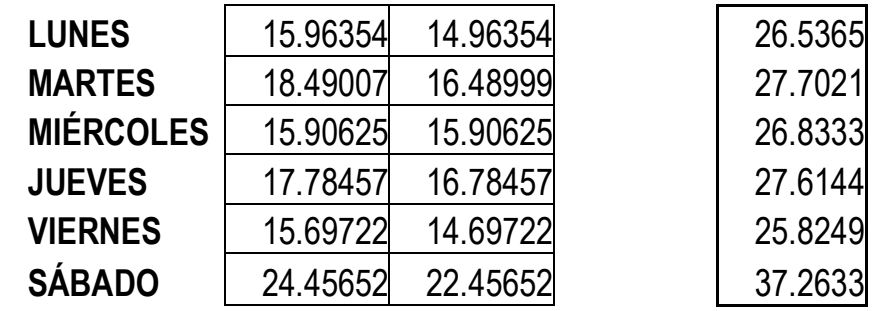

Se puede apreciar como el número de clientes que entra al sistema es el mismo que sale de él.

Las medidas de rendimiento de la red se presentan en el anexo.

## **CONCLUSIONES Y RECOMENDACIONES**

El resultado más relevante de la investigación es que los sistemas de colas del Centro no operan en su forma óptima, debido a que están todos los días "excepto el sábado" vacías, lo que ocasiona que haya tiempo ocioso del personal. Es decir el sistema está *subutilizado.*

Las causas del bajo rendimiento del sistema pueden ser: que haya un exceso de personal o falta de clientes. Para lo segundo se recomienda hacer otro tipo de estudios, que aborden el rendimiento de todo el Centro, la ocupación de todos los consultorios así como, otro tipo de acciones que se podrían tomar como por ejemplo políticas de mercadotecnia.

Se debe considerar que los pacientes tienen que esperar para ser atendidos por los doctores un promedio de 20 Minutos, hecho por el cual en las colas de las recepcionistas se tiene este tiempo para realizar la atención.

Como se mencionó anteriormente al advertir el bajo rendimiento del sistema se elaboró el análisis de cada una de las recepcionistas que están en la Fila 3 (nodo 3) en el servidor en paralelo.

Un elemento importante para tomarse en cuenta es la efectividad de la recepcionista 3, que como se puede observar en la siguiente tabla su rendimiento es muy superior al de las demás recepcionistas.

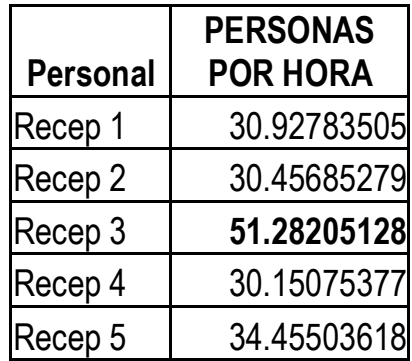

La recepcionista 3 podría realizar sola el trabajo todos los días, presentando el sábado una tasa de utilización del 60.82%, el tiempo total esperado en el sistema *(W)* 2.98 *min* y el tiempo esperado en la cola 1.81 *min.*

La recepcionista 5, también podría sola con el trabajo todos los días, aunque el sábado presenta una tasa alta de utilización que es del 90.53 %, el tiempo total en el sistema es de 18.39 minutos y en este caso se corre el riesgo de que los pacientes no estén listos para cuando los llame el doctor. Todos los demás días la tasa de utilización está entre 60% y 70 %.

Es importante resaltar, antes de tomar una decisión, que se tendría que valorar qué otro tipo de actividades realizan las recepcionistas, recordemos que también está pendiente el análisis de las líneas telefónicas.

De los resultados obtenidos del rendimiento de las filas vamos a tomar de muestra el sábado que es el día que tuvo mayores índices en todos los rubros.

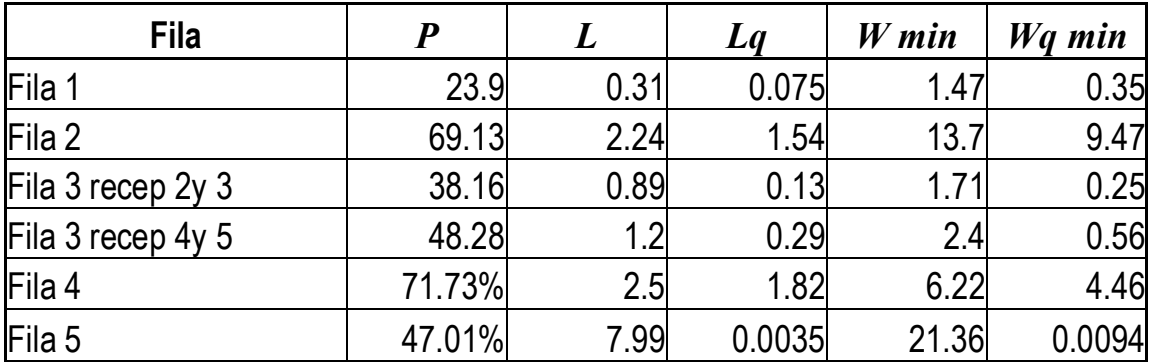

El proceso que elabora la recepcionista de la Fila 4 requiere mayor tiempo que el proceso de las demás filas, el sábado tiene en el sistema 2.5 clientes, y la tasa de utilización del sistema es de 71.73 %. El tiempo medio de respuesta el sábado es de 6.22 minutos. El tiempo medio de espera en la cola es de 4.46

Resultados de la red.

Al igual que con las recepcionistas se presentan los datos del sábado que es el día que está más ocupado el sistema.

Personas que van al laboratorio.

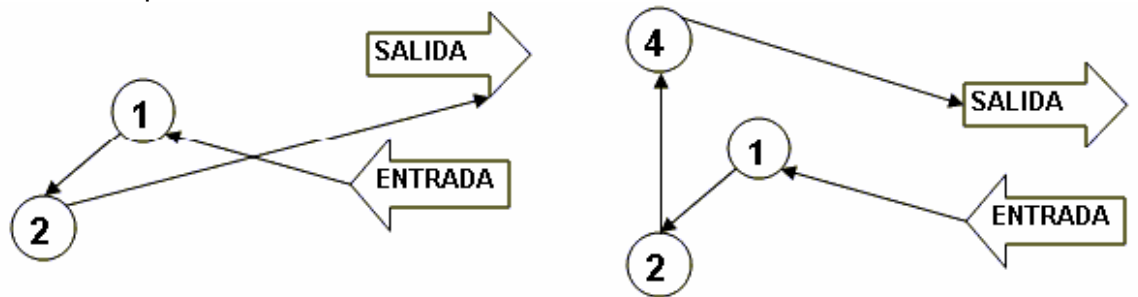

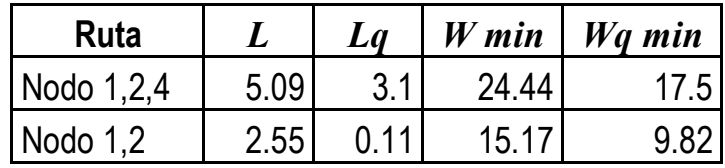

Se puede observar en la tabla anterior que en todos los rubros los tiempos son bajos, el tiempo máximo que esperan los pacientes es de 24.44 minutos.

Personas que van a consulta con alguno de los doctores.

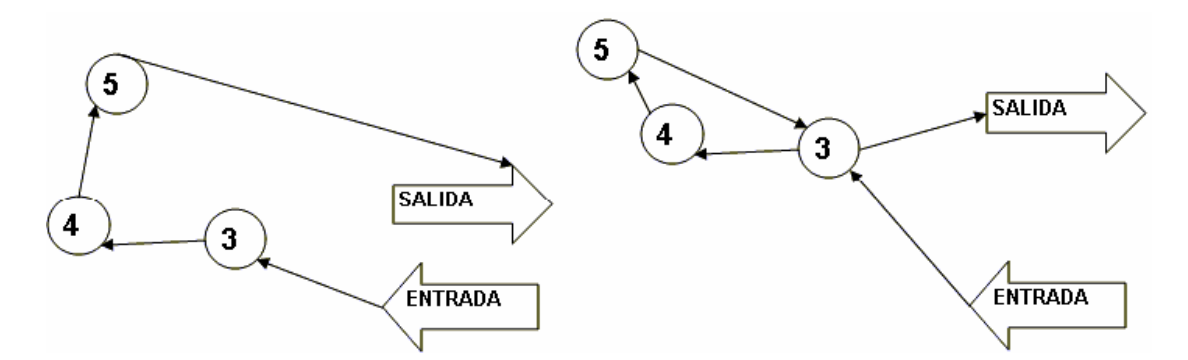

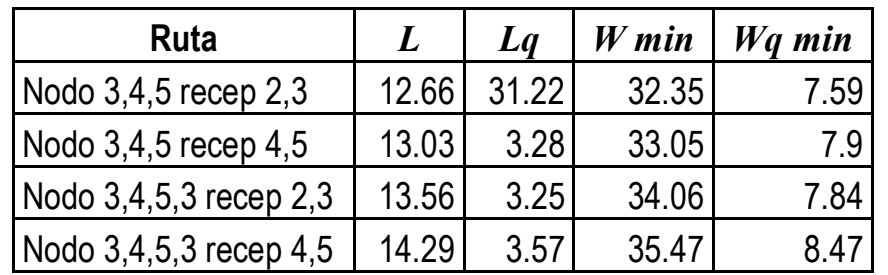

Los pacientes que pasan a consulta con alguno de los doctores y siguen cualquiera de las rutas ya sea salir después de ser atendidas o regresar a la fila 3, no tardan más de 36 minutos en el sistema.

Todos los resultados obtenidos son en días normales sin tomar en cuenta alguna contingencia que podría ser:

- v Los doctores lleguen tarde.
- v No asistan los doctores
- v Caída de la red de cómputo.
- v Se interrumpa el servicio de luz, etc.

Con base en los resultados obtenidos en esta investigación, los directivos del Centro cuentan ahora con información valiosa y un sustento científico para una toma de decisiones, para que puedan realizar los cambios que juzguen pertinentes, y así, obtener un mejor rendimiento de sus recursos.

En el anexo se presentan de forma más detallada los resultados de la investigación.

## **ANEXOS**

#### **Introducción**

Los cálculos para establecer las distribuciones tanto de las llegadas como de las formas de atención de los clientes en los diferentes servidores, son exactamente igual para todos ellos, con la finalidad como se menciono en el capítulo 3 de no hacer tediosa y cansada para el lector la lectura de estos, se decidió incluir este anexo para que quién así lo decida pueda ver detalladamente el cálculo de cada una de ellas.

En el primer apartado se muestran los procesos para determinar las distribuciones de los datos de las llegadas de los pacientes del martes al sábado, el lunes ya no se incluye, ya que está establecido en el capítulo 3.

En el segundo apartado se presentan los procesos para determinar las distribuciones de los datos de las llegadas de los pacientes al laboratorio, de lunes a sábado.

En el tercer apartado se presentan las pruebas para las distribuciones de la atención en los diferentes servidores, el de la recepcionista 1 no se presenta por estar incluido en el capítulo 3.

En el cuarto apartado se presentan las medidas de rendimiento de la red, de todos los días de la semana, así como, las diferentes rutas que siguen los pacientes.

En el quinto apartado se presentan los resultados que van a ser presentados a los directivos del Centro en estudio.

Por último en el sexto apartado se incluye la tabla de la distribución de la  $\chi^2$  por ser de gran utilidad para poder hacer las comparaciones necesarias para cada uno de los resultados obtenidos y establecer el tipo de distribución que siguen.

## **A.1. Pruebas de las distribuciones de las llegadas de los pacientes**

#### **Martes**

*Ho:* La distribución es Poisson.

*Ha:* No es Poisson.

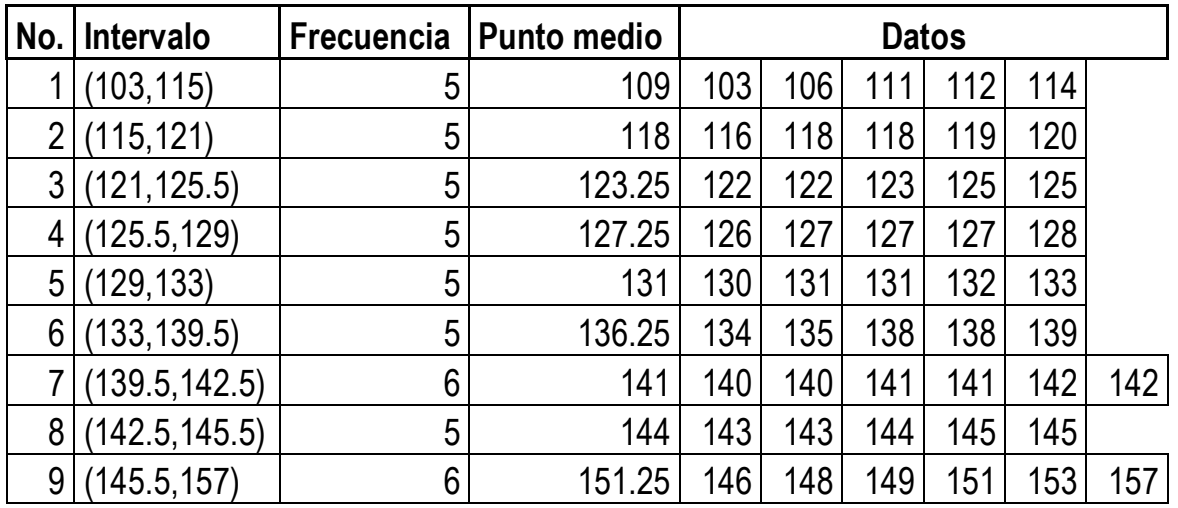

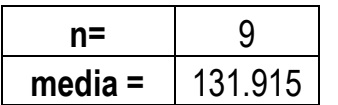

P(  $X = x = \frac{e^{-\lambda} \lambda^x}{x!}$ 

| X      | oi   | frec      | ei       | oi-ei      | (oi-ei)^2 | (oi-ei)^2 / ei |
|--------|------|-----------|----------|------------|-----------|----------------|
| 109    | 0.05 | 0.000379  | 0.004598 | 0.045402   | 0.002061  | 0.448284       |
| 118    | 0.05 | 0.000379  | 0.017143 | 0.032857   | 0.00108   | 0.062972       |
| 123.25 | 0.05 | 0.000379  | 0.089508 | $-0.03951$ | 0.001561  | 0.017438       |
| 127.25 | 0.05 | 0.000379  | 0.109277 | $-0.05928$ | 0.003514  | 0.032155       |
| 131    | 0.05 | 0.000379  | 0.034723 | 0.015277   | 0.000233  | 0.006721       |
| 136.25 | 0.05 | 0.000379  | 0.108832 | $-0.05883$ | 0.003461  | 0.031803       |
| 141    | 0.06 | 0.0004548 | 0.024728 | 0.035272   | 0.001244  | 0.050311       |
| 144    | 0.05 | 0.000379  | 0.019413 | 0.030587   | 0.000936  | 0.048195       |
| 151.25 | 0.06 | 0.0004548 |          | 0.06       | 0.0036    |                |
|        |      |           |          |            |           | 0.69788        |

Con 7 grados de libertad, se compara el valor del resultado con la tabla de la  $\chi^2$ , como este valor es inferior al de la tabla, se acepta la hipótesis *(Ho)*, los datos se distribuyen como una Poisson.

## **Con Stat Fit de Promodel**

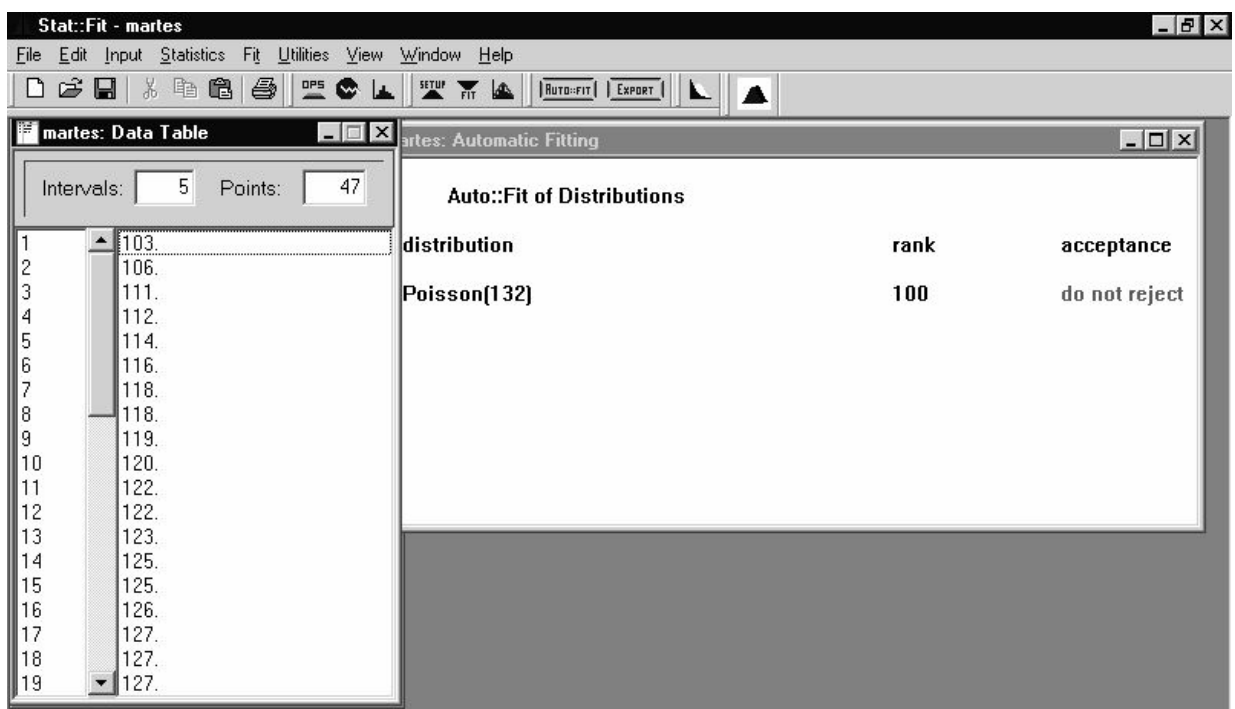

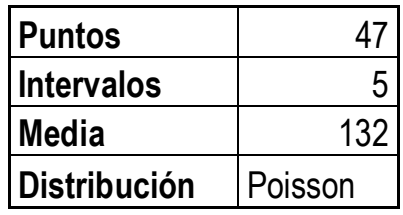

#### **Miércoles**

*Ho:* La distribución es Poisson.

*Ha:* No es Poisson.

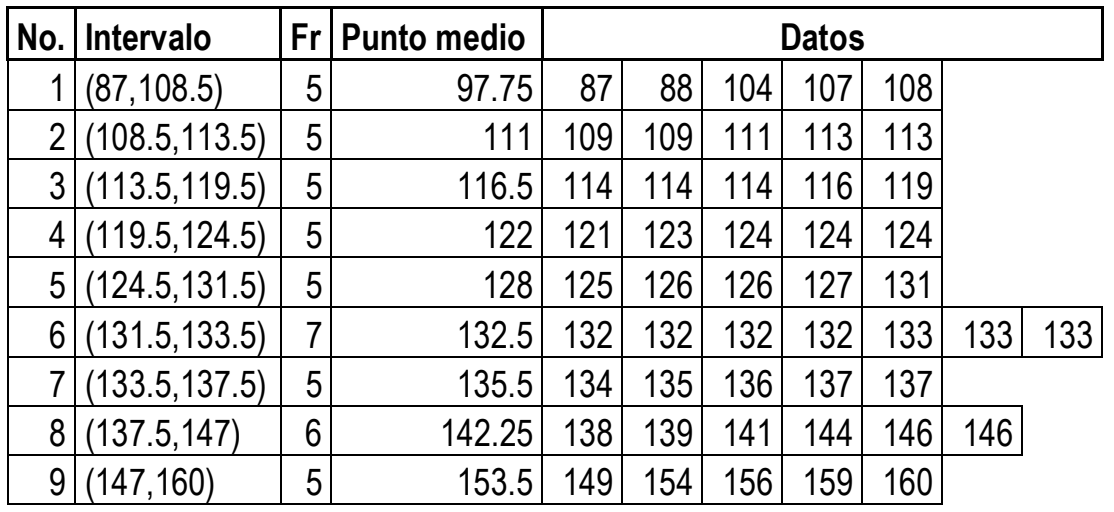

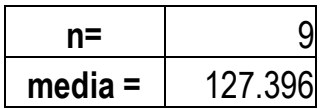

# P(  $X=x=\frac{e^{-\lambda}\lambda^{x}}{x!}$

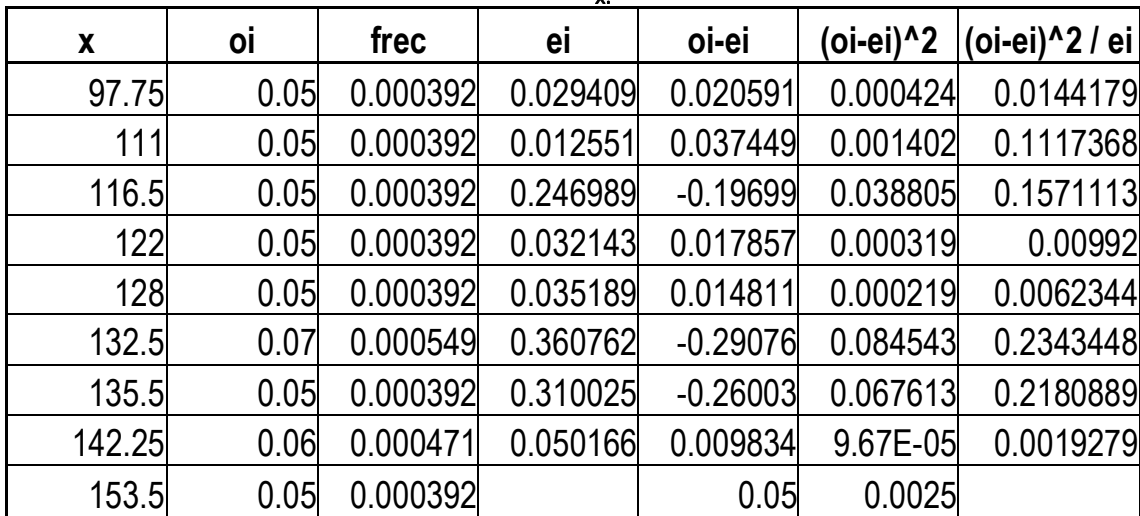

## 0.7537821

Con 7 grados de libertad, se compara el valor del resultado con la tabla de la  $\chi^2$ , y como este valor es inferior al de la tabla, se acepta la hipótesis *(Ho)*, los datos se distribuyen como una Poisson.

## **Con Stat Fit de Promodel**

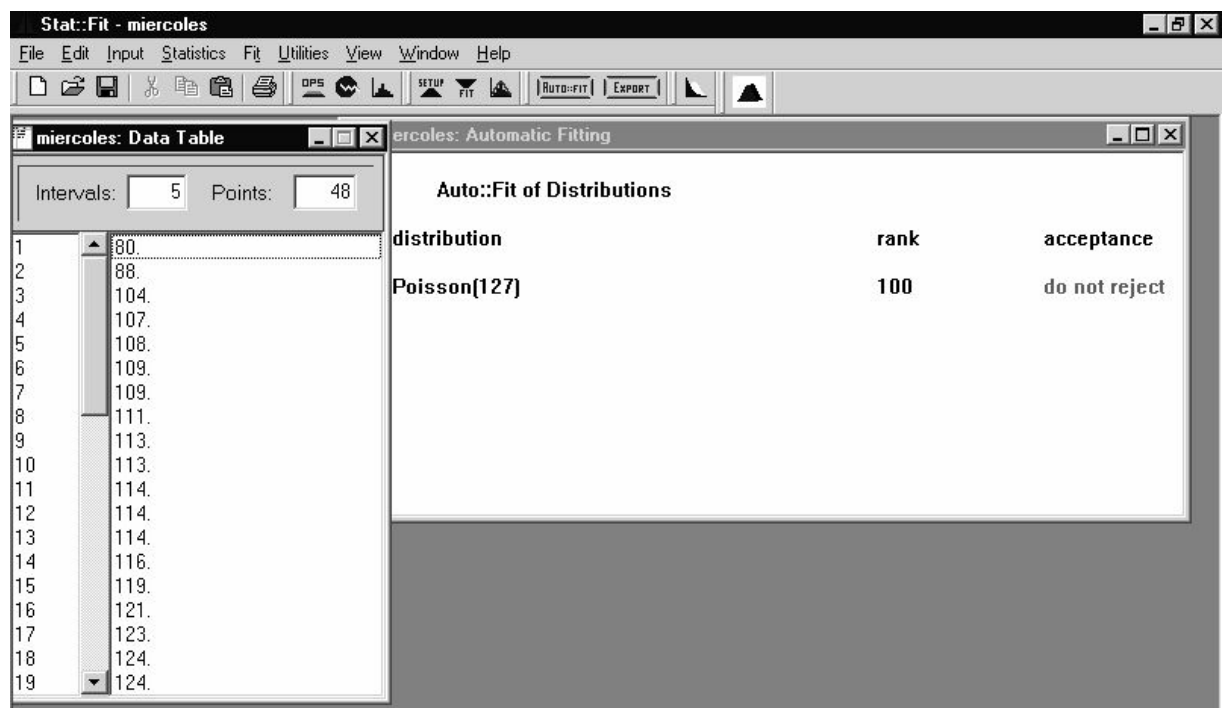

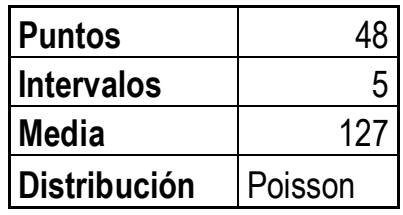

#### **Jueves**

*Ho:* La distribución es Poisson.

*Ha:* No es Poisson.

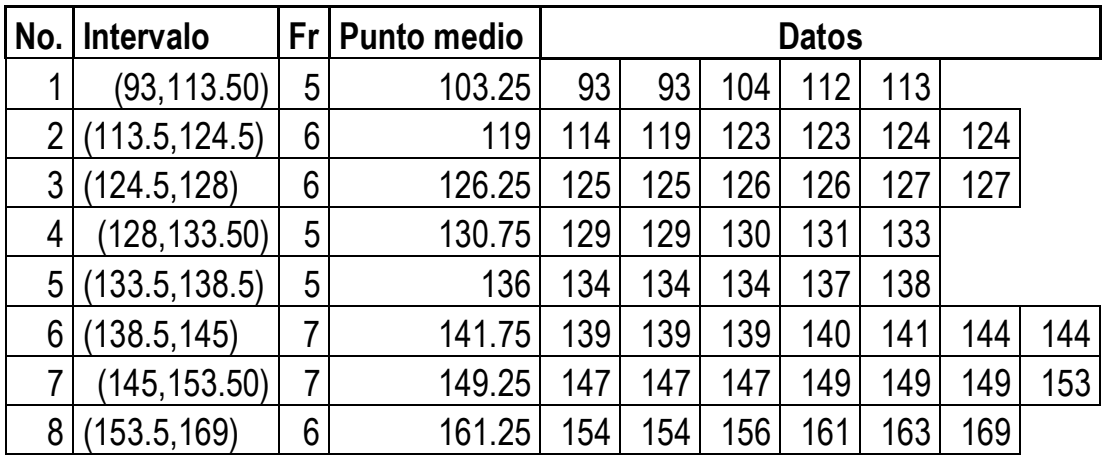

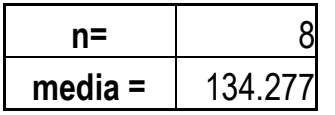

P(  $X = x = \frac{e^{-\lambda} \lambda^x}{x!}$ 

| XI.    |      |         |          |            |              |                |  |
|--------|------|---------|----------|------------|--------------|----------------|--|
| X      | оi   | frec    | ei       | oi-ei      | $(o(-ei)^2)$ | (oi-ei)^2 / ei |  |
| 103.25 | 0.05 | 0.00037 | 0.002539 | 0.047461   | 0.002253     | 0.88712533     |  |
| 119    | 0.06 | 0.00045 | 0.014799 | 0.045201   | 0.002043     | 0.13805405     |  |
| 126.25 | 0.06 | 0.00045 | 0.093177 | $-0.03318$ | 0.001101     | 0.01181327     |  |
| 130.75 | 0.05 | 0.00037 | 1.287551 | $-1.23755$ | 1.531532     | 1.18949254     |  |
| 136    | 0.05 | 0.00037 | 0.033814 | 0.016186   | 0.000262     | 0.00774832     |  |
| 141.75 | 0.07 | 0.00052 | 1.12236  | $-1.05236$ | 1.107461     | 0.98672532     |  |
| 149.25 | 0.07 | 0.00052 |          | 0.07       | 0.0049       |                |  |
| 161.25 | 0.06 | 0.00045 |          | 0.06       | 0.0036       |                |  |

# 3.22095884

Con 6 grados de libertad, se compara el valor del resultado con la tabla de la  $\chi^2$ , y como este valor es inferior al de la tabla, se acepta la hipótesis *(Ho)*, los datos se distribuyen como una Poisson.

### **Con Stat Fit de Promodel**

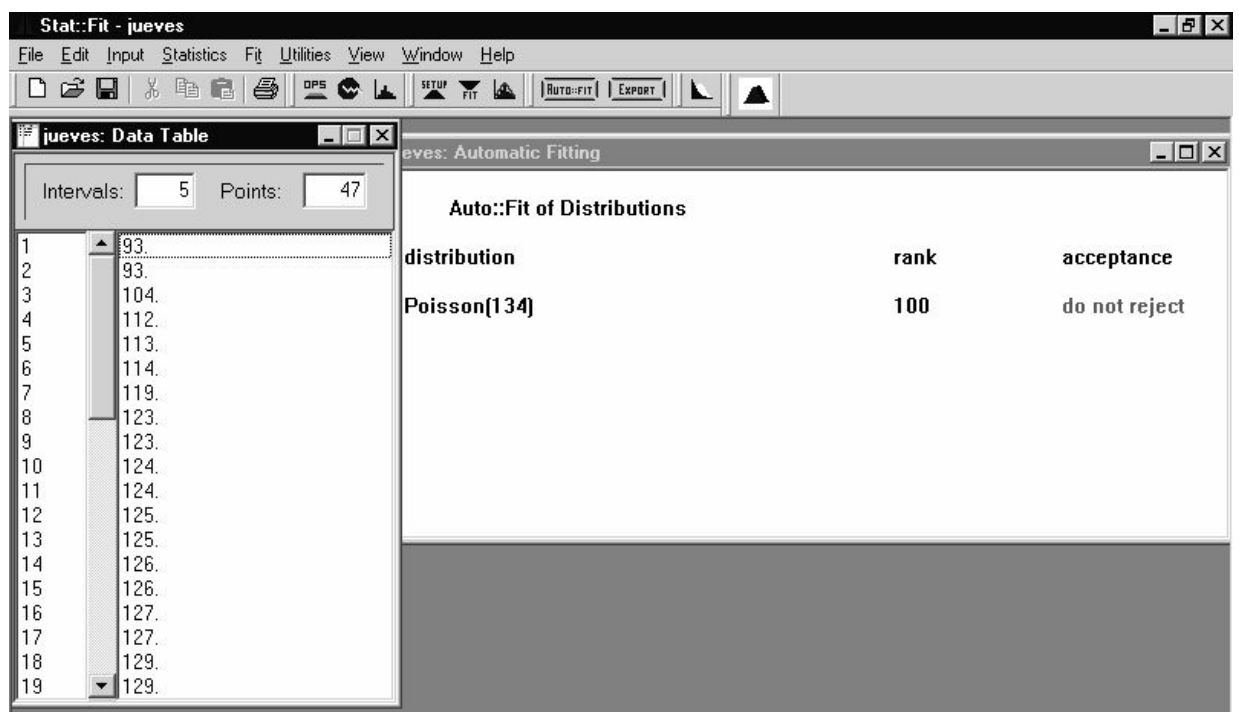

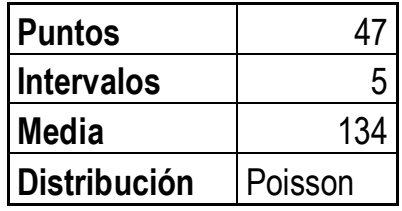

#### **Viernes**

*Ho:* La distribución es Poisson.

*Ha:* No es Poisson.

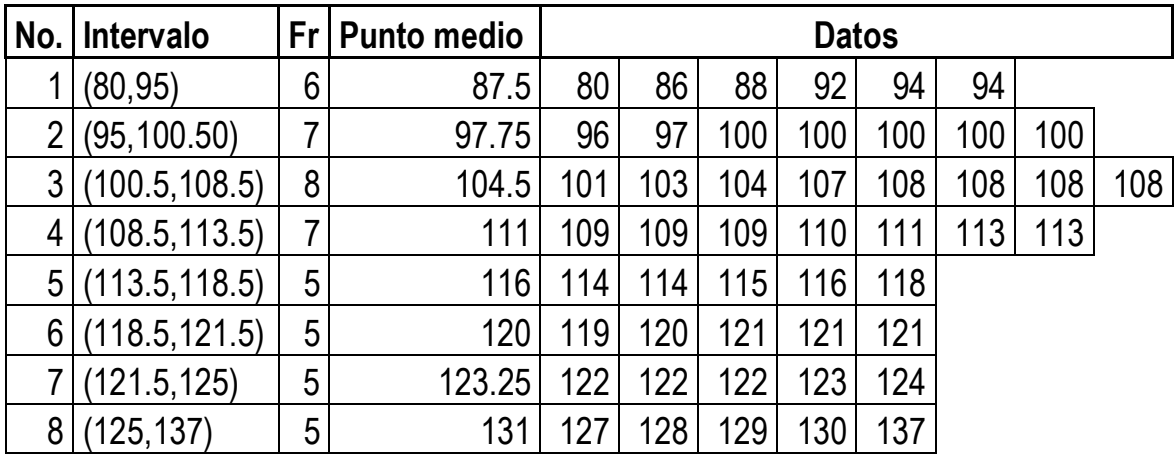

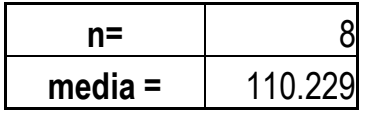

# P(  $X = x = \frac{e^{-\lambda} \lambda^x}{x!}$

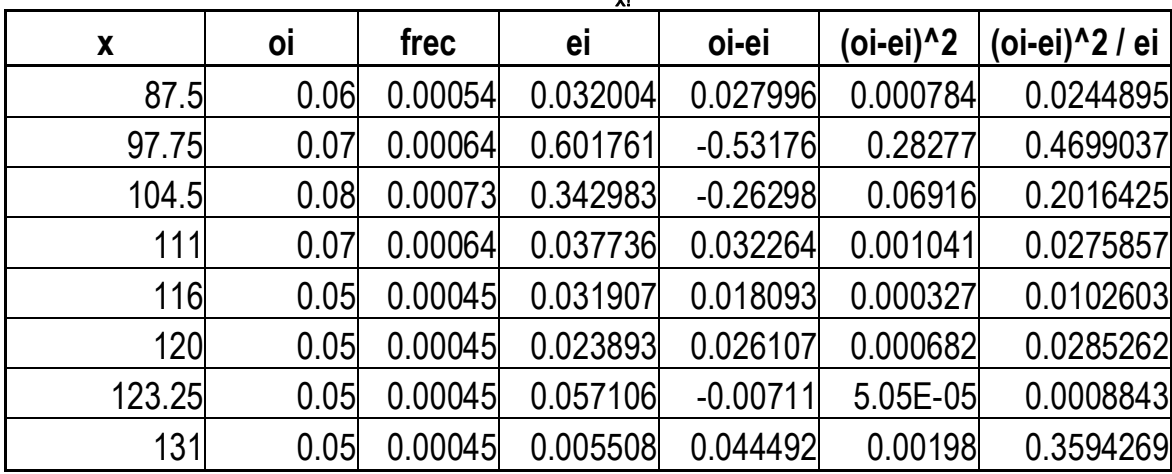

# 1.1227192

Con 6 grados de libertad, se compara el valor del resultado con la tabla de la  $\chi^2$ , y como este valor es inferior al de la tabla, se acepta la hipótesis *(Ho)*, los datos se distribuyen como una Poisson.

## **Con Stat Fit de Promodel**

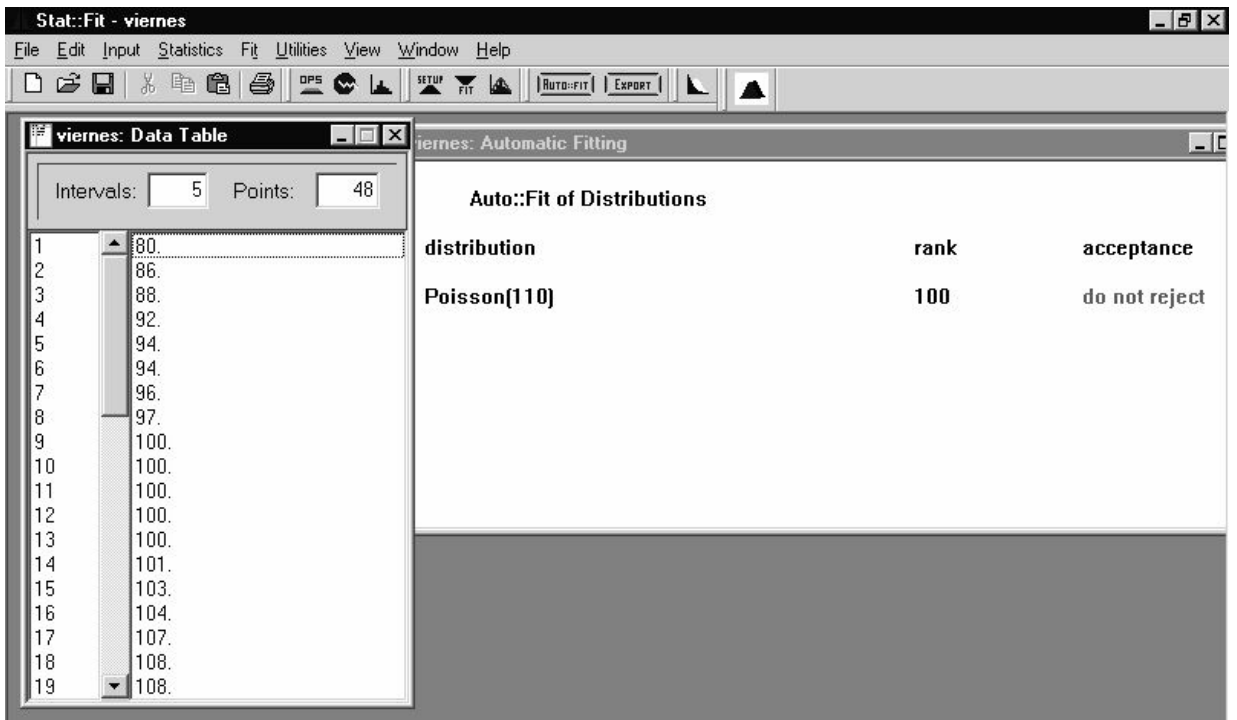

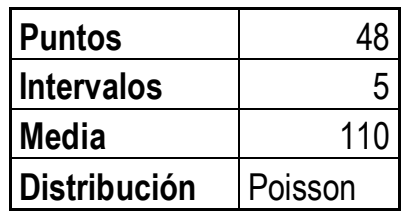

#### **Sábado**

*Ho:* La distribución es Poisson.

*Ha:* No es Poisson.

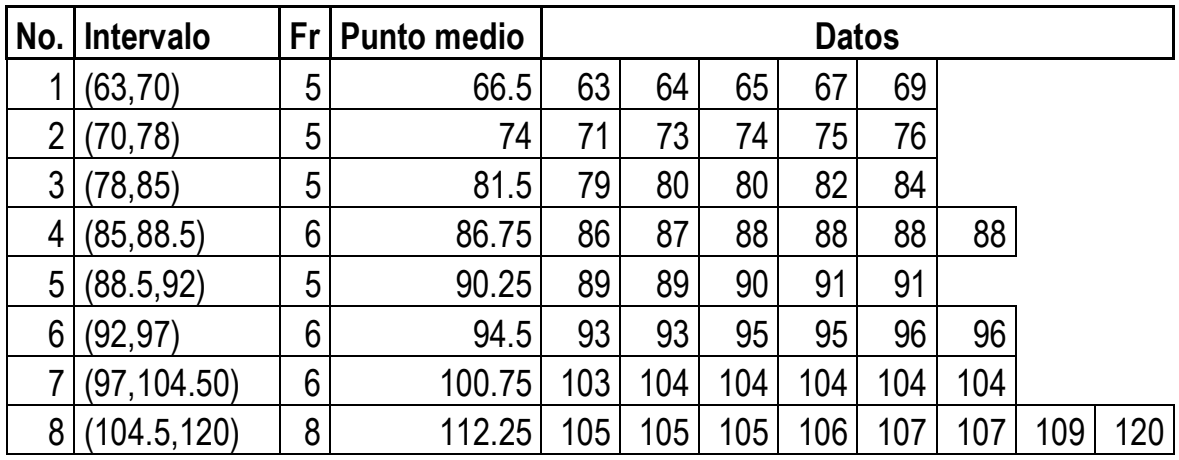

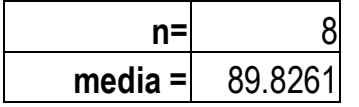

P(  $X = x = \frac{e^{-\lambda} \lambda^x}{x!}$ 

| ^:     |      |          |          |            |              |                   |  |
|--------|------|----------|----------|------------|--------------|-------------------|--|
| X      | 0İ   | frec     | ei       | oi-ei      | $(o(-ei)^2)$ | (oi-ei) $^2$ / ei |  |
| 66.5   | 0.05 | 0.000557 | 0.01427  | 0.03573    | 0.001277     | 0.0894653         |  |
| 74     | 0.05 | 0.000557 | 0.010502 | 0.039498   | 0.00156      | 0.1485586         |  |
| 81.5   | 0.05 | 0.000557 | 0.267988 | $-0.21799$ | 0.047519     | 0.1773169         |  |
| 86.75  | 0.06 | 0.000668 | 1.15449  | $-1.09449$ | 1.197907     | 1.0376078         |  |
| 90.25  | 0.05 | 0.000557 | 0.12932  | $-0.07932$ | 0.006292     | 0.0486515         |  |
| 94.5   | 0.06 | 0.000668 | 0.354148 | $-0.29415$ | 0.086523     | 0.2443132         |  |
| 100.75 | 0.06 | 0.000668 | 0.667302 | $-0.6073$  | 0.368816     | 0.5526969         |  |
| 112.25 | 0.08 | 0.000891 | 0.009183 | 0.070817   | 0.005015     | 0.546105          |  |

## 2.8447152

Con 6 grados de libertad, se compara el valor del resultado con la tabla de la  $\chi^2$ , y como este valor es inferior al de la tabla, se acepta la hipótesis *(Ho)*, los datos se distribuyen como una Poisson.

## **Con Stat Fit de Promodel**

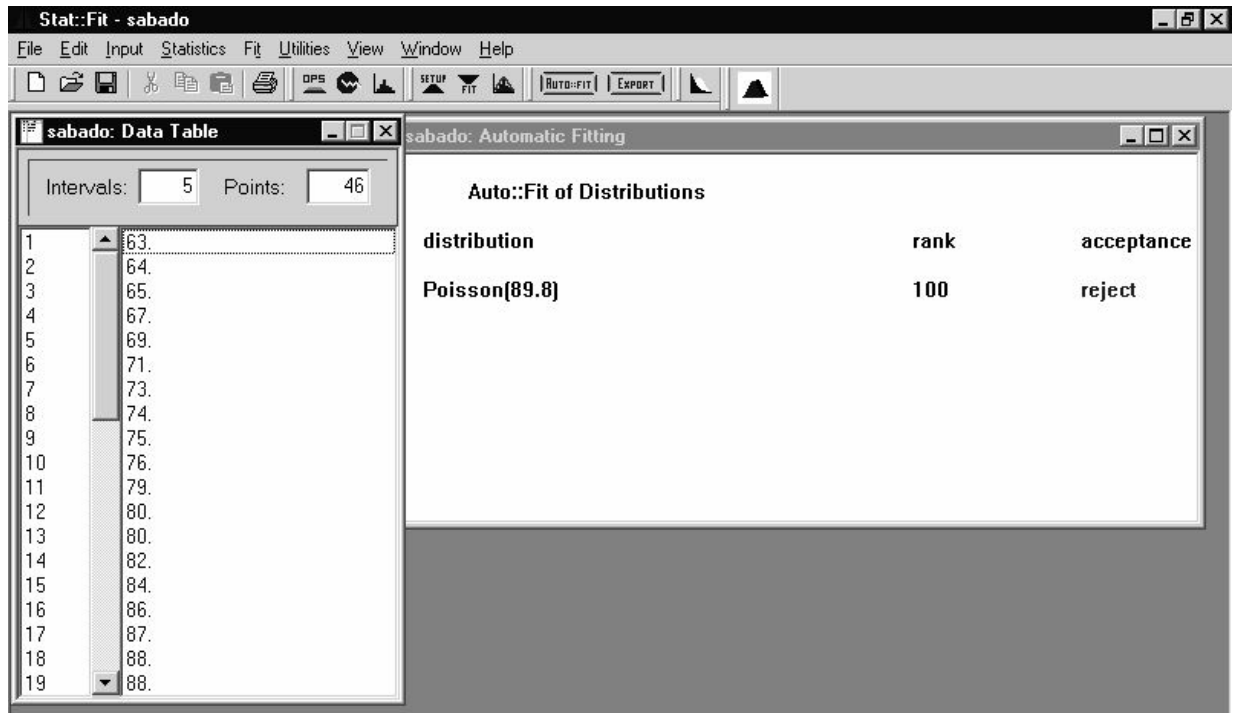

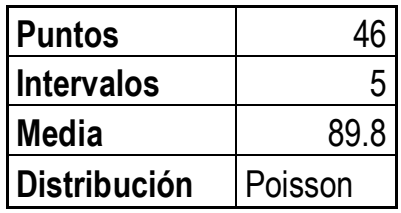

### **A.2. Pruebas de las llegadas de los pacientes al laboratorio**

#### **Lunes**

*Ho:* La distribución es Poisson.

*Ha:* No es Poisson.

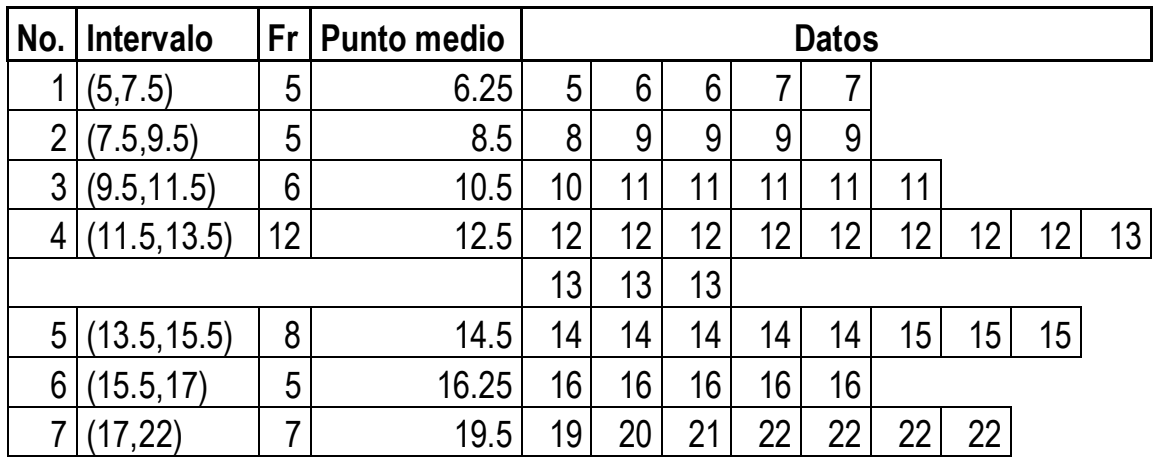

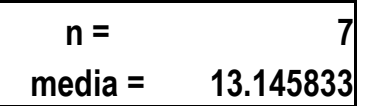

# P(  $X = x = \frac{e^{-\lambda} \lambda^x}{x!}$

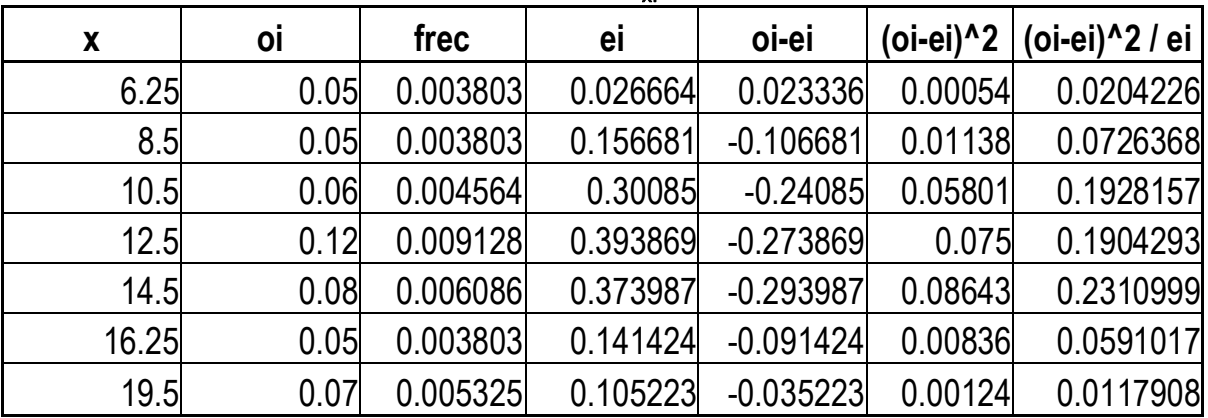

### 0.7782967

Con 5 grados de libertad, se compara el valor del resultado con la tabla de la  $\chi^2$ , y como este valor es inferior al de la tabla, se acepta la hipótesis *(Ho)*, los datos se distribuyen como una Poisson.

## **Con Stat fit**

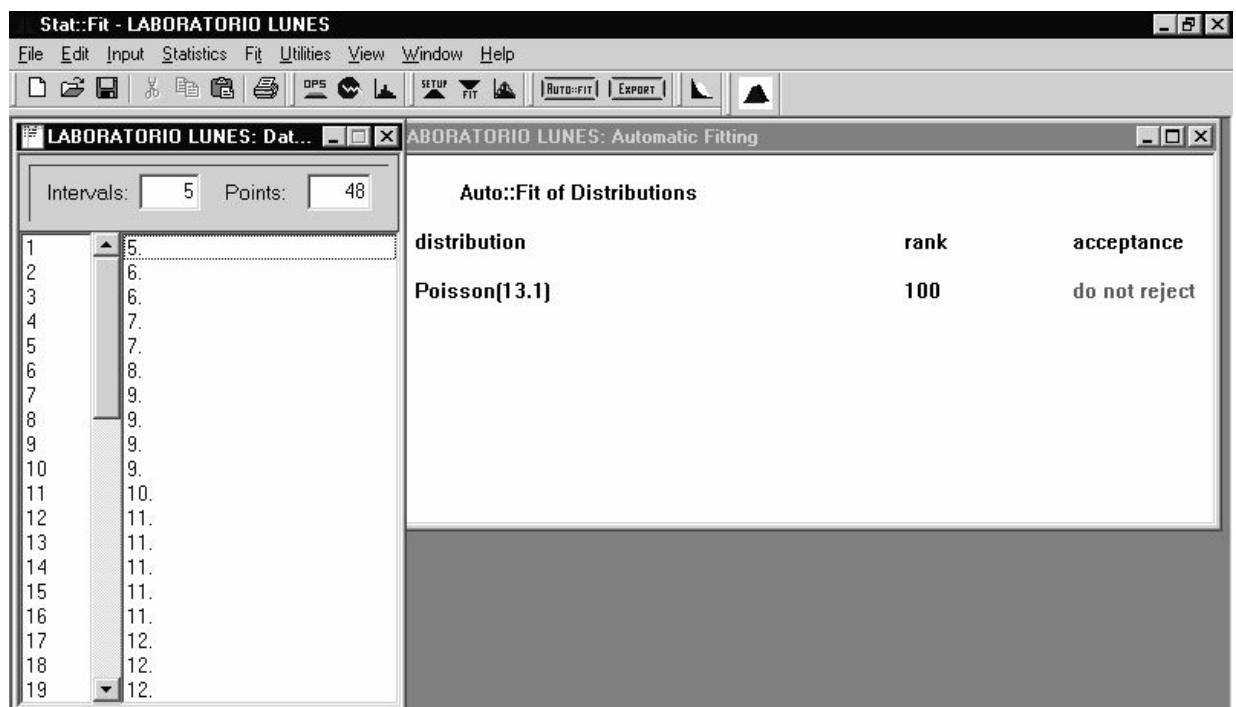

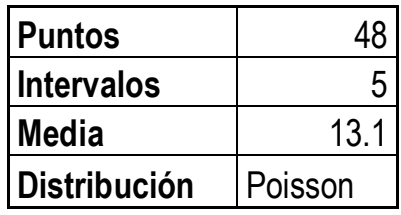

#### **Martes**

*Ho:* La distribución es Poisson.

*Ha:* No es Poisson.

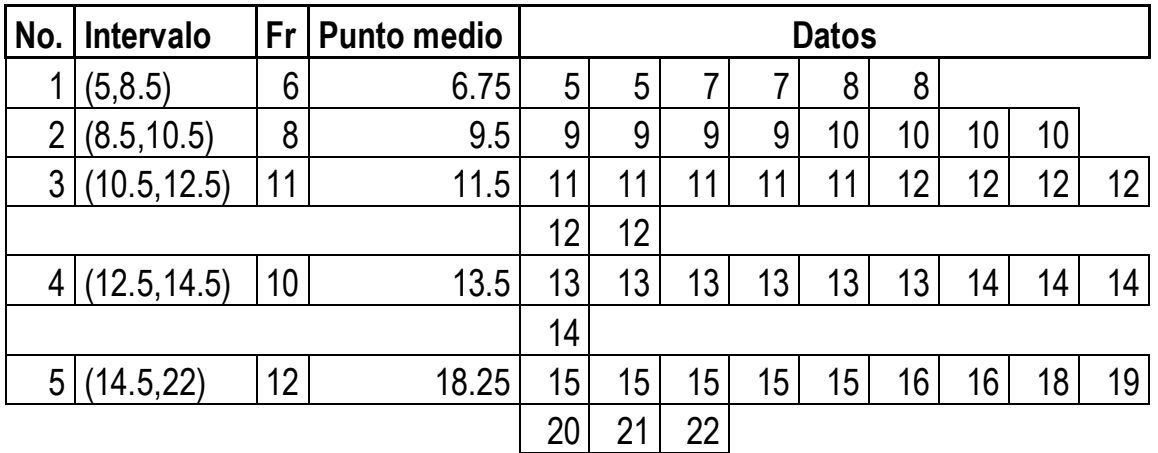

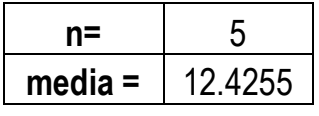

P(  $X = x = \frac{e^{-\lambda} \lambda^x}{x!}$ 

| ^.    |      |          |         |             |         |                                |  |
|-------|------|----------|---------|-------------|---------|--------------------------------|--|
| X     | 0İ   | frec     | ei      | oi-ei       |         | (oi-ei) $^2$ (oi-ei) $^2$ / ei |  |
| 6.75  | 0.06 | 0.004829 | 0.13582 | $-0.075817$ | 0.00575 | 0.0423232                      |  |
| 9.5   | 0.08 | 0.006438 | 0.27535 | $-0.195353$ | 0.03816 | 0.1385957                      |  |
| 11.5  | 0.11 | 0.008853 | 0.38648 | $-0.27648$  | 0.07644 | 0.197788                       |  |
| 13.5  | 0.1  | 0.008048 | 0.3825  | $-0.282501$ | 0.07981 | 0.2086443                      |  |
| 18.25 | 0.12 | 0.009658 | 0.05869 | 0.06131     | 0.00376 | 0.0640455                      |  |

# 0.6513966

Con 3 grados de libertad, se compara el valor del resultado con la tabla de la  $\chi^2$ , y como este valor es inferior al de la tabla, se acepta la hipótesis *(Ho)*, los datos se distribuyen como una Poisson.

## **Con Stat fit**

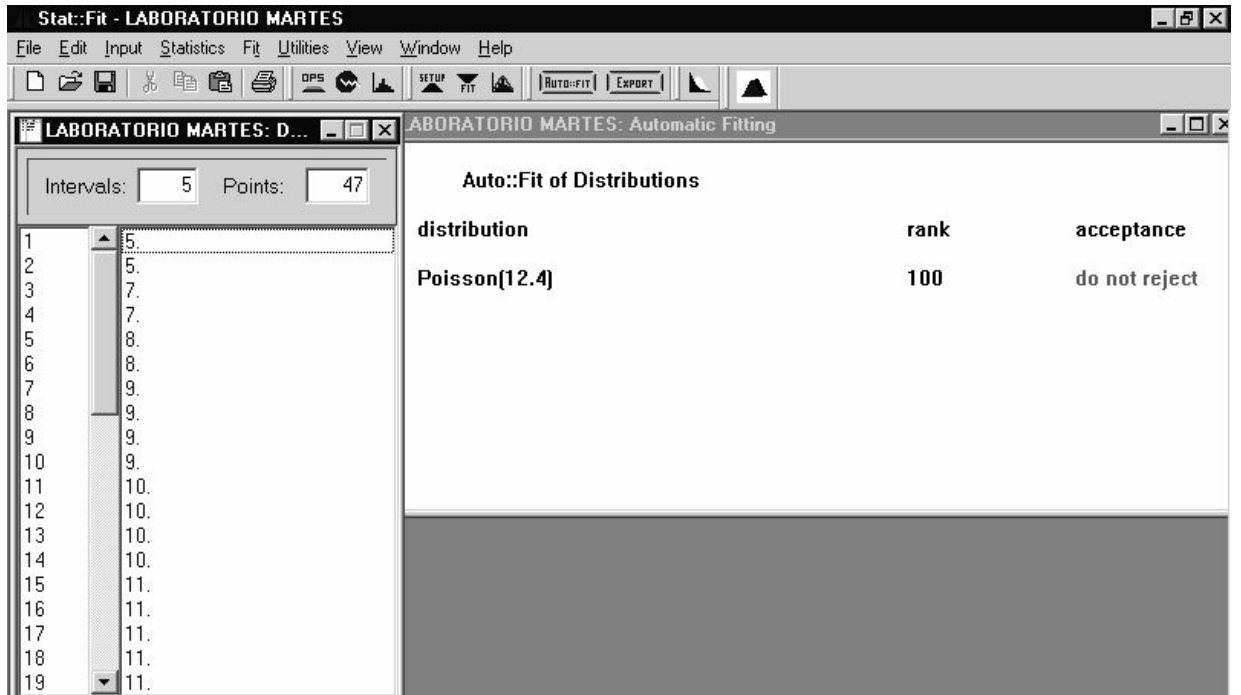

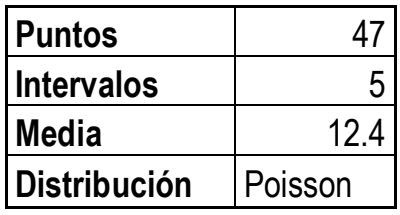
### **Miércoles**

*Ho:* La distribución es Poisson.

*Ha:* No es Poisson.

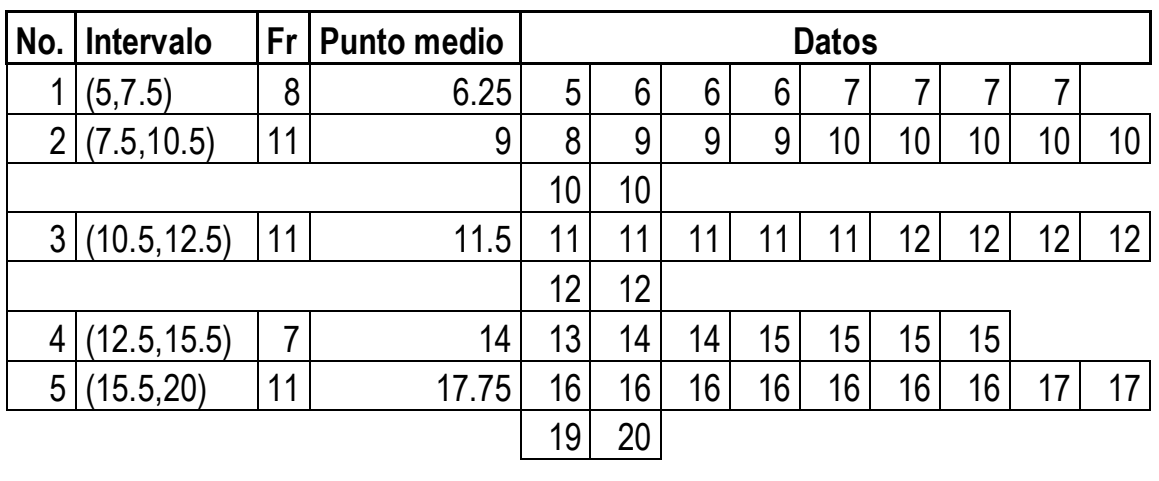

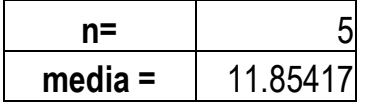

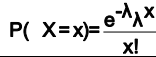

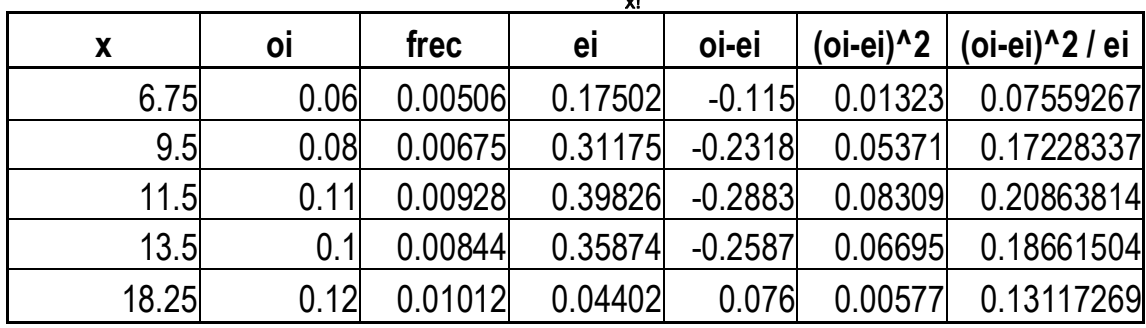

0.7743019

Con 3 grados de libertad, se compara el valor del resultado con la tabla de la  $\chi^2$ , y como este valor es inferior al de la tabla, se acepta la hipótesis *(Ho)*, los datos se distribuyen como una Poisson.

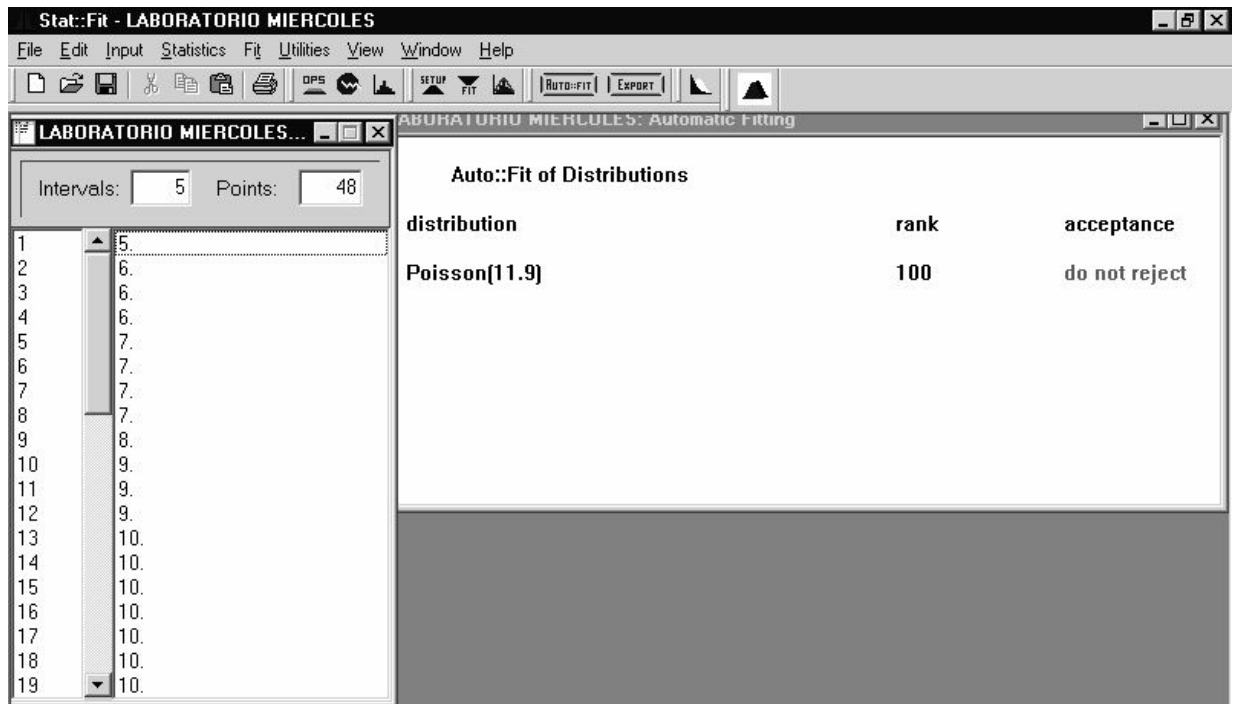

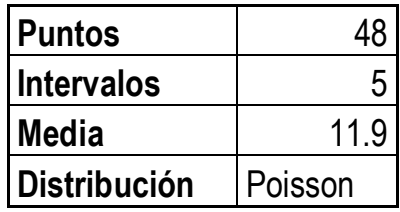

#### **Jueves**

*Ho:* La distribución es Poisson.

*Ha:* No es Poisson.

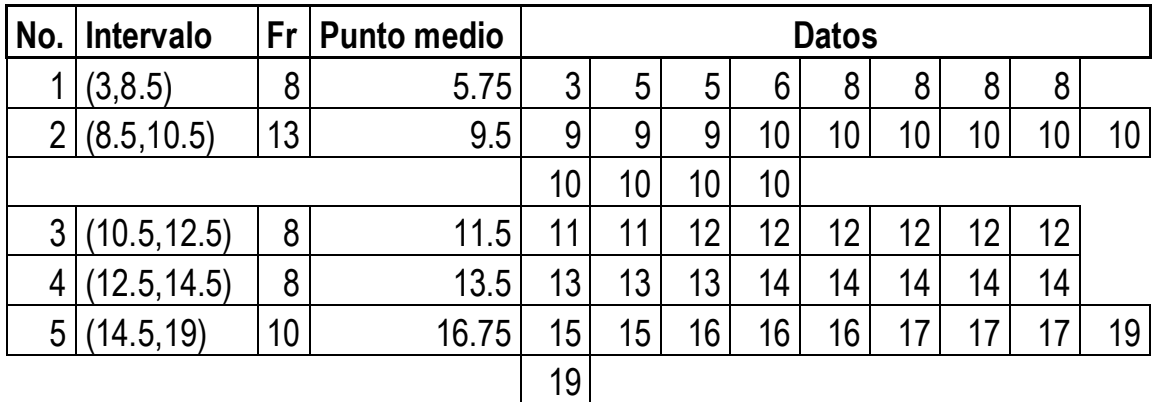

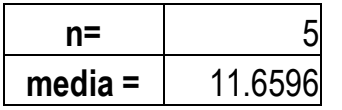

P(  $X = x = \frac{e^{-\lambda} \lambda^x}{x!}$ 

|       |      |          | w      |           |                   |                   |
|-------|------|----------|--------|-----------|-------------------|-------------------|
| X     | oi   | frec     | ei     | oi-ei     | $(o$ i-ei $)^A$ 2 | (oi-ei) $^2$ / ei |
| 6.75  | 0.06 | 0.005146 | 0.1901 | $-0.1301$ | 0.0169379         | 0.0890787         |
| 9.5   | 0.08 | 0.006861 | 0.3236 | $-0.2436$ | 0.0593501         | 0.1833952         |
| 11.5  | 0.11 | 0.009434 | 0.4    | $-0.29$   | 0.0840714         | 0.2102044         |
| 13.5  | 0.1  | 0.008577 | 0.3485 | $-0.2485$ | 0.06177           | 0.1772272         |
| 18.25 | 0.12 | 0.010292 | 0.0395 | 0.08047   | 0.0064754         | 0.1638084         |

# 0.8237138

Con 3 grados de libertad, se compara el valor del resultado con la tabla de la  $\chi^2$ , y como este valor es inferior al de la tabla, se acepta la hipótesis *(Ho)*, los datos se distribuyen como una Poisson.

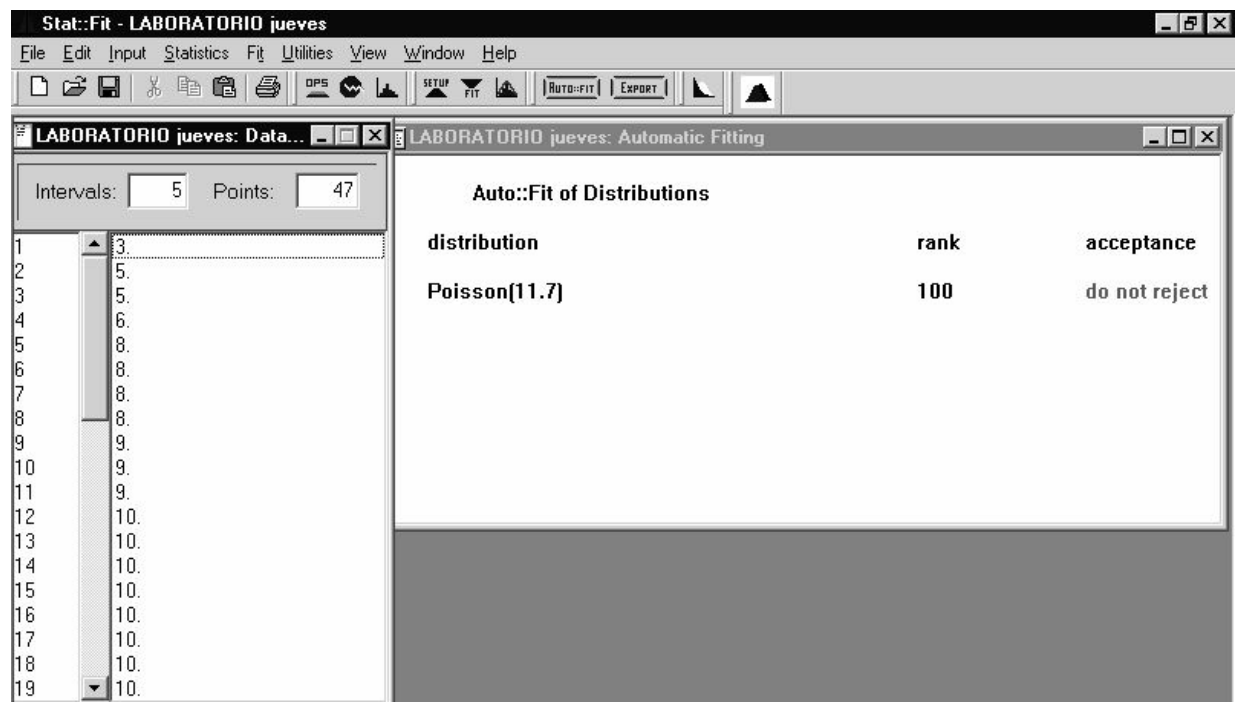

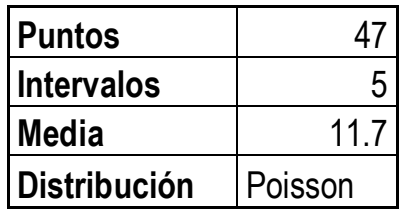

### **Viernes**

*Ho:* La distribución es Poisson.

*Ha:* No es Poisson.

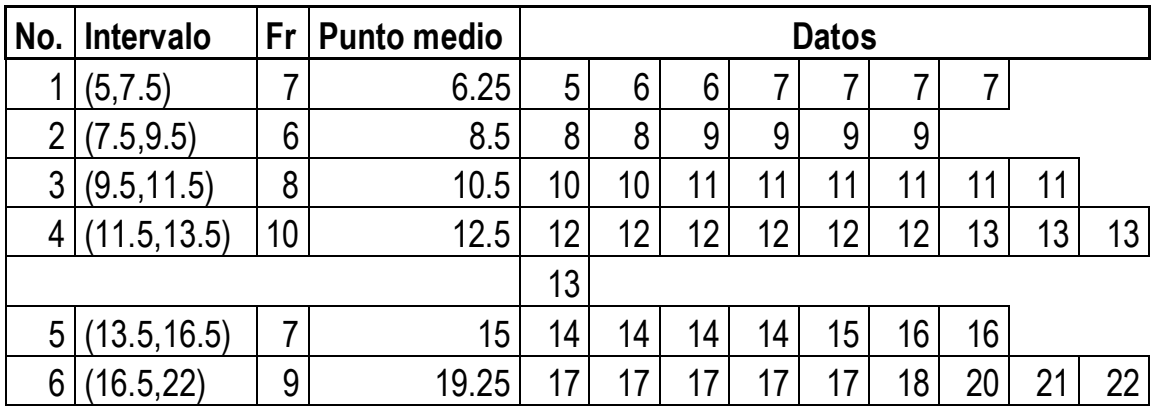

| media $=$ | 12.2553 |
|-----------|---------|

P(  $X = x = \frac{e^{-\lambda} \lambda^x}{x!}$ **x oi frec ei oi-ei (oi-ei)^2 (oi-ei)^2 / ei** 6.25 0.07 0.0057118 0.04191 0.028094 0.00079 0.0188339 8.5 0.06 0.0048958 0.21029 -0.150291 0.02259 0.1074104 10.5 0.08 0.0065278 0.35094 -0.270936 0.07341 0.209173 12.5 0.1 0.0081597 0.3993 -0.299304 0.08958 0.2243473 15 0.07 0.0057118 0.0769 -0.006905 4.8E-05 0.0006199

0.6474165

Con 4 grados de libertad, se compara el valor del resultado con la tabla de la  $\chi^2$ , y como este valor es inferior al de la tabla, se acepta la hipótesis *(Ho)*, los datos se distribuyen como una Poisson.

19.25 0.09 0.0073438 0.03489 0.055107 0.00304 0.0870319

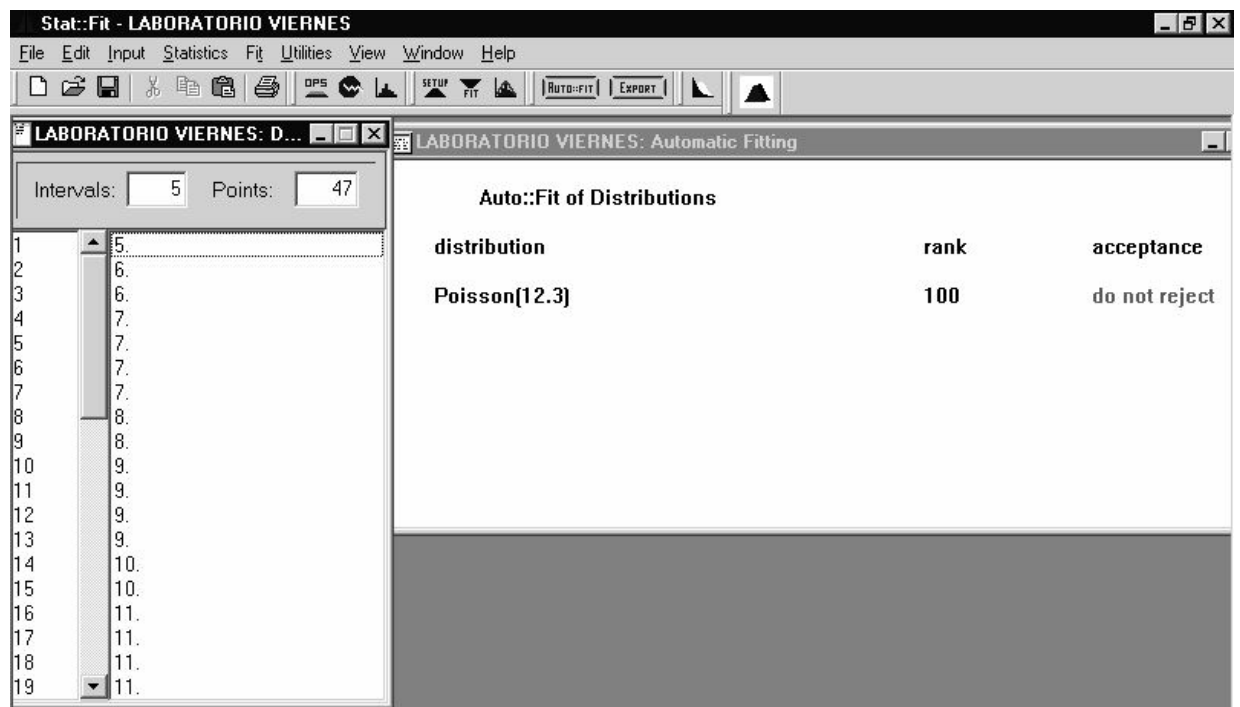

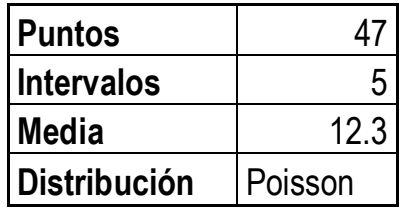

#### **Sábado**

*Ho:* La distribución es Poisson.

*Ha:* No es Poisson.

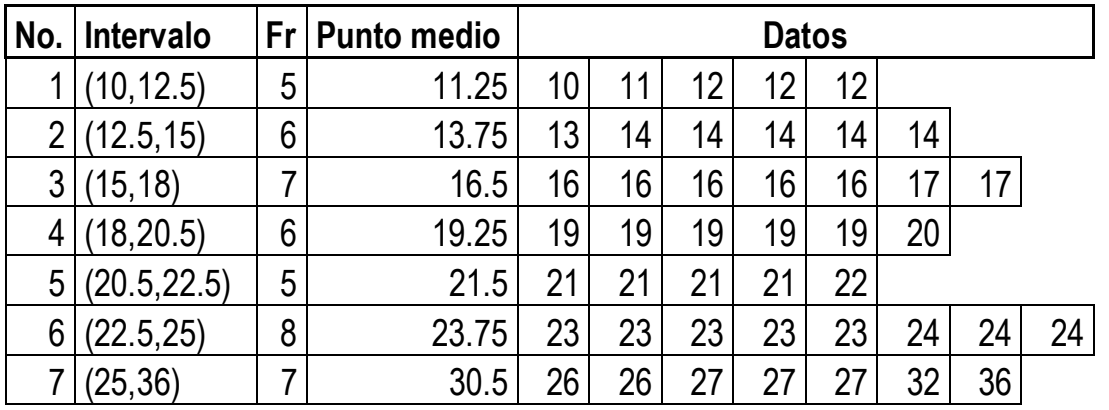

| $media =$ | 19.61364 |  |
|-----------|----------|--|

P(  $X = x = \frac{e^{-\lambda} \lambda^x}{x!}$ **x oi frec ei oi-ei (oi-ei)^2 (oi-ei)^2 / ei** 11.25 0.05 0.0025492 0.026426 0.023574 0.000556 0.0210302 13.75 0.06 0.0030591 0.288602 -0.228602 0.052259 0.1810762 16.5 0.07 0.0035689 0.307961 -0.237961 0.056625 0.1838718 19.25 0.06 0.0030591 0.189913 -0.129913 0.016877 0.0888692 21.5 0.05 0.0025492 0.366068 -0.316068 0.099899 0.2728972

1.2364295

Con 5 grados de libertad, se compara el valor del resultado con la tabla de la  $\chi^2$ , y como este valor es inferior al de la tabla, se acepta la hipótesis *(Ho)*, los datos se distribuyen como una Poisson.

23.75 0.08 0.0040788 0.585689 -0.505689 0.255721 0.436616

30.5 0.07 0.0035689 0.030288 0.039712 0.001577 0.0520689

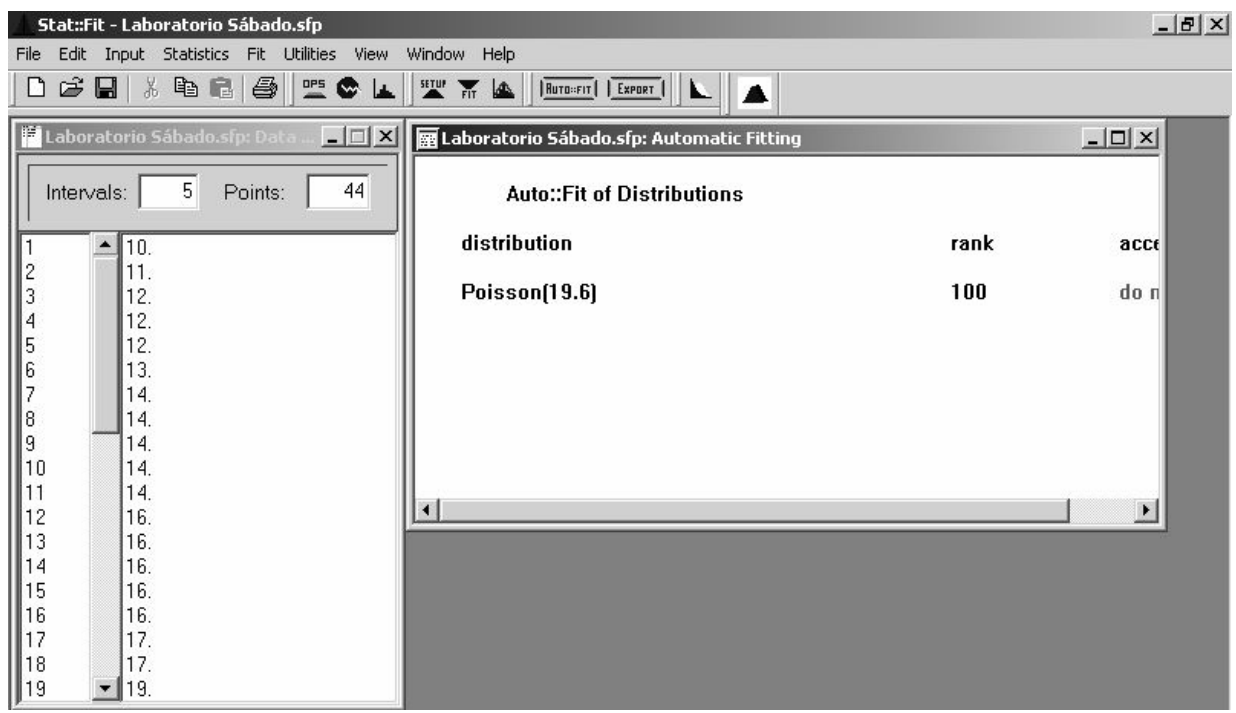

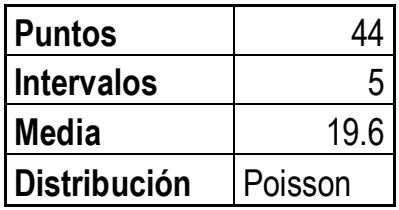

### **A.3. Pruebas de las distribuciones de la atención en los diferentes servidores**

#### **Recepcionista 2**

*Ho:* Los datos se distribuyen como una exponencial

*Ha:* No se distribuyen como una exponencial.

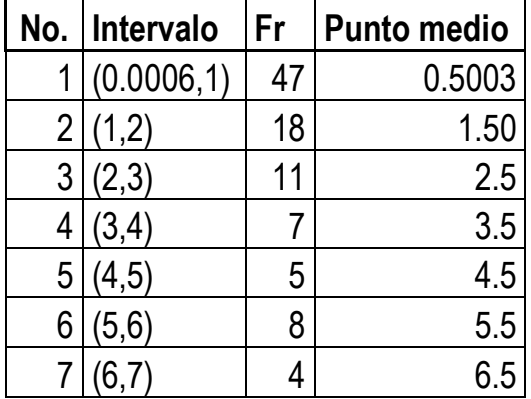

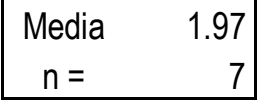

1-e- $x/\lambda$ 

| X      | oi   | frec     | ei       | oi-ei      | $(o(-ei)^2)$ | (oi-ei)^2 / ei |
|--------|------|----------|----------|------------|--------------|----------------|
| 0.5003 | 0.47 | 0.238579 | 0.224277 | 0.245723   | 0.06038      | 0.26922075     |
| 1.5    | 0.18 | 0.091371 | 0.532998 | $-0.353$   | 0.124607     | 0.23378605     |
| 2.5    | 0.11 | 0.055838 | 0.718897 | $-0.6089$  | 0.370756     | 0.51572873     |
| 3.5    | 0.07 | 0.035533 | 0.830796 | $-0.7608$  | 0.57881      | 0.69669388     |
| 4.5    | 0.05 | 0.025381 | 0.898151 | $-0.84815$ | 0.71936      | 0.8009345      |
| 5.5    | 0.08 | 0.040609 | 0.938694 | $-0.85869$ | 0.737355     | 0.78551202     |
| 6.5    | 0.04 | 0.020305 | 0.963098 | $-0.9231$  | 0.85211      | 0.88475941     |

4.18663534

Con 5 grados de libertad, se compara el valor del resultado con la tabla de la  $\chi^2$ , y como este valor es inferior al de la tabla, se acepta la hipótesis *(Ho)*, los datos se distribuyen como una Exponencial.

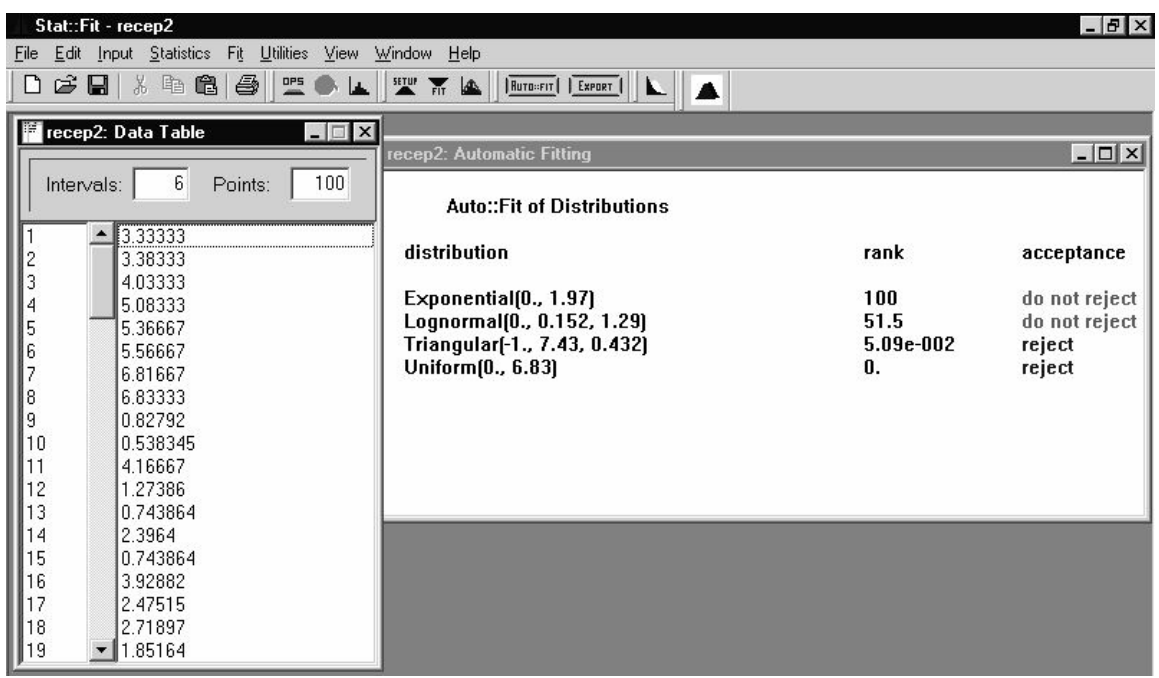

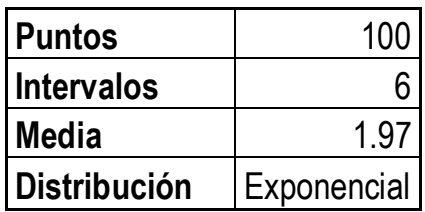

# **Recepcionista 3**

*Ho:* Los datos se distribuyen como una exponencial *Ha:* No se distribuyen como una exponencial.

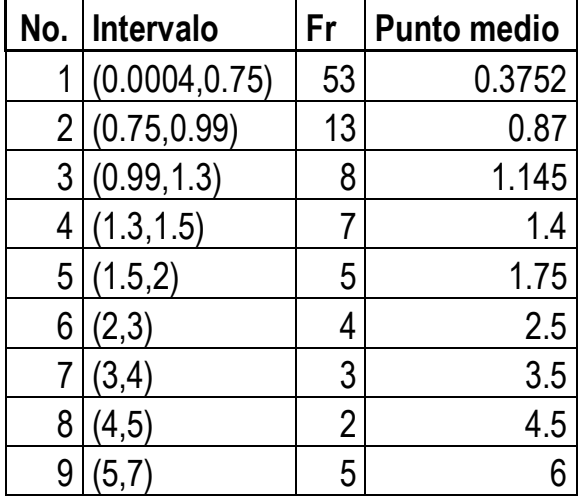

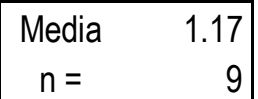

1-e- $x/\lambda$ 

| X      | oi   | frec     | ei       | oi-ei      | $(o(-ei)^2)$ | (oi-ei)^2 / ei |
|--------|------|----------|----------|------------|--------------|----------------|
| 0.3752 | 0.53 | 0.452991 | 0.274347 | 0.255653   | 0.065358     | 0.23823197     |
| 0.87   | 0.13 | 0.111111 | 0.524596 | $-0.3946$  | 0.155706     | 0.29681101     |
| 1.145  | 0.08 | 0.068376 | 0.624175 | $-0.54418$ | 0.296127     | 0.47442883     |
| 1.4    | 0.07 | 0.059829 | 0.697774 | $-0.62777$ | 0.394101     | 0.56479663     |
| 1.75   | 0.05 | 0.042735 | 0.775914 | $-0.72591$ | 0.526952     | 0.67913626     |
| 2.5    | 0.04 | 0.034188 | 0.881962 | $-0.84196$ | 0.708901     | 0.80377655     |
| 3.5    | 0.03 | 0.025641 | 0.949786 | $-0.91979$ | 0.846006     | 0.89073316     |
| 4.5    | 0.02 | 0.017094 | 0.978638 | $-0.95864$ | 0.918987     | 0.93904699     |
| 6      | 0.05 | 0.042735 | 0.994073 | $-0.94407$ | 0.891273     | 0.89658772     |

5.78354912

Con 7 grados de libertad, se compara el valor del resultado con la tabla de la  $\chi^2$ , y como este valor es inferior al de la tabla, se acepta la hipótesis *(Ho)*, los datos se distribuyen como una Exponencial.

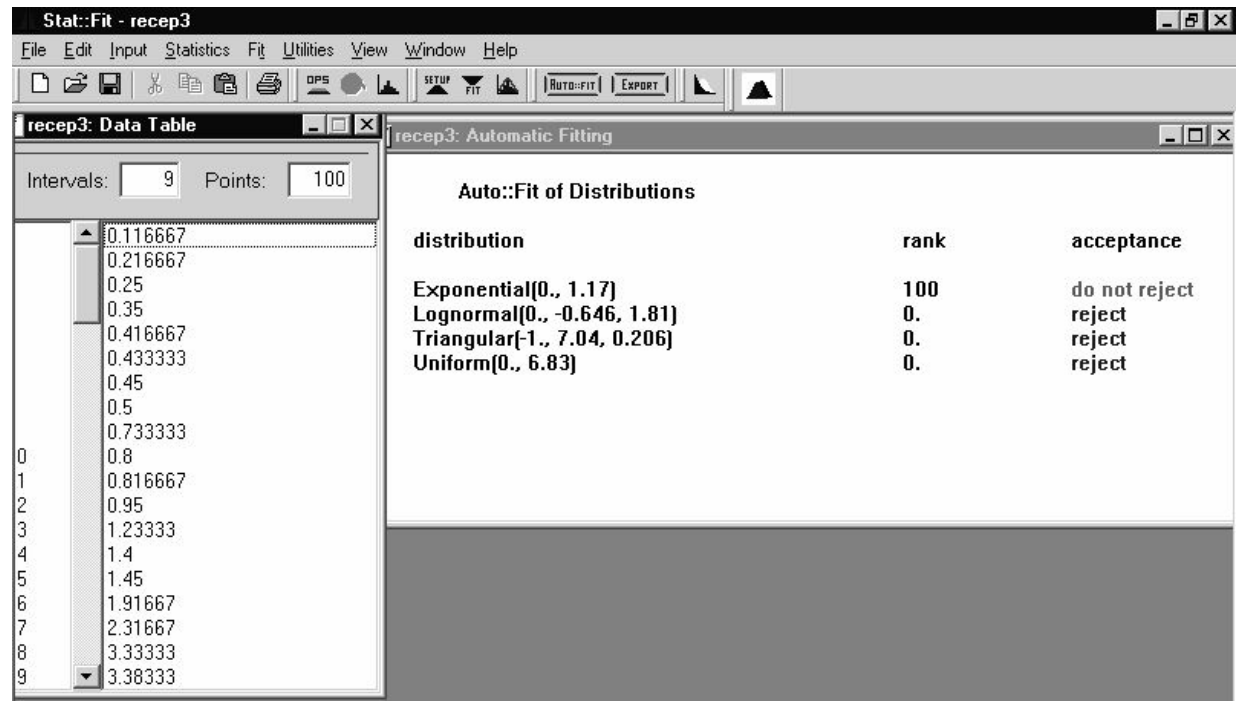

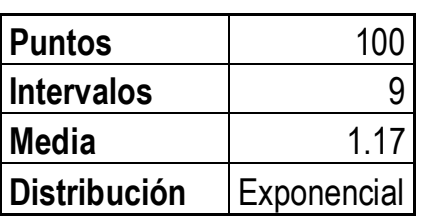

### **Recepcionista 4**

*Ho:* Los datos se distribuyen como una exponencial *Ha:* No se distribuyen como una exponencial.

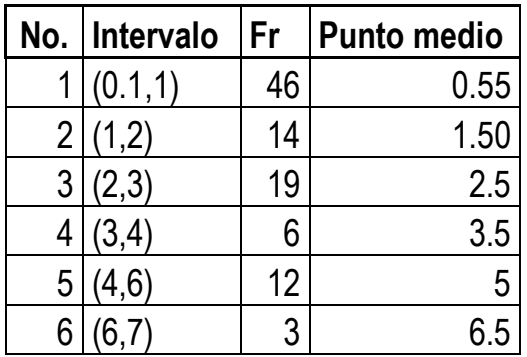

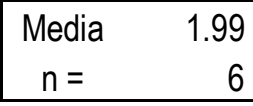

1-e- $x/\lambda$ 

| X    | OI   | frec     | el       | oi-ei      | (oi-ei) $^{\wedge}2$ | (oi-ei)^2 / ei |
|------|------|----------|----------|------------|----------------------|----------------|
| 0.55 | 0.46 | 0.231156 | 0.241477 | 0.218523   | 0.047752             | 0.19775143     |
| 1.5  | 0.14 | 0.070352 | 0.52941  | $-0.38941$ | 0.15164              | 0.28643269     |
| 2.5  | 0.19 | 0.095477 | 0.715289 | $-0.52529$ | 0.275929             | 0.38575831     |
| 3.5  | 0.06 | 0.030151 | 0.827748 | $-0.76775$ | 0.589436             | 0.71209667     |
| 5    | 0.12 | 0.060302 | 0.91894  | $-0.79894$ | 0.638305             | 0.69461        |
| 6.5  | 0.03 | 0.015075 | 0.961854 | $-0.93185$ | 0.868352             | 0.90278959     |

### 3.17943869

Con 4 grados de libertad, se compara el valor del resultado con la tabla de la  $\chi^2$ , y como este valor es inferior al de la tabla, se acepta la hipótesis *(Ho)*, los datos se distribuyen como una Exponencial.

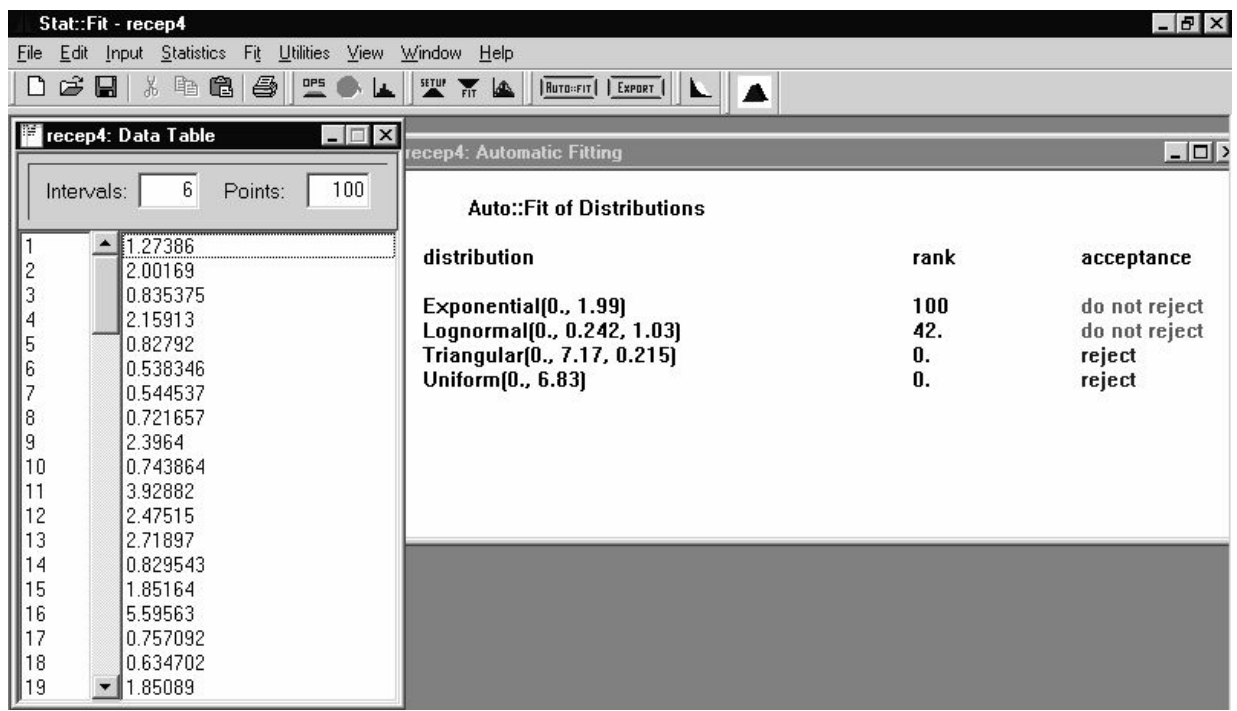

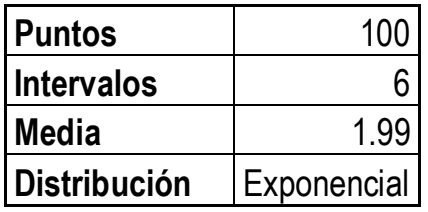

### **Recepcionista 5**

*Ho:* Los datos se distribuyen como una exponencial *Ha:* No se distribuyen como una exponencial.

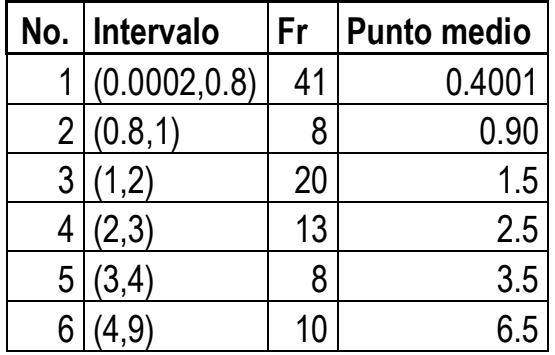

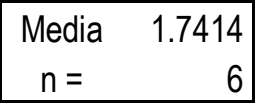

1-e- $x/\lambda$ 

| X      | OI   | frec     | el       | oi-ei      | (oi-ei)^2 | (oi-ei)^2 / ei |
|--------|------|----------|----------|------------|-----------|----------------|
| 0.4001 | 0.41 | 0.235443 | 0.205274 | 0.204726   | 0.041913  | 0.20417997     |
| 0.9    | 0.08 | 0.04594  | 0.403589 | $-0.32359$ | 0.10471   | 0.25944688     |
| 1.5    | 0.2  | 0.11485  | 0.57742  | $-0.37742$ | 0.142446  | 0.24669344     |
| 2.5    | 0.13 | 0.074653 | 0.762034 | $-0.63203$ | 0.399467  | 0.52421127     |
| 3.5    | 0.08 | 0.04594  | 0.865995 | $-0.78599$ | 0.617788  | 0.7133852      |
| 6.5    | 0.1  | 0.057425 | 0.97607  | $-0.87607$ | 0.767499  | 0.78631532     |

### 2.73423208

Con 4 grados de libertad, se compara el valor del resultado con la tabla de la  $\chi^2$ , y como este valor es inferior al de la tabla, se acepta la hipótesis *(Ho)*, los datos se distribuyen como una Exponencial.

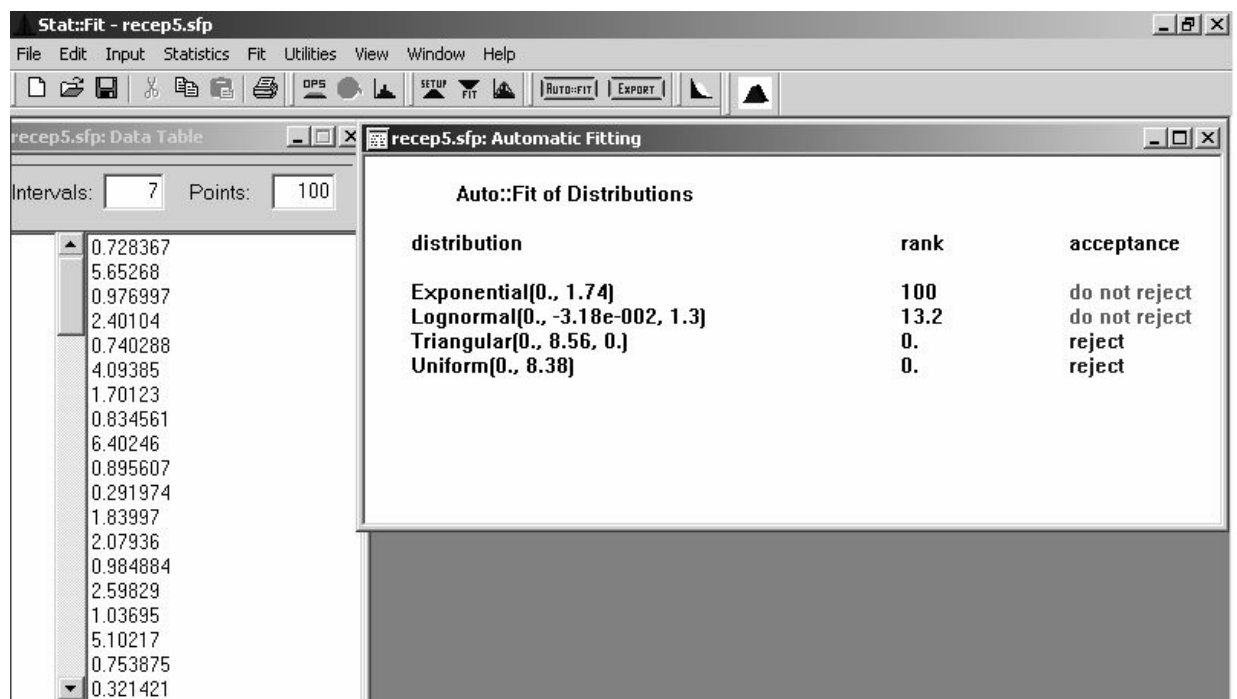

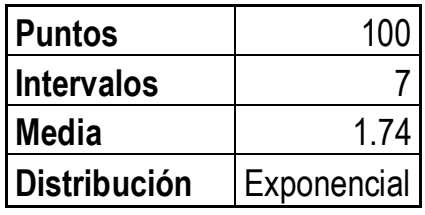

### **Recepcionista 6**

*Ho:* Los datos se distribuyen como una exponencial *Ha:* No se distribuyen como una exponencial.

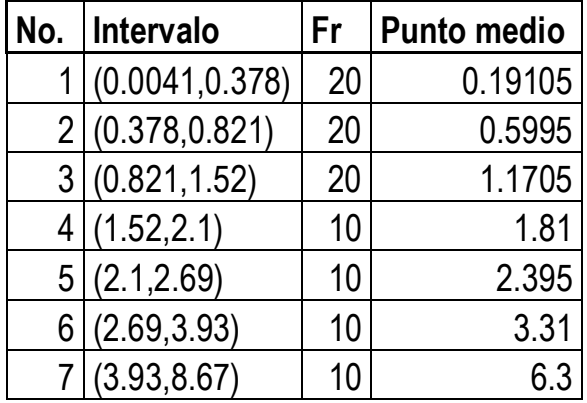

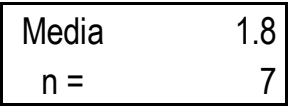

 $1-e^{-x/1}$ 

| <b>X</b> | 0İ  | frec     | ei       | oi-ei      | (oi-ei)^2 | (oi-ei)^2 / ei |
|----------|-----|----------|----------|------------|-----------|----------------|
| 0.19105  | 0.2 | 0.111111 | 0.1007   | 0.0993     | 0.00986   | 0.09791869     |
| 0.5995   | 0.2 | 0.111111 | 0.28327  | $-0.08327$ | 0.006934  | 0.02447785     |
| 1.1705   | 0.2 | 0.111111 | 0.478099 | $-0.2781$  | 0.077339  | 0.16176386     |
| 1.81     | 0.1 | 0.055556 | 0.634159 | $-0.53416$ | 0.285325  | 0.44992759     |
| 2.395    | 0.1 | 0.055556 | 0.73567  | $-0.63567$ | 0.404076  | 0.54926269     |
| 3.31     | 0.1 | 0.055556 | 0.841006 | $-0.74101$ | 0.54909   | 0.65289653     |
| 6.3      | 0.1 | 0.055556 | 0.969803 | $-0.8698$  | 0.756557  | 0.78011399     |

2.7163612

Con 5 grados de libertad, se compara el valor del resultado con la tabla de la  $\chi^2$ , y como este valor es inferior al de la tabla, se acepta la hipótesis *(Ho)*, los datos se distribuyen como una Exponencial.

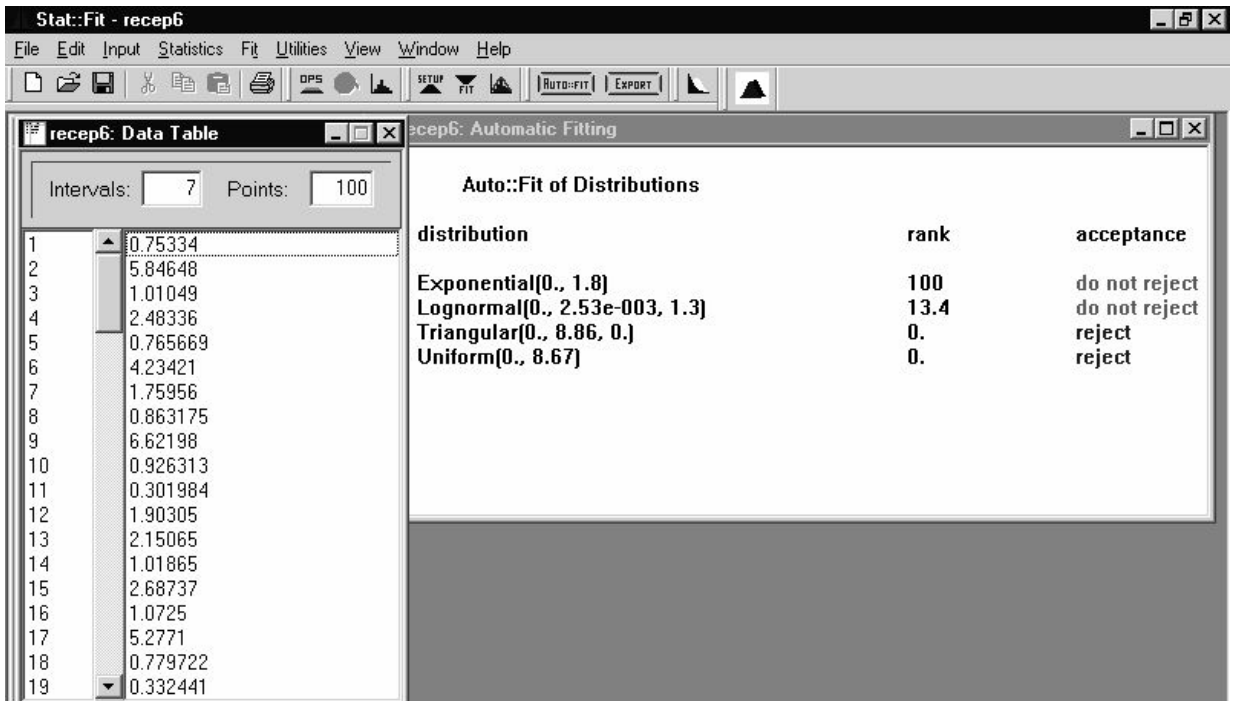

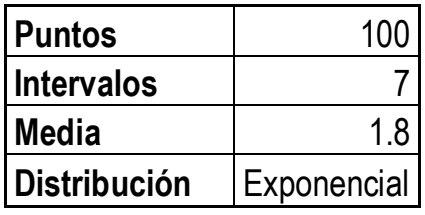

### **Recepcionista Laboratorio**

*Ho:* Los datos se distribuyen como una exponencial *Ha:* No se distribuyen como una exponencial.

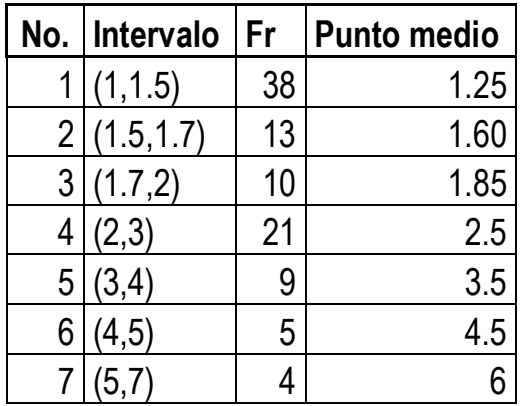

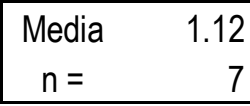

1-e- $x/\lambda$ 

| X    | 0İ   | frec     | ei       | oi-ei      | $(o(-ei)^2)$ | (oi-ei)^2 / ei |
|------|------|----------|----------|------------|--------------|----------------|
| 1.25 | 0.38 | 0.339286 | 0.672436 | $-0.29244$ | 0.085519     | 0.12717754     |
| 1.6  | 0.13 | 0.116071 | 0.760349 | $-0.63035$ | 0.39734      | 0.5225756      |
| 1.85 | 0.1  | 0.089286 | 0.808293 | $-0.70829$ | 0.501679     | 0.62066449     |
| 2.5  | 0.21 | 0.1875   | 0.892702 | $-0.6827$  | 0.466082     | 0.52210234     |
| 3.5  | 0.09 | 0.080357 | 0.956063 | $-0.86606$ | 0.750065     | 0.78453531     |
| 4.5  | 0.05 | 0.044643 | 0.982009 | $-0.93201$ | 0.86864      | 0.88455433     |
| 6    | 0.04 | 0.035714 | 0.995286 | $-0.95529$ | 0.912571     | 0.91689322     |

4.37850282

Con 5 grados de libertad, se compara el valor del resultado con la tabla de la  $\chi^2$ , y como este valor es inferior al de la tabla, se acepta la hipótesis *(Ho)*, los datos se distribuyen como una Exponencial.

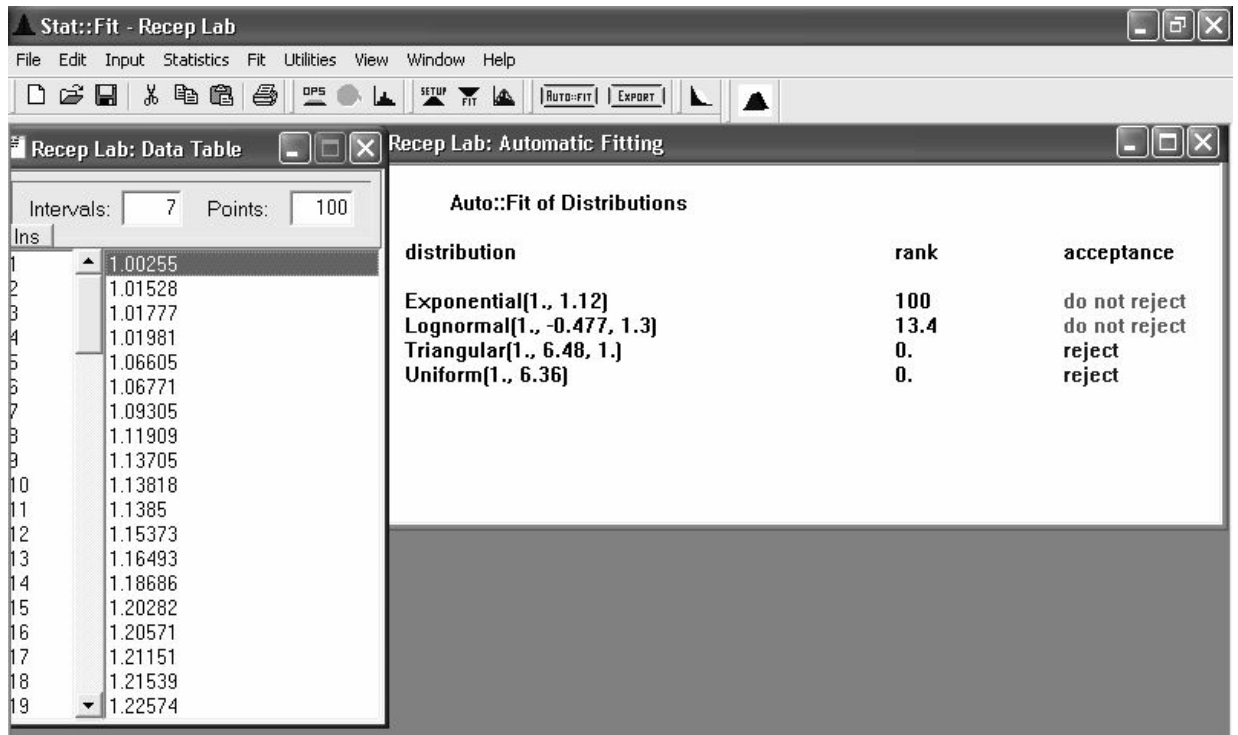

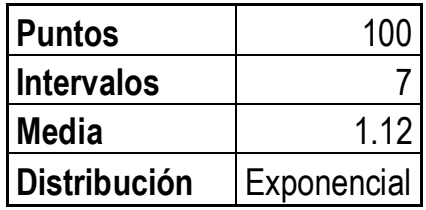

### **Atención Laboratorio**

*Ho:* Los datos se distribuyen como una exponencial *Ha:* No se distribuyen como una exponencial.

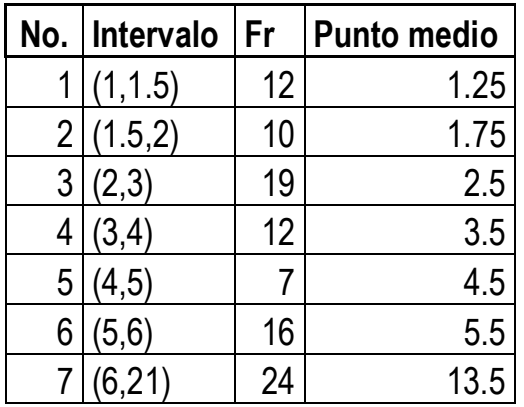

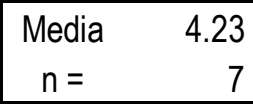

1-e- $x/\lambda$ 

| X    | 0İ   | frec     | ei       | oi-ei      | $(o(-ei)^2)$ | (oi-ei)^2 / ei |
|------|------|----------|----------|------------|--------------|----------------|
| 1.25 | 0.12 | 0.028369 | 0.255847 | $-0.13585$ | 0.018454     | 0.07213044     |
| 1.75 | 0.1  | 0.023641 | 0.338808 | $-0.23881$ | 0.057029     | 0.16832359     |
| 2.5  | 0.19 | 0.044917 | 0.446236 | $-0.25624$ | 0.065657     | 0.14713484     |
| 3.5  | 0.12 | 0.028369 | 0.562826 | $-0.44283$ | 0.196095     | 0.34841083     |
| 4.5  | 0.07 | 0.016548 | 0.654869 | $-0.58487$ | 0.342071     | 0.52235092     |
| 5.5  | 0.16 | 0.037825 | 0.727533 | $-0.56753$ | 0.322093     | 0.44272005     |
| 13.5 | 0.24 | 0.056738 | 0.958889 | $-0.71889$ | 0.516802     | 0.5389589      |

2.24002956

Con 5 grados de libertad, se compara el valor del resultado con la tabla de la  $\chi^2$ , y como este valor es inferior al de la tabla, se acepta la hipótesis *(Ho)*, los datos se distribuyen como una Exponencial.

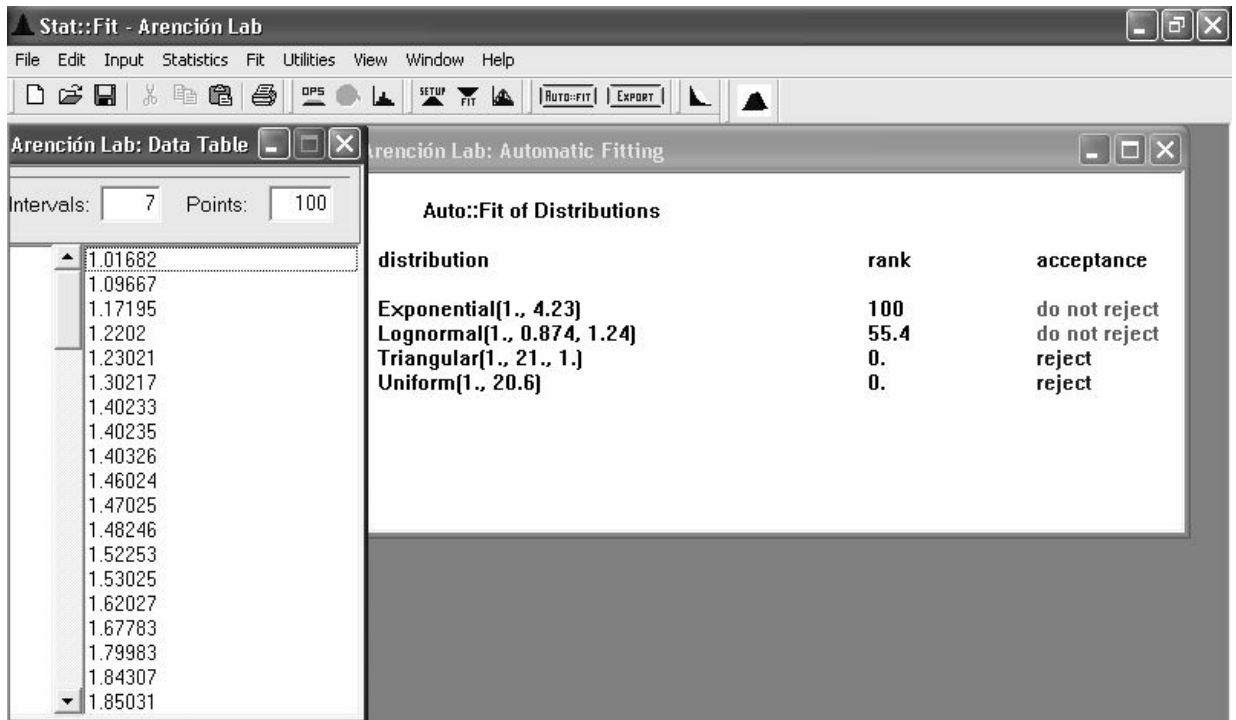

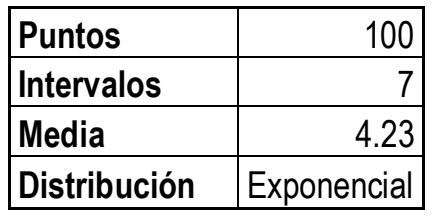

### **Atención Doctores**

*Ho:* Los datos se distribuyen como una exponencial *Ha:* No se distribuyen como una exponencial.

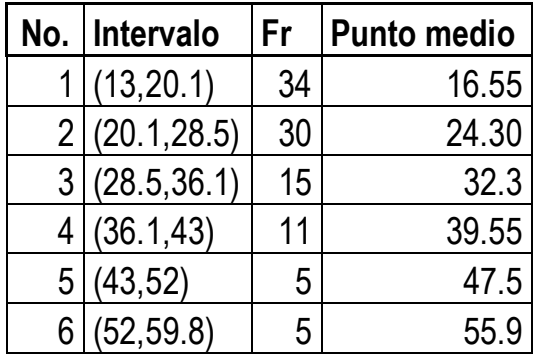

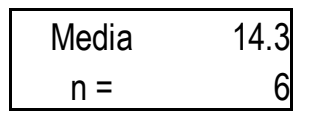

1-e- $x/\lambda$ 

| X     | οi   | frec     | ei       | oi-ei      | $(o(-ei)^2)$ | (oi-ei)^2 / ei |
|-------|------|----------|----------|------------|--------------|----------------|
| 16.55 | 0.34 | 0.023776 | 0.68568  | $-0.34568$ | 0.119494     | 0.17427151     |
| 24.3  | 0.3  | 0.020979 | 0.817189 | $-0.51719$ | 0.267484     | 0.32732236     |
| 32.3  | 0.15 | 0.01049  | 0.895518 | $-0.74552$ | 0.555797     | 0.6206432      |
| 39.55 | 0.11 | 0.007692 | 0.93707  | $-0.82707$ | 0.684045     | 0.72998271     |
| 47.5  | 0.05 | 0.003497 | 0.963908 | $-0.91391$ | 0.835227     | 0.8665014      |
| 55.9  | 0.05 | 0.003497 | 0.979941 | $-0.92994$ | 0.864791     | 0.88249245     |

### 3.60121364

Con 4 grados de libertad, se compara el valor del resultado con la tabla de la  $\chi^2$ , y como este valor es inferior al de la tabla, se acepta la hipótesis *(Ho)*, los datos se distribuyen como una Exponencial.

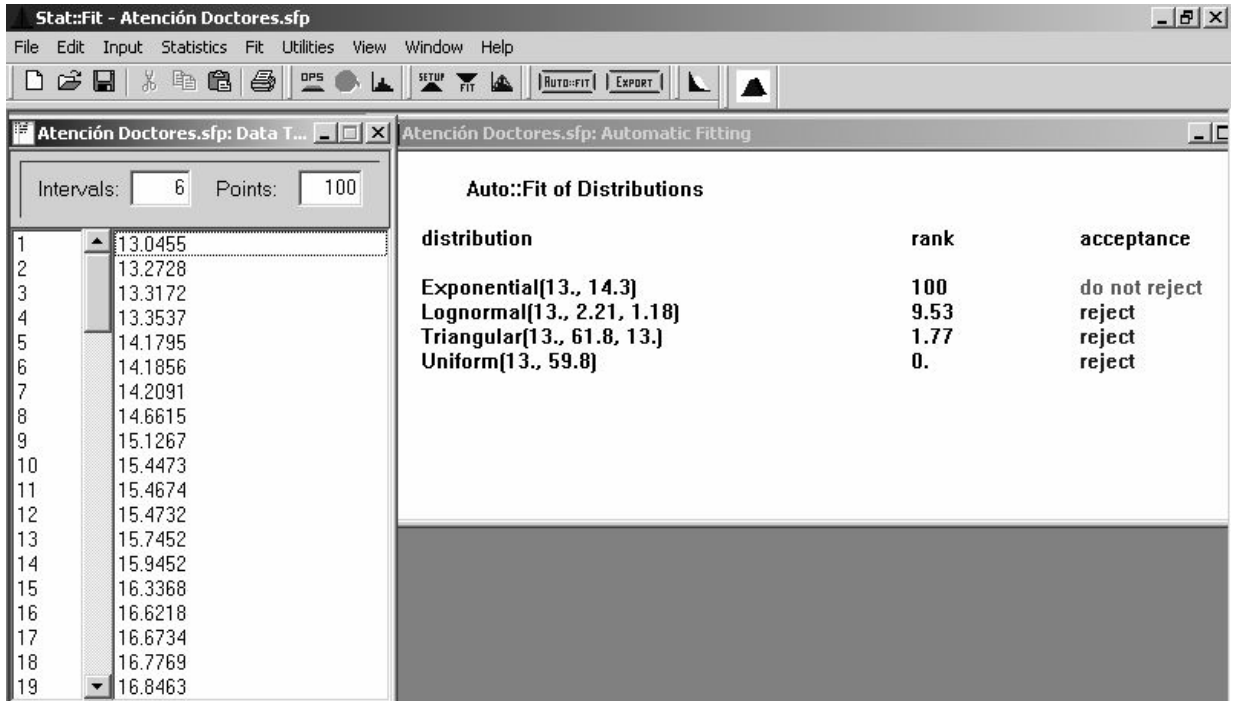

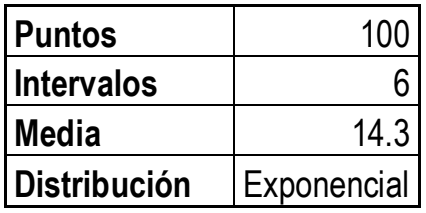

#### **A.4. Medidas de rendimiento de la red**

Para que ninguna de las colas del sistema se sature, es preciso que se cumpla la siguiente condición:

$$
\forall i \in \left\{1, 2, \dots k\right\}, \qquad p_i < 1, \qquad \text{donde} \qquad p_i = \frac{\lambda_i}{c_i \mu_i}
$$

Se trata de la condición de no saturación del modelo *M|M|c*, aplicada a cada uno de los nodos por separado.

En el capítulo 4 apartado 2 se mostró como ninguna de las colas del Centro se satura, por lo mismo basados en dicho resultado, se puede concluir que la red no se satura.

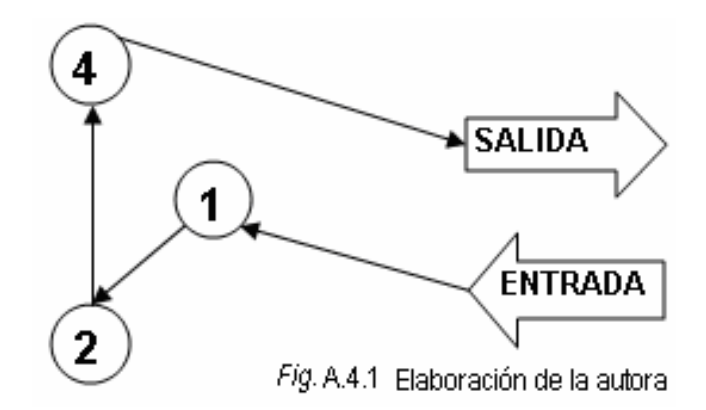

Personas que van a laboratorio recorriendo el nodo 1,2 y 4, luego salen al exterior. En este caso en el nodo 4 atienden las recepcionistas 1 y 6, la recepcionista 6 trabaja en el turno de la tarde, en este horario no hay atención de laboratorio. Por esta razón los datos del nodo 4 corresponden a la recepcionista 1.

Número medio de trabajos en el sistema.

$$
L_{\text{red}} = \sum_{i=1}^{k} L_i
$$

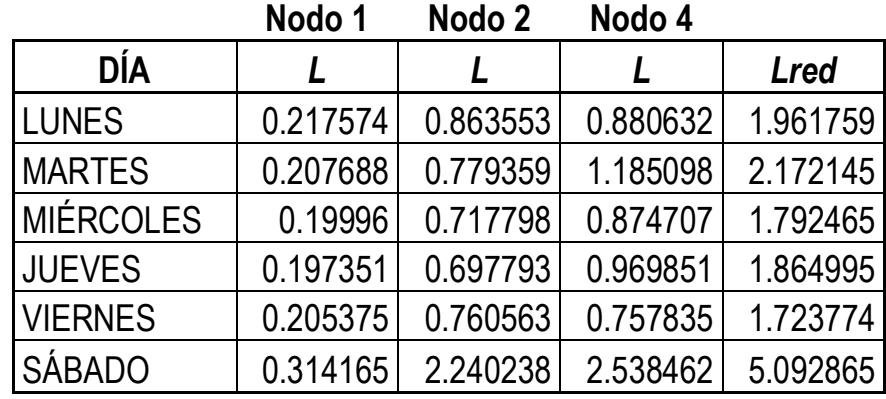

Número medio de trabajos en la cola.

$$
L_{\text{qred}} = \sum_{i=1}^{k} L_{qi}
$$

**Nodo 1 Nodo 2 Nodo 4**

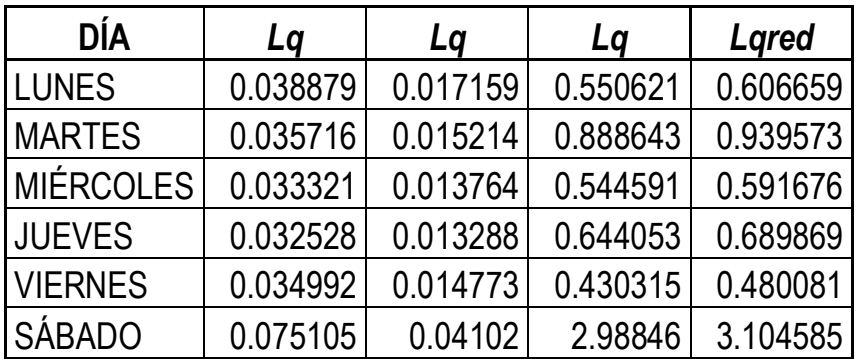

Tiempo medio en el sistema.

$$
W_{red} = \frac{L_{red}}{\lambda_{red}}
$$

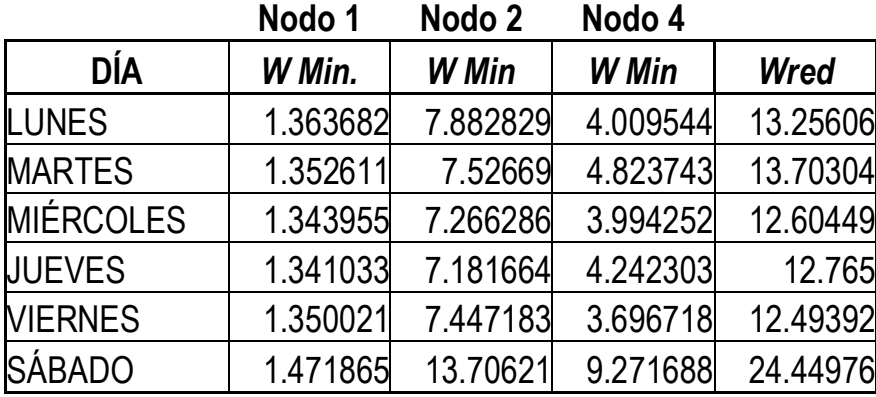

Tiempo medio en la cola.

$$
W_{\text{pred}} = \sum_{i=1}^{k} W_{qi}
$$

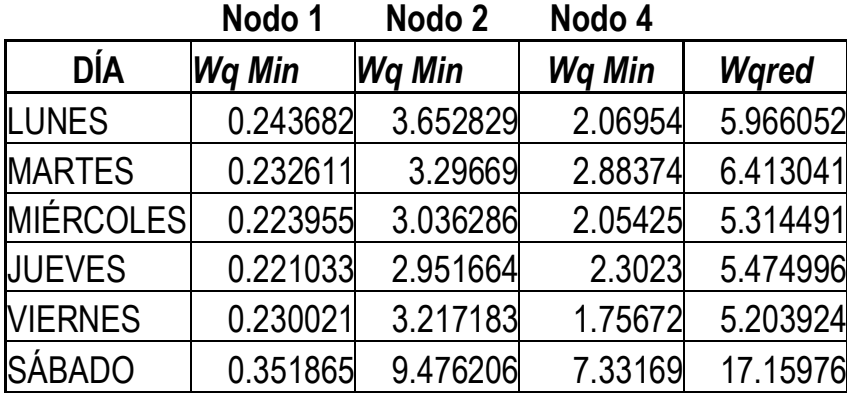

Personas que van al Nodo 1 y 2, luego al exterior.

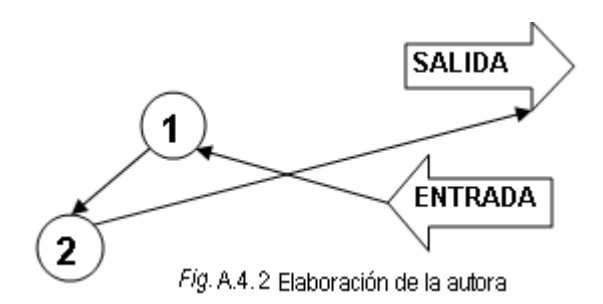

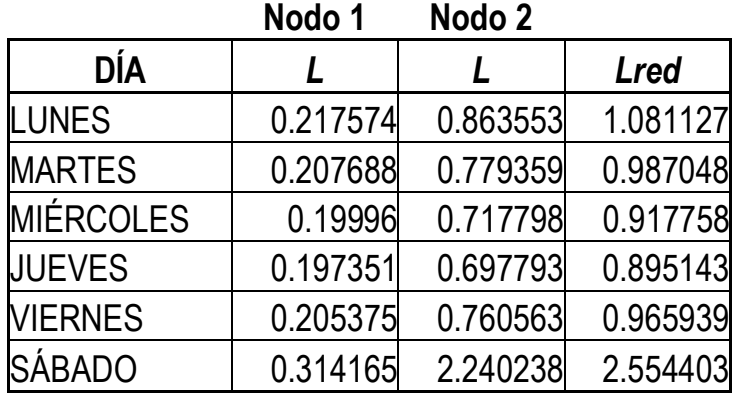

# **Nodo 1 Nodo 2**

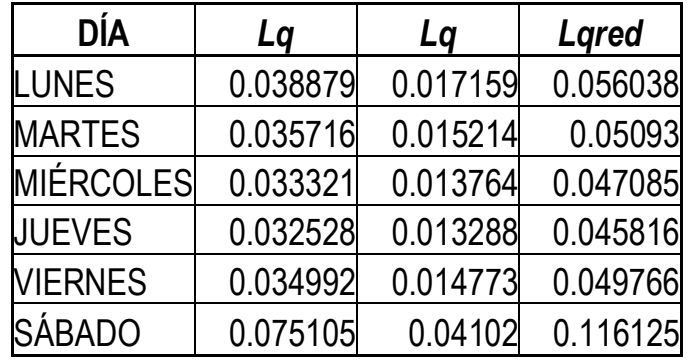

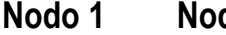

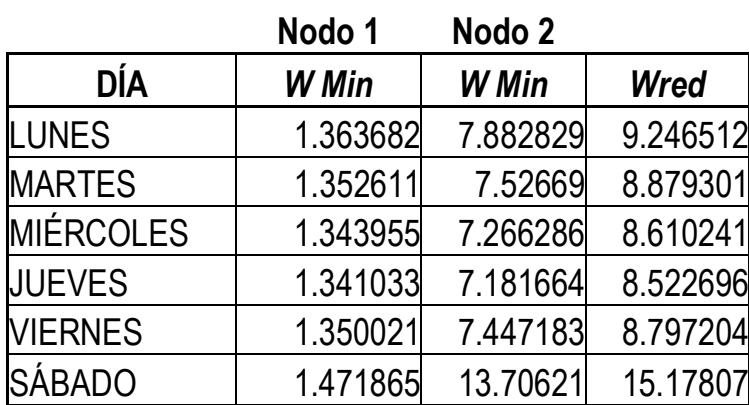

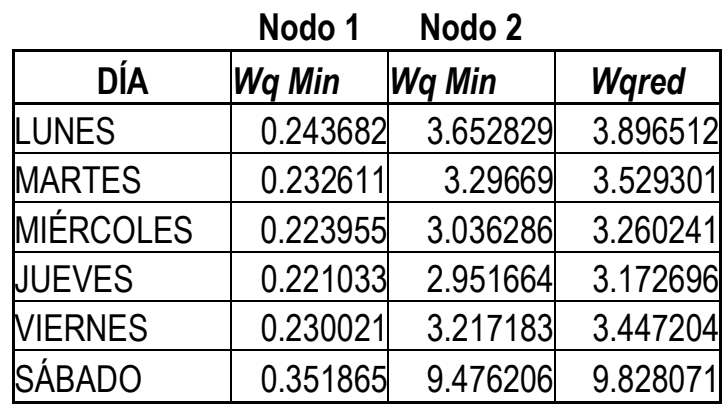

Personas que pasan a consulta con alguno de los doctores y al terminar ésta salen al exterior, como se había mencionado en el nodo 3 atienden las recepcionistas 2 y 3 por la mañana y las 4 y 5 por la tarde.

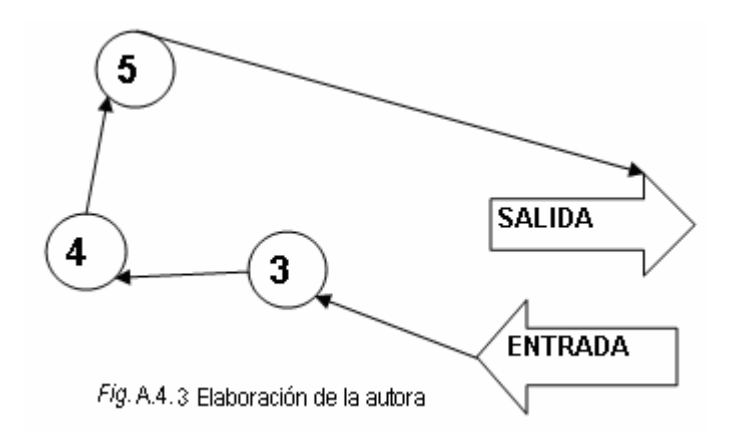

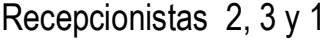

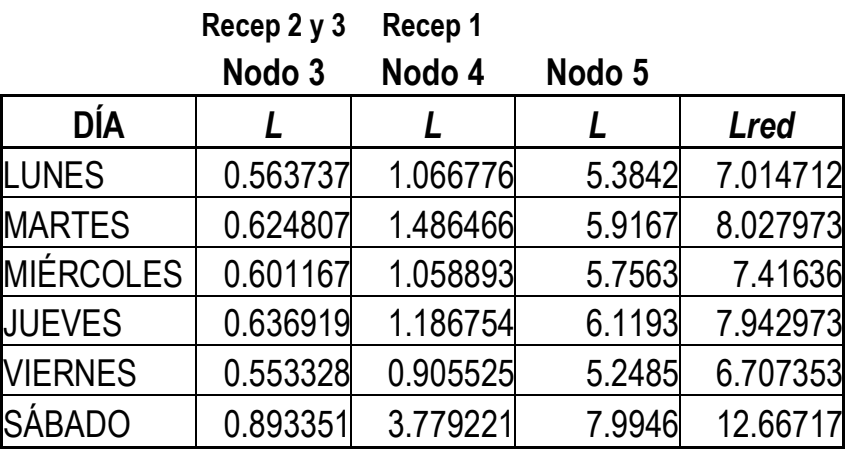

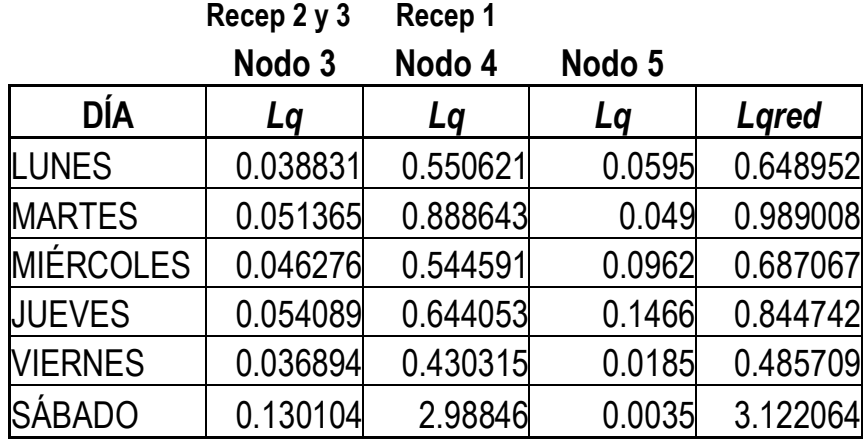

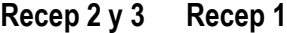

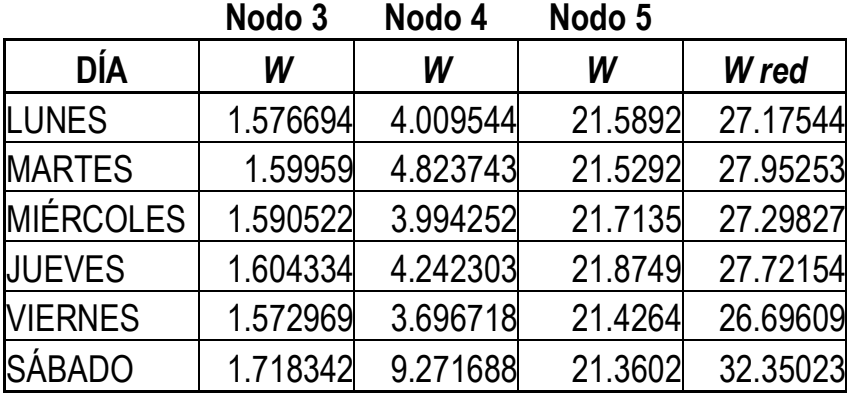

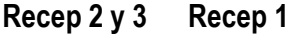

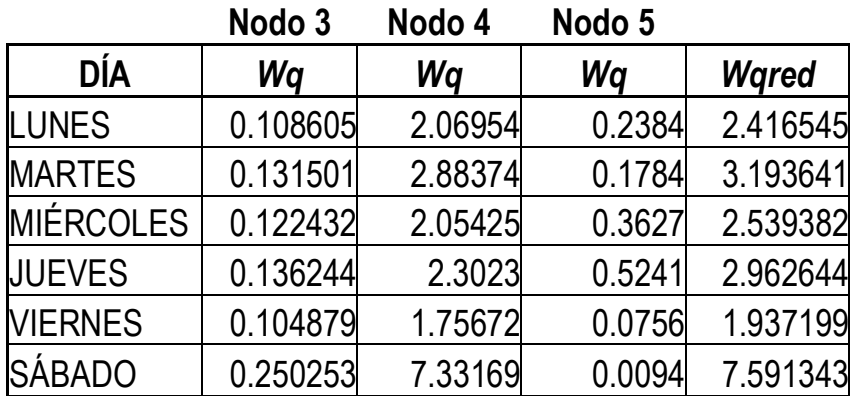

|                  | Recep 4 y 5 | Recep <sub>6</sub> |        |             |
|------------------|-------------|--------------------|--------|-------------|
|                  | Nodo 3      | Nodo 4             | Nodo 5 |             |
| <b>DÍA</b>       |             |                    |        | <b>Lred</b> |
| <b>LUNES</b>     |             | 0.746406 0.814573  | 5.3842 | 6.94518     |
| <b>MARTES</b>    |             | 0.835457 0.978947  | 5.9167 | 7.731104    |
| <b>MIÉRCOLES</b> | 0.800707    | 0.912732           | 5.7563 | 7.469739    |
| <b>JUEVES</b>    | 0.853403    | 1.01425            | 6.1193 | 7.986953    |
| <b>VIERNES</b>   |             | 0.731458 0.788642  | 5.2485 | 6.7686      |

**Recep 4 y 5 Recep 6**

|                  | Nodo 3   | Nodo 4   | Nodo 5 |          |
|------------------|----------|----------|--------|----------|
| DÍA              | Lq       | Lq       | Lq     | Lared    |
| <b>LUNES</b>     | 0.082299 | 0.365667 | 0.0595 | 0.507466 |
| <b>MARTES</b>    | 0.109941 | 0.484267 | 0.049  | 0.643207 |
| <b>MIÉRCOLES</b> | 0.098661 | 0.435544 | 0.0962 | 0.630405 |
| <b>JUEVES</b>    | 0.116009 | 0.510713 | 0.1466 | 0.773322 |
| <b>VIERNES</b>   | 0.078068 | 0.347725 | 0.0185 | 0.444294 |

**Recep 4 y 5 Recep 6**

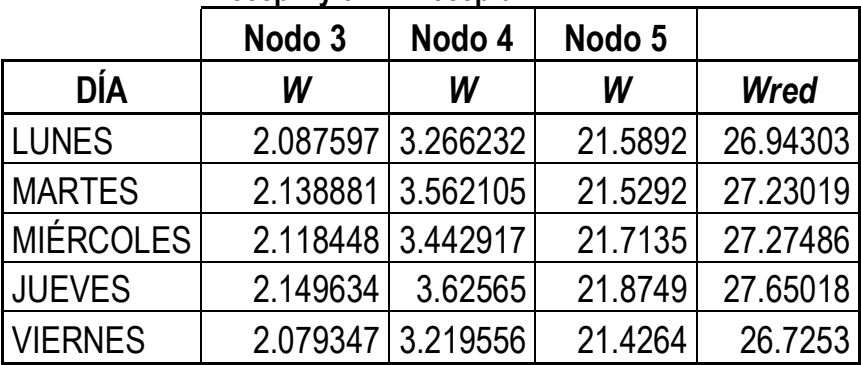

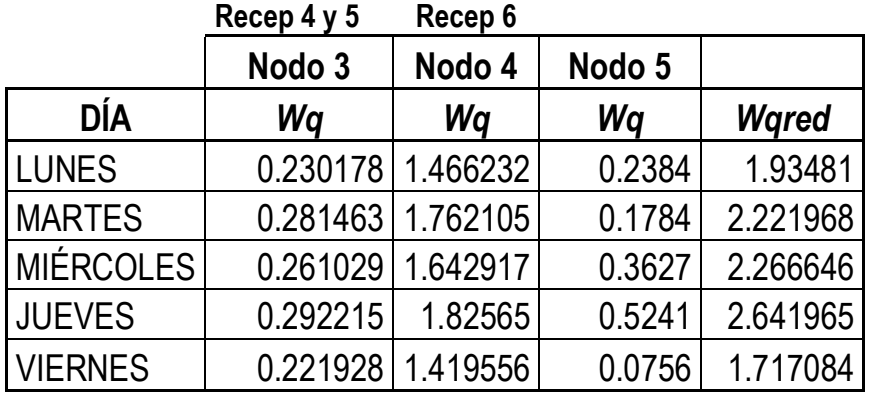

Personas que después de ser atendidas por los doctores, regresan a la fila tres para después salir a la calle.

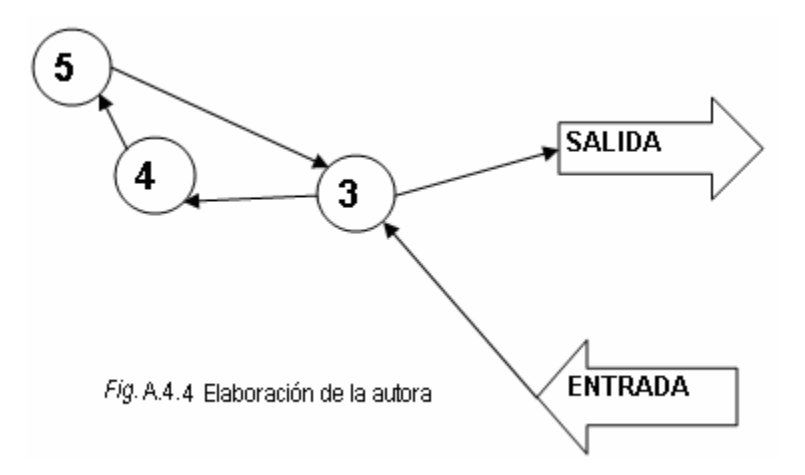

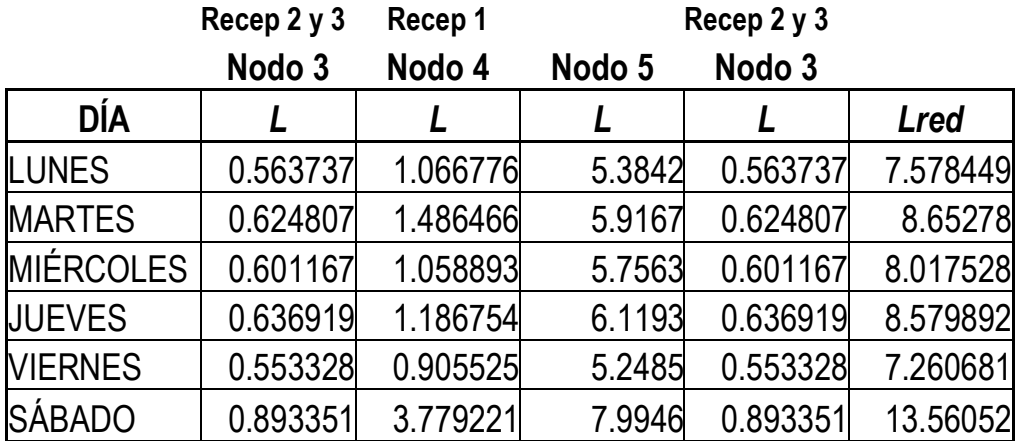

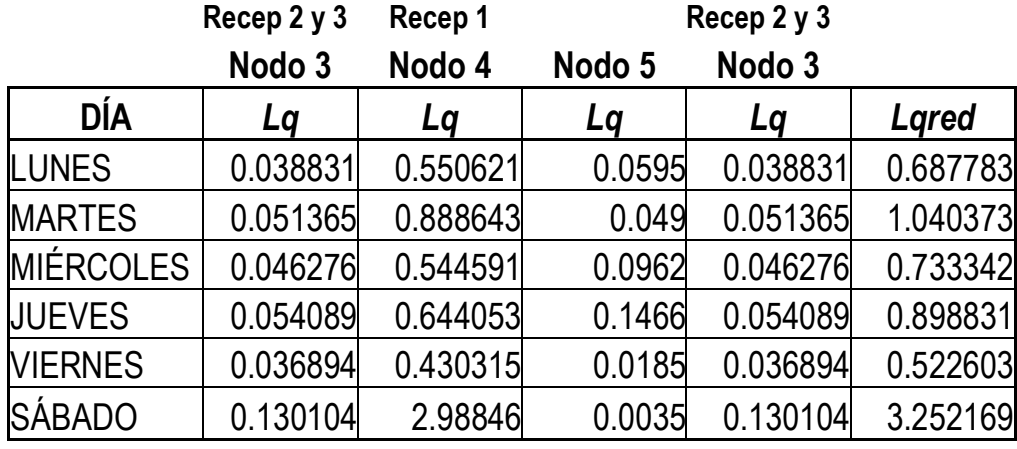

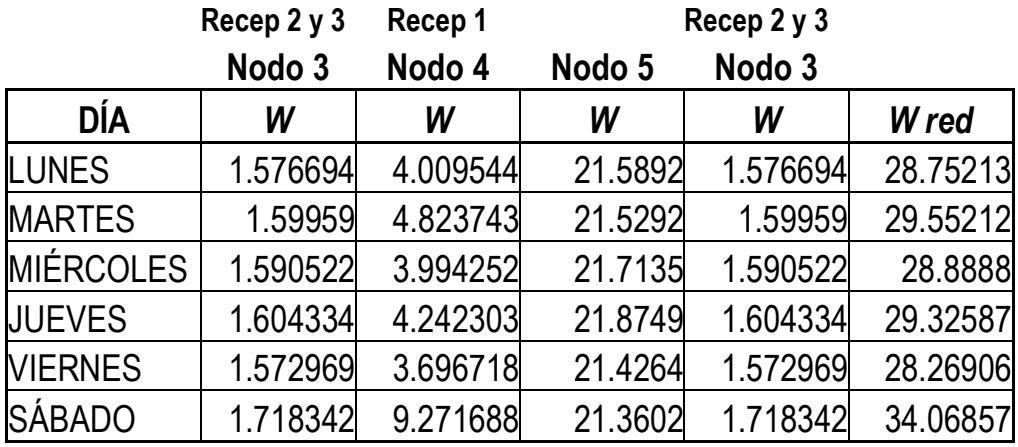

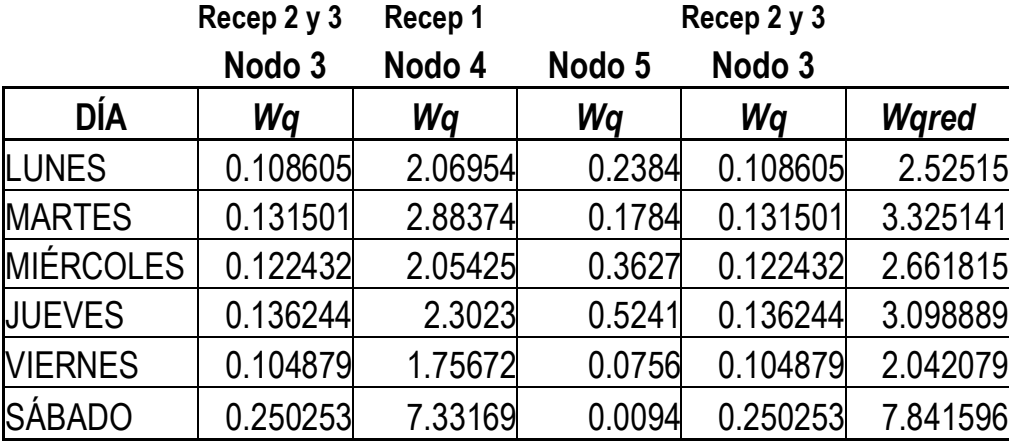

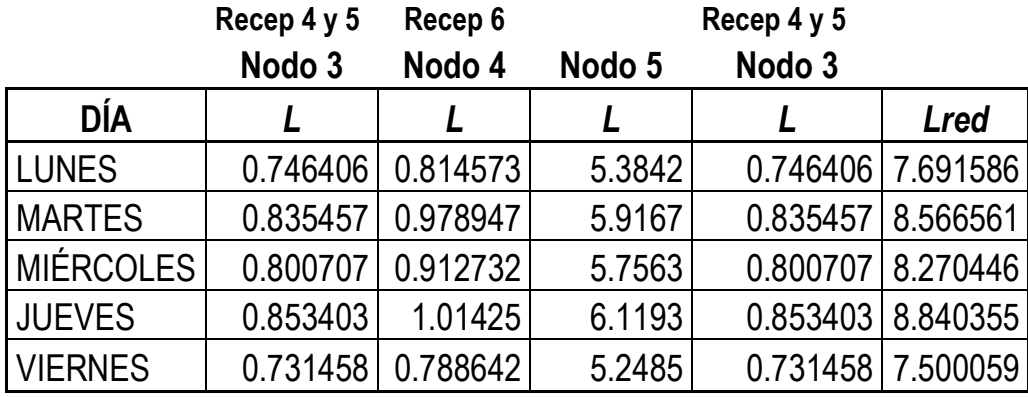

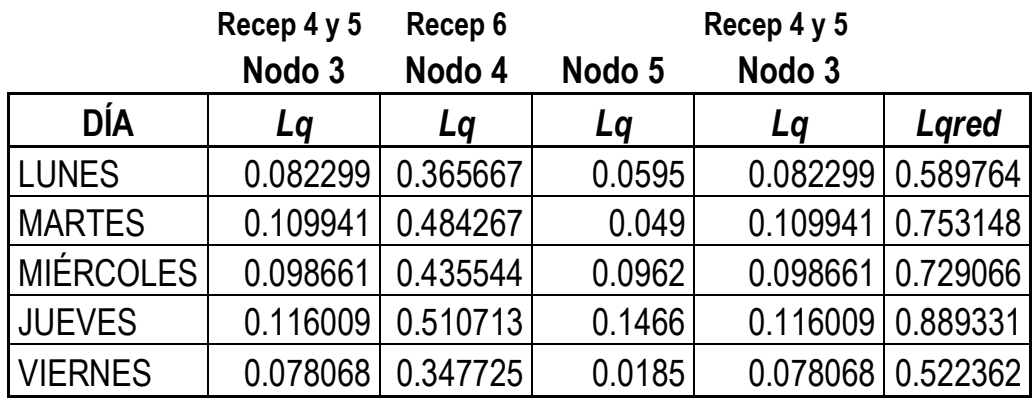

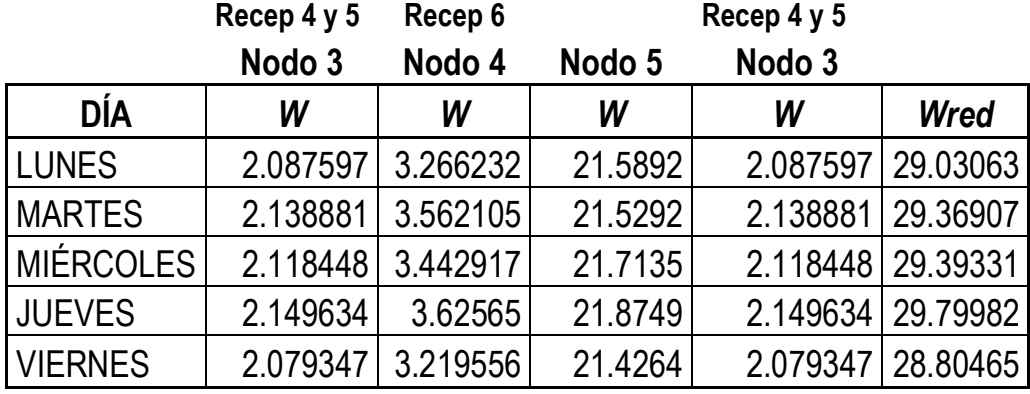

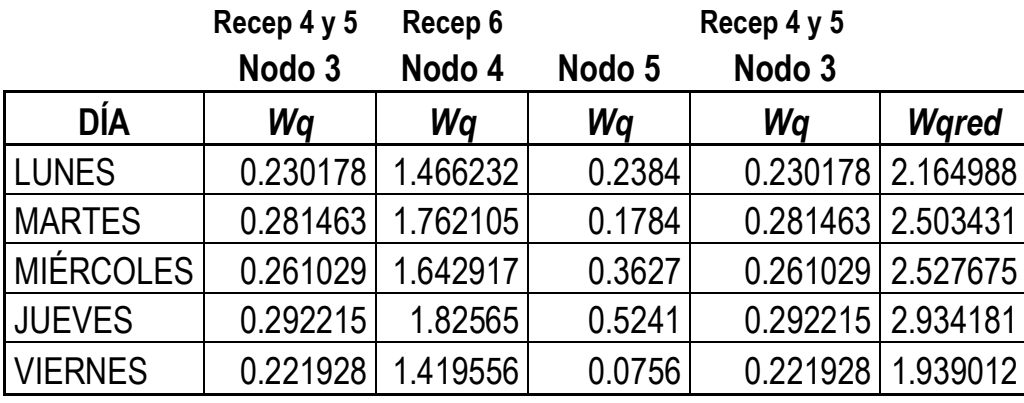

#### **A.5 REPORTE PARA SER PRESENTADO A LOS DIRECTIVOS DEL CENTRO MÉDICO**

La investigación se realizó durante todo el año 2006 utilizando las bases de datos del 2005, el propósito era el de actualizar los datos una vez concluido el año 2006. Pero en enero de 2007 a la hora de contabilizar las consultas del 2006 nos encontramos con una diferencia mínima de tan solo .09% de crecimiento durante todo el año, por lo mismo no se consideró que los resultados serían relevantes, sin embargo es importante considerar este dato para futuras investigaciones. Es conveniente el investigar si este bajo crecimiento es debido a que el Centro ya está operando a su máxima capacidad, de no ser así se recomienda el hacer los cambios pertinentes para un uso más óptimo de las instalaciones.

Presentamos a continuación los resultados obtenidos del análisis del rendimiento de las filas que hacen los pacientes para esperar a ser atendidos.

El promedio de pacientes por hora que llegaron al Centro durante el 2005 en los respectivos días fueron los siguientes.

![](_page_179_Picture_131.jpeg)

![](_page_179_Figure_5.jpeg)
El promedio por hora de las personas que llegaron al laboratorio en los respectivos días de la semana, fueron los siguientes.

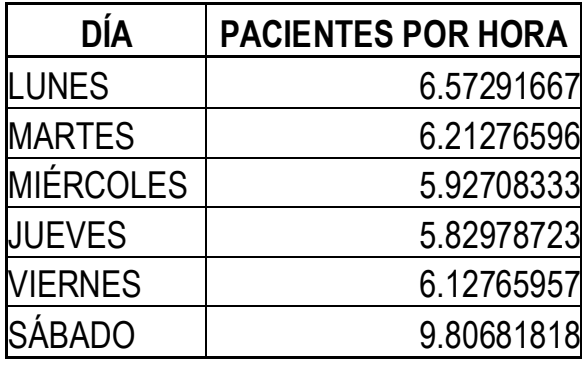

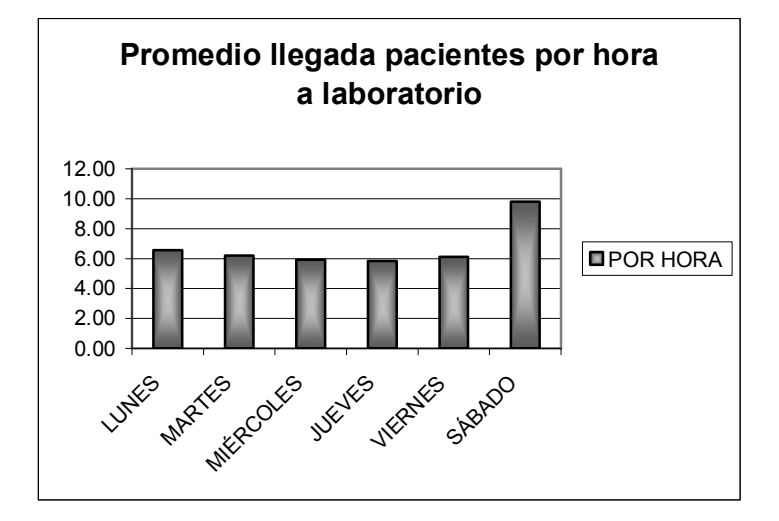

Se midió con un cronómetro el tiempo que tardan las recepcionistas en atender a un paciente, a cada recepcionista se le midieron 100 atenciones a pacientes, con el resultado de esta medición se calculó el promedio que tardan cada una en atender a un paciente.

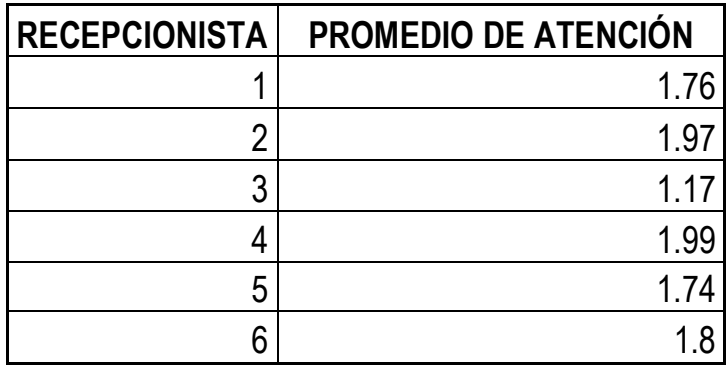

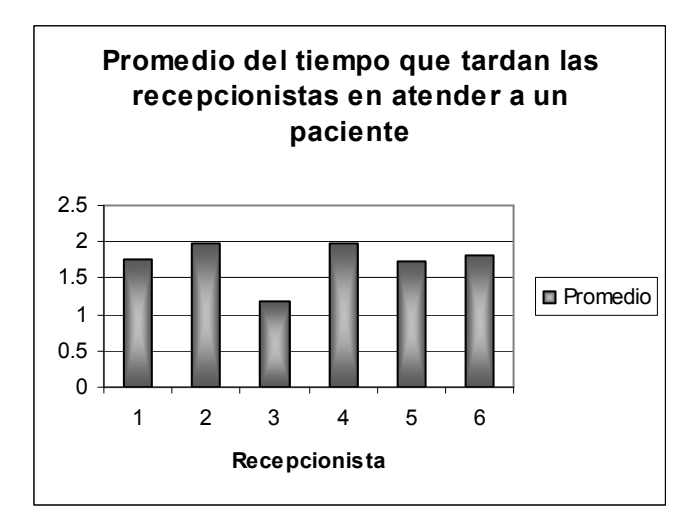

El rendimiento de las recepcionistas, es decir la capacidad de pacientes atendidos por hora, se muestra en la siguiente tabla.

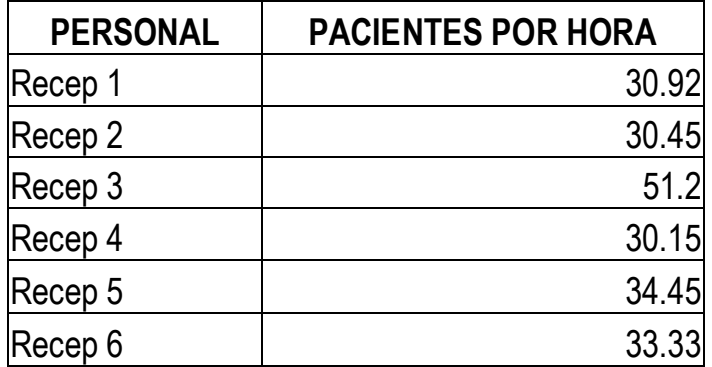

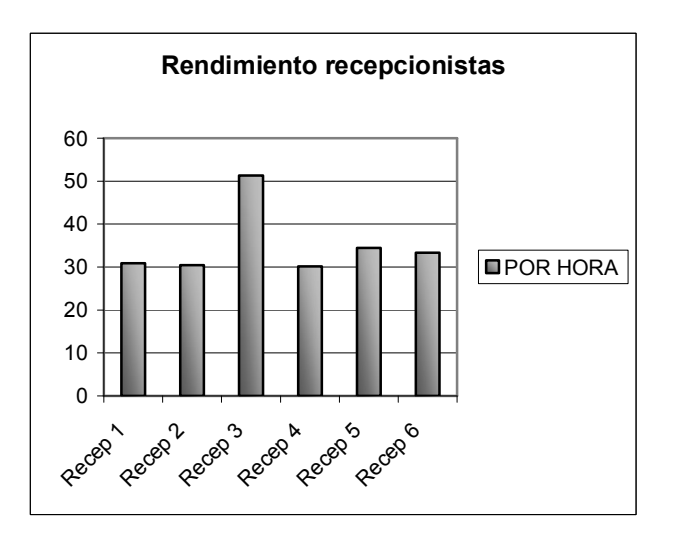

177

Se puede apreciar en la gráfica anterior que la recepcionista 3 con 51 pacientes por hora, tiene un rendimiento muy superior al de las demás recepcionistas que todas se encuentran un poco arriba de 30 pacientes por hora..

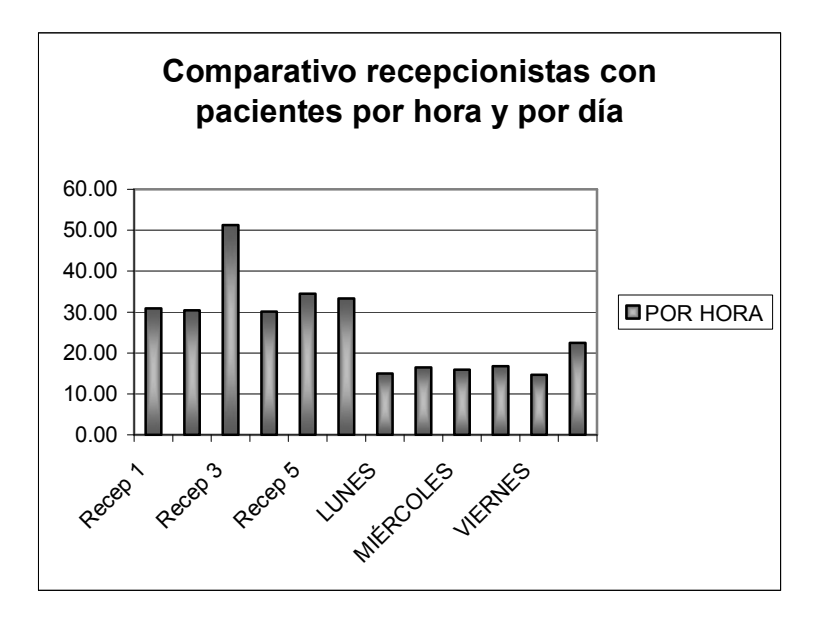

Pacientes atendidos por hora del personal de laboratorio.

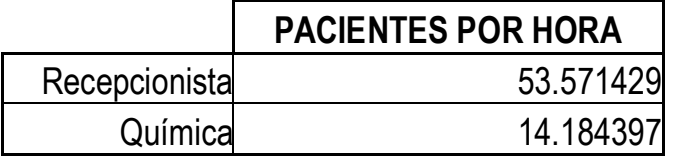

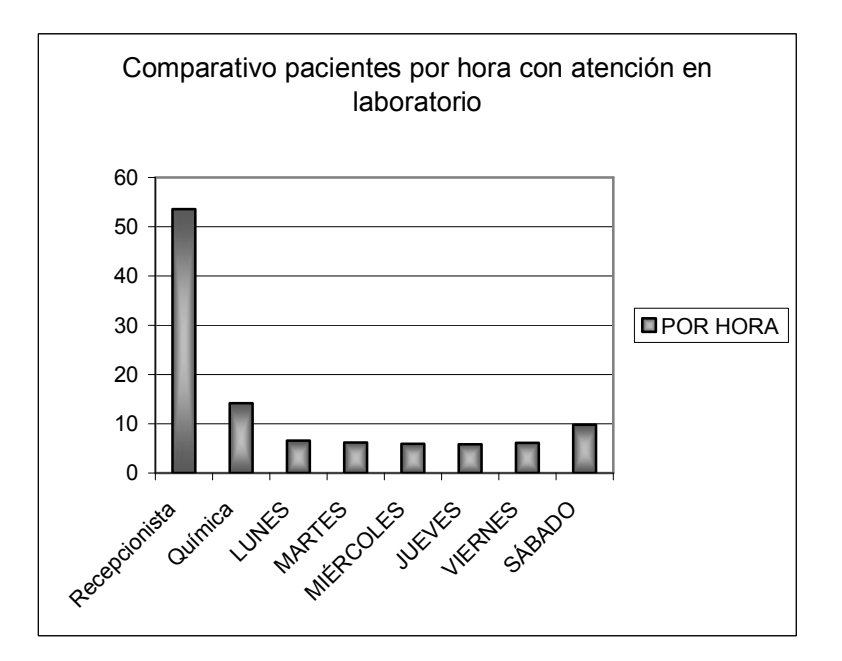

En el caso de los pacientes atendidos por los doctores se calculó la media del tiempo de atención por hora de los diferentes doctores que asisten cada día.

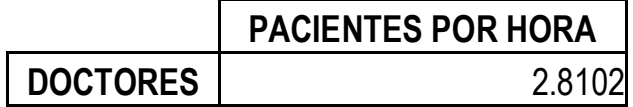

A continuación se presenta el rendimiento de cada fila por separado, con la finalidad de poder evaluar el rendimiento de cada estación de servicio, posteriormente se presentan los resultados de las diferentes rutas en donde interactúan varias filas.

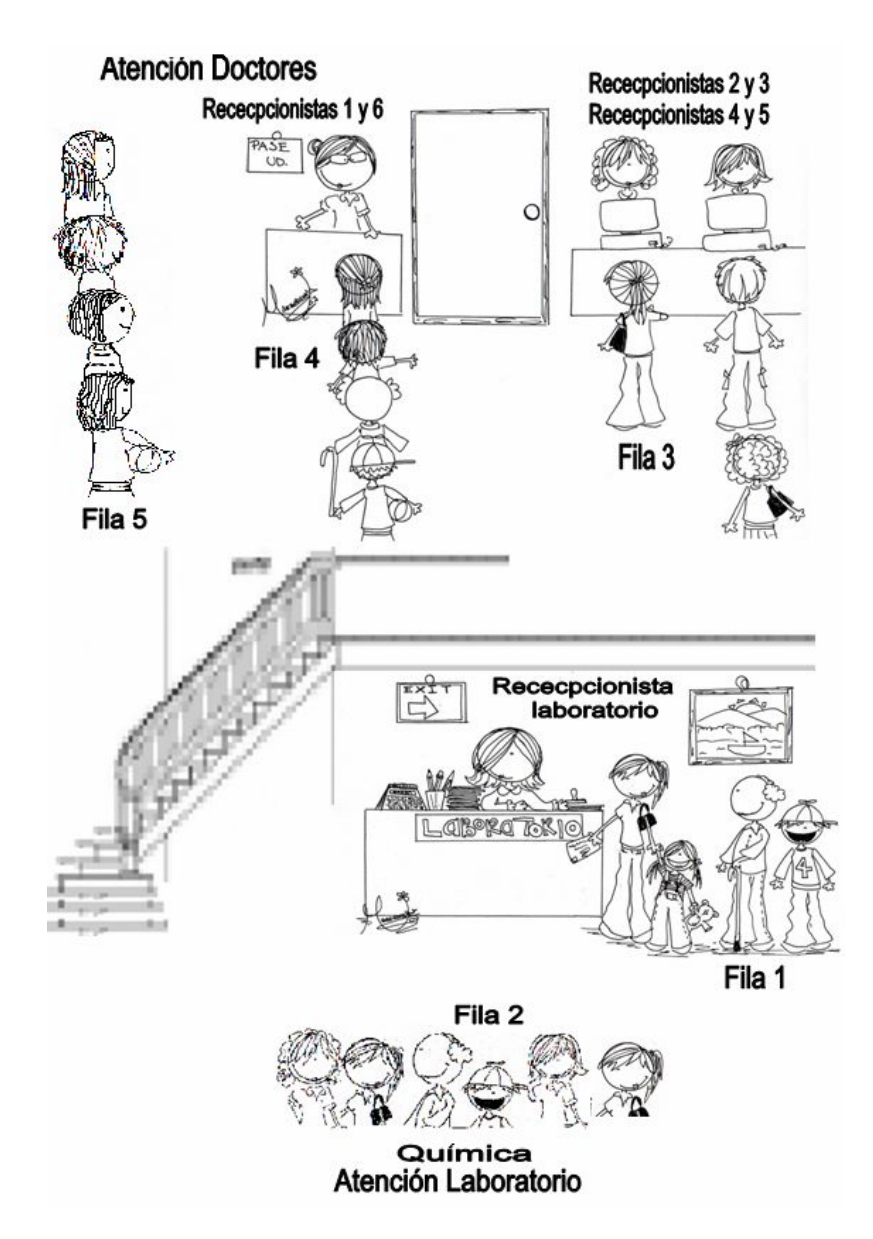

Las variables que se usarán en este reporte para establecer el rendimiento de las líneas de espera serán las siguientes:

*Lq =* Número de clientes en la cola.

*L =* Número de clientes en el sistema, es decir los que están en la cola más los que están siendo atendidos.

*W =* Tiempo medio de respuesta.

*Wq =* Tiempo medio de espera en la cola.

### **Recepcionista 1**

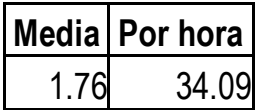

La recepcionista 1 tarda un promedio de 1.76 minutos en atender a un paciente, tiene la capacidad de atender a 34 pacientes por hora. Se encuentra en la fila 4 en el turno matutino.

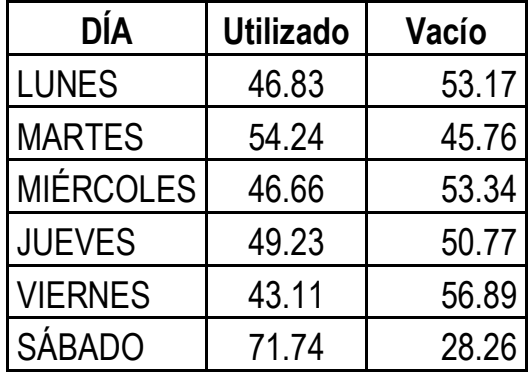

Se puede observar en la tabla anterior, por cada día, que el porcentaje de utilización de la estación de servicio es muy baja, el único día que es aceptable es el sábado.

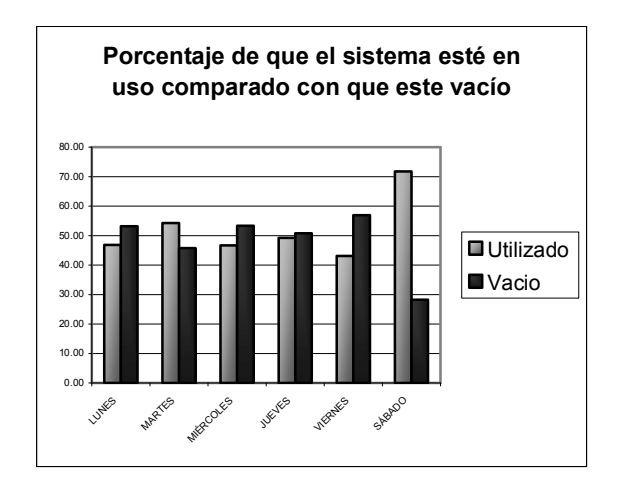

Medidas de rendimiento de la fila 4, turno matutino.

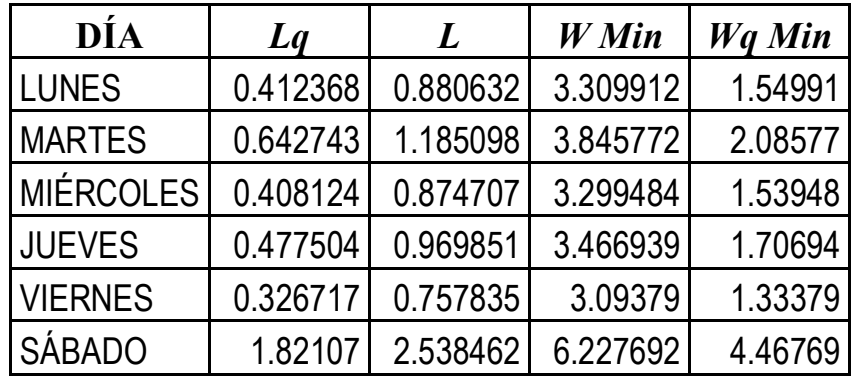

Se puede apreciar en la tabla anterior que tanto el número de personas en la fila como el tiempo de respuesta son muy bajos.

### **Recepcionista 6**

La recepcionista 6 tarda en promedio atender a un paciente 1.8 minutos, tiene la capacidad de atender a 33 pacientes por hora. También se encuentra en la fila 4, pero en el turno vespertino. Como los sábados no hay servicio en la tarde en este caso no se considera el sábado.

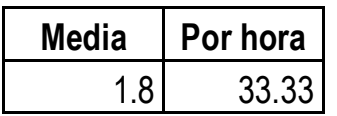

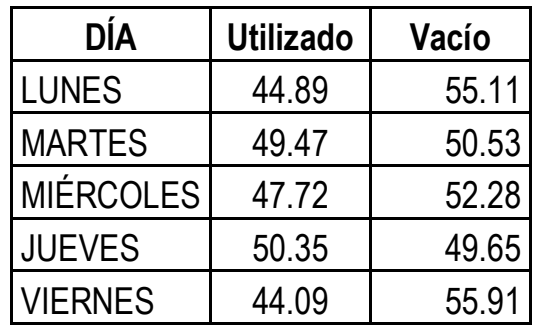

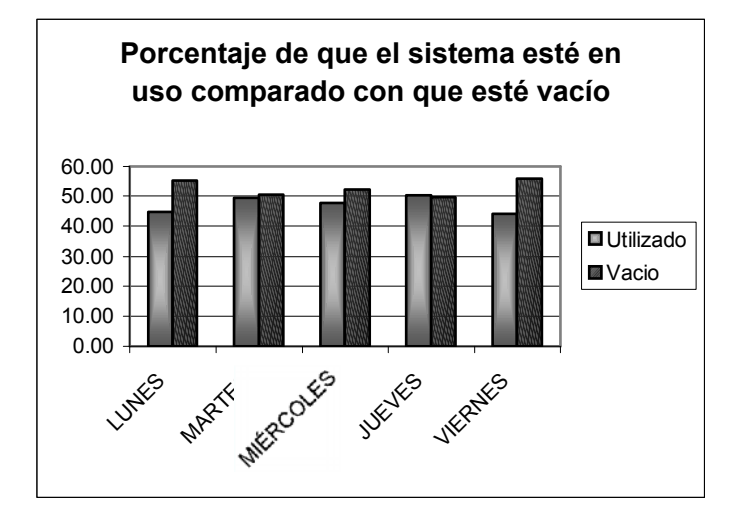

Se puede observar en la tabla y gráfica anteriores, que todos los días el porcentaje de utilización de la estación de servicio está por debajo de la probabilidad de que esté vacía, excepto el jueves que aún así, tiene una tasa muy baja de utilización.

Medidas de rendimiento de la fila 4, turno vespertino.

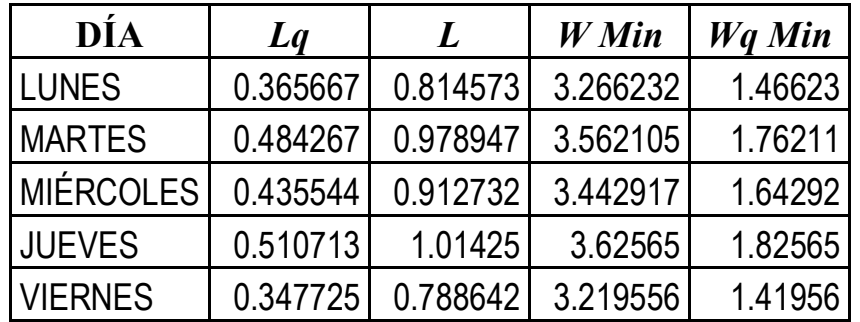

Se puede apreciar en la tabla anterior que tanto el número de personas en la fila como el tiempo de respuesta son muy bajos.

### **Recepcionista 2 y 3**

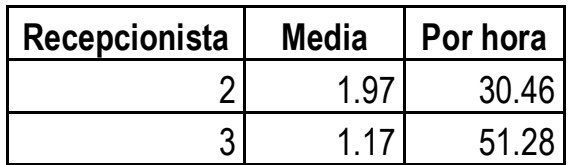

La recepcionistas 2 y 3 se encuentran en la fila tres laborando juntas en el turno matutino, atienden conforme se van desocupando, los pacientes hacen una sola fila.

La recepcionista 2 tarda en promedio atender a un paciente 1.97 minutos, tiene la capacidad de atender a 30 pacientes por hora.

La recepcionista 3 tarda en atender a un paciente en promedio 1.17 minutos, tiene la capacidad de atender a 51 pacientes por hora.

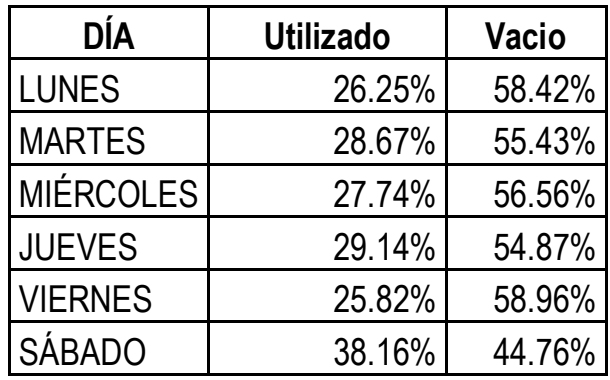

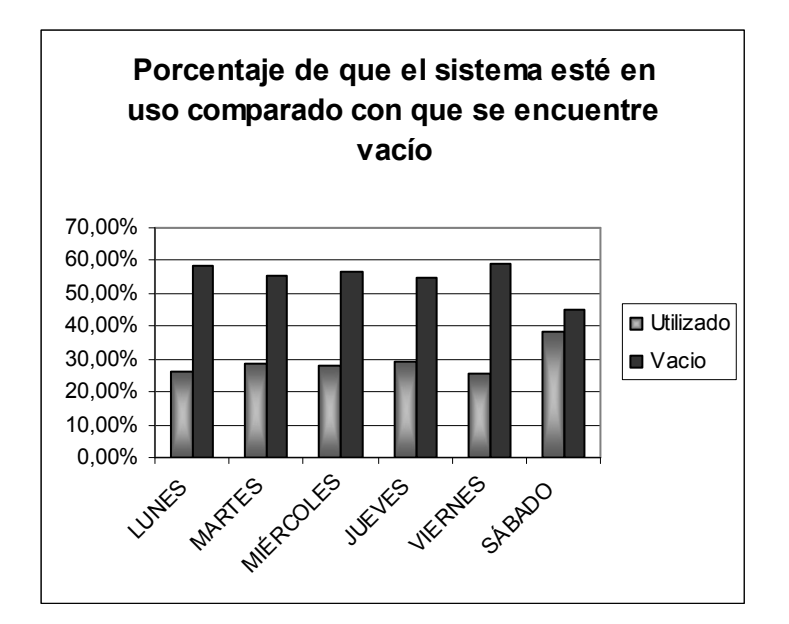

Se puede observar en la tabla y grafica anteriores que todos los días el porcentaje de utilización de la estación de servicio está muy por debajo de la probabilidad de que esté vacía, en este caso la efectividad de la recepcionista 3 provoca este resultado. Esta recepcionista podría sola con el trabajo todos los días.

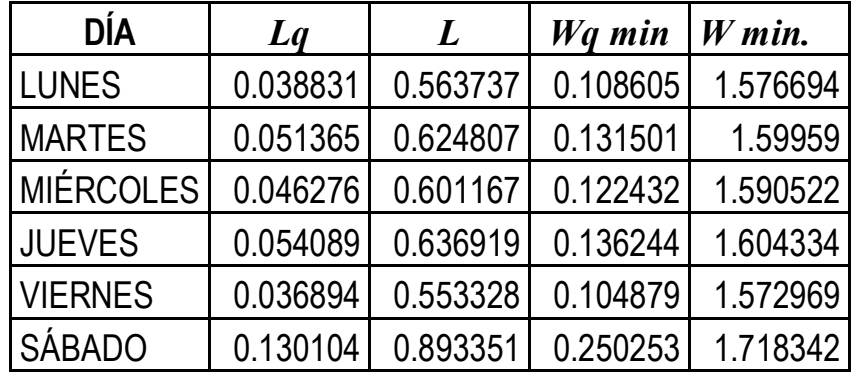

Medidas de rendimiento de la estación de trabajo:

Se puede apreciar en la tabla anterior que tanto el número de personas en la fila como el tiempo de respuesta son muy bajos.

#### **Recepcionista 4 y 5**

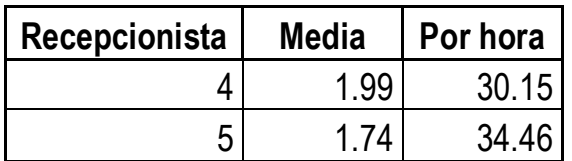

La recepcionistas 4 y 5 se encuentran en la fila tres laborando juntas en el turno vespertino, atienden conforme se van desocupando, los pacientes hacen una sola fila.

La recepcionista 4 tarda en promedio atender a un paciente 1.99 minutos, tiene la capacidad de atender a 30 pacientes por hora.

La recepcionista 5 tarda en promedio atender a un paciente 1.74 minutos, tiene la capacidad de atender a 34 pacientes por hora.

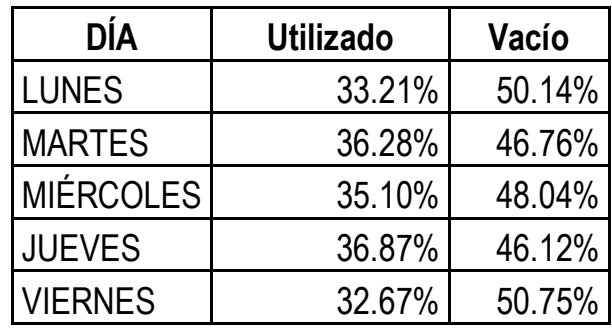

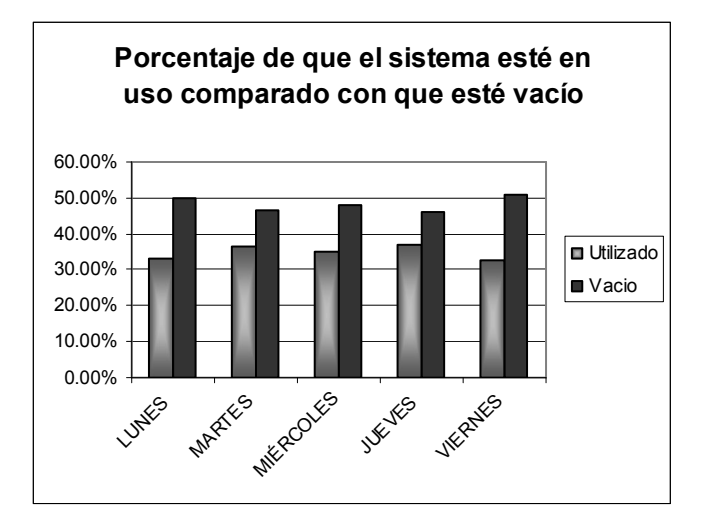

Se puede observar en la tabla y grafica anteriores que todos los días el porcentaje de utilización de la estación de servicio está muy por debajo de la probabilidad de que esté vacía.

Medidas de rendimiento de la estación de trabajo:

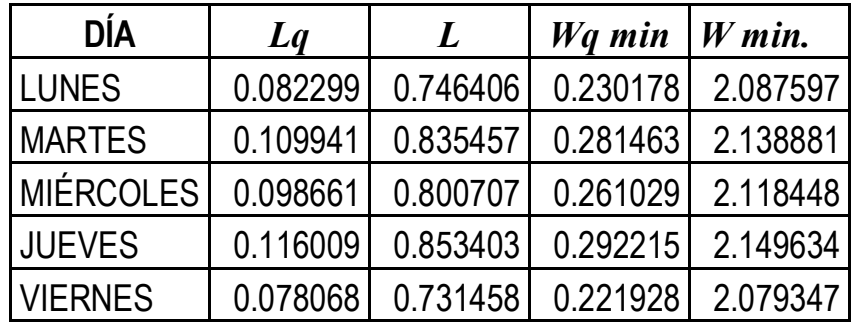

Se puede apreciar en la tabla anterior que tanto el número de personas en la fila como el tiempo de respuesta son muy bajos.

### **Resultados de la red**

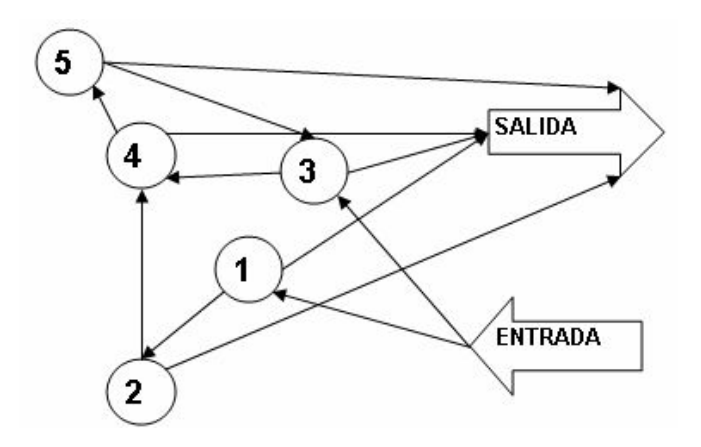

Personas que van al laboratorio (Filas 1 y 2) y luego por su recibo (Fila 4), después salen al exterior.

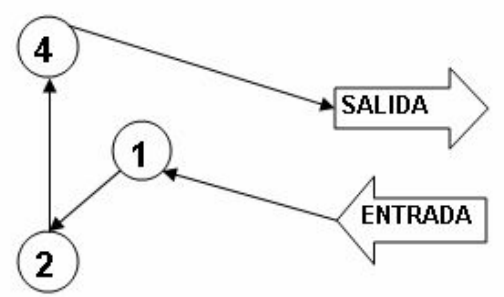

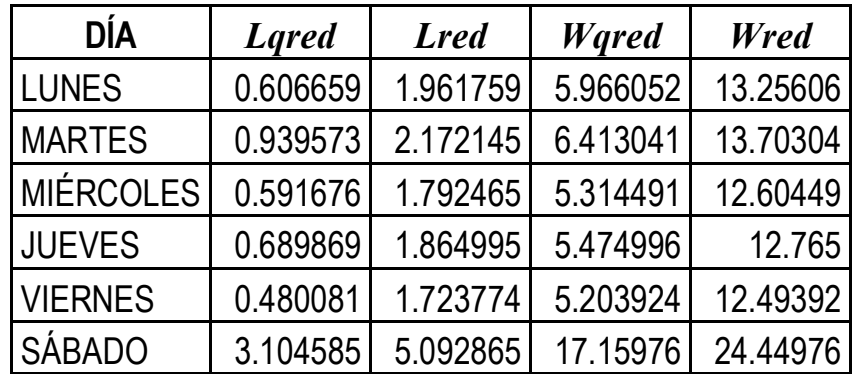

El tiempo máximo que tarda un paciente que va a laboratorio desde que llega hasta que abandona el centro es de 24.44 minutos el sábado.

Personas que van al laboratorio (Filas 1 y 2) y después salen al exterior.

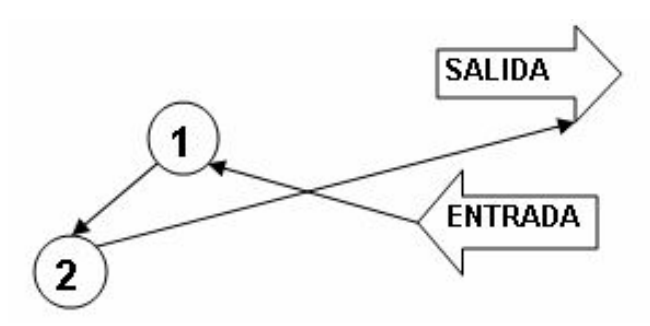

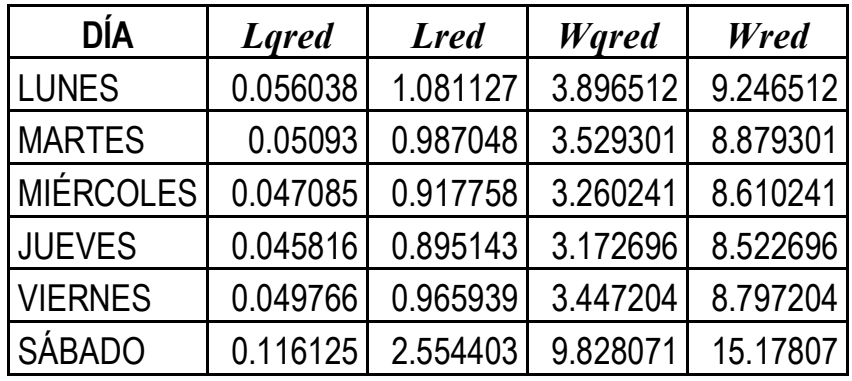

El tiempo máximo que tarda un paciente que va a laboratorio desde que llega hasta que abandona el centro es de 15.17 minutos el sábado.

Personas que se registran en la fila 3, pagan y se les elabora su recibo en la fila 4, luego pasan con alguno de los doctores, para al final salir al exterior.

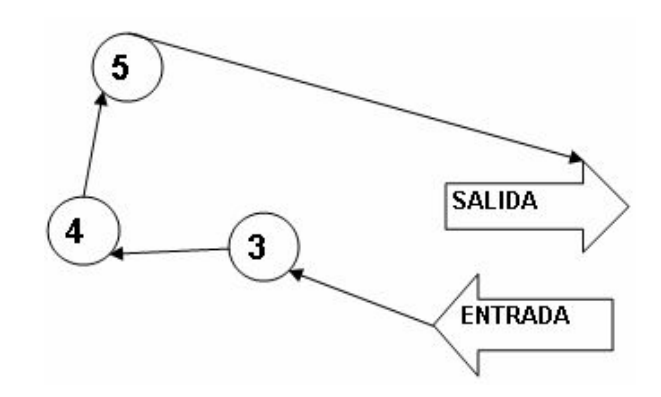

**Con las recepcionistas 2 ,3 y 1.**

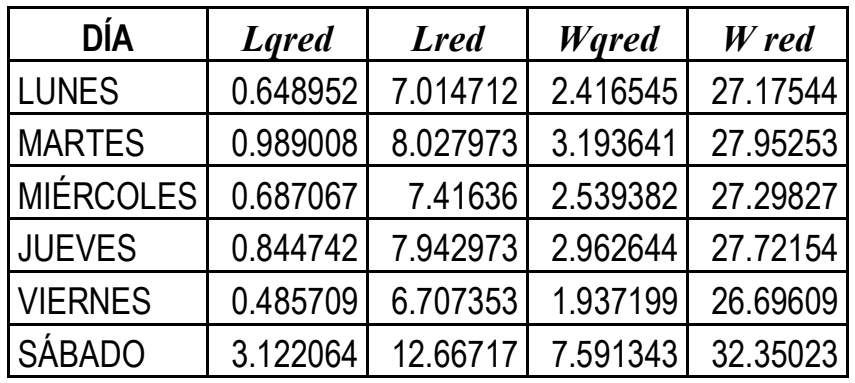

El tiempo máximo que tarda un paciente que pasa con algún doctor desde que llega hasta que abandona el centro es de 32.35 minutos el sábado.

# **Con las recepcionistas 4, 5 y 6**

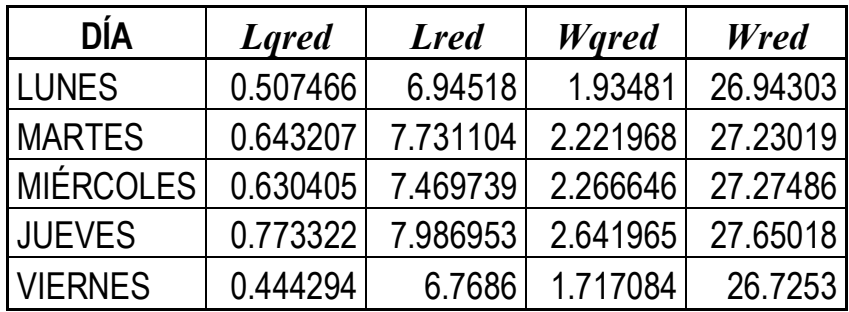

El tiempo máximo que tarda un paciente que pasa con algún doctor desde que llega hasta que abandona el centro es de 27.65 minutos el jueves.

Personas que después de ser atendidas por los doctores, regresan a la fila tres para después salir a la calle.

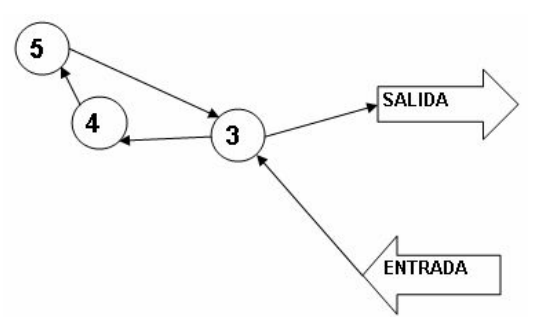

**Con las recepcionistas 2 ,3 y 1.**

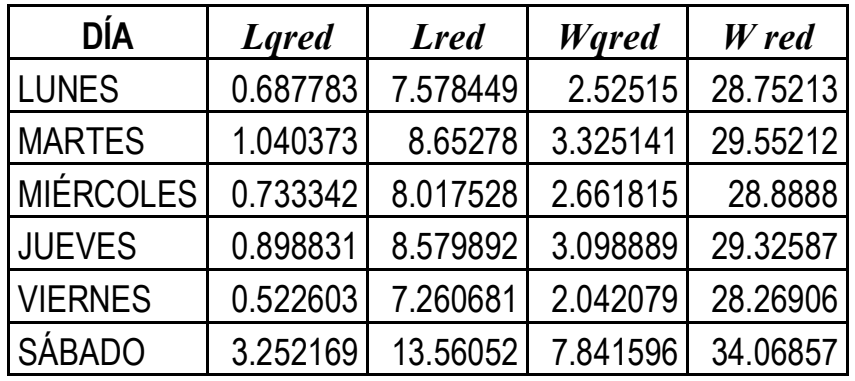

El tiempo máximo que tarda un paciente que pasa con algún doctor y luego regresa a la fila 3, desde que llega hasta que abandona el centro es de 34.06 minutos el sábado.

## **Con las recepcionistas 4, 5 y 6**

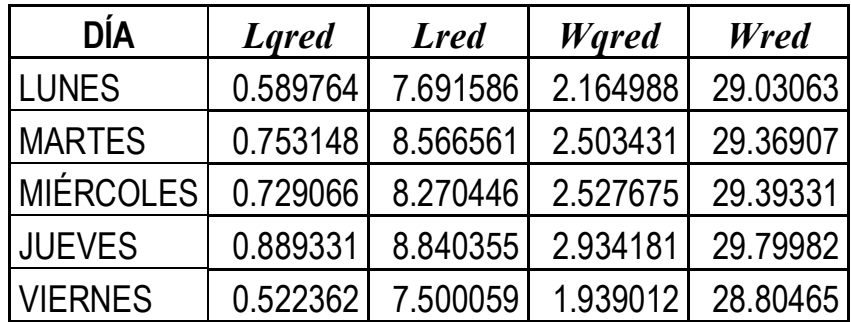

El tiempo máximo que tarda un paciente que pasa con algún doctor y luego regresa a la fila 3, desde que llega hasta que abandona el centro es de 29.79 minutos el jueves.

# A.6 Tabla de la  $\chi^2$

## **Distribución Chi-cuadrado**

**Nivel de confianza = 1 -** a **= 1 - nivel de significación \* \* \*** n **= Grados de libertad**

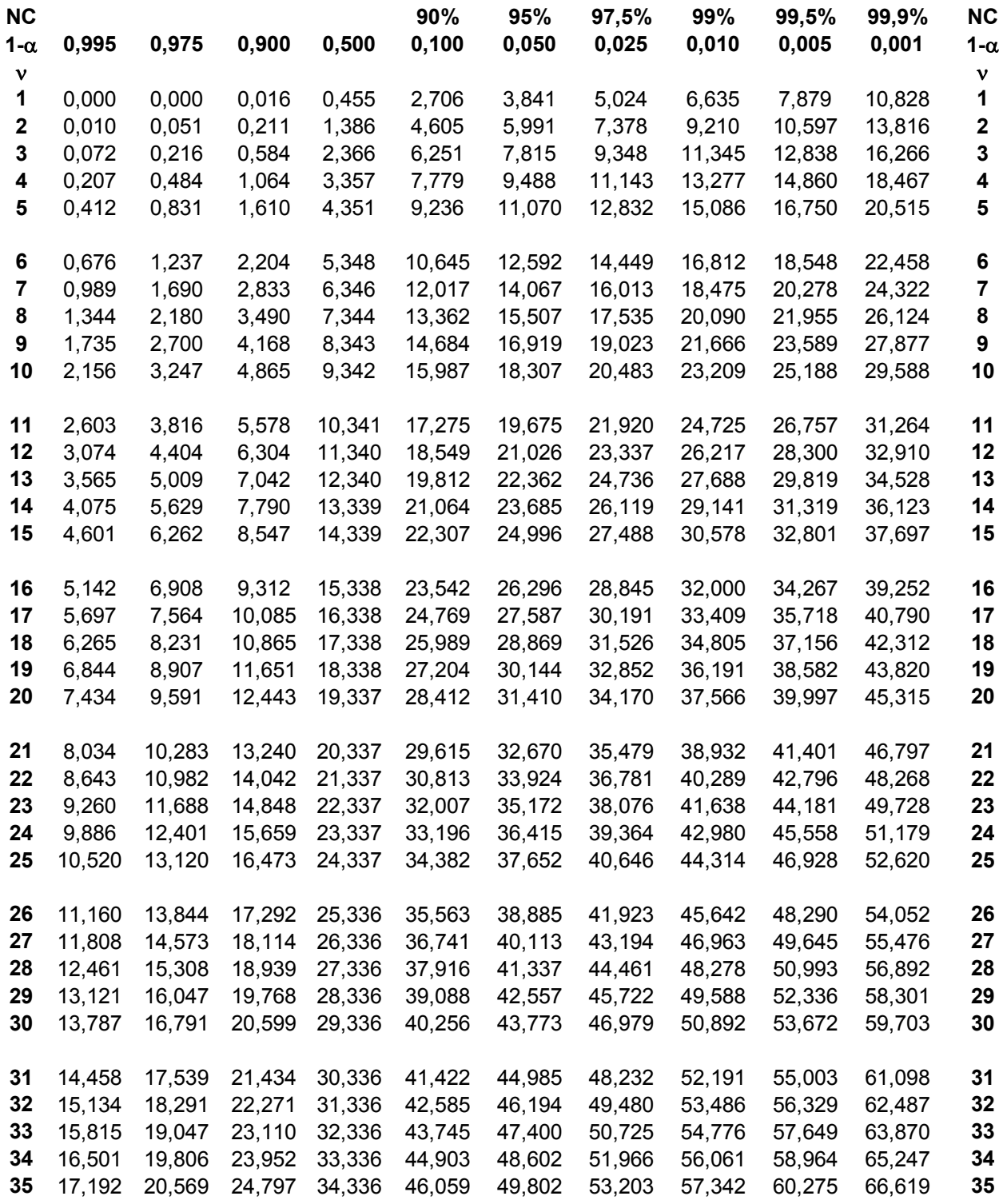

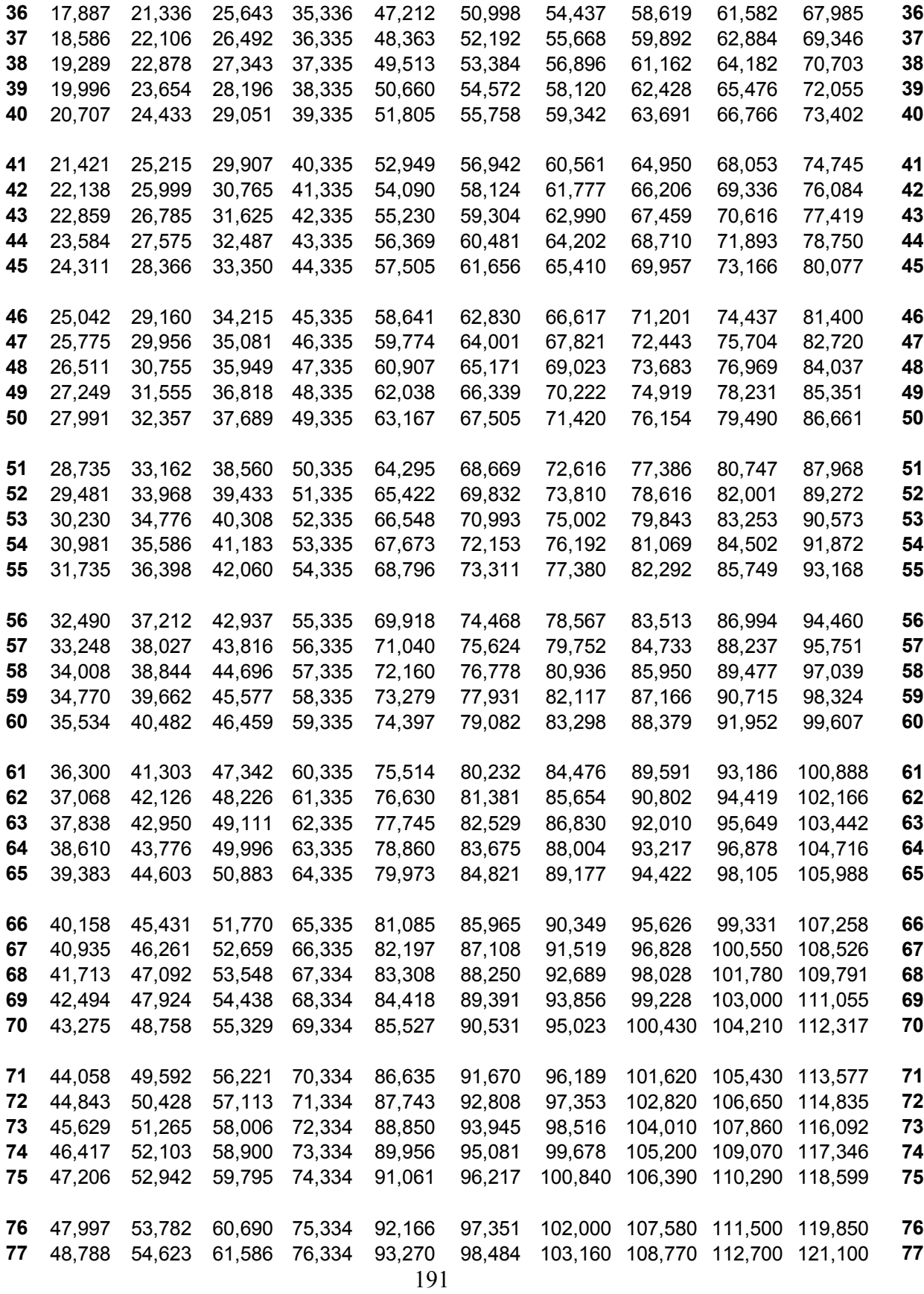

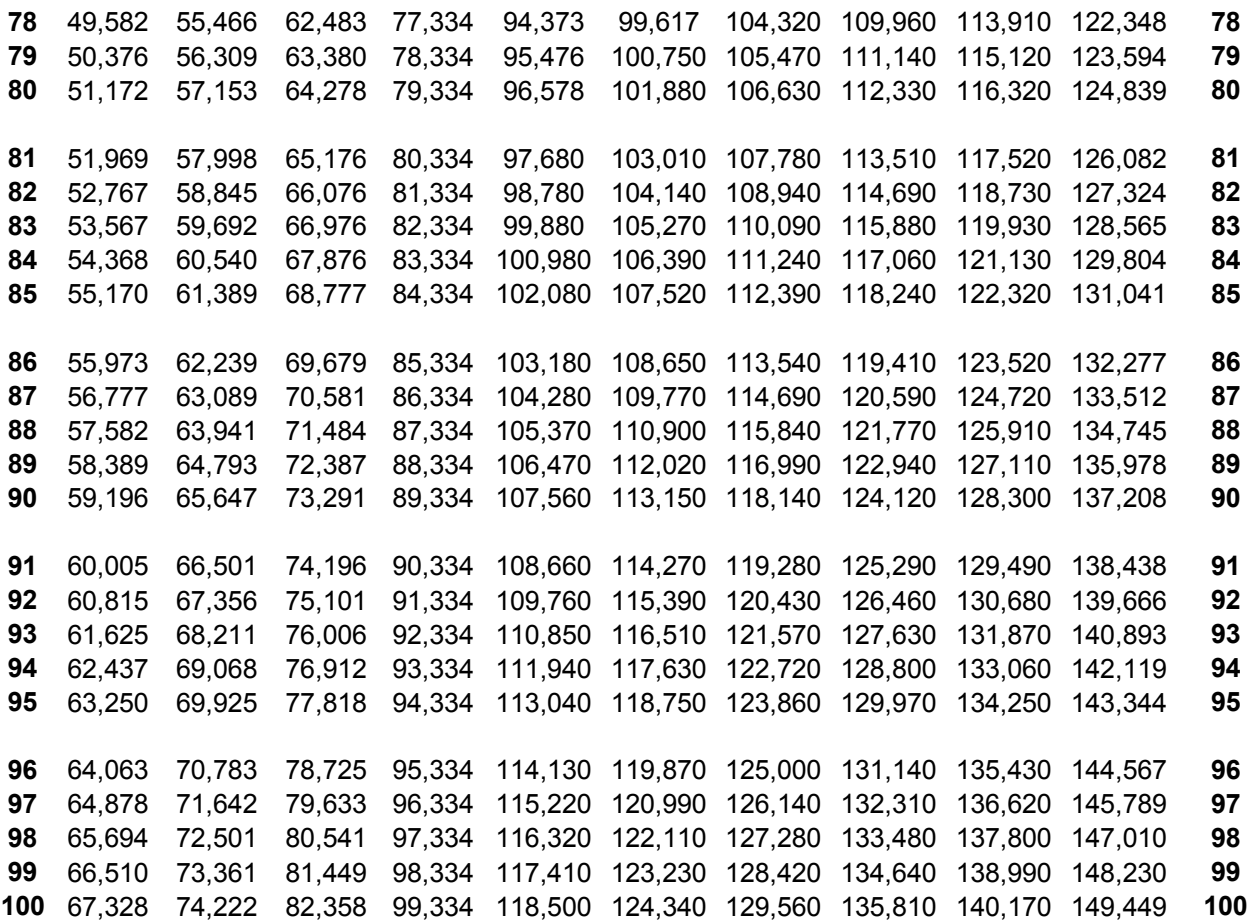

# BIBLIOGRAFIA

- · Canavos, G. C; "Probabilidad y Estadística Aplicaciones y Métodos", McGraw Hill (1988).
- · Cortes Velásquez Carlos Arturo; "Diseño de un modelo matemático basado en la teoría de colas aplicado a un proceso productivo de la industria textil para optimizar recursos: un estudio de caso, Tesis (2005).
- · Cox-Smith; "Estudio matemático de las colas", Manuales Uteha No 180/180a, (1964).
- · Hillier, Lieberman; "Investigación de Operaciones", McGraw Hill, Séptima edición (2002).
- Hoel de Paul G. Paul G., Port Sidney C., Charles J. Stone, Houghtin; "Introduction to probability theory", Mifflin Company (1971).
- · Pazos Arias José Juan, Andrés Suárez González y Rebeca P. Díaz Redondo; "Teoría de Colas y Simulación de Eventos Discretos", Pearson (2003).
- Sheldon Rose; "A First course in probability", (1998).
- · Taha Hamdy A.; "Investigación de Operaciones", Alfaomega, Quinta edición (1995).
- · Winston Wayne L.; "Investigación de Operaciones" Aplicaciones y algoritmos, Thomson, Cuarta edición (2005).